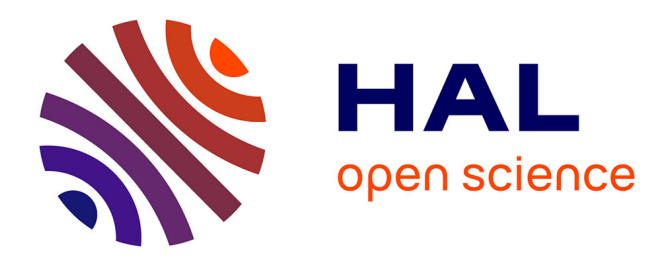

## **Vers un modèle global de simulation de la logistique urbaine : FRETURB, version 2**

Florence Toilier, Louis Alligier, Danièle Patier, Jean-Louis Routhier

## **To cite this version:**

Florence Toilier, Louis Alligier, Danièle Patier, Jean-Louis Routhier. Vers un modèle global de simulation de la logistique urbaine : FRETURB, version 2. [Rapport de recherche] Contrat de recherche  $n^{\circ}03MT45$ , LET. 2005, pp.121 + annexes. halshs-00113713

## **HAL Id: halshs-00113713 <https://shs.hal.science/halshs-00113713>**

Submitted on 18 Jan 2018

**HAL** is a multi-disciplinary open access archive for the deposit and dissemination of scientific research documents, whether they are published or not. The documents may come from teaching and research institutions in France or abroad, or from public or private research centers.

L'archive ouverte pluridisciplinaire **HAL**, est destinée au dépôt et à la diffusion de documents scientifiques de niveau recherche, publiés ou non, émanant des établissements d'enseignement et de recherche français ou étrangers, des laboratoires publics ou privés.

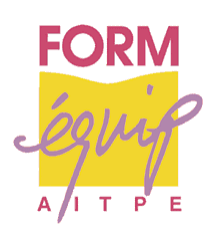

# **Vers un modèle global de la simulation de la logistique urbaine : FRETURB, version 2**

## *Rapport final*

Lettre de commande03 MT 45 Ministère de l'Equipement, des Transports et du Logement Direction de la Recherche et des Affaires Scientifiques et Techniques

> Réalisé par : Florence TOILIER Louis ALLIGIER Danièle PATIER Jean-Louis ROUTHIER

Laboratoire d'Economie des Transports

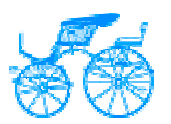

Unité Mixte de recherche du CNRS n°5593, Université Lumière Lyon 2, Ecole Nationale des Travaux Publics de l'Etat Juillet 2005

## **Préambule**

Dans le cadre du programme national "Marchandises en Ville" initié par la direction de la recherche du Ministère des transports (DRAST), le LET a réalisé une recherche méthodologique assortie d'enquêtes lourdes sur trois agglomérations françaises qui a permis d'établir un diagnostic des flux de marchandises générés par les activités économiques implantées en milieu urbain.

Cette première phase a mis en évidence un certains nombre de liens fonctionnels forts entre l'activité des établissements implantés en ville selon leur taille, leur localisation, le type de produits qu'ils traitent et le nombre de livraisons ou enlèvements qu'ils génèrent, le type de véhicules impliqués dans les livraisons, le mode de gestion (compte propre/compte d'autrui) et le mode d'organisation (trace directe ou tournée) des flux générés. Ces liens fonctionnels se sont avérés identiques dans les trois villes enquêtées et ont permis de dégager certains ratios, eux-mêmes constants.

Le modèle FRETURB, construit à partir des ratios issus des enquêtes permet à ce jour de faire un bon diagnostic des flux de véhicules occasionnés par les activités implantées en ville. La première version du modèle FRETURB élaboré dans le cadre du programme national Marchandises en ville<sup>[1](#page-3-0)</sup> permet de faire un diagnostic du transport de marchandises en ville par le calcul des flux de livraisons et enlèvements occasionnés par les déplacements des marchandises dans une agglomération, d'évaluer l'occupation de la voirie par les véhicules en stationnement comme en circulation et de produire des données utiles pour la mise en œuvre d'un bilan environnemental. Le logiciel distribué depuis 2001 permet de mettre en œuvre de manière simple et à moindre coût ce diagnostic au sein d'une collectivité.

La recherche a mis en évidence que 20 à 25% de l'occupation de la voirie sont liés aux déplacements des marchandises dans une agglomération (mesure tenant compte du nombre des véhicules impliqués, des distances parcourues et de la taille des véhicules).

Le deuxième constat important est que le commerce est le poumon de la ville. Il génère à lui seul, plus du tiers des livraisons ou enlèvements de marchandises dans une agglomération.

La ville est avant tout un lieu de forte concentration humaine, lieu privilégié de consommation. Les enquêtes ont révélé que la ville génère deux fois plus de livraisons que d'enlèvements. Le comportement d'achats des citadins est un enjeu important pour le développement durable en milieu urbain L'approvisionnement des ménages pour leur consommation contribue ainsi à plus de la moitié de l'occupation de la voirie en termes de nombre de véhicules et de distances parcourues.

La génération des déplacements d'achat des ménages ont été intégrés dans la deuxième version du modèle  $FRETURB<sup>2</sup>$ [.](#page-3-1) Les données de base sont issues des enquêtes « déplacements des ménages ».

Un bilan environnemental des déplacements de marchandises en ville fondé sur l'ensemble des fonctionnalités du modèle a constitué une troisième phase de la recherche<sup>[3](#page-3-2)</sup>. Ces bilans ont révélé que dans une agglomération, les déplacements des marchandises occasionnent environ 25 % des émissions

l

<span id="page-3-0"></span><sup>1.</sup> LET, GERARDIN Conseil, *Diagnostic du Transport de Marchandises dans une agglomération*, Programme national Marchandises en ville, DRAST, METL, Avril 2000, 90 p.

<span id="page-3-1"></span><sup>2.</sup> LET, *Mesurer l'impact du transport de marchandises en ville - le modèle de simulation FRETURB (version 1)*, Programme national "Marchandises en ville", 104 p., oct. 2001.

<span id="page-3-2"></span><sup>3.</sup> LET, Aria Technologies, Systems Consult, *Mise en place d'une méthodologie pour un bilan environnemental physique du transport de marchandises en ville - Consommation - Emissions - Qualité de l'Air*, à paraître, ed. CERTU, ADEME, DRAST, 2005, 107 p.

de gaz à effet de serre (CO2), un tiers des émissions de SO2 et des Nox et 44 % des particules émises par la circulation motorisée.

Le modèle FRETURB a vocation à devenir de plus en plus un outil d'aide à la décision pour les responsables des villes. Il doit rendre compte de l'évolution des comportements et proposer des scenarii. Le modèle, en devenant dynamique, nécessite l'introduction de variables exogènes explicatives des changements qui permettent de caler les données endogènes.

Quelques recherches qualitatives, réalisées récemment, donnent un éclairage sur les limites des scénarios envisageables et permettent de caler les différentes options de simulation ; telles, les recherches réalisées par le LET, dans la continuité du programme national Marchandises en ville, sur le rôle du compte propre<sup>[4](#page-4-0)</sup>ou celui des plates-formes de périphérie des villes<sup>5</sup>[.](#page-4-1)

Le modèle permet de simuler les effets de modifications réglementaires, des délocalisations des établissements ou encore des comportements des différents acteurs de la logistique urbaine sur la génération des flux de véhicules liés au transport des marchandises.[6](#page-4-2)

[Le](#page-4-3) présent rapport fait état de l'avancement de la recherche n° 03 MT 45, intitulée : "Vers un modèle global de simulation de la logistique urbaine : le logiciel FRETURB Version 2", réalisée à la demande de la DRAST à compter du 13 décembre 2003.

Afin de faire du modèle FRETURB un outil de simulation pour l'aide à la décision, deux prolongements de la recherche sont développés dans ce rapport :

- d'une part une amélioration des fonctionnalités opératoires du logiciel qui se déclinent selon deux nouveaux modules :
	- 1. la possibilité de monter des scénarios de politiques par une transformation des fonctions opératoires du modèle. Cela demande de permettre le relâchement de certaines contraintes ou l'introduction de fonctions nouvelles en lieu et place des relations existantes à l'aide d'un menu le plus simple possible ;
	- 2. la possibilité de calculer la distribution zone à zone des flux de déplacement des véhicules de livraison ainsi que la distribution des déplacements d'achat. La mise en œuvre de la distribution ouvre naturellement la voie à une intégration de FRETURB dans les procédures d'affectation chères aux planificateurs.
- d'autre part, l'utilisation des résultats des recherches portant sur les déterminants de changement des comportements des acteurs de la logistique urbaine afin de construire des paramètres de sensibilité ou des règles de substitution dans le modèle.

Le présent rapport propose d'aborder sous cet angle deux thèmes de recherches engagées par le LET :

- la mise en évidence des effets des changements de comportement des acteurs de la vente en ligne (ecommerce) sur la logistique et les flux de transport ;
- la prise en compte du rôle des plates-formes dans la formation des flux d'échanges de l'agglomération avec l'extérieur, en faisant la part des flux strictement urbains et des flux de nature interurbaine ou de longue distance.

 $\overline{a}$ 

<span id="page-4-0"></span><sup>4.</sup> PATIER D., *Transports de marchandises en ville : quelles spécificités, quelles méthodes ? La place du Transport de marchandises en compte propre*, Rapport pour la DRAST, 60 p., juin 2004.

<span id="page-4-1"></span><sup>5.</sup> ROUTHIER J.L., CHOLEZ C., AMBROSINI C., *Evaluation des flux de véhicules hors tournées urbaines - analyse des entrepôts périphériques*, rapport pour la DRAST, juin 2004.

<span id="page-4-2"></span><sup>6.</sup> ROUTHIER, J.L., AMBROSINI C., TOILIER F., " How do work urban policies on the urban goods transport flows? "papier 10ème WCTR, Istanbul, 19 p., juillet 2004.

<span id="page-4-3"></span><sup>7.</sup> PATIER D., *Transports de marchandises en ville : quelles spécificités, quelles méthodes ? La place du Transport de marchandises en compte propre*, Rapport pour la DRAST, 60 p., juin 2004.

<span id="page-4-4"></span><sup>8.</sup> ROUTHIER J.L., CHOLEZ C., AMBROSINI C., *Evaluation des flux de véhicules hors tournées urbaines - analyse des entrepôts périphériques*, rapport pour la DRAST, juin 2004.

## **Sommaire**

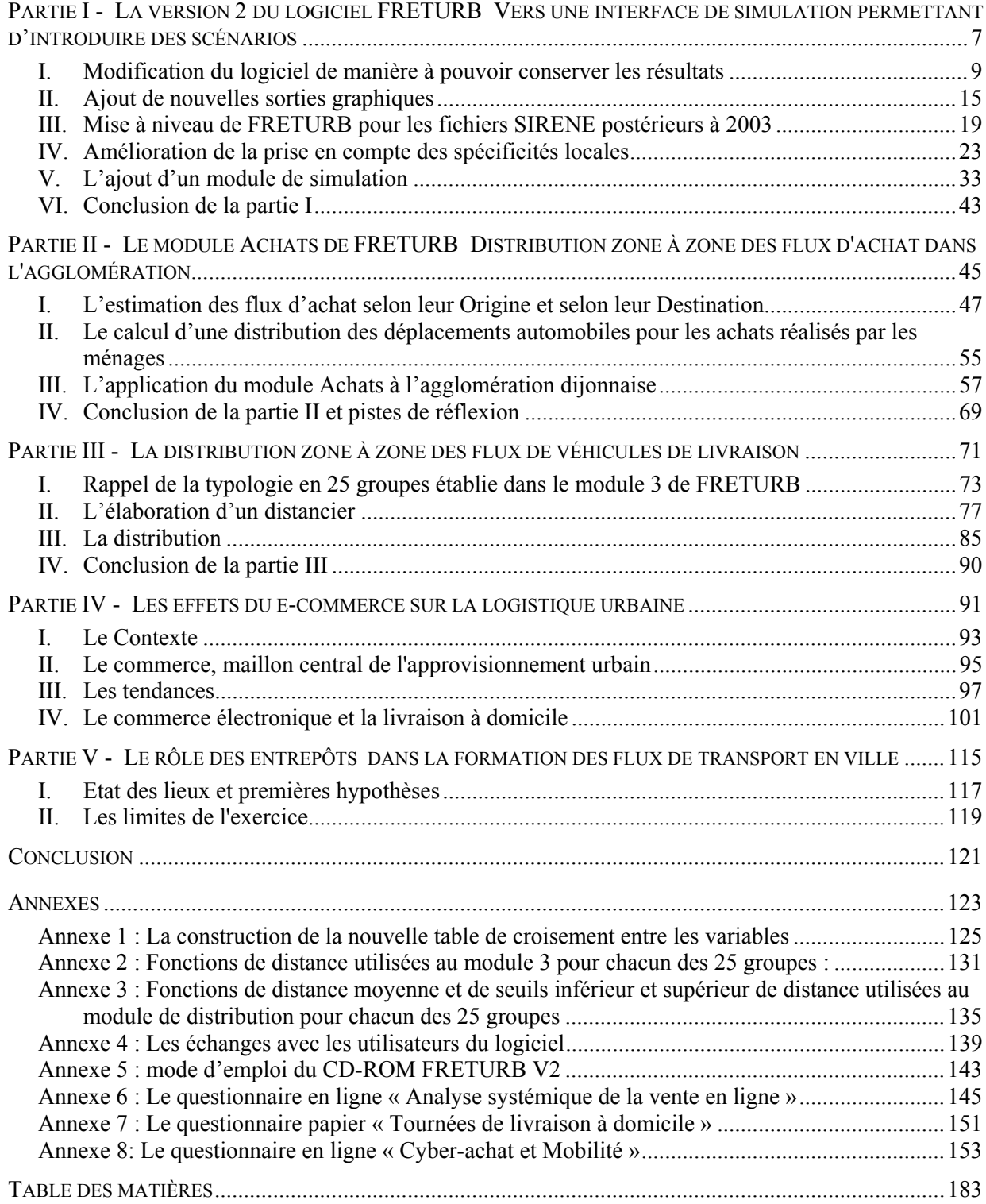

# **Partie I - La version 2 du logiciel FRETURB**

## **Vers une interface de simulation permettant d'introduire des scénarios**

La première version du modèle de simulation de la logistique urbaine, FRETURB V1, commercialisé depuis 2002 a apporté de nombreux enrichissements à la maquette diffusée lors de la parution du guide « Diagnostic du transport de marchandises dans une agglomération » et intitulée LOGISTMV. Citons notamment :

- L'enrichissement des sorties graphiques issues du module de génération des flux,
- La possibilité simplifiée d'exporter les résultats vers Excel,
- L'ajout de 4 nouveaux modules :
	- Génération des déplacements d'achats,
	- Durées de stationnement des véhicules de livraison,
	- Distances parcourues par les véhicules de livraison en circulation,
	- Occupation instantanée de la voirie.

Cette version de FRETURB a été distribuée auprès de collectivités locales (Lille, Reims…), de CETE, de laboratoires de recherche et de bureaux d'études (Interface Transport, ISIS). Les échanges réguliers que nous avons pu avoir avec ces utilisateurs nous ont encouragé à étendre les capacités et à améliorer l'ergonomie du logiciel. Ainsi, plusieurs sorties graphiques supplémentaires ont été offertes, de même que l'ajout d'un véritable module de simulation.

La mise à jour de FRETURB a également été rendue nécessaire du fait de la modification par l'INSEE de sa nomenclature d'activités (NAF). Ce changement dans les codes APE intervenu en 2003 empêchait le logiciel de fonctionner correctement à partir de fichiers récents. Nous avons donc intégré les nouveaux codes et mis à niveau FRETURB.

Outre ces modifications sollicitées par les utilisateurs ou rendues nécessaires par l'évolution des sources statistiques, nous avons également souhaité rendre le logiciel plus sensible aux spécificités de chaque agglomération afin de lui permettre de produire des résultats encore plus proches de la réalité.

Les transformations opérées dans l'ergonomie et les traitements réalisés par le logiciel nous ont enfin permis de débusquer certaines erreurs, jusqu'alors passées inaperçues, et ont été l'occasion de les corriger.

Ce sont ces modifications que nous présenterons ici dans cinq parties consacrées :

- aux modifications apportées à l'ergonomie du logiciel : la création d'une base résultats,
- à l'ajout de nouvelles sorties graphiques,
- à la mise à niveau du logiciel pour la prise en compte des fichiers SIRENE postérieurs à 2003,
- à l'amélioration de la prise en compte des spécificités locales,
- à la mise en œuvre d'un module de simulation.

### **I. Modification du logiciel de manière à pouvoir conserver les résultats**

L'inconvénient majeur présenté par la précédente version du logiciel était l'absence de stockage des résultats dans une base facilement consultable. De ce fait, chaque fois que l'on désirait consulter les sorties produites par le modèle, il était nécessaire de faire tourner le logiciel. Si l'exécution de ce programme est relativement rapide et si les fichiers de résultats peuvent être facilement exportés vers des fichiers Excel, cette absence d'accès direct aux données était inconfortable.

Une autre limite du logiciel était sa tendance à voir le fichier d'exécution « grossir » au fil des utilisations successives, ce qui pouvait induire des risques d'erreur du système. La possibilité était

toutefois offerte à l'utilisateur de compresser ses fichiers, par un menu spécifique, mais le risque était que celui-ci n'y pense pas et perde ses résultats.

Dans la nouvelle version du programme, nous avons donc amélioré le logiciel de manière à ce que les résultats soient stockés dans des bases de données installées sur le disque dur de l'utilisateur. Ainsi lors de l'ouverture du logiciel, ce dernier a le choix entre :

- La création d'un scénario de référence, qui nécessite l'import de données SIRENE (fichier présentant les caractéristiques de chacun des établissements d'une agglomération) et ZONE (fichier décrivant les zones de l'agglomération retenues), et qui reprend l'ancienne version de FRETURB ;
- L'ouverture des fichiers de résultats correspondant à une application précédemment sauvegardée ;
- La réalisation de simulations à partir de résultats sauvegardés (nous reviendrons sur ce point à la fin de ce document).

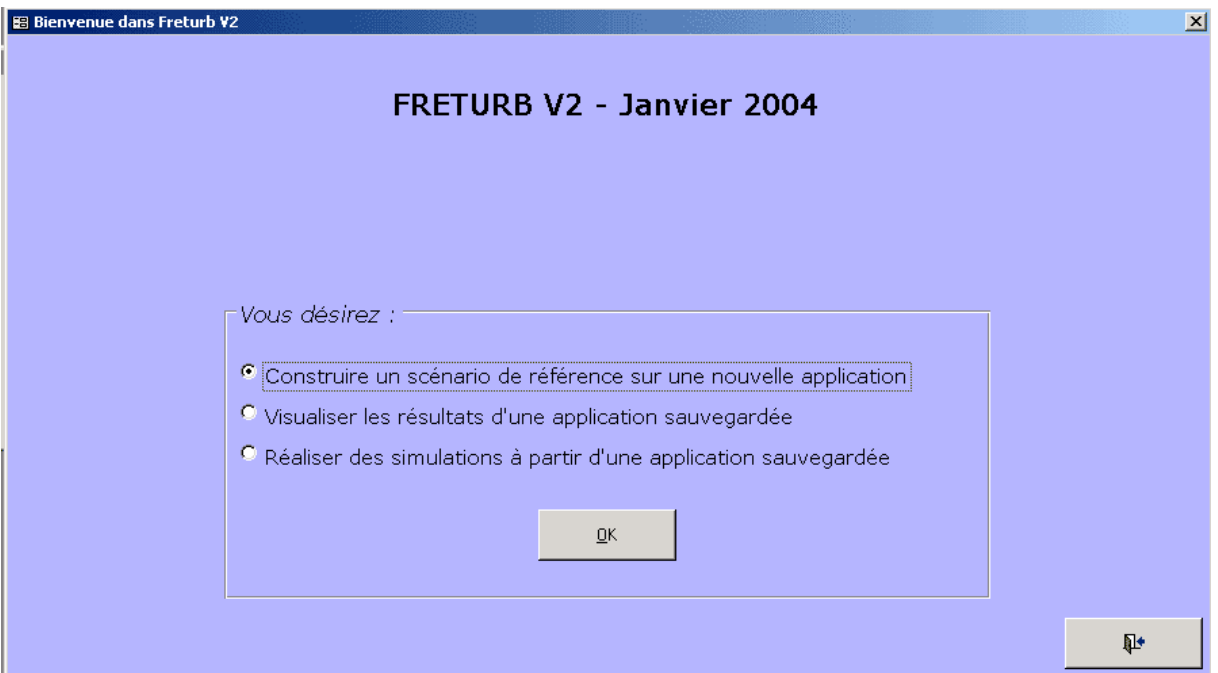

*Figure I - 1 : La fenêtre d'accueil de FRETURB V2*

### **1. L'élaboration du scénario de référence**

L'option Construire un scénario de référence sur une nouvelle application réalise deux actions successives. Tout d'abord elle compresse le fichier de l'application afin de lui permettre de s'exécuter plus rapidement. D'autre part, elle donne accès à la fenêtre suivante :

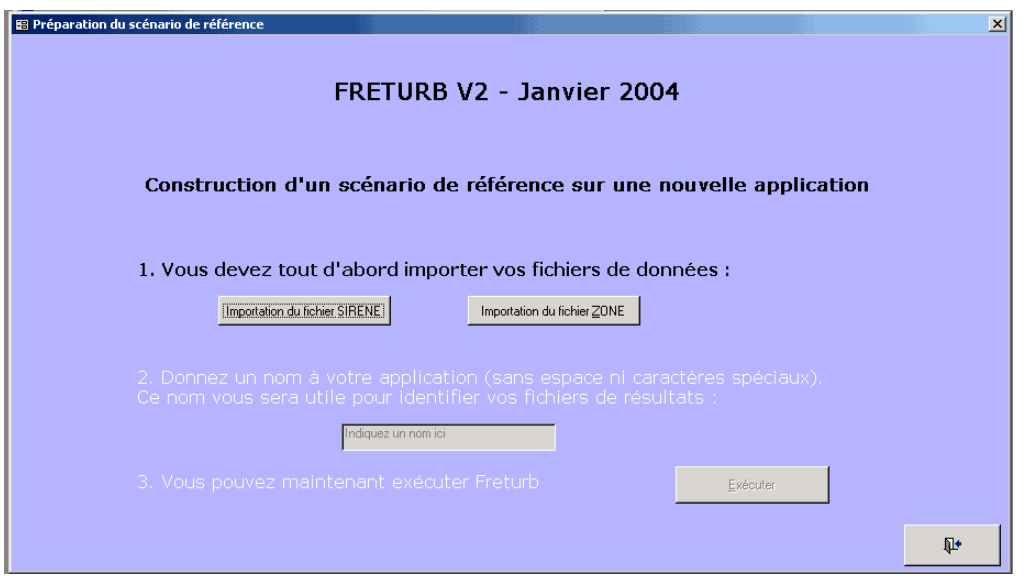

*Figure I - 2 : L'import des tables de travail*

L'utilisateur ne peut importer que des fichiers de données bruts (SIRENE ou ZONE). A la différence de la précédente version de FRETURB, il ne peut plus importer un fichier de résultat intermédiaire (table tblST116<sup>9</sup>[\)](#page-11-0) sauvegardé lors d'une utilisation précédente du logiciel. En effet, la création d'une base de données Résultats permet d'éviter cette procédure qui obligeait l'utilisateur à refaire tourner FRETURB à partir de la table tblST116 sur les modules 2, 3, 4 et éventuellement Achats.

Une fois l'importation réalisée, l'utilisateur est invité à donner un nom à son application. C'est ce nom qui lui permettra par la suite de retrouver facilement le fichier de résultats puisque ce dernier s'intitulera « Résultat\_nom de l'application.mdb ».

*Figure I - 3 : Nommer son application*

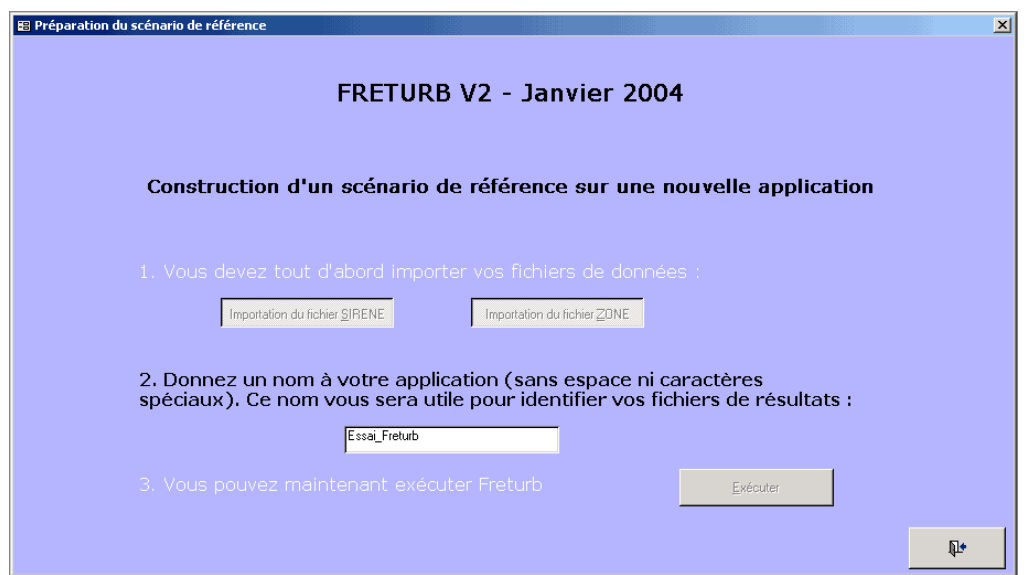

Enfin, si le nom d'application indiqué par l'utilisateur n'existe pas déjà dans les bases de résultats présentes, l'exécution de FRETURB peut avoir lieu, dans le cas contraire un message invite l'utilisateur à choisir un autre nom. Une structure de base de données résultats prenant pour nom celui saisi par

l

<span id="page-11-0"></span><sup>9.</sup> tblST116 est la table qui regroupe les établissements d'une agglomération selon leur appartenance à la nomenclature d'activités en 116 groupes ST116 et à une zone particulière. Cette nomenclature est construite sur la base du code APE, de la nature et de la taille de l'établissement.

l'utilisateur est alors créée. Cette structure sera enrichie de données lors de l'exécution des différents modules de FRETURB.

L'exécution diffère peu de ce qui était proposé dans la version précédente, si ce n'est que les résultats ne s'affichent plus dans la fenêtre d'exécution. Pour les consulter il faut cliquer sur le bouton Visualiser les résultats. La base de résultats s'ouvre, et affiche les résultats correspondant aux traitements déjà réalisés.

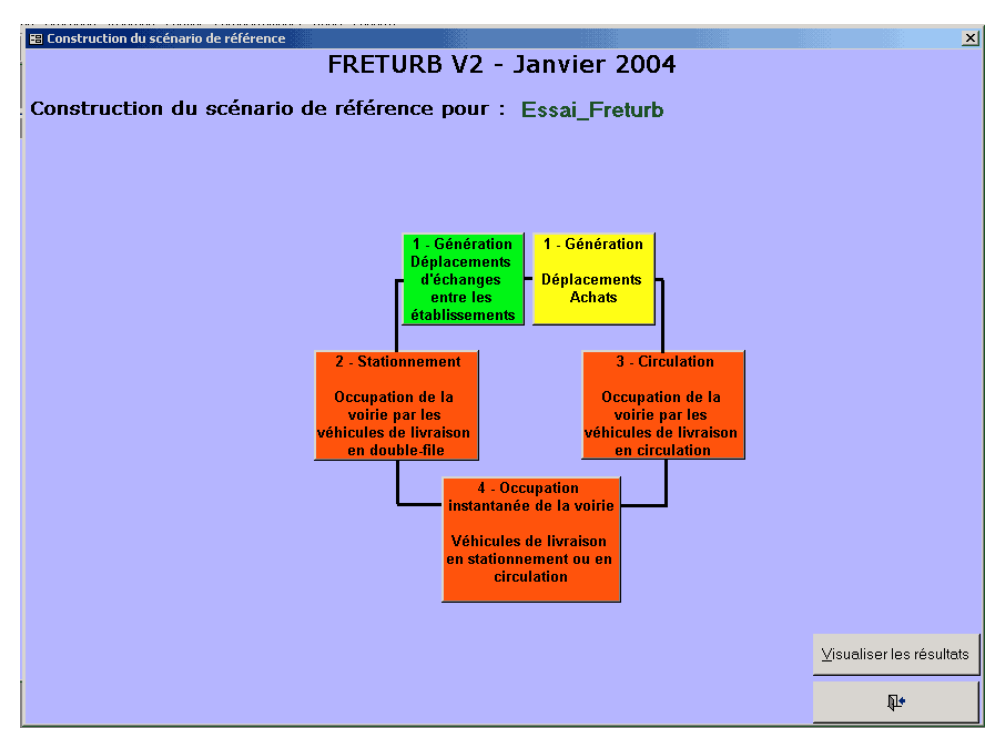

*Figure I - 4 : La fenêtre d'exécution de FRETURB V2*

Dans cet exemple, seul le module 1 a été exécuté, donc seuls les résultats de ce module peuvent être consultés (ils s'affichent en vert) :

*Figure I - 5 : La fenêtre « Résultats » de FRETURB V2*

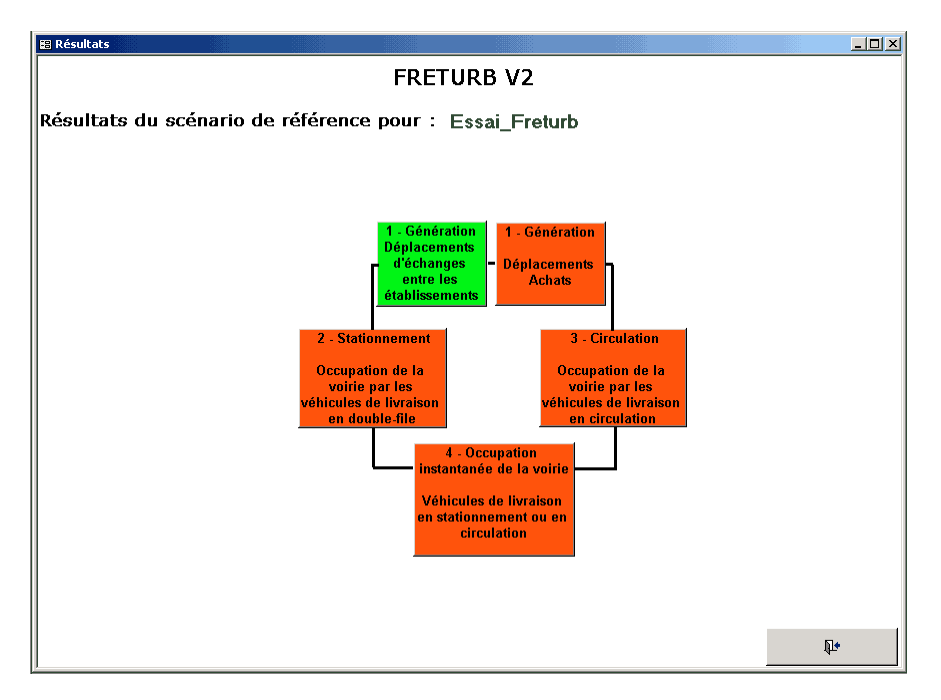

#### **2. La consultation de résultats sauvegardés**

A partir de la fenêtre d'accueil de FRETURB (figure I.1), si l'on choisit l'option Visualiser les résultats d'une application sauvegardée, FRETURB ouvre alors une boite de dialogue qui permet d'aller chercher le fichier de résultats souhaité. Par défaut ils sont stockés sous C:\FRETURBV2\Resultats. C'est donc vers ce répertoire que le logiciel pointe spontanément :

*Figure I - 6 : Le choix d'une application*

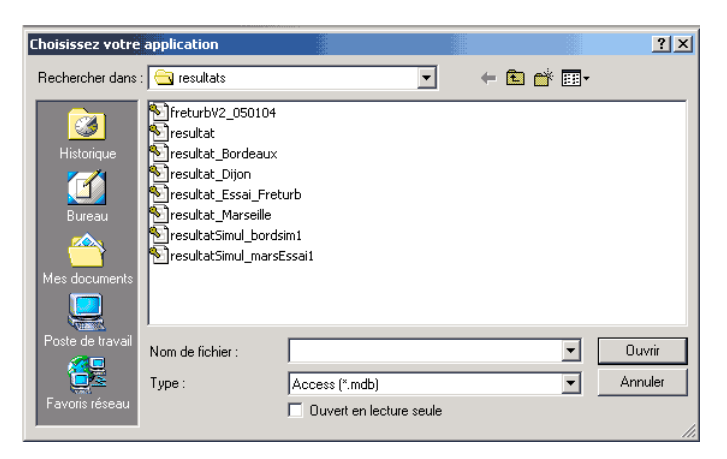

Si l'on choisit l'application Dijon, et que celle-ci a été exécutée en intégralité, on peut consulter les résultats de chacun des modules en cliquant sur les boites vertes :

*Figure I - 7 : La fenêtre « Résultats » une fois tous les traitements opérés*

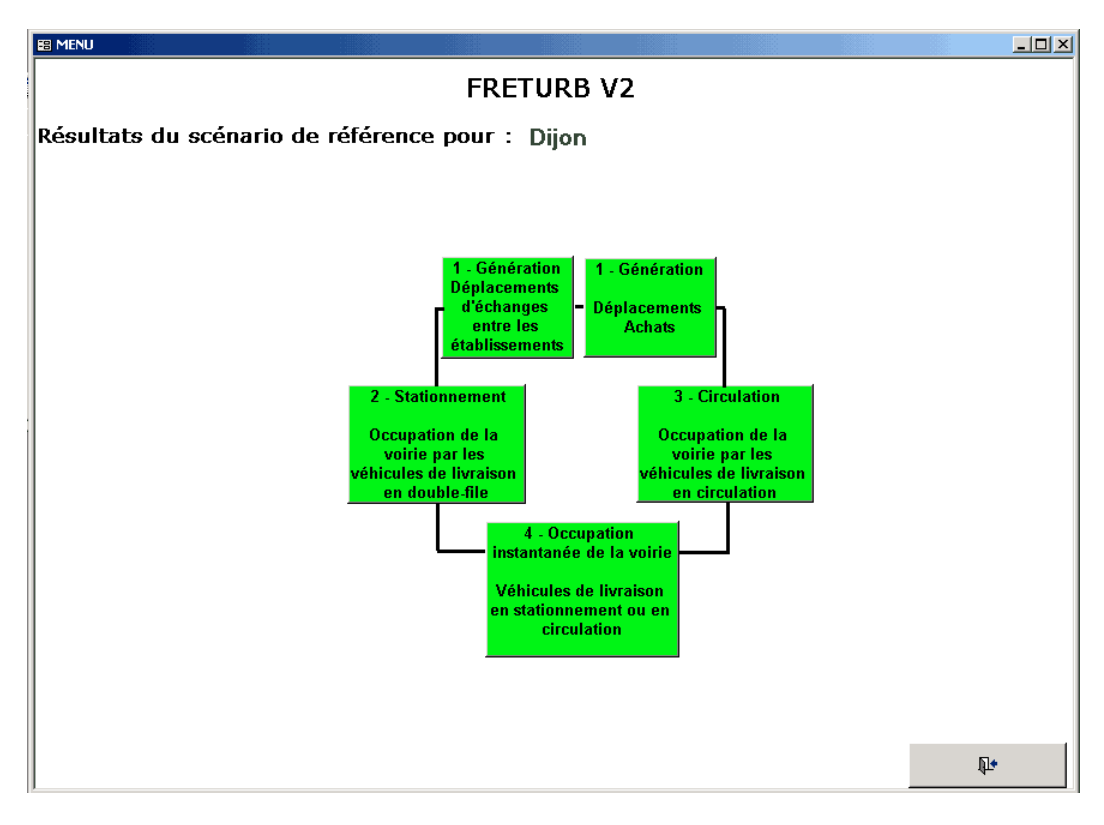

## **II. Ajout de nouvelles sorties graphiques**

La version précédente de FRETURB offrait à l'utilisateur toute une panoplie de sorties graphiques indiquant les opérations réalisées, les durées de stationnement, les kilomètres parcourus et l'occupation instantanée de la voirie par les véhicules de livraison en circulation ou en stationnement. Elle ne fournissait cependant pas d'indicateur synthétique permettant de résumer la situation du transport de marchandises dans une agglomération afin de la comparer aisément avec une autre.

La version actuelle propose ce type d'indicateurs. Elle offre également de nouveaux graphiques, qui sont apparus nécessaires suite aux échanges que nous avons pu avoir avec les utilisateurs du logiciel.

Les différents modules sont présentés ci-après.

#### **1. Les nouveaux résultats du Module 1**

Tout d'abord, signalons que tous les tableaux du module 1 qui indiquent une répartition des opérations (selon le véhicule, le mode de gestion, … etc.) ont été enrichis d'une colonne rappelant le nombre d'opérations de livraisons ou enlèvements, afin que les ratios indiqués puissent être commentés de façon plus précise :

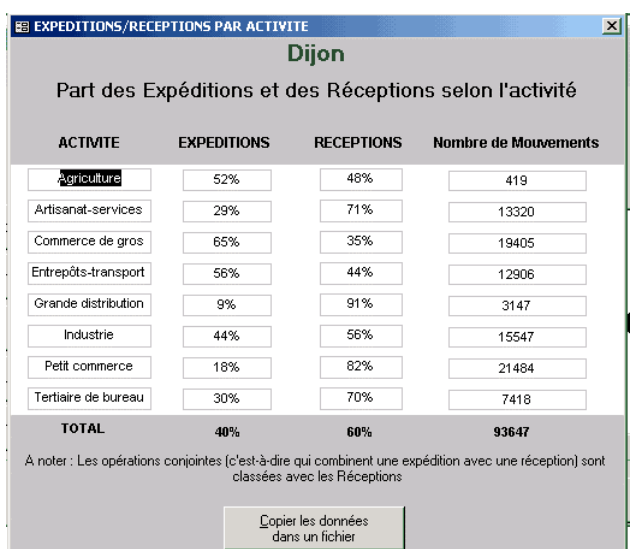

*Figure I - 8 : L'ajout d'une colonne rappelant le nombre d'opérations*

De même, tous les tableaux du module 1 qui présentent conjointement le nombre d'opérations et le nombre d'établissements ont été complétés par une colonne précisant le nombre d'emplois estimé par le logiciel :

| <b>B OPERATIONS PAR COURONNE</b>               |                         |                                       | ⊠                               |  |  |  |  |  |  |
|------------------------------------------------|-------------------------|---------------------------------------|---------------------------------|--|--|--|--|--|--|
| <b>Dijon</b>                                   |                         |                                       |                                 |  |  |  |  |  |  |
| Nombre d'opérations hebdomadaires par couronne |                         |                                       |                                 |  |  |  |  |  |  |
| <b>COURONNE</b>                                | Nombre d'établissements | Nombre d'emplois                      | Nombre d'opérations par semaine |  |  |  |  |  |  |
| C1                                             | 6441                    | 52811                                 | 31588                           |  |  |  |  |  |  |
| C2                                             | 3664                    | 44815                                 | 47547                           |  |  |  |  |  |  |
| C3                                             | 1464                    | 12058                                 | 14511                           |  |  |  |  |  |  |
|                                                |                         |                                       |                                 |  |  |  |  |  |  |
|                                                |                         |                                       |                                 |  |  |  |  |  |  |
| <b>TOTAL</b>                                   | 11569                   | 109684                                | 93647                           |  |  |  |  |  |  |
|                                                |                         |                                       |                                 |  |  |  |  |  |  |
|                                                |                         | Copier les données<br>dans un fichier |                                 |  |  |  |  |  |  |

*Figure I - 9 : L'ajout d'une colonne indiquant le nombre d'emplois*

Enfin un bouton Indicateurs a été crée. Il donne accès à un tableau précisant le nombre d'opérations hebdomadaires par emploi selon la couronne et l'activité :

*Figure I - 10 : Le nombre d'opérations moyen par emploi et par semaine selon l'activité*

| <b>BE OPERATIONS / EMPLOI ET PAR COURONNE</b>                              |                    |                              |           |                                       |                        |                   |                        |                               | $\mathbf{x}$ |
|----------------------------------------------------------------------------|--------------------|------------------------------|-----------|---------------------------------------|------------------------|-------------------|------------------------|-------------------------------|--------------|
| <b>Dijon</b>                                                               |                    |                              |           |                                       |                        |                   |                        |                               |              |
| Nombre d'opérations hebdomadaires / emploi selon l'activité et la couronne |                    |                              |           |                                       |                        |                   |                        |                               |              |
| <b>COURONNE</b>                                                            | <b>Agriculture</b> | Artisanat<br><b>Services</b> | Industrie | <b>Commerce</b><br>de gros            | Grande<br>distribution | Petit<br>commerce | Tertiaire de<br>bureau | Entrepôts<br><b>Transport</b> | <b>TOTAL</b> |
| я                                                                          | 0,36               | 1,18                         | 1,27      | 4,89                                  | 0,90                   | 1,66              | 0,13                   | 7,15                          | 0,60         |
| C2                                                                         | 0,89               | 1,00                         | 0,75      | 3,76                                  | 1,02                   | 1,49              | 0,15                   | 4,23                          | 1,06         |
| C <sub>3</sub>                                                             | 0,97               | 1,46                         | 0,78      | 4,60                                  | 0,79                   | 1,91              | 0,15                   | 6,87                          | 1,20         |
|                                                                            |                    |                              |           |                                       |                        |                   |                        |                               |              |
| <b>TOTAL</b>                                                               | 0,63               | 1,14                         | 0.83      | 4,00                                  | 0,94                   | 1,63              | 0,14                   | 4,79                          | 0,85         |
|                                                                            |                    |                              |           | Copier les données<br>dans un fichier |                        |                   |                        |                               |              |

#### **2. Les nouveaux résultats du Module 2**

Ce module propose de nouvelles sorties graphiques concernant les différents types de véhicules. En particulier, le tableau présentant la durée de stationnement par type de véhicule selon le type de stationnement a été créé :

*Figure I - 11 : Durée de stationnement par catégorie de véhicule et type de stationnement*

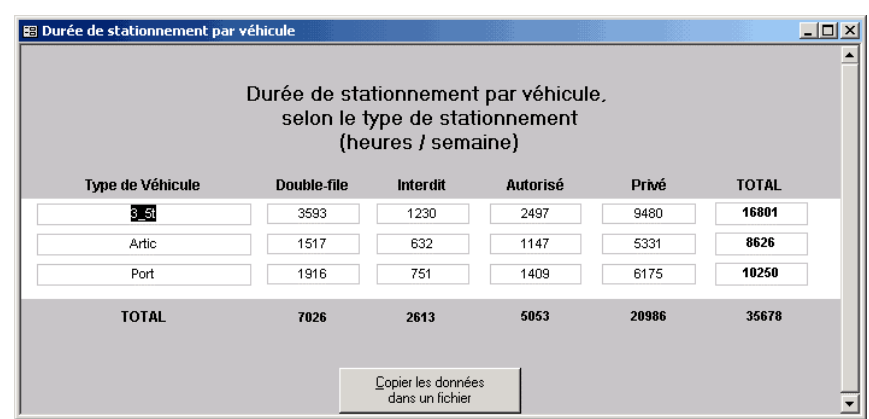

Des tableaux indiquant la répartition des heures de stationnement, calculées pour chaque catégorie de véhicule, ont également été produits sur les 3 zonages : couronne, commune, zone :

*Figure I - 12 : Durée de stationnement par type pour une catégorie de véhicules*

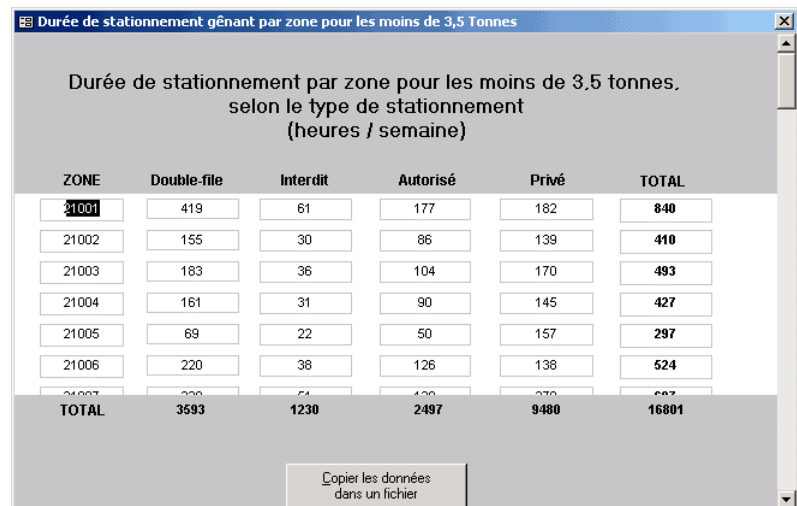

Enfin, ce module propose lui aussi des indicateurs. Il s'agit des durées moyennes de stationnement selon la zone, la commune, la couronne ou le type de véhicule :

*Figure I - 13 : L'indicateur de durée moyenne de stationnement par couronne*

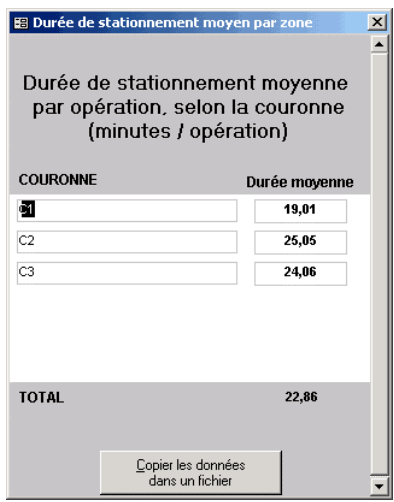

#### **3. Les nouveaux résultats du Module 3**

Deux tableaux présentant les distances générées selon le mode de gestion et selon le mode d'organisation ont été ajoutés :

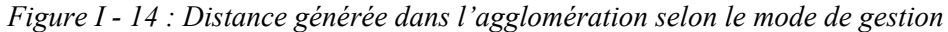

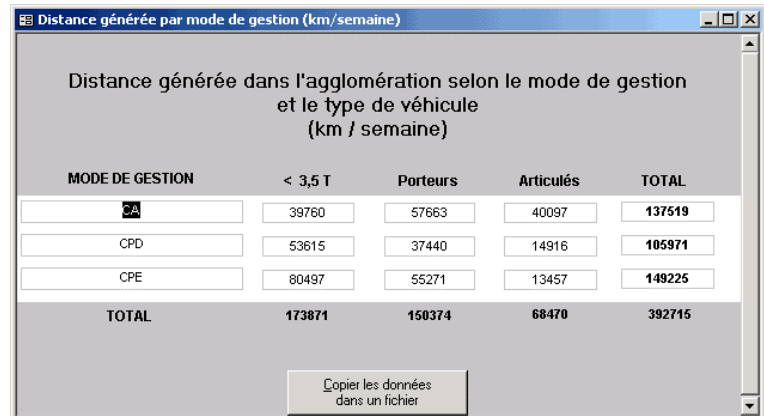

Dans ce module encore, des indicateurs ont été produits. Ils fournissent la distance moyenne générée dans l'agglomération selon le type de véhicule selon les trois zonages proposés (couronne, commune, zone), le mode de gestion (CA, CPE ou CPD) ou alors le mode d'organisation :

*Figure I - 15 : L'indicateur de distance moyenne générée dans l'agglomération selon le type de véhicule et le mode d'organisation*

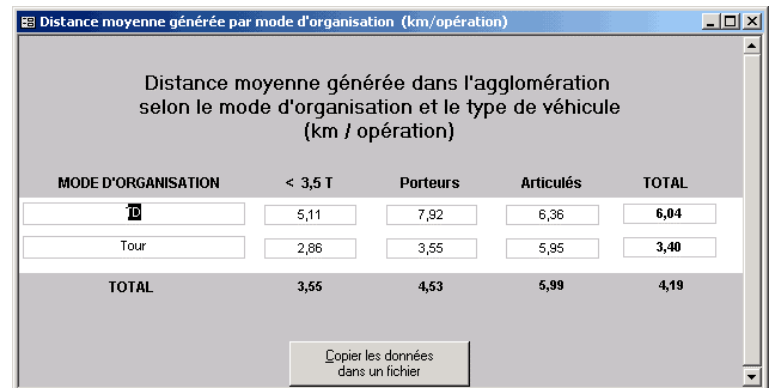

## **III. Mise à niveau de FRETURB pour les fichiers SIRENE postérieurs à 2003**

Au 1<sup>er</sup> janvier 2003, les codes d'Activité Principale Exercée (APE) utilisés par l'INSEE dans la Nomenclature d'Activités Française (NAF) ont été modifiés. Or ces codes sont utilisés par FRETURB pour identifier et classer les activités des établissements au sein d'une typologie en 45 groupes<sup>10</sup> (subdivisés ensuite en fonction de la taille de l'établissement pour aboutir à la typologie en 116 groupes : ST116). L'usage de cette typologie est au cœur du modèle FRETURB, qui l'utilise en particulier dans le module 1 pour procéder à la génération des flux. Avec l'introduction de codes nouveaux et la suppression d'anciennes catégories, le modèle ne pouvait plus fonctionner. Nous avons donc sollicité l'INSEE afin d'obtenir une table des correspondances entres les nomenclatures 1993 et 2003. Après l'avoir enrichie de notre typologie en 45 groupes d'activités, cette table se présente ainsi pour les seuls codes APE ayant subi une modification entre ces deux dates :

|       | Codes et libellés NAF anciens                                       | <b>ST45</b> |       | Codes et libellés NAF nouveaux                                                                   | <b>ST45</b> |
|-------|---------------------------------------------------------------------|-------------|-------|--------------------------------------------------------------------------------------------------|-------------|
| 27.1Z | Sidérurgie CECA                                                     | $2 - 3$     | 27.1Y | Sidérurgie                                                                                       | $2 - 2$     |
| 27.3J | Production de ferro-alliages et autres produits<br>non CECA         | $2 - 2$     |       |                                                                                                  |             |
| 28.2A | Fabrication de réservoirs et citernes<br>métalliques                | $2 - 3$     | 28.2C | Fabrication de réservoirs, citernes et<br>conteneurs métalliques                                 | $2 - 3$     |
| 28.2B | Fabrication de bouteilles pour gaz comprimé                         | $2 - 3$     |       |                                                                                                  |             |
| 28.7M | Fabrication de coffres-forts                                        | $4 - 7$     | 28.7Q | Fabrication d'articles métalliques divers                                                        | $4 - 7$     |
| 28.7P | Fabrication d'articles métalliques                                  | $4 - 7$     |       |                                                                                                  |             |
| 29.1C | Fabrication de pompes et compresseurs                               | $4 - 7$     | 29.1B | Fabrication de pompes                                                                            | $4 - 7$     |
|       |                                                                     |             | 29.1E | Fabrication de compresseurs                                                                      | $4 - 7$     |
| 29.2K | Fabrication de machines diverses d'usage<br>général                 | $4 - 7$     | 29.2L | Fabrication de matériel pour les industries<br>chimiques                                         | $4 - 7$     |
|       |                                                                     |             | 29.2M | Fabrication d'autres machines d'usage général                                                    | $4 - 7$     |
| 29.5C | Fabrication de machines pour l'extraction ou la<br>construction     | $4 - 7$     | 29.5B | Fabrication de matériels de mines pour<br>l'extraction                                           | $4 - 7$     |
|       |                                                                     |             | 29.5D | Fabrication de matériels de travaux publics                                                      | $4 - 7$     |
| 29.5P | Fabrication d'autres machines spécialisées                          | $4 - 7$     | 29.5Q | Fabrication de machines d'assemblage<br>automatique                                              | $4 - 7$     |
|       |                                                                     |             | 29.5R | Fabrication de machines spécialisées diverses                                                    | $4 - 7$     |
| 32.1B | Fabrication de composants électroniques actifs                      | $4 - 7$     | 32.1C | Fabrication de composants électroniques actifs                                                   | $4 - 7$     |
|       |                                                                     |             | 32.1D | Assemblage de cartes électroniques pour<br>compte de tiers                                       | $4 - 7$     |
| 40.1Z | Production et distribution d'électricité                            | $27-2$      | 40.1A | Production d'électricité                                                                         | $27 - 2$    |
|       |                                                                     |             | 40.1C | Transport d'électricité                                                                          | $27-2$      |
|       |                                                                     |             | 40.1E | Distribution et commerce d'électricité                                                           | $27 - 2$    |
| 40.2Z | Production et distribution de combustibles gazeux                   | $27 - 2$    | 40.2A | Production de combustible gazeux                                                                 | $27 - 2$    |
|       |                                                                     |             | 40.2C | Distribution de combustibles gazeux                                                              | $27 - 2$    |
| 20.3Z | Fabrication de charpentes et de menuiseries                         | $4 - 7$     |       | (changement de méthode d'affectation :<br>modification de la frontière industrie / construction) | $4 - 7$     |
| 25.2E | Fabrication d'éléments en matière plastique<br>pour la construction | $4 - 7$     |       |                                                                                                  | $4 - 7$     |
| 28.1C | Fabrication de menuiseries et fermetures métal.                     | $2 - 3$     |       |                                                                                                  | $2 - 3$     |
| 45.2L | Travaux de charpente                                                | $2 - 3$     |       |                                                                                                  | $2 - 3$     |
| 45.4C | Menuiserie bois et matières plastiques                              | $2 - 3$     |       |                                                                                                  | $2 - 3$     |
| 45.4D | Menuiserie métallique ; serrurerie                                  | $2 - 3$     |       |                                                                                                  | $2 - 3$     |

*Tableau I - 1 : Correspondance entre anciens et nouveaux codes NAF (sources INSEE)*

<span id="page-19-0"></span>10. Cf. annexe 1.

 $\overline{a}$ 

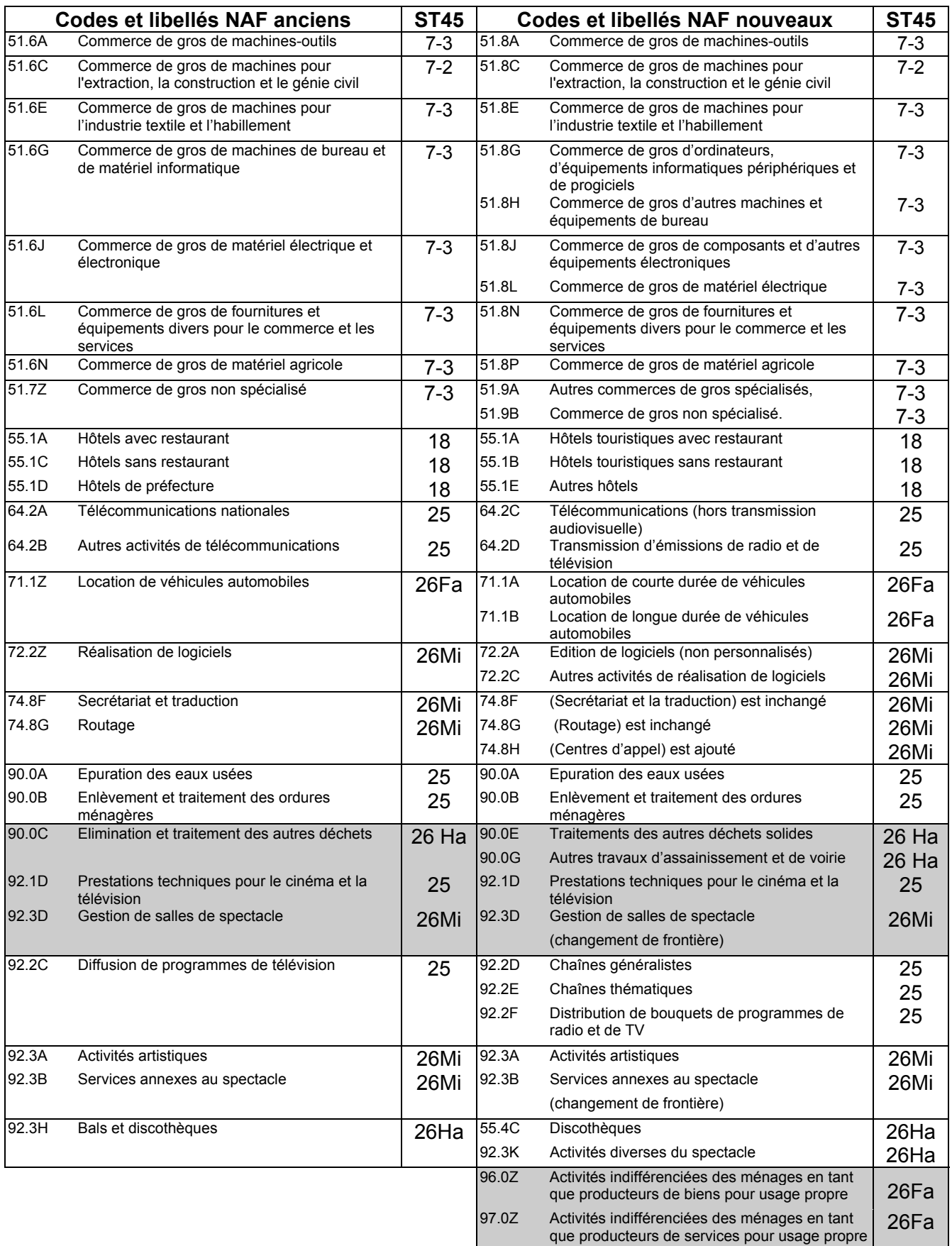

Les lignes indiquées en grisé sont celles pour lesquelles il y a eu une petite ambiguïté au niveau de l'affectation des nouveaux codes ST45. Les choix faits se justifient ainsi :

- pour la sidérurgie, on a retenu le code ST45 des activités de Production de ferro-alliages et autres produits non CECA, car cette classe était plus englobante que celle de la Sidérurgie CECA. Comme ces deux codes ont été rassemblés, il était préférable de prendre la valeur la moins spécialisée.
- Pour les activités de Fabrication de charpentes et de menuiseries, Fabrication d'éléments en matière plastique pour la construction, Fabrication de menuiseries et fermetures métalliques, Travaux de charpente, Menuiserie bois et matières plastiques, Menuiserie métallique, serrurerie, comme l'INSEE ne nous a pas fourni beaucoup de précisions quant à sa méthode de réaffectation des activités dans les codes, nous avons conservé le découpage antérieur dans la mesure où celui-ci faisait déjà la distinction entre artisanat et industrie de la construction.
- Pour le nouveau code Autres travaux d'assainissement et de voirie, on a affecté la ST45 de l'ancien code Elimination et traitement des autres déchets car c'est l'activité qui était la plus proche.
- Pour les activités : Prestations techniques pour le cinéma et la télévision et Gestion de salles de spectacle, qui ont connu un changement de frontière, en l'absence de précisions de la part de l'INSEE nous avons conservé les mêmes codes ST45 que précédemment.
- Pour les nouveaux codes correspondant aux Activités indifférenciées des ménages en tant que producteurs de biens pour usage propre et aux Activités indifférenciées des ménages en tant que producteurs de services pour usage propre, devant le caractère obscur de ces codes et en l'absence d'exemples d'établissements ayant été codés de la sorte, nous avons choisi d'affecter une classe de ST45 qui génère peu de mouvements, en l'occurrence 26Fa.

A partir de ce tableau nous avons pu créer dans FRETURB une table NAF700\_2003-1, qui affecte à chaque code APE une classe de ST45. Puis sur le modèle des traitements qui sont opérés lorsque les fichiers SIRENE sont postérieurs à 1997, nous avons créé des tables NAF700\_2003-2 à 7 afin d'opérer les corrections nécessaires pour identifier les entrepôts de transport, les bureaux non tertiaires, les grands magasins spécialisés, pour distinguer les artisans et l'industrie dans le secteur de la construction, et pour reclasser certains intermédiaires du commerce en Magasins.

Tout le module 1 de FRETURB a donc été repris afin d'intégrer l'éventualité de fichiers postérieurs à 2003 :

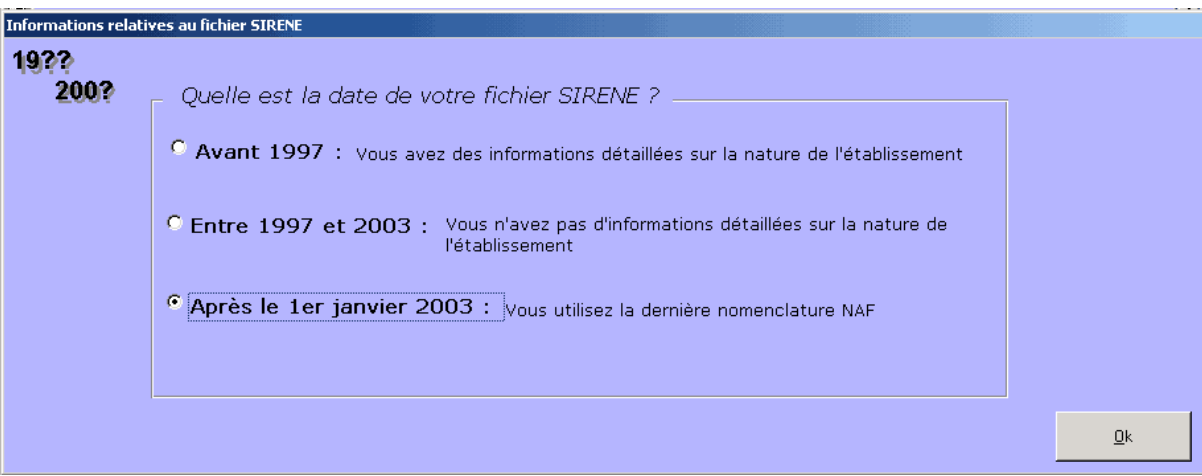

*Figure I - 16 : Sélection de la date du fichier SIRENE*

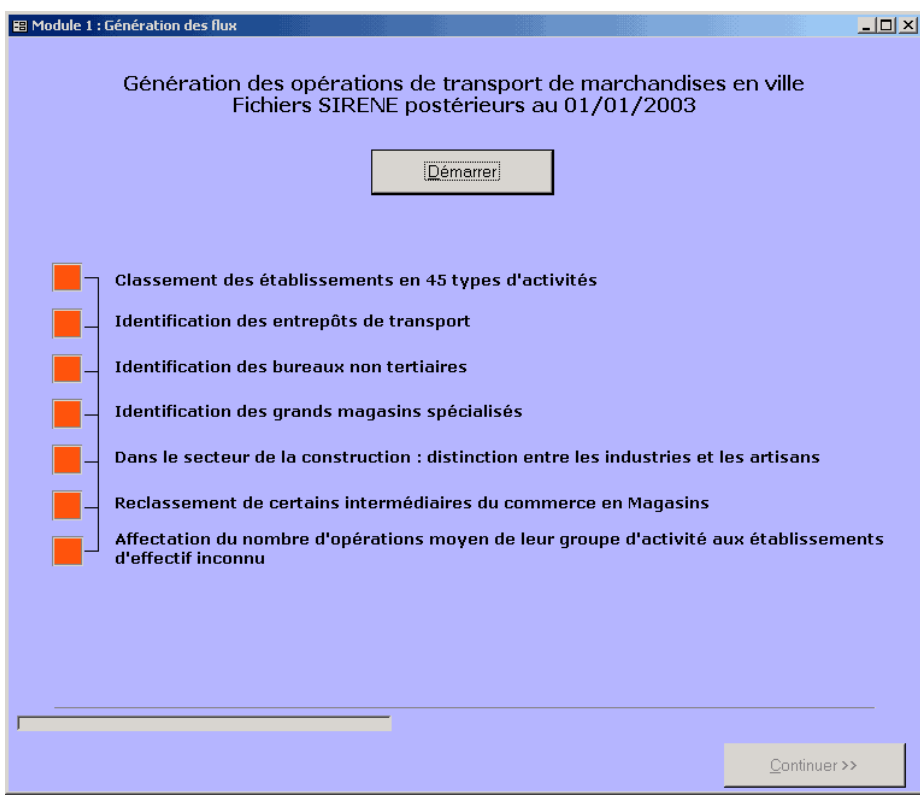

*Figure I - 17 : La fenêtre du module 1 pour un fichier SIRENE postérieur à 2003*

### **IV. Amélioration de la prise en compte des spécificités locales**

En introduisant des résultats supplémentaires, nous nous sommes aperçus que FRETURB, dans sa version ancienne, ne prenait pas suffisamment en compte les spécificités des différentes villes. En effet, nous avons travaillé en faisant tourner FRETURB sur Bordeaux, Marseille et Dijon et les indicateurs produits par le logiciel n'étaient pas très différents d'une ville à l'autre alors même que les enquêtes avaient montré des écarts notables, en particulier concernant les durées de stationnement. Cette insensibilité du logiciel aux spécificités locales était passée inaperçue dans la version précédente car on ne fournissait pas d'indicateurs tels que les durées moyennes de stationnement.

### **1. La méthode RAS**

Ce problème a été corrigé en déclenchant la construction de tables à partir des données entrées par l'utilisateur par le biais de l'utilisation de la méthode RAS, c'est à dire un équilibrage de matrice par redressements successifs sur les marges. Cette méthode itérative ajuste proportionnellement les valeurs à l'intérieur de la matrice jusqu'à ce que les totaux en lignes et en colonnes correspondent à des totaux de contrôles prédéfinis. Avec des totaux de contrôle cohérents, la convergence est garantie.

### **2. La table X\_FagvTDTour**

La méthode RAS a été appliquée à la construction de la table X\_FagvTDTour. Cette table est centrale dans le logiciel puisque c'est celle qui permet, à partir d'un nombre d'opérations donné, d'exécuter des croisements de variables nécessaires à la réalisation des modules 2 et suivants. En effet, si le module 1 indique pour chaque type d'activité (en 116 catégories) le nombre de mouvements, la part des différents types de véhicules, des modes de gestion, d'organisation et la répartition entre les opérations de livraison et d'enlèvement de marchandises, il ne permet pas de connaître par exemple le nombre d'opérations réalisées en trace directe par de petits véhicules.

Pour réaliser ces croisements entre variables, qui sont utiles pour déterminer les durées de stationnement et les kilomètres parcourus, on passait dans la version précédente par une table : X\_FagvTDTour, construite à partir des traitements opérés sur les fichiers d'enquêtes des trois villes (Bordeaux, Marseille et Dijon).

Cette table se présentait ainsi :

*Tableau I - 2 : Répartition des modes de gestion et des véhicules par type d'activité et organisation*

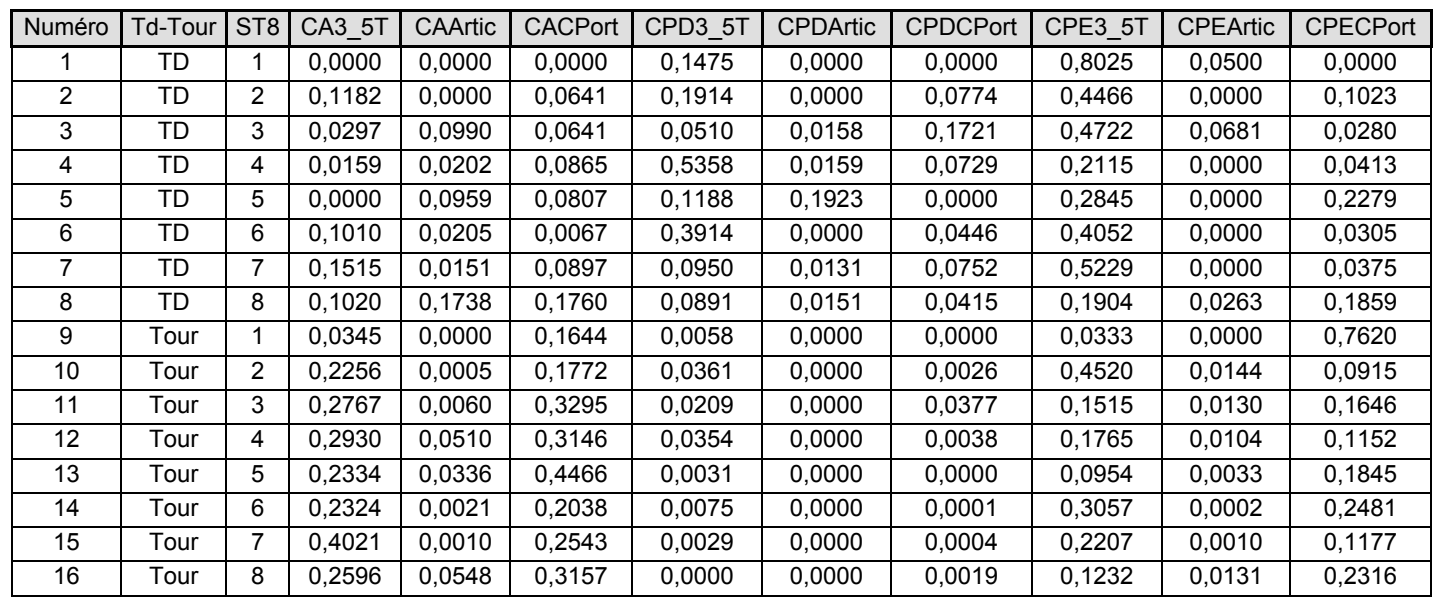

Note : Les totaux en ligne sont égaux à 1.

Cette table indique, pour chaque activité (colonne ST8) répartie en 8 groupes<sup>11</sup> et selon que les opérations ont été réalisées en Trace Directe (TD : lignes 1 à 8) ou bien en tournée (Tour : lignes 9 à 16) quelle est la part du :

- CA3 5T : Compte d'autrui réalisé en véhicules de moins de 3,5 tonnes,
- CAArtic : Compte d'autrui réalisé en véhicules articulés,
- CACPort : Compte d'autrui réalisé en camions porteurs,
- CPD3 5T : Compte propre destinataire réalisé en véhicules de moins de 3,5 tonnes,
- CPDArtic : Compte propre destinataire réalisé en véhicules articulés,
- CPDCPort : Compte propre destinataire réalisé en camions porteurs,
- CPE3\_5T : Compte propre expéditeur réalisé en véhicules de moins de 3,5 tonnes,
- CPEArtic : Compte propre expéditeur réalisé en véhicules articulés,
- CPECPort : Compte propre expéditeur réalisé en camions porteurs.

l

<span id="page-24-0"></span><sup>11. 1-</sup> Agriculture, 2- Artisanat – services, 3- Industrie, 4- Commerce de gros, 5- Grands magasins, 6- Petit commerce, 7- Tertiaire, 8- Entrepôts.

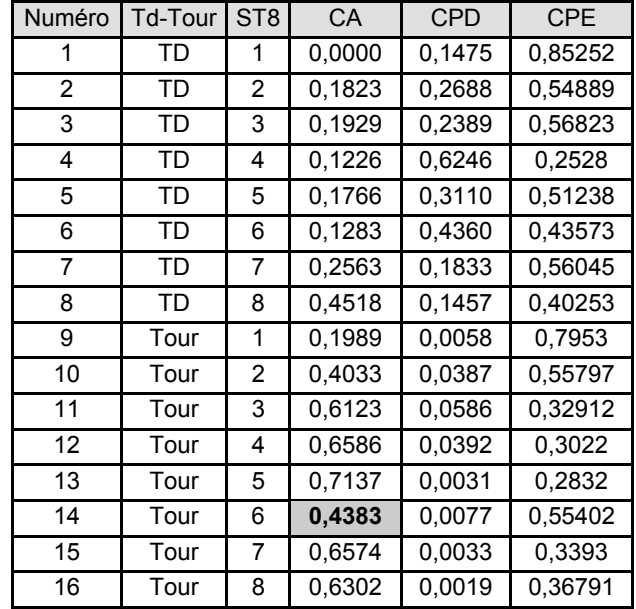

Si l'on réalise une somme sur les modes de gestion on obtient le résultat suivant :

*Tableau I - 3 : Répartition des modes de gestion par activité selon le mode d'organisation*

En indiquant par exemple que 43,8% (case grisée) des tournées générées par les petits commerces sont réalisées en véhicules de moins de 3,5 tonnes, cette table gomme les spécificités locales qui indiquent peut-être que les petits véhicules ne sont pas utilisés dans une telle proportion. Les résultats fournis par cette table, qui sont une moyenne des résultats observés sur les 3 villes d'enquête, risquent ainsi d'être contradictoires avec les données produites par le module 1. En effet, cette table impose un profil de ville qui ne concordera pas forcément avec les résultats issus des traitements portant sur les types d'établissements présents dans l'agglomération. Par conséquent, les résultats des modules 2 et 3 risquent de ne pas être comparables avec ce qu'indiquait le module 1 en termes de nombre d'opérations par mode de gestion ou par véhicule.

Il nous est donc apparu essentiel de construire une table adaptée au profil de la ville et qui permette de ventiler les opérations selon un croisement entre mode d'organisation et mode de gestion ou type de véhicule.

La procédure que nous avons mise en œuvre s'est déroulée en 2 temps illustrés par les figures I.18 et  $I.19$ :

- redressement portant principalement sur les modes de gestion et secondairement sur les véhicules,
- redressement portant principalement sur les véhicules et secondairement sur les modes de gestion.

Le détail des calculs est présenté en annexe 1.

#### **3. Résultat obtenu**

Avec ce nouveau mode de calcul des modules 2 et 3, les résultats obtenus sont cohérents avec ceux qui sont produits lors du module 1, même si des écarts faibles subsistent quand on désagrège selon les zones. L'intérêt de cette procédure est de permettre en outre la réalisation de simulations sur les croisements entre véhicules, mode de gestion et mode d'organisation.

#### **4. Modification de la table des durées**

Dans la version 1 de FRETURB, le calcul des durées de stationnement n'était pas dépendant de l'activité alors même que les enquêtes ont montré que ce critère est déterminant sur le choix du mode de gestion et du véhicule. Une nouvelle table de durée de stationnement, la table X\_Diav, a donc été substituée à l'ancienne table X\_Digv utilisée dans la version1. Elle affecte une durée moyenne de stationnement selon l'activité, le véhicule, le mode d'organisation et la taille de la tournée.

Avec cette nouvelle table, les résultats fournis par le modèle sont beaucoup plus fidèles à ce qui avait été observé lors des enquêtes.

## **V. L'ajout d'un module de simulation**

La grande nouveauté apportée par la version 2.1 de FRETURB réside dans la possibilité d'effectuer des simulations, c'est-à-dire l'opportunité qui est offerte à l'utilisateur d'envisager des modifications dans la localisation des activités, le poids des différents types de véhicules, l'organisation logistique des entreprises,…etc et d'en mesurer quasiment instantanément l'impact.

La programmation de ce module de simulation n'en est qu'à son début, cependant on peut d'ores et déjà affirmer que l'utilisation de ce module ne devra être réalisée que par des utilisateurs avertis de FRETURB, c'est-à-dire des utilisateurs qui connaissent bien le logiciel, les données produites et les tables utilisées pour les produire. En effet, en autorisant l'utilisateur à modifier les tables centrales du modèle, on court le risque que des erreurs soient commises et que des résultats fantaisistes soient produits. Il va de soi qu'à chaque fois que cela a été possible des garde-fous ont été mis en place, afin de contrôler que les instructions données par l'utilisateur sont bien correctes. Malgré tout, ce n'est qu'avec beaucoup de prudence et d'attention que l'utilisateur devra s'engager dans la simulation, ce qui signifie que pour une parfaite application une cellule « Assistance à l'utilisation de FRETURB » doit être créée et financée.

#### **1. Principes retenus**

Le premier d'entre eux est que la simulation ne peut s'opérer qu'à partir d'une application sur laquelle un scénario de référence a été bâti. En effet, ce n'est qu'en mesurant l'écart avec une situation de base que la simulation doit être considérée. Le modèle FRETURB ne prétend pas décrire parfaitement la logistique urbaine, mais seulement en fournir une image globalement juste. Des erreurs d'appréciation peuvent néanmoins subsister. Cependant, dans la mesure où les erreurs produites le sont de la même manière dans le scénario de référence que dans les simulations, nous faisons l'hypothèse que l'observation de l'écart entre les deux est plus juste que les valeurs absolues fournies dans le scénario de référence.

Ainsi pour prendre un exemple, il ne s'agit pas d'affirmer que la délocalisation de tel type d'établissement d'une zone à l'autre va permettre d'atteindre le seuil de X opérations dans telle ou telle zone, car la valeur affichée est connue avec une marge d'erreur. En revanche, on peut annoncer que ce type de mesure va provoquer une baisse (ou une hausse) de X% du nombre d'opérations dans la zone. La valeur du différentiel est en effet plus fiable que la valeur absolue fournie par le modèle.

Le second principe indique qu'une seule modification à la fois peut être opérée dans les fichiers. Ceci vise à limiter le risque d'erreurs susceptibles d'être introduites par les utilisateurs. En effet, supposons que l'utilisateur modifie la structure des activités d'une agglomération, et qu'il décide en outre de modifier le nombre d'opérations. Ces deux manipulations ne sont pas compatibles et ne peuvent pas être opérées conjointement car dans le modèle, c'est la structure des activités qui détermine le nombre d'opérations. Celui-ci est donc calculé à partir de la structure fournie. En conséquence, les modifications apportées au nombre de mouvements ne seront pas prises en compte.

Pour pouvoir modifier ces deux champs, il faudra commencer par faire une simulation sur la nouvelle structure d'activité. Puis, il faudra reprendre le fichier de cette simulation et en réaliser une seconde qui modifiera le nouveau nombre de mouvements obtenus. Ainsi, par itérations successives (dont l'ordre a une importance), on pourra faire passer au logiciel des scénarios d'évolution complexes.

#### **2. Présentation du module de simulation**

Lorsque l'on choisit l'option Réaliser des simulations à partir d'une application sauvegardée dans la fenêtre d'accueil de FRETURB, le logiciel nous propose de choisir l'application à partir de laquelle sera réalisée la simulation. La liste proposée, qui pointe vers le répertoire C:\FRETURBV2\resultats\ , présente toutes les bases résultats présentes sur l'ordinateur, qu'elles aient été construites à partir d'un scénario de référence : fichier resultat\_nomdel'application.mdb, ou bien qu'elles soient issues d'une simulation : fichier resultatSimul\_nomdel'application.mdb.

*Figure I - 20 : La fenêtre de construction du scénario à simuler*

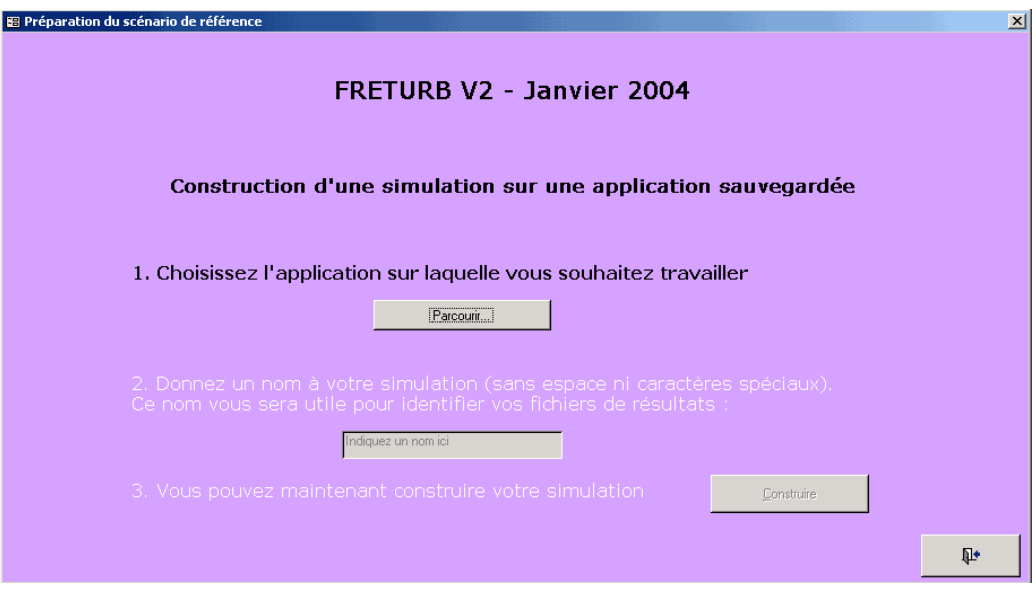

*Figure I - 21 : Le choix d'une application sauvegardée*

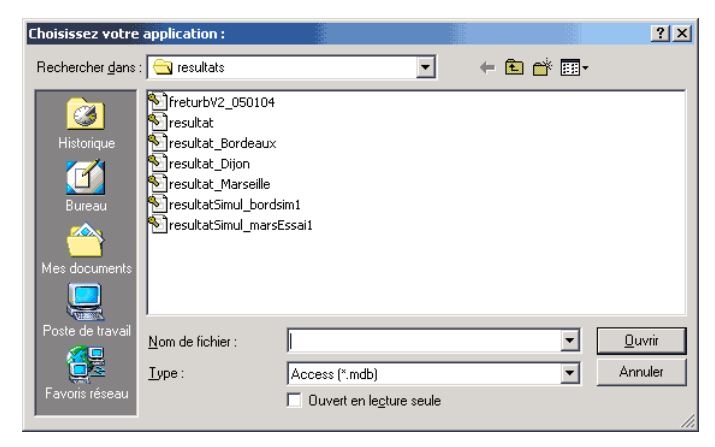

Après avoir sélectionné l'application à partir de laquelle il souhaite opérer des modifications, l'utilisateur est invité à nommer l'application qu'il est en train de construire. Ce nom lui permettra de retrouver facilement la simulation pour en examiner les résultats et le cas échéant, pour pouvoir la modifier à l'occasion d'une nouvelle simulation. Dans l'exemple ci-dessus, deux simulations ont d'ores et déjà été sauvegardées, il s'agit de la simulation intitulée bordsim1, et de la simulation marsEssai1 et les bases résultats correspondant aux scénarios de référence sont ici au nombre de trois : Bordeaux, Dijon et Marseille.

Une fois l'application nommée, et après vérification que le nom proposé n'est pas déjà utilisé pour une autre application, on peut se lancer dans la construction du scénario de simulation.

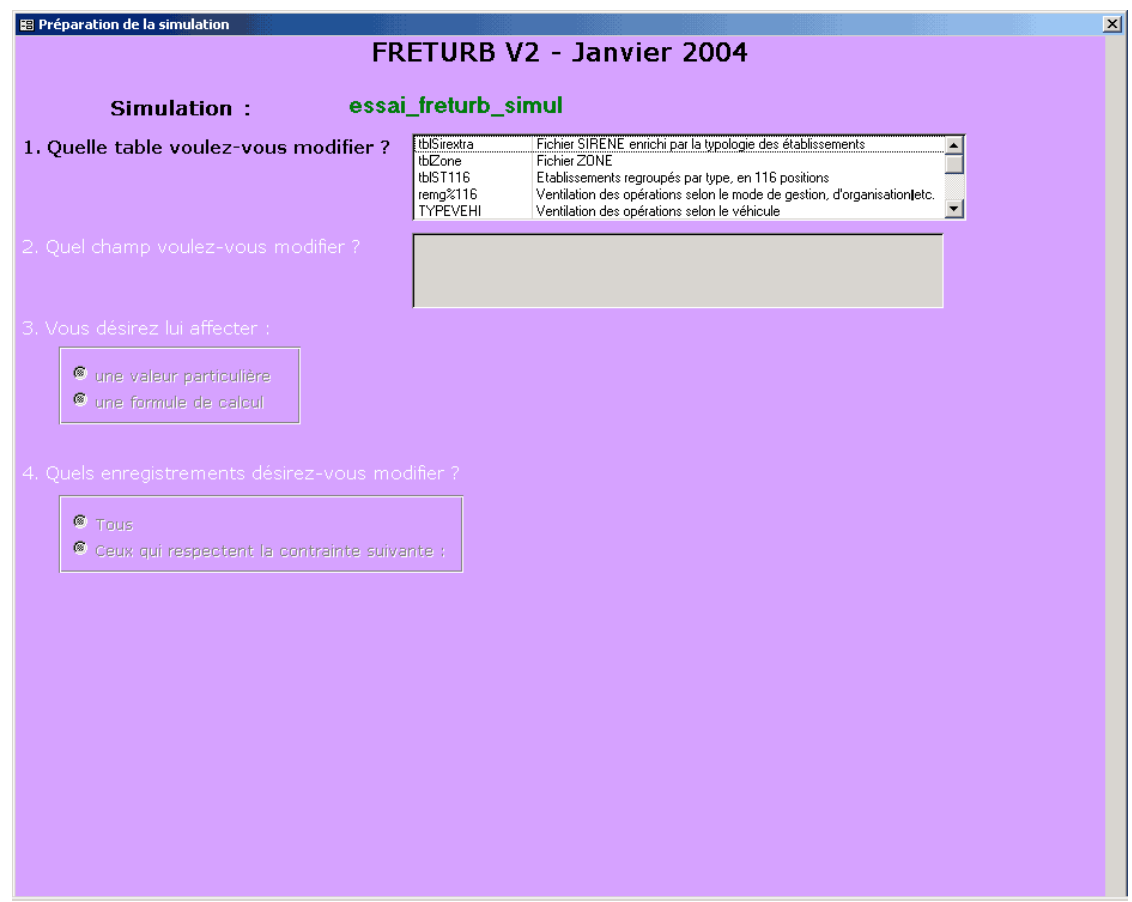

*Figure I - 22 : Le choix de la table sur laquelle va porter la simulation*

La première question à laquelle l'utilisateur doit répondre est la suivante : Sur quelle table dois-je travailler ? La liste des tables susceptibles d'être modifiées s'affiche dans une liste déroulante dans laquelle figure une description succincte.

Cette première question risque de poser des problèmes à un utilisateur néophyte. C'est pourquoi nous avons indiqué que la simulation ne pouvait concerner que les utilisateurs expérimentés de FRETURB. Ceux qui en connaissent le fonctionnement pourront mener à bien des simulations pertinentes. Pour les autres, des risques d'erreurs sont réels même si le guide qui accompagnera le logiciel sera conçu de manière à les limiter le plus possible. Ainsi pour savoir sur quelle table intervenir, l'utilisateur devra connaître la place des différentes tables dans le déroulement des traitements du logiciel, c'est-à-dire :

- De quelles informations sont-elles composées ?
- A quelle étape interviennent-elles dans le programme ?

Pour l'heure, seules 5 tables sont proposées pour modification en vue de réaliser un exercice de simulation. Cette liste devrait s'enrichir peu à peu :

- tblSirextra : c'est la table qui accueille les données des caractéristiques des établissements de la ville (fichier SIRENE) importées par l'utilisateur. Cette table est utilisée dans tout le déroulement du module 1 pour construire la typologie des établissements en 116 groupes (ST116). Elle comporte autant de lignes que d'établissements de la zone d'étude.
- tblZone : c'est la table qui contient les données de zonage (fichier ZONE) importées par l'utilisateur. Elle est utilisée dans tous les modules du logiciel.
- remg%116 : c'est la table qui indique, pour chacun des 116 types d'activité (ST116) la répartition des opérations entre Expéditions / Réception, Compte d'Autrui / Compte Propre Destinataire / Compte Propre Expéditeur, Trace Directe / Tournée. Cette table contient donc des ratios dont la
somme par catégorie doit être égale à 1. Une fois le nombre d'opération déterminé dans tblSirextra, elle permet de les ventiler par catégorie afin de construire la table tblST116.

- TYPEVEHI : c'est le pendant de la table remg%116 mais pour ce qui concerne la répartition des opérations selon les véhicules : moins de 3,5 tonnes / Camions Porteurs / Véhicules articulés.
- tblST116 : elle est issue de tblSirextra, remg%116 et TYPEVEHI au cours du module 1. Elle regroupe les établissements selon leur appartenance à l'une des 116 classes d'activité (ST116) et à une zone particulière. Elle contient des informations sur le nombre de mouvements et leur répartition selon le type d'opération, le mode de gestion, le mode d'organisation et le véhicule utilisé. Elle sert pour toutes les sorties graphiques du module 1 et pour l'exécution des modules ultérieurs.

Pour sélectionner la table adéquate, il faut avant tout formuler clairement la question que l'on se pose :

- 1. Ainsi, si la question posée par l'utilisateur est : « *que se passerait-t-il si l'emploi progressait de 5% dans les établissements industriels situés en 3ème couronne de l'agglomération ?* ». La table sur laquelle il est nécessaire d'intervenir est la table tblSirextra, car c'est celle qui contient toutes les informations concernant les établissements.
- 2. Si la question est : « *que se passerait-il si la population diminuait de 8% dans la zone 2465 ?* » alors la table pertinente est la table tblZone.
- 3. En revanche, si la question est : « *que se passerait-il si les opérations augmentaient de 12% pour les supérettes du centre-ville* ? » la table à modifier est la table tblST116.
- 4. Enfin, si la question est « *quel serait l'impact d'une augmentation de la part des camions porteurs dans les livraisons destinées aux activités de Tertiaire pur ?* » la table à modifier est TYPEVEHI.

Pour la suite de cet exemple, retenons la question 3 : « *que se passerait-il si les opérations augmentaient de 12% pour les supérettes du centre-ville ?* ». La table à modifier est donc tblST116. Il convient maintenant de déterminer la variable à corriger. En l'occurrence il s'agit du nombre d'opérations. Une fois la table sélectionnée dans la liste déroulante, les variables qui la composent et sur lesquelles une modification est possible, s'affichent :

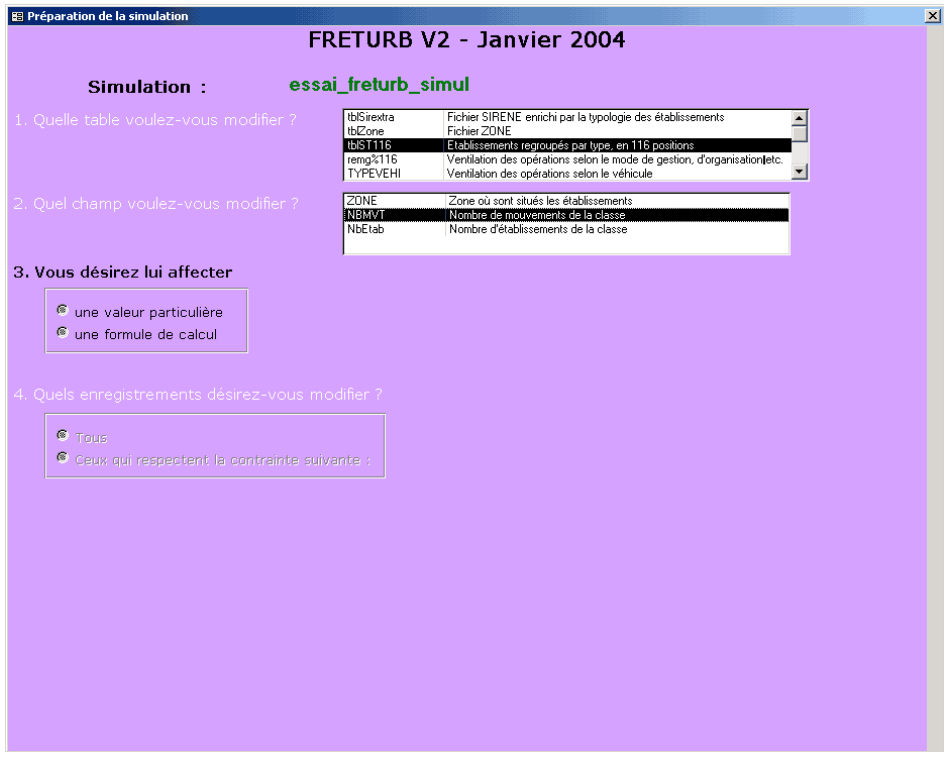

*Figure I - 23 : Le choix de la variable de simulation*

Ici nous retenons NBMVT : Nombre de mouvements de la classe. Une fenêtre s'ouvre pour nous signaler qu'il s'agit d'une variable numérique, et que dans ce cas le séparateur de décimale à utiliser est le point.

*Figure I - 24 : La fenêtre d'information sur le type de variable à saisir*

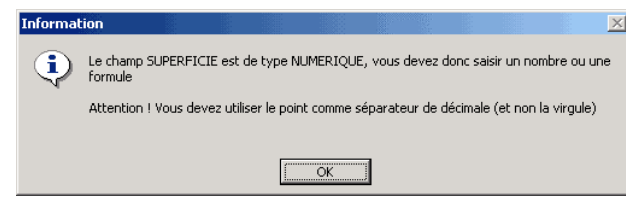

Il faut alors choisir si l'on souhaite entrer une valeur particulière ou bien une formule. Dans le cas présent, c'est une formule qui correspond à notre démarche. La formule à saisir est : NBMVT \* 1.12, ce qui correspond à l'hypothèse de simulation d'une augmentation de 12% des mouvements.

*Figure I - 25 : La saisie de la formule de calcul*

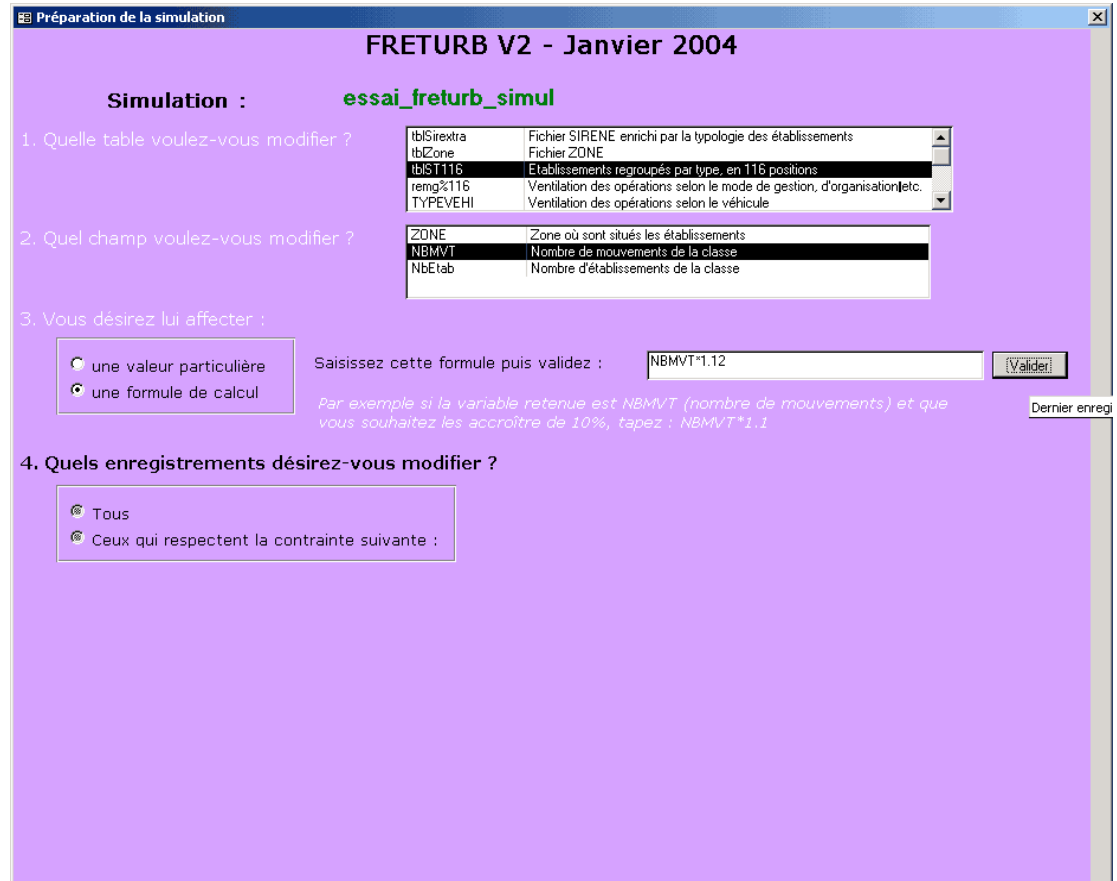

Il convient alors d'indiquer quels enregistrements seront modifiés. Deux options sont proposées : la modification de tous les enregistrements, ou bien la modification d'une sélection d'enregistrements. Comme la question porte sur les supérettes du centre-ville il faut choisir l'option avec contrainte, puis saisir la contrainte.

Dans ce cas précis les enregistrements sont ceux qui correspondent à des supérettes et dont le code de typologie en 45 groupes ST45 est « 13 ». Ici on se contente du niveau de typologie ST45 car la taille de l'établissement importe peu, il est donc inutile de passer par la typologie en 116 groupes.

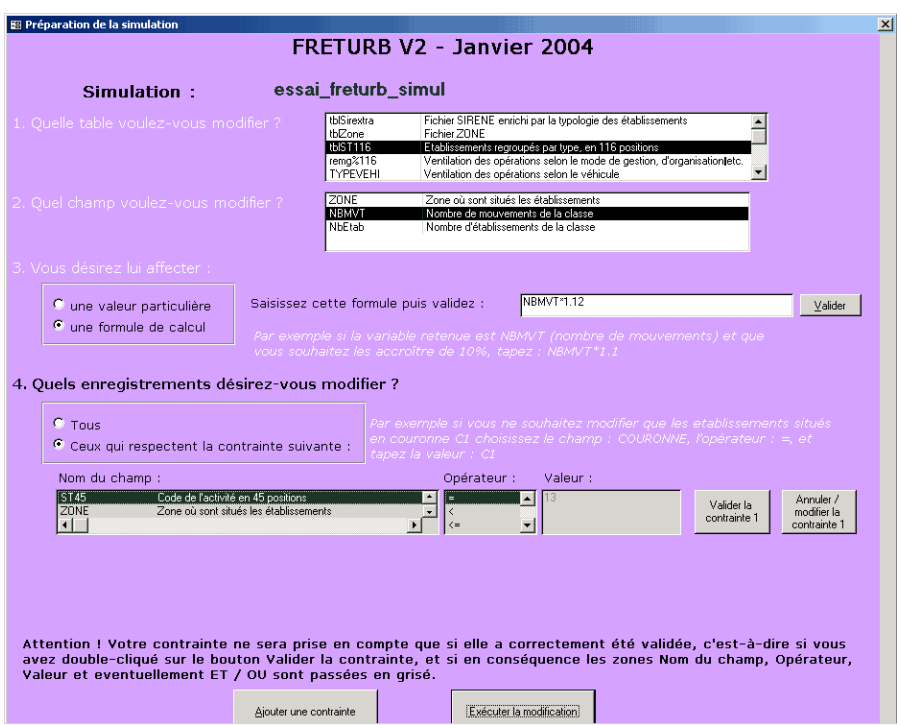

*Figure I - 26 : La saisie de la première contrainte de sélection*

Une fois cette contrainte validée, on peut Ajouter une contrainte ou bien Exécuter la modification. Comme on ne s'intéresse qu'aux supérettes du centre-ville, il faut rajouter une contrainte de localisation. Dans notre hypothèse, le centre ville est par construction<sup>12</sup> situé dans la 1<sup>ère</sup> couronne, codée C1.

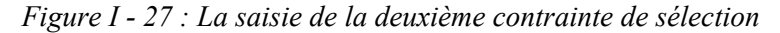

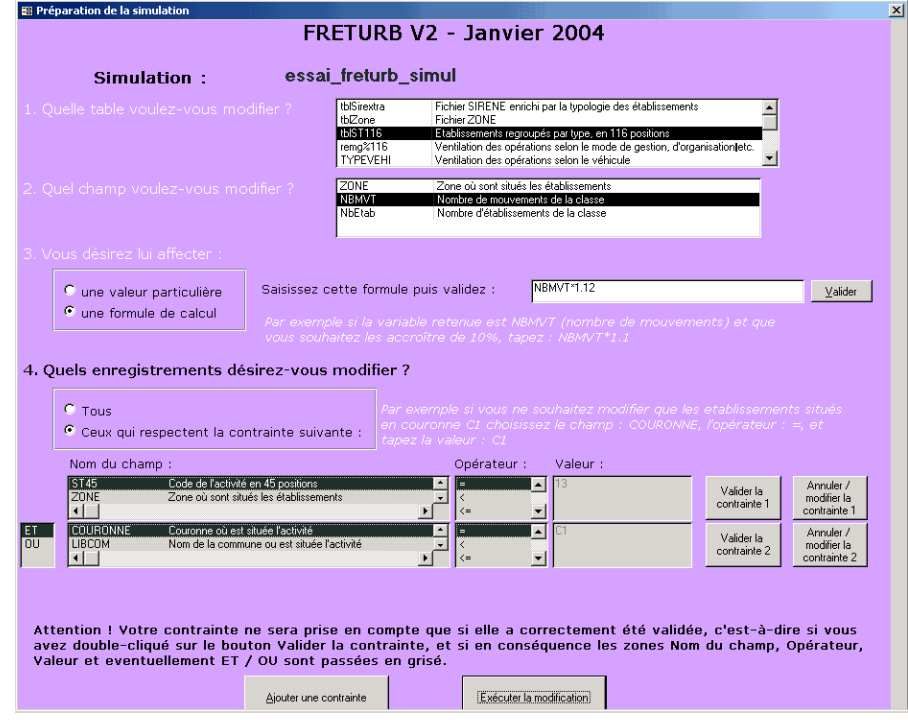

l

<span id="page-38-0"></span><sup>12.</sup> Cf. Programme National Marchandises en Ville, *Mesurer l'impact du Transport de marchandises en ville, le modèle de simulation FRETURB (version 1)*, p. 76.

Il est à noter qu'une troisième contrainte aurait pu être ajoutée de la même manière ; ici elle n'a pas lieu d'être, compte tenu de notre question. On peut donc choisir d'Exécuter la modification. Afin d'éviter des erreurs, la modification ne s'effectue pas immédiatement. Une fenêtre s'ouvre et affiche le texte de la requête qui vient d'être écrite par l'utilisateur, si ce texte lui convient la modification est réalisée, sinon il est encore temps en cliquant sur Annuler de corriger les indications saisies dans le formulaire :

*Figure I - 28 : L'écriture de la requête*

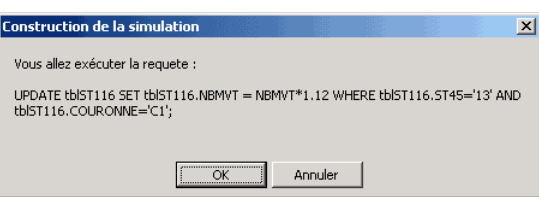

La traduction de la requête saisie est :

UPDATE tblST116 SET tblST116.NBMVT =  $N$ BMVT\*1.12 WHERE tblST116.ST45='13' AND  $tbIST116$ .COURONNE = 'C1' ;

Ce qui signifie que la table tblST116 va être mise à jour sur le champ NBMVT, en appliquant la formule : NBMVT= NBMVT \* 1.12 pour les enregistrements ayant la valeur '13' dans le champ ST45 et la valeur 'C1' dans le champ COURONNE.

C'est bien la simulation souhaitée, donc on valide en cliquant sur OK. Notons ici que la connaissance du langage SQL, utilisé pour l'élaboration des requêtes, peut être utile. Ceci vient renforcer encore l'argument selon lequel les simulations ne peuvent être à la portée de n'importe quel utilisateur, mais seulement de personnes chevronnées dans la manipulation de bases de données et la connaissance de FRETURB.

Si la requête s'est bien déroulée, une fenêtre affiche le nombre d'enregistrements modifiés, sinon un message expliquant l'erreur apparaît. Dans l'exemple retenu, seuls 2 enregistrements ont été concernés par la modification :

*Figure I - 29 : Le nombre d'enregistrements concernés par la simulation*

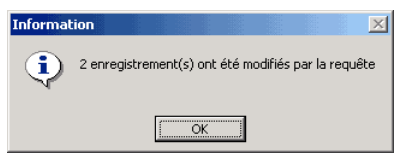

On peut dès lors poursuivre l'exécution de FRETURB. Dans la mesure où il s'agit d'une simulation, la fenêtre d'exécution a été simplifiée, et il suffit de cliquer sur les boutons correspondant aux modules pour que ceux-ci s'exécutent sans qu'il ne soit nécessaire de passer par des fenêtres intermédiaires. La requête réalisée reste affichée à l'écran.

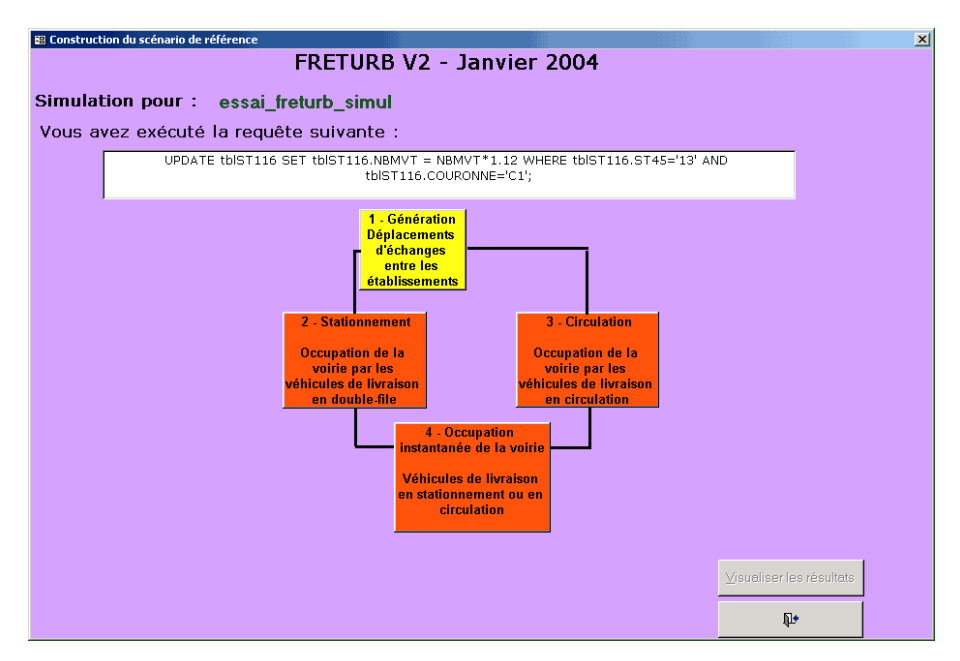

*Figure I - 30 : La fenêtre d'exécution de la simulation*

L'application sur laquelle la simulation a été opérée ne contenait pas les informations nécessaires à l'exécution du module Achats, c'est pourquoi il n'apparaît pas dans la fenêtre. Lorsque les modules ont été exécutés, il est possible de visualiser les résultats de la même manière que pour un scénario de référence. Pour signaler qu'il s'agit d'une simulation, la fenêtre de résultats affiche le texte de la requête de manière à ce que l'utilisateur conserve à l'esprit de quelle manière il a construit son scénario.

*Figure I - 31 : La fenêtre de présentation des résultats de la simulation*

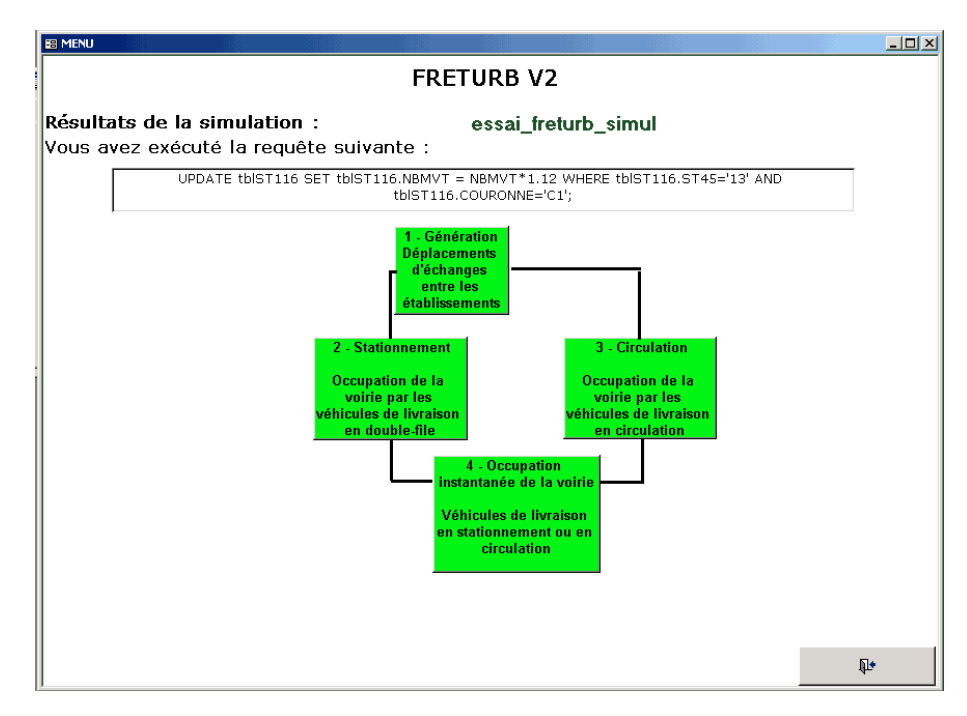

#### **3. Contraintes à respecter et tests de cohérence des requêtes**

A l'issue de la requête, FRETURB réalise un certain nombre de contrôles visant à s'assurer que la structure des tables est toujours cohérente et à identifier l'endroit à partir duquel l'exécution de FRETURB doit débuter. Ce sont en effet les risques d'incohérences qui peuvent générer des erreurs

susceptibles d'interrompre le déroulement du programme. Il convient de les débusquer avant qu'elles ne se produisent, c'est-à-dire de prévenir ces risques afin de s'assurer le plus possible que l'exécution se passe sans heurts.

#### 3.1. Les tests de cohérence

- 1. Si l'utilisateur a modifié la zone de localisation des établissements des fichiers tblSirextra ou tblST116, une requête va alors corriger les champs Commune et Couronne de telle sorte que les zones de tblSirextra et celles de tblZone demeurent concordantes.
- 2. Si l'utilisateur a modifié l'effectif de l'établissement, une requête vient mettre à jour le champ TEFET (tranche d'effectif salarié) en conséquence, afin qu'il n'y ait pas d'incohérences dans la table.
- 3. Dans la table remg%116, si l'utilisateur a modifié la part des expéditions, alors la part des réceptions s'ajuste de façon que : expédition + réception = 1. De même, s'il modifie la part des traces directes, celle des tournées s'ajuste. Le cas de figure est un peu plus complexe en ce qui concerne les modes de gestion car ils sont au nombre de 3. L'utilisateur a le choix entre modifier la part du compte d'autrui (CA) et celle du compte propre expéditeur (CPE). En conséquence la modalité d'ajustement est le compte propre destinataire (CPD). Ainsi, si l'utilisateur modifie le compte d'autrui, le compte propre destinataire va s'ajuster de manière à ce que CA + CPE + CPD = 1. Dans l'hypothèse où l'augmentation de la part du CA est telle que CA + CPE > 1, et dans la mesure où les valeurs négatives ne sont bien entendu pas tolérées, alors la part du CPD passe à 0 et celle du CPE s'ajuste afin de préserver l'équation CA + CPE + CPD = 1. Réciproquement, si l'utilisateur modifie la part du CPE, c'est toujours le CPD qui s'ajuste sauf dans le cas ou la hausse est telle qu'il faille également ajuster le CA.

Cette hypothèse est forte. Pour l'heure c'est néanmoins celle que nous avons retenue car en procédant de cette manière on permet de conserver les valeurs saisies par l'utilisateur. Ainsi, si l'utilisateur décide, lors d'une première étape de sa simulation, de passer le CA à 25% pour certaines activités, il pourra lors d'une seconde simulation réalisée suite à la précédente, corriger le CPE de manière à fixer précisément les valeurs CA, CPE et CPD, exemple : CA = 25%, CPE = 45% et donc CPD = 30%. Si nous avions opté pour une autre démarche, par exemple en répercutant le changement de la part d'un mode de gestion sur les deux autres à la fois, l'utilisateur n'aurait pas été en mesure de modifier exactement dans les proportions souhaitée chacun des modes de gestion. Nous réfléchissons actuellement à d'autres procédures, elles seront peut-être retenues dans les développements ultérieurs du logiciel.

4. Le même problème se pose dans la table TYPEVEHI avec la répartition des véhicules puisqu'il y en a trois : les moins de 3,5 tonnes (3\_5T), les camions porteurs (CPORT) et les véhicules articulés (ARTIC). Dans la démarche de simulation, nous proposons à l'utilisateur de corriger soit la part des 3\_5T, soit celle des ARTIC. En conséquence, c'est la part des CPORT qui s'ajuste selon le même principe que pour les modes de gestion.

#### 3.2. Les différentes zones concernées par la reprise de l'exécution de FRETURB

Ainsi qu'il a déjà été signalé, selon la modification mise en œuvre, l'exécution du module 1 de FRETURB devra se faire dans son intégralité ou seulement sur une partie du code.

Si la modification porte sur la table tblSirextra, c'est tout le module 1 qui sera exécuté. En revanche, s'il s'agit d'un changement de remg%116 ou de TYPEVEHI, on pourra s'affranchir de la partie du programme qui se déroule avant l'entrée en action de ces deux tables. Si c'est tblST116 qui est modifiée, il conviendra alors de relancer le module 1 au niveau de l'intervention des tables remg%116 et TYPEVEHI qui servent à ventiler les opérations selon leurs caractéristiques (véhicule utilisé, mode de gestion, d'organisation, type d'opération). Si c'est la table de zonage qui est concernée, l'exécution pourra reprendre à l'issue du module 1, au moment où les tables sont exportées vers la base de données résultats.

# **VI. Conclusion de la partie I**

La physionomie et les procédures du logiciel ont beaucoup évolué au cours des mois passés. Les voies actuelles d'évolutions sont concentrées sur le module Achats (partie 2) et sur le module de distribution préalable au module environnemental (partie 3). Il offrira à terme la possibilité de réaliser des représentations cartographiques des émissions polluantes.

Le travail entamé concernant le module de simulation va se poursuivre afin d'enrichir les possibilités d'intervention de l'utilisateur et de rendre ces simulations encore plus simples et pertinentes. Pour cela, ainsi que pour améliorer encore l'ergonomie du logiciel, des échanges avec les utilisateurs de FRETURB seront indispensables. Ils permettront d'identifier les questions les plus fréquemment posées et d'adapter le logiciel en conséquence. Le bilan d'étape de l'utilisation de FRETURB, proposé par le CETE Nord Picardie, nous fournira des éléments précieux pour améliorer encore le logiciel et envisager d'étendre sa diffusion. En particulier, il serait nécessaire d'obtenir rapidement des informations sur :

- les usages ayant abouti.
- les problèmes rencontrés,
- les difficultés de compréhension.

On pourrait ainsi envisager de rencontrer les utilisateurs de FRETURB, passés et actuels, dans le cadre d'une journée d'information et d'échanges. Cette journée pourrait donne lieu à la présentation de la nouvelle version de FRETURB et des possibilités d'analyse qu'elle propose.

# **Partie II - Le module Achats de FRETURB**

# **Distribution zone à zone des flux d'achat dans l'agglomération**

Depuis sa version 1, FRETURB propose un module permettant d'estimer les trafics automobiles générés par les déplacements d'achats des ménages. En effet, ces déplacements d'achats constituent le dernier maillon de la chaîne de distribution allant du producteur au lieu de consommation finale du produit. Il est donc cohérent de les prendre en compte pour simuler les flux de déplacements de marchandises en ville dans leur globalité.

Les enquêtes Ménages Déplacements (EMD) proposent une décomposition des déplacements selon une vingtaine de catégories de motifs. Trois d'entre elles peuvent être rassemblées pour constituer les déplacements d'achats, il s'agit :

- des déplacements pour motif « grands magasins, supermarchés et hypermarchés »,
- des déplacements pour motif « petits et moyens commerces »,
- des déplacements pour motif « marchés ».

Ces enquêtes sont à la base de l'estimation des déplacements d'achats. Pour autant, leurs résultats ne pourront pas être utilisés de manière brute et devront être modélisés car le mode de calcul des flux dans les enquêtes ménages n'est pas adapté à la problématique marchandises en ville. Signalons que cette modélisation des flux d'achats des ménages a été proposée par Erwan Ségalou dans le cadre de son travail de thèse au LET. Ce dernier ayant quitté le laboratoire depuis 2003, la transposition de son modèle dans FRETURB a été opérée sur la base de ses écrits, et en particulier le rapport « Mise en place d'une méthodologie pour la réalisation des bilans environnementaux du transport de marchandises en ville », LET, Aria Technologies, System Consult, pour l'ADEME, pp. 33 à 44.

# **I. L'estimation des flux d'achat selon leur Origine et selon leur Destination**

Les données issues des Enquêtes Ménages Déplacements fournissent des trafics achats redressés sur la zone de résidence de l'individu. La logique de FRETURB est différente car fondée sur un calcul des flux au lieu de génération, soit le lieu d'achat. Elle nécessite ainsi un redressement des flux au lieu d'achat et, par conséquent, implique d'extraire des fichiers EMD les informations relatives aux déplacements d'achat pour pouvoir les traiter de manière à obtenir une matrice Origine Destination de ces déplacements redressés au lieu d'achat. Avant d'exposer cette procédure permettant de transformer les déplacements enquête-ménages en flux origine – destination calculés au lieu d'achat, il est essentiel de préciser ce que recouvre la terminologie Déplacement d'Achat employée par FRETURB.

#### **1. Qu'est-ce qu'un déplacement d'achat au sens de FRETURB ?**

Un déplacement d'achats est en premier lieu, un déplacement dont le *motif à l'origine* est l'achat puisqu'il donne lieu au transport de marchandise de la part de l'acquéreur. Quelques exemples de déplacements d'achats :

Achat  $\rightarrow$  Domicile , Achat  $\rightarrow$  Travail , Achat  $\rightarrow$  Loisir , Achat  $\rightarrow$  Achat

Cette définition est différente de celle donnée dans les EMD (méthodologie CERTU) qui considèrent les déplacements d'achat comme ceux qui aboutissent à un achat et non ceux qui ont pour lieu d'origine un lieu d'achat. Elle rejoint néanmoins celle que nous avons adoptée dans la définition générale d'un déplacement de marchandises à partir du moment où celle-ci est chargée dans le véhicule.

Cependant, afin de prendre en compte l'intégralité des déplacements provoqués par l'acte d'achat, nous avons décidé d'inclure également dans les flux étudiés, ceux qui composent les *trajets amonts des navettes achats*, celles-ci étant entendues comme des déplacements dont le seul but est l'acte d'achat. Une navette est donc un déplacement qui part du domicile pour se rendre sur un ou plusieurs lieux d'achats puis revient directement au domicile. Le trajet amont de la navette achat est la portion du déplacement qui est située avant l'acte d'achat, c'est-à-dire le trajet Domicile – (premier) Achat.

On peut représenter simplement les flux Achats retenus par FRETURB sur le schéma suivant :

*Figure II - 1 : Les flux achats de FRETURB*

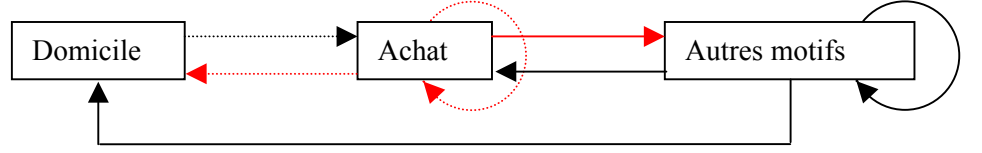

Sur ce schéma, les trajets figurés en rouge constituent les trajets Achats. Ceux qui sont en pointillés – quelle que soit leur couleur – sont ceux susceptibles de constituer des navettes achats. Ils ne seront effectivement considérés comme des déplacements d'achat, que si le maillon : Domicile – Achat (en pointillés noirs sur la figure) figure dans la chaîne de déplacement. Les trajets indiqués en noir trait plein, ne sont pas des déplacements d'achats.

Prenons quelques exemples de chaînes de déplacements afin d'isoler ce qui est considéré comme un déplacement d'achat par FRETURB :

- Domicile → Travail → **Achat** → **Domicile** : seule la portion **Achat** → **Domicile** constitue un déplacement d'achat car elle est uniquement motivée par l'acte d'achat. C'est sur ce maillon qu'il y a réellement déplacement de marchandise.
- Domicile → **Achat** → **Loisir** → Domicile : un seul déplacement d'achat sur la portion  $A$ chat  $\rightarrow$  Loisir.
- Domicile → **Achat** → **Achat** → **Démarches** → Domicile : Deux déplacements d'achats sur les portions **Achat** → **Achat** et **Achat** → **Démarches**.
- **Domicile** → **Achat** → **Domicile** ou bien **Domicile** → **Achat** → **Achat** → **Domicile** : Toute la chaîne est uniquement motivée par l'acte d'achat, il s'agit donc d'une navette achat comportant deux déplacements d'achat dans le premier cas, et trois dans le second cas.
- Domicile → **Achat** → **Loisir** → **Achat** → **Domicile** : Deux déplacements d'achat sur les trajets **Achat** → **Loisir** puis **Achat** → **Domicile**.

# **2. Les variables utilisées par FRETURB pour modéliser les flux d'achat**

Dans la procédure de modélisation, FRETURB fonctionne par étapes. Dans un souci de cohérence, et pour permettre d'élaborer la matrice Origines / Destinations, les calculs sont d'abord réalisés pour chacune des zones d'émission, puis pour chacune des zones d'attraction. En effet, un déplacement ne se caractérise pas seulement par des motifs mais également par des lieux : il relie une zone de départ et une zone d'arrivée. Dans le fichier EMD des milliers de déplacements reliant différentes zones de départ et différentes zones d'arrivée sont inscrits<sup>13</sup>. Ces déplacements peuvent être comptabilisés au lieu de départ (*zo*) : c'est l'émission, ou bien au lieu d'arrivée (*zd*) : c'est l'attraction. Logiquement la somme des émissions doit être égale à la somme des attractions, c'est d'ailleurs ce qu'on observe quand on se livre

l

<span id="page-48-0"></span><sup>13.</sup> Ces zones seront par la suite appelées Zones Enquête Ménage, car il s'agit du découpage de l'agglomération retenu par l'EMD. Dans le cadre de l'EMD, il peut y avoir plusieurs découpages proposés selon différents degrés de finesse. Pour faire fonctionner FRETURB, il convient de retenir le découpage compatible avec le zonage adopté dans le fichier Zones. Par exemple, à Dijon, ce découpage EMD comprend 25 zones, qui englobent les 46 zones de fonctionnement du modèle. Le macro-zonage qui est utilisé pour le calcul de la part de la VP dans les flux d'achats comporte pour sa part 10 zones qui regroupent les 25 zones enquête - ménages. Ces zonages fonctionnent donc comme des poupées russes, emboités les uns dans les autres du plus fin (zonage TMV, 46 zones) au plus grossier (macro-zonage de l'enquête ménages, 10 zones).

à ce calcul à partir du fichier Enquêtes-Ménage. Néanmoins, quand on modélise ces grandeurs, dans la mesure où les variables utilisées pour estimer l'émission sont différentes de celles utilisées pour l'attraction, il est normal d'observer un léger écart entre ces deux grandeurs. C'est pourquoi un redressement visant à équilibrer émissions et attractions doit être opéré.

### 2.1. L'émission

Elle est calculée au lieu d'origine (*zo*) en 2 étapes. Dans un premier temps sont estimés les flux d'achats réalisés en Voiture Particulière (VP) émis par les lieux d'achats. Cette estimation était déjà fournie dans la version 1 du module Achats de FRETURB. Dans un second temps, ce sont les trajets amont des navettes achats qui sont estimés au lieu d'émission, c'est-à-dire le domicile.

# 2.1.1. L'émission par les lieux d'achats des flux d'achats réalisés en VP

Sur le schéma précédent, on calcule les seuls déplacements indiqués, au lieu désigné en gris :

*Figure II - 2 : L'émission des flux d'achats*

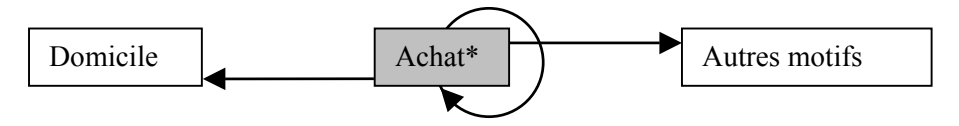

\*Dans le cas des déplacements Achat → Achat. Les flux sont calculés au lieu d'achat d'origine

Pour obtenir l'émission des flux d'achat réalisés en VP, la modélisation est réalisée en 3 nouvelles étapes. Les flux d'achats tous modes sont d'abord estimés, puis la part de la VP dans les déplacements d'achat, enfin on combine ces deux grandeurs.

#### *a) L'émission par les lieux d'achats des flux d'achats tous modes*

Dans le modèle, elle est estimée par une régression linéaire multiple associant 4 variables calculées par FRETURB ou fournies par le fichier de zonage :

- le nombre d'emplois en grande surface (EmploiGS),
- le nombre d'emplois en très grandes surfaces (EmploiTGS),
- le nombre de commerces, hors grandes et très grandes surfaces (NbAutrEtab),
- et le nombre d'habitants (Population).

L'équation est la suivante :

l

#### $HAORI_{\nu} = a_1*Population_{\nu} + a_2*EmbloiGS_{\nu} + a_3*EmbloiTGS_{\nu} + a_4*NbAutrEtab_{\nu}$

HAORI est fourni par l'utilisateur qui le calcule à partir du fichier EMD, sur les flux internes<sup>14</sup> à l'agglomération. Seules les zones émettant 50 déplacements ou plus sont retenues.

#### **Encadré : La représentativité statistique**

Pour plusieurs régressions (DomiHAVPnavOri, HaoriVPtsmotifs, DomiHaVPnavDest), E. Ségalou indique que le calibrage de la fonction devrait théoriquement se faire sur l'ensemble des zones du découpage retenu, mais qu'en pratique la fonction ne sera calibrée que sur les zones présentant un nombre brut d'observations des déplacements statistiquement représentatif. Nous avons choisi de fixer ce seuil à 50 déplacements.

<span id="page-49-0"></span><sup>14.</sup> On appelle flux internes les déplacements dont la zone de départ et la zone d'arrivée sont comprises dans l'aire d'étude, ce qui signifie que les achats dans la ville réalisés par des ménages originaires de l'extérieur de l'agglomération ou ceux réalisés hors agglomération par des habitants de la ville ne sont pas pris en considération.

#### *b) La part de la VP dans ces déplacements d'achat émis par les commerces*

Elle est estimée par une régression linéaire multiple associant les 3 variables suivantes :

- La distance au centre, mesurée à vol d'oiseau de centroïde à centroïde (DistZoneCentre, fournie par le fichier Zone)
- Le taux de motorisation de la zone (TxMotor, calculé à partir du fichier EMD)
- La présence ou non d'une grande surface dans la zone (ET\_TGS, calculé par FRETURB)

L'équation est la suivante :

#### *PART\_HAVP<sub>zo</sub>* =  $k + b_1 * TxMotor_{2n} + b_2 * Log(DistZoneCentre_{2n}) + b_3 * ET_TGSS_{2n}$

PART HAVP est déterminé par l'utilisateur à partir du fichier EMD, sur les flux internes à l'agglomération. Les zones utilisées pour le calculer sont des macro-zones, c'est-à-dire des zones plus vastes que les zones habituellement utilisées. En effet, sur un découpage trop fin, le volume de flux risquerait de ne pas être suffisamment significatif. Il est calculé en rapportant les HAORIVP (flux d'achats réalisés en VP) aux HAORI sur ce macro zonage.

*c) Le nombre de déplacements d'achats réalisés en VP et émis au niveau de l'appareil commercial*

Il s'obtient en multipliant les variables précédemment estimées :

#### $H\rightarrow A\rightarrow A\rightarrow A\rightarrow A\rightarrow A\rightarrow A\rightarrow A\rightarrow A\rightarrow A\rightarrow A\rightarrow A$

#### 2.1.2. L'émission des trajets amonts des navettes achats réalisés en VP

Sur la figure II. 1 on calcule les seuls déplacements indiqués, au lieu désigné en gris :

*Figure II - 3 : L'émission des trajets amonts des navettes achats*

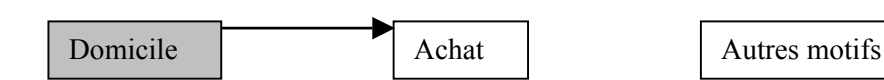

Pour obtenir l'émission des trajets amonts des navettes achats réalisés en VP, une régression linéaire multiple associant 2 variables fournies par le fichier de zonage et l'EMD est réalisée. Ces variables sont :

• le nombre d'habitants (Population),

*« le choix de cette variable se justifie par le fait que le nombre de sorties du domicile observé sur une zone, et cela quel que soit le motif de sortie en général, est très fortement lié au nombre d'habitants de la zone. Autrement dit, plus un secteur compte d'habitants plus le nombre de déplacements émis par ce dernier, toutes choses égales par ailleurs, est important. »*

Rapport « Mise en place d'une méthodologie pour la réalisation des bilans environnementaux du transport de marchandises en ville », LET, Aria Technologies, System Consult, pour l'ADEME, p. 37.

• Le taux de motorisation de la zone (TxMotor, calculé à partir du fichier EMD)

*« Cette variable intervient dans la fonction de génération pour rendre compte du fait que le niveau de motorisation d'un secteur donné influence le comportement modal des habitants de ce dernier. Ainsi, plus le nombre moyen de voitures par ménage est élevé, plus la probabilité que les individus aient recours à ce mode est importante. »*

Ibidem., p. 37.

L'équation est la suivante :

#### *DomiHaVPnavOri<sub>zo</sub>*= $c_1$ \**Population<sub>zo</sub>* +  $c_2$ \* *TxMotor<sub>zo</sub>*

DomiHaVPnavOri est calculé par l'utilisateur à partir du fichier EMD, sur les flux internes à l'agglomération. Il recouvre les déplacements réalisés en VP et compris dans une navette Achats telle qu'elle a été définie plus haut. Pour des raisons de représentativité statistique, seules les zones émettant 50 déplacements ou plus sont retenues.

#### 2.2. L'attraction

De manière symétrique à ce qui a été fait pour l'émission, l'attraction est calculée en 2 étapes. Les flux d'achats réalisés en VP sont ici estimés au lieu d'arrivée (*zd*), qu'il s'agisse du domicile, du lieu de travail ou d'un quelconque autre lieu. Ensuite ce sont les trajets amont des navettes achat qui sont estimés cette fois-ci au lieu d'achat.

#### 2.2.1. L'attraction des flux d'achat réalisés en VP

Sur la figure II.1 précédente, on calcule les seuls déplacements indiqués, au lieu désigné en gris :

*Figure II - 4 : Les flux achats mesurés au lieu d'attraction*

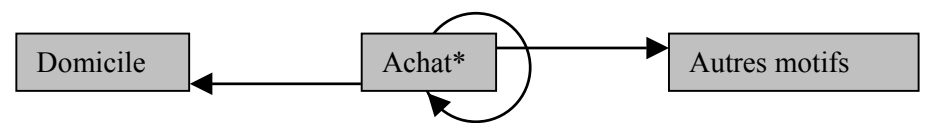

\*Le lieu d'Achat n'est retenu que pour le cas des déplacements Achat → Achat. Ils sont alors calculés au lieu d'achat de Destination.

On peut les estimer par le biais d'une régression linéaire reliant les variables suivantes issues de FRETURB :

• le nombre d'habitants (Population),

 *« Il ressort des analyses menées à partir des enquêtes ménages que le domicile est en moyenne le motif de destination de 75% des déplacements effectués directement après la réalisation d'un achat. Ainsi, comme pour tous les déplacements en direction du domicile, le pouvoir d'attraction d'une zone concernant de tels déplacements est logiquement corrélé à son poids démographique. Autrement dit, on considère qu'un secteur attire d'autant plus de déplacements se terminant au domicile qu'il compte d'habitants. »*

Ibidem., p. 38.

• La densité d'établissements économiques de la zone (DENSACTI, calculé par FRETURB)

 *« Un achat dans un commerce n'est pas toujours suivi d'un retour direct au domicile. Dans environ 25% des cas, la réalisation d'un acte d'achat est suivie d'une autre activité (travail, loisirs, autres achats, etc.). Pour rendre compte de cet état de fait, nous faisons l'hypothèse que plus une zone concentre un grand nombre d'établissements économiques plus elle offre a priori un potentiel d'activités important et plus sa capacité à attirer un grand nombre de déplacements est alors élevée. Dans ce cas précis, la variable nombre d'établissements économiques au km² peut être interprétée comme un indicateur de l'offre d'activités d'une zone. A cet effet positif sur l'attraction des flux tous modes dont rend compte une telle variable, s'en ajoute un deuxième, négatif, concernant le recours à la voiture particulière pour effectuer de tels déplacements. En effet, la présence d'un plus ou moins grand nombre d'établissements économiques au km² est à la fois significatif en général d'une certaine densité (densité d'habitants, du bâti, etc.) de la zone considérée et d'un certain niveau de proximité (géographique) entre les établissements économiques ; ces facteurs influençant directement le plus ou moins grand recours à la voiture par rapport aux autres modes. »*

Ibidem, p. 38.

La relation est la suivante :

#### *HAoriVPtsmotifs<sub>zd</sub>= k + d<sub>1</sub>\*Population<sub>zd</sub>+ d<sub>2</sub>\* DENSACTI<sub>zd</sub></sup>*

HaoriVPtsmotifs est calculé par l'utilisateur à partir du fichier EMD, sur les flux internes à l'agglomération. Il comprend les déplacements réalisés en VP à destination de *zd* et dont le motif à l'origine est l'achat, quel que soit le motif à la destination.

#### 2.2.2. L'attraction des trajets amonts des navettes achats réalisés en VP

Sur le schéma suivant, on calcule les seuls déplacements indiqués, au lieu désigné en gris :

*Figure II - 5 : Les trajets amont des navettes achats mesurés au lieu d'achat*

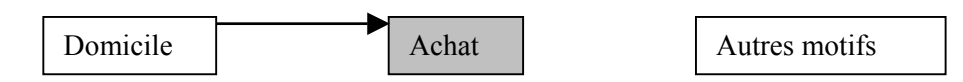

Ces flux sont modélisés via une régression linéaire associant les variables suivantes, issues de FRETURB :

• les trajets amonts des navettes achats réalisés en VP estimés au lieu d'émission (DomiHaVPnavOrizo, cette variable a été déterminée par FRETURB au point 2.1.2. ci-dessus),

 *« L'étude comparative de la mobilité d'achat dans les agglomérations de Bordeaux, Dijon, Lyon et Marseille, a notamment mis en évidence que les particuliers favorisaient la fréquentation des commerces situés dans leur secteur de résidence par rapport à ceux localisés dans les autres secteurs de l'agglomération. Un tel comportement, valable en général, est encore bien plus marqué lorsque l'achat constitue l'unique motif de sortie du domicile. Aussi, nous considérons que les achats effectués dans les commerces d'une zone donnée lors d'un simple aller-retour en voiture depuis le domicile sont d'autant plus nombreux que les habitants de la zone génèrent un nombre important de navettes simples liées aux achats et réalisés en voiture. »*

Ibidem, p. 39.

• Le nombre de commerces de grandes ou très grandes surface situés dans la zone de destination (NbEtGSTGS, calculé par FRETURB)

 *« La répartition des boucles simples liées aux achats selon les deux principaux modes de transport (marche à pied et voiture) révèle des comportements différenciés concernant le type de commerce fréquenté. Ainsi, un achat réalisé lors d'une navette simple en voiture est dans la majorité des cas effectué dans une surface de vente d'au moins 400 m² (supermarché, hypermarché, grande surface spécialisée, etc.). A contrario, le recours à la marche à pied est le plus souvent synonyme d'achats dans de petits établissements commerciaux. Toutes choses égales par ailleurs, nous considérons donc que la probabilité qu'une zone attire des navettes simples liées aux achats et effectués en voiture est d'autant plus importante que les commerces de plus de 400 m² y sont nombreux. »* Ibidem, p. 39.

L'équation obtenue est :

#### $DomiHaVPnavDest_{a}= k + e_1* DomiHaVPnavOri_{a} + e_2* NbEtGSTGS_{a}$

DomiHaVPnavDest est calculé par l'utilisateur à partir du fichier EMD, sur les flux internes à l'agglomération. Il comprend les déplacements réalisés en VP à destination de *d* et dont le motif à l'origine est le domicile tandis que le motif à la destination est l'achat. Ces déplacements doivent être compris dans une navette achats telle qu'elle a été décrite ci-dessus.

#### 2.3. La correction des marges de la matrice Origine / Destination

Après avoir appliqué les fonctions précédentes de manière à connaître les émissions et les attractions de chacune des zones, il est nécessaire de corriger les marges de ces matrices de telle sorte que les émissions soient égales aux attractions. Emissions comme Attractions étant déterminées par la somme des flux d'achat et des trajets amont des navettes achat, il convient de faire en sorte que les navettes achats calculées au lieu d'origine (i.e. émises) soient globalement égales aux navettes achats calculées au lieu de destination (i.e. attirées). De même il est nécessaire que les flux achats calculés au lieu d'émission soient globalement identiques aux flux achats calculés au lieu d'attraction.

Pour réaliser cette mise en adéquation, Erwan Ségalou recommande d'utiliser la méthode suivante :

*« Classiquement, on considère que c'est le modèle d'émission (estimé traditionnellement sur la base de données relatives à la population de la zone) qui donne la meilleure estimation du nombre total de flux. Cette logique correspond très bien à celle mise en œuvre pour l'estimation des trajets amont des navettes achat (déplacement domicile – achat) réalisés en voiture. Dans ce cas précis, nous appliquons donc uniformément aux marges relatives à l'attraction (destination) un coefficient*

*correcteur* γ*, rapport du nombre de déplacements émis sur le nombre de déplacements attirés »* Ibidem, p. 40.

Ainsi :

$$
\gamma = \frac{\sum_{zo} DomiHaVPnavOri_{zo}}{\sum_{zd}DomiHaVPnavDest_{zd}}
$$

En appliquant γ aux navettes achat attirées pour chacune des zones, on obtiendra un total de navettes attirées identique au total des navettes émises.

Une harmonisation similaire doit être pratiquée sur les flux d'achats. Comme ceux-ci ont été estimés à partir de l'offre commerciale pour ce qui est de l'émission, et à partir de la population pour ce qui est de l'attraction, on recommande :

*« A l'inverse, pour les autres déplacements, nous expliquons l'émission sur la base des caractéristiques de l'offre commerciale et non de celles de la population. Dans ce cas, c'est donc le modèle d'attraction qui donne la meilleure estimation globale des flux. Par conséquent, pour les déplacements d'achat émis au niveau de l'appareil commercial, nous appliquons uniformément aux*

*marges relatives à l'émission (origine) un coefficient correcteur* δ*, rapport du nombre de déplacements attirés sur le nombre de déplacements émis. »*

Ibidem, p. 40.

$$
\delta = \frac{\sum_{zd} H\text{AoriVPtsmotifs}_{zd}}{\sum_{zo} H\text{AORIVP}_{zo}}
$$

En appliquant δ aux flux d'achats émis pour chacune des zones, on obtiendra un total de flux d'achats émis identique au total des flux attirés.

Ainsi, dans la mesure où chacune des deux composantes des déplacements d'achats a été égalisée entre les émissions et les attractions, on obtient bien au final :

Origines (ou Emissions) = Destinations (ou Attractions)

Avec :

*Origines* = 
$$
\mathbf{O}_{zo}
$$
 =  $\sum_{z_o} (\delta^* HAORIVP_{zo} + DomiHaVPnavOri_{zo})$   
*Destinations* =  $\mathbf{D}_{zd}$  =  $\sum_{zd}$  (HAoriVPtsmotifs<sub>zd</sub> +  $\gamma^*$  DomiHaVPnavDest<sub>zd</sub>)

## **II. Le calcul d'une distribution des déplacements automobiles pour les achats réalisés par les ménages**

Une fois les marges de la matrice Origine / Destination établies, on peut procéder à l'estimation de cette matrice indiquant pour chaque couple de zones, les flux d'achats et leurs trajets amont (lorsqu'il s'agit de navettes) des ménages. Cette matrice est estimée par la fonction suivante :

 $T_{\text{zod}} = k^*O_{\text{zod}} * D_{\text{zod}} * f(d_{\text{zod}})$ 

Cette équation est construite à partir des variables Origines  $(O_{\alpha})$  et Destinations  $(D_{\alpha})$  calculées précédemment, ainsi que d'une fonction d'impédance décroissante. Elle indique le rôle joué par la distance comprise entre les zones ( $d_{\text{total}}$ ) comme frein aux échanges. En effet, plus la distance entre deux zones sera élevée, et moins les échanges seront nombreux, toutes choses égales par ailleurs.

Cette fonction est de la forme :

 $\exp^{(-\alpha d_{\text{zozd}})}$ 

 *« L'élément de base retenu pour estimer l'éloignement entre deux zones (dzozd) est le temps de parcours moyen en voiture. Une telle information peut être obtenue à partir d'une distance-temps estimée sur un réseau par un modèle d'affectation (Davis, Opéra). L'estimation de ce modèle se fait très simplement par passage au logarithme de la spécification décrite ci-dessus. La détermination des coefficients se fait alors par la méthode des moindres carrés ordinaires. »*

Ibidem, p. 42.

La régression sera donc calculée à partir des logarithmes. En l'absence d'indications précises fournies par le rapport cité, plusieurs formes sont envisagées pour cette régression :

• Soit, elle se présente ainsi :

#### *Ln(T<sub>zozd</sub>)*= *constante* +  $\beta * ln(O_{z_0}) + \gamma * ln(D_{z_d}) - \alpha$  ( $d_{z_0z_d}$ )

Ce qui permettra d'obtenir après le calcul des paramètres issus la régression, une fonction de type :

$$
T_{zozd} = k * O_{zo}^{\beta} * D_{zd}^{\chi} * exp^{(-\alpha d_{zozd})}
$$

Où :

- $k = e \times p^{(constant)}$
- $β =$  valeur du premier coefficient de la régression
- $\chi$  = valeur du deuxième coefficient de la régression
- $\alpha$  = valeur du troisième coefficient de la régression
- Soit, elle se présente ainsi :

$$
Ln(T_{\text{total}}) - (ln(O_{\text{tot}}) + ln(D_{\text{tot}})) = constante - \alpha (d_{\text{total}})
$$

Elle se calcule comme une régression linéaire simple et donne après transformation une fonction de type :

$$
\frac{T_{zozd}}{O_{zo} * D_{zd}} = k * exp^{(-\alpha d_{zozd})}
$$

$$
T_{zozd} = k * O_{zo} * D_{zd} * exp^{(-\alpha d_{zozd})}
$$

Où :

- $k = exp^{(constant)}$
- $\alpha$  = valeur du coefficient de la régression

# **III. L'application du module Achats à l'agglomération dijonnaise**

Nous avons appliqué ce modèle à l'EMD de Dijon réalisée en 1997. Pour faire fonctionner FRETURB, nous avons utilisé des fichiers SIRENE datant de 1995, soit une date proche de celle de l'EMD. Les résultats obtenus, calculés sur les 25 zones de notre découpage, sont détaillés ci-dessous.

*Figure II - 6 : Les 25 zones Enquête-Ménage de Dijon*

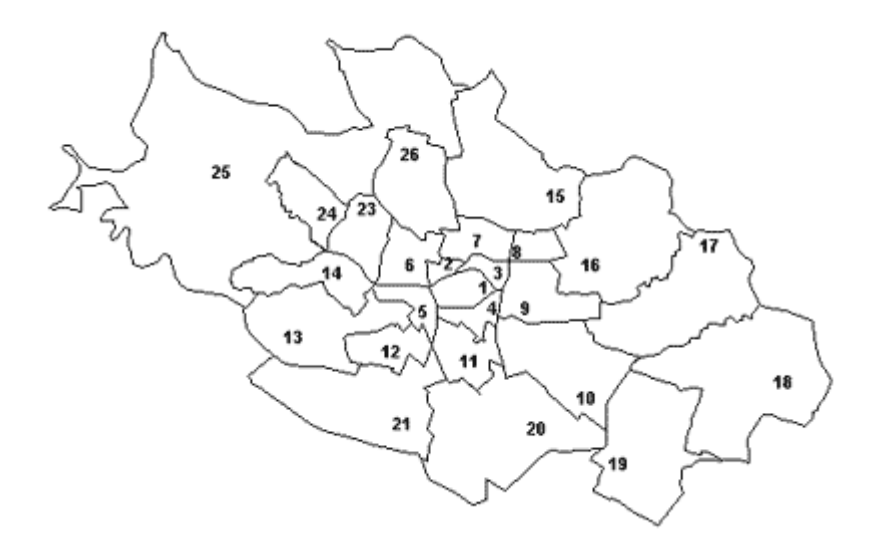

# **1. La construction de la table Zones\_Em à partir de l'EMD de Dijon**

#### 1.1. Les incertitudes quant au calcul des flux

En calculant à partir de l'enquête-ménage les variables à fournir à FRETURB et en les comparant avec ceux présentés par Erwan Ségalou dans ses travaux, on obtient des résultats sensiblement différents. Dans la table Déplacement, les calculs pratiqués sur la variable « poids du déplacement » ne fournissent pas les mêmes résultats que ceux qui ont été fournis par E. Ségalou. Les écarts sont exprimés dans le tableau suivant :

| ZONE EM         | HA ORI<br>fourni par E. Ségalou | HA ORI calculé sur<br>l'EMD | Ecart |
|-----------------|---------------------------------|-----------------------------|-------|
| 1               | 19826                           | 19003                       | 0,96  |
| $\overline{2}$  | 2207                            | 2115                        | 0,96  |
| 3               | 1862                            | 1785                        | 0,96  |
| 4               | 1366                            | 1309                        | 0,96  |
| 5               | 1706                            | 1635                        | 0,96  |
| 6               | 2117                            | 2071                        | 0,98  |
| $\overline{7}$  | 2042                            | 1842                        | 0,90  |
| 8               | 1926                            | 1879                        | 0,98  |
| 9               | 1192                            | 1163                        | 0,98  |
| 10              | 2496                            | 2483                        | 0,99  |
| 11              | 912                             | 907                         | 0,99  |
| 12              | 2006                            | 1998                        | 1,00  |
| 13              | 1755                            | 1749                        | 1,00  |
| 14              | 1993                            | 1979                        | 0,99  |
| 15              | 5904                            | 5298                        | 0,90  |
| 16              | 1630                            | 1447                        | 0,89  |
| 17              | 9706                            | 8794                        | 0,91  |
| 18              | 1467                            | 1360                        | 0,93  |
| 19              | 295                             | 272                         | 0,92  |
| 20              | 1689                            | 1533                        | 0,91  |
| $\overline{21}$ | 7313                            | 6822                        | 0,93  |
| 23              | 1564                            | 1492                        | 0,95  |
| 24              | 1844                            | 1827                        | 0,99  |
| 25              | 541                             | 508                         | 0,94  |
| 26              | 3684                            | 3609                        | 0,98  |
|                 | 79043                           | 74879                       |       |

*Tableau II - 1 : Les différences entre les résultats calculés à partir de l'EMD et ceux fournis par E. Ségalou*

Les valeurs calculées sont systématiquement inférieures à celles fournies. Même en reventilant les flux dont les zones d'origine ne sont pas informées, nos résultats totaux restent inférieurs alors que de zone à zone les écarts ne sont plus systématiquement dans le même sens. Malgré les recherches menées pour comprendre les raisons de ces différences, elles demeurent inexpliquées.

#### 1.2. Le calcul des navettes

Le calcul des navettes se fait par étapes :

- En premier lieu, tous les déplacements dont le motif à l'origine est Achat sont identifiés et signalés par une variable booléenne passée à « Vrai ».
- Ensuite nous isolons parmi ces déplacements ceux dont le motif à la destination est le Domicile.
- En troisième lieu, les déplacements Achat -> Achat sont repérés.
- Enfin, tous les déplacements Domicile -> Achat sont répertoriés.

A partir de ces informations, les déplacements consécutifs comportant une chaîne :

#### Domicile – Achats 1 – Achats 2 – Achats n - Domicile

sont identifiés par le logiciel. Avec ce calcul on constate que les navettes multiples représentent 11% du nombre total de navettes, et 1,3% du nombre total de déplacements. E. Ségalou avait choisi de ne pas prendre en compte ces navettes multiples :

*« De telles navettes, notamment lorsqu'elles sont réalisées en voiture, sont relativement marginales. Aussi, pour des raisons de simplicité, nous ne prenons en compte ici que les navettes simples ».* Ibidem, p. 36.

Dans la mesure où le programme permet d'identifier facilement les navettes, qu'elles soient simples ou multiples, nous les conservons toutes dans l'analyse.

# **2. La programmation du module Achats de FRETURB**

Avec l'introduction des nouveaux traitements, le module Achat de FRETURB est beaucoup plus complexe. C'est pourquoi, il convient d'en simplifier la version précédente de manière à pouvoir ajouter les nouveaux calculs tout en préservant la lisibilité du fonctionnement de ce module.

Toutes les requêtes du module sont supprimées et remplacées par des procédures, ce qui permet de gagner en simplicité et en rapidité d'exécution.

Les procédures créées sont les suivantes :

- calcEmpTot : procédure qui calcule l'emploi total par zone (zone Enquête-Ménages (EM) ou zone TMV) et selon le type de commerce (Grande Surface : GS ou Très Grande Surface :TGS),
- calcNbetabCom : procédure qui calcule le nombre d'établissements commerciaux, GS ou TGS selon la zone TMV ou EM.
- LogDistance : procédure qui convertit la distance de la zone au centre de l'agglomération (DISTZONECENTRE) en son logarithme. Ces calculs sont opérés sur les zones EM et TMV.
- PrésenceTGS : procédure qui identifie la présence ou l'absence de TGS dans la zone, selon le type de zone.
- CalcDensActi : Procédure qui calcule la densité d'établissements selon la zone EM ou TMV.

Le module Achats de l'application de simulation est lui aussi modifié en conséquence.

# **3. L'estimation des marges de la matrice OD**

A partir des variables contenues dans les tables tblHA\_Zones\_EM et tblHA\_Zones\_TMV, le fichier Regression.xls est modifié de sorte qu'il réalise les traitements nécessaires au nouveau module Achats. Ces modifications concernent la préparation du fichier (création des feuilles de calcul utilisées par les régressions, programmation des différentes régressions, constitution de la matrice OD).

#### 3.1. L'émission

#### 3.1.1. L'émission par les lieux d'achats des flux d'achat réalisés en VP

*a) Emission par les lieux d'achats des flux d'achat tous modes*

#### *HAORI<sub>z</sub>*= 0,0502 \*Population<sub>z</sub> + 6,9564 \*EmploiGS<sub>z</sub> + 6,3135 \*EmploiTGS<sub>z</sub> + 18,5034 *\*NbAutrEtabzo*

Le R², d'une valeur de **0,9282** est très satisfaisant. Ainsi, les écarts rencontrés avec les valeurs fournies par E. Ségalou sur le calcul de HAORI n'a vraisemblablement pas posé de problèmes.

*b) Part de la VP dans ces déplacements d'achat émis par les commerces*

*PART\_HAVP<sub>zo</sub> = -1,0613 + 0,4031 \* TxMotor<sub>zo</sub> + 0,1269 \* log(DistZoneCentre<sub>zo</sub>) + 0,1632 \* ET\_TGS<sub>zo</sub>* Le R² est de **0,7977**.

*c) Flux d'achats réalisés en VP*

#### *HAORIVPzo = HAORIzo \* PART\_HAVPzo*

3.1.2. L'émission des trajets amonts des navettes achats réalisés en VP

La fonction estimée est la suivante :

#### $DomiHaVPnavOri_x = 0.0371*Population_x + 217,4190* TxMotor_x$

La qualité de la régression obtenue est toutefois assez mauvaise puisque le R<sup>2</sup> s'élève seulement à **0,3214**. A la différence de ce qui est proposé par E. Ségalou, si l'on intègre une constante dans cette régression on améliore nettement le résultat, même si le R² reste très modeste :

#### *DomiHaVPnavOri<sub>z</sub>* =  $-880,5016 + 0,0631*Population_{20} + 748,0529*TxMotor_{20}$

 $R^2 = 0,5219$ 

3.2. L'attraction

3.2.1. L'attraction des flux d'achat réalisés en VP

La relation est la suivante :

 $H$ *AoriVPtsmotifs<sub>z</sub>*= 38,9382 + 0,1370\*Population<sub>zd</sub> -0,3038\* DENSACTI<sub>zd</sub>

Le R² est de **0,6120**.

3.2.2. L'attraction des trajets amonts des navettes achats réalisés en VP

L'équation obtenue en utilisant **DomiHaVPnavOri**<sub>v</sub> calculé sans la constante, est :

*DomiHaVPnavDestzd= -795,4387 + 1,4416\* DomiHaVPnavOrizo + 199,2599\* NbEtGSTGSzd*

Le R² est de **0,8703**.

Si au contraire on détermine cette équation en utilisant *DomiHaVPnavOri*<sub>z</sub> calculé avec une constante, on obtient :

#### *DomiHaVPnavDestzd= -394,3425 + 0,7877\* DomiHaVPnavOrizo + 200,1446\* NbEtGSTGSzd*

Le R<sup>2</sup> est de **0,8707**. Il est comparable à celui obtenu lorsque l'on applique l'autre option, en revanche le gain apporté par l'ajout d'une constante à la fonction *DomiHaVPnavOrizo* est tel qu'il nous semble pertinent de conserver cette dernière équation.

Il est à noter que plusieurs zones ont présenté des flux DomiHaVPnavDest faibles. Nous avons donc retiré les 5 zones dont les déplacements étaient inférieurs à 50 pour calculer la régression. Cela modifie un peu le résultat :

#### *DomiHaVPnavDest<sub>u</sub>*= -398,5240 + 0,7992\* *DomiHaVPnavOri<sub>v</sub>* + 198,2224\* NbEtGSTGS<sub>zd</sub>

Le R² est de **0,8691**.

L'application de cette formule occasionne des valeurs négatives, en particulier dans les zones n'ayant pas d'offre commerciale de type GS ou TGS. Ces valeurs négatives ont été portées à 0, ce qui fait que le modèle risque de légèrement surestimer les flux.

A l'issue de ces calculs, les matrices d'émissions et d'attractions de déplacements d'achats et trajets amont des navettes se présentent ainsi :

| <b>ZoneEM</b>   | <b>HA ORI</b> | <b>PartVP</b> | <b>HAORIVP</b> | <b>DomiHaVPnavOri</b> |  |  |  |  |
|-----------------|---------------|---------------|----------------|-----------------------|--|--|--|--|
| 1               | 18863,28      | 0,17          | 3380,99        | 552,24                |  |  |  |  |
| $\overline{2}$  | 1316,64       | 0,11          | 145,99         | 206,34                |  |  |  |  |
| 3               | 2654,23       | 0,17          | 457,71         | 198,03                |  |  |  |  |
| 4               | 2709,57       | 0,21          | 582,62         | 466,58                |  |  |  |  |
| 5               | 1291,55       | 0,30          | 396,86         | 444,71                |  |  |  |  |
| 6               | 1848,22       | 0,30          | 559,69         | 837,14                |  |  |  |  |
| $\overline{7}$  | 2560,21       | 0,29          | 747,47         | 767,91                |  |  |  |  |
| 8               | 1298,92       | 0,25          | 334,66         | 268,09                |  |  |  |  |
| 9               | 1635,89       | 0,36          | 591,57         | 385,37                |  |  |  |  |
| 10              | 2089,50       | 0,33          | 707,11         | 383,72                |  |  |  |  |
| 11              | 1364,33       | 0,34          | 467,43         | 595,43                |  |  |  |  |
| 12              | 1440,23       | 0,41          | 590,96         | 494,72                |  |  |  |  |
| 13              | 1664,24       | 0,49          | 826,40         | 886,83                |  |  |  |  |
| 14              | 1679,69       | 0.38          | 653,18         | 555,69                |  |  |  |  |
| 15              | 5976,81       | 0,63          | 3821,98        | 979,17                |  |  |  |  |
| 16              | 1119,33       | 0,60          | 679,06         | 546,49                |  |  |  |  |
| 17              | 8756,69       | 0,70          | 6216,33        | 706,00                |  |  |  |  |
| 18              | 1360,24       | 0,67          | 921,96         | 839,19                |  |  |  |  |
| 19              | 506,57        | 0,71          | 362,17         | 586,52                |  |  |  |  |
| 20              | 1593,26       | 0,50          | 804,14         | 631,68                |  |  |  |  |
| 21              | 6166,88       | 0,59          | 3663,43        | 1069,72               |  |  |  |  |
| 23              | 1150,98       | 0,48          | 555,82         | 437,80                |  |  |  |  |
| 24              | 1270,29       | 0,53          | 685,10         | 563,24                |  |  |  |  |
| 25              | 1239,27       | 0.66          | 822,30         | 567,53                |  |  |  |  |
| $\overline{26}$ | 3264,40       | 0,66          | 2179,06        | 721,77                |  |  |  |  |
| <b>Total</b>    |               |               | 31154,10       | 14692,07              |  |  |  |  |

*Tableau II - 2 : La décomposition des émissions de flux achats à Dijon*

| <b>ZoneEM</b>  | <b>HAoriVPtsmotifsZd</b> | <b>DomiHaVPnavDest</b> |
|----------------|--------------------------|------------------------|
| 1              | 1298.95                  | 1441.68                |
| $\overline{2}$ | 482,06                   | 0,00                   |
| 3              | 589,49                   | 0,00                   |
| 4              | 1303,51                  | 173,34                 |
| 5              | 1016,05                  | 0,00                   |
| 6              | 1942,09                  | 265,09                 |
| 7              | 1805,24                  | 410,70                 |
| 8              | 1200,73                  | 16,98                  |
| 9              | 1111,79                  | 109,37                 |
| 10             | 1316,80                  | 308,22                 |
| 11             | 1403,21                  | 74,69                  |
| 12             | 1060,11                  | 0,00                   |
| 13             | 1691,40                  | 704,52                 |
| 14             | 1541,97                  | 243,53                 |
| 15             | 2002,27                  | 1377,69                |
| 16             | 765.79                   | 436.43                 |
| 17             | 1401.88                  | 4364.83                |
| 18             | 1387,77                  | 466,85                 |
| 19             | 594.04                   | 267,82                 |
| 20             | 1234,55                  | 503,54                 |
| 21             | 2476,79                  | 2249,59                |
| 23             | 719,53                   | 350,81                 |
| 24             | 1025,92                  | 449,63                 |
| 25             | 726,63                   | 653,15                 |
| 26             | 1283,24                  | 974,79                 |
| Total          | 31381,82                 | 15843,23               |

*Tableau II - 3 : La décomposition des attractions de flux achats à Dijon*

# **4. La correction des marges de la matrice**

Le calcul des coefficients de correction des marges fournit le résultat suivant :

 $γ = 1,0073$  $\delta = 0,9273$ 

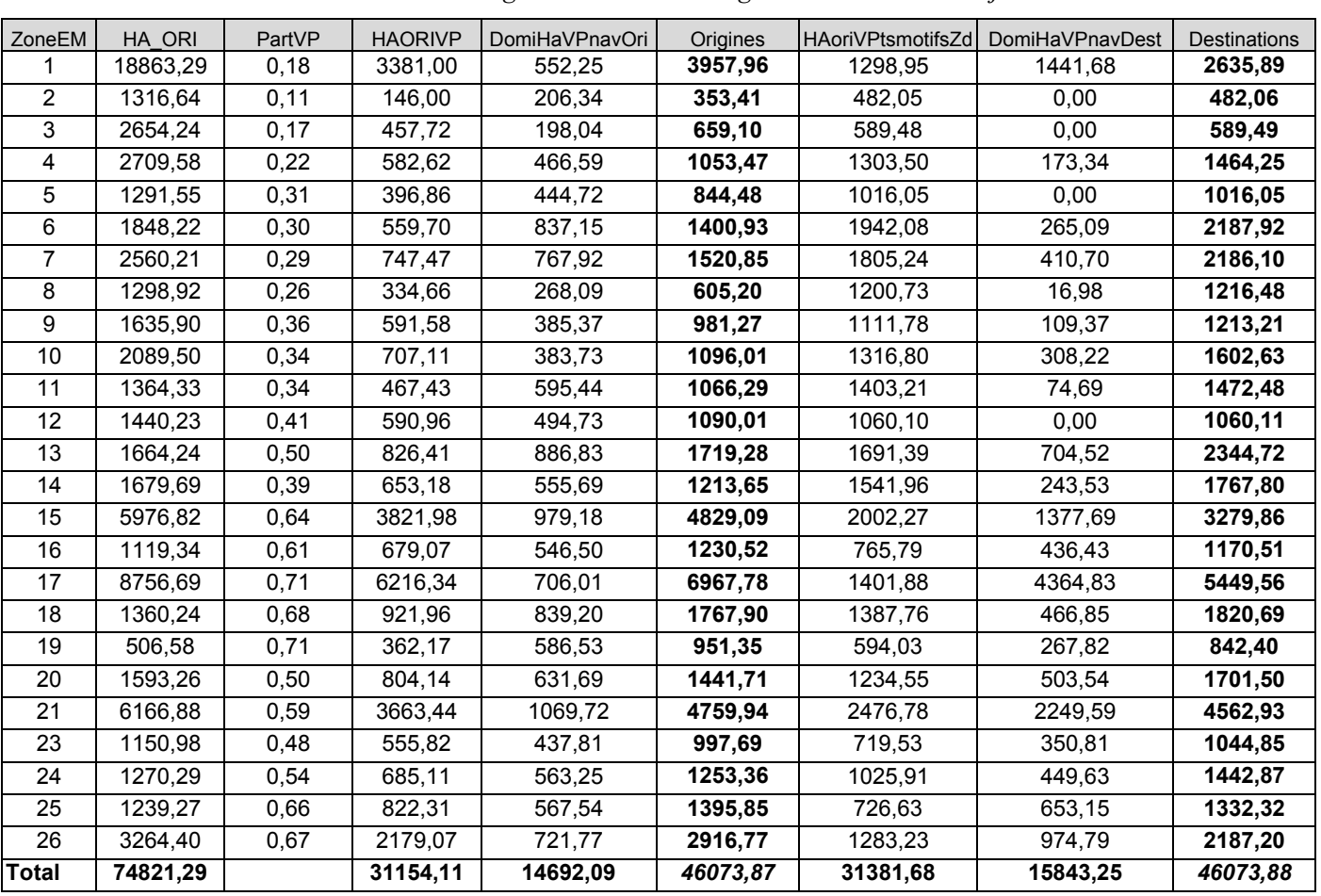

Les marges de la matrice sont donc les suivantes :

*Tableau II - 4 : Les marges de la matrice Origine / Destination à Dijon*

# **5. Le calcul du distancier**

Pour poursuivre les calculs du module Achats, il est nécessaire de disposer d'une matrice indiquant les distances-temps Origine / Destination de zone à zone.

#### 5.1. Le calcul de la distance temps à partir d'un Système d'Information Géographique

En l'absence d'un modèle d'affectation de trafic cette matrice a dans un premier temps été construite à partir du réseau Dijonais retranscrit dans le SIG Géoconcept utilisé au Laboratoire d'Economie des Transports. Cependant, les durées calculées par ce logiciel apparaissent largement sous-estimées comme le montre le tableau suivant :

| D ><br>$\vee$ O | 1  | 2              | 3  | 4              | 5              | 6              | $\overline{7}$ | 8  | 9  | 10 | 11 | 12 | 13 | 14             | 15 | 16 | 17 | 18 | 19 | 20 | 21             | 23 | 24 | 25             | 26 |
|-----------------|----|----------------|----|----------------|----------------|----------------|----------------|----|----|----|----|----|----|----------------|----|----|----|----|----|----|----------------|----|----|----------------|----|
| 1               |    | 2              | 2  | 1              | 2              | $\overline{2}$ | 3              | 4  | 3  | 5  | 3  | 4  | 6  | 9              | 5  | 6  | 7  | 11 | 10 | 6  | 5              | 4  | 8  | 9              | 4  |
| 2               | 2  |                | 2  | 3              | 2              | 1              | 2              | 3  | 4  | 6  | 4  | 5  | 6  | 9              | 5  | 6  | 9  | 12 | 11 | 7  | 5              | 3  | 7  | 8              | 3  |
| 3               | 2  | 2              |    | 2              | 4              | 3              | 2              | 2  | 3  | 5  | 3  | 6  | 7  | 10             | 4  | 5  | 7  | 11 | 10 | 6  | 6              | 5  | 8  | 10             | 5  |
| 4               | 1  | 3              | 2  |                | $\overline{2}$ | 4              | 3              | 3  | 2  | 4  | 2  | 4  | 6  | 10             | 5  | 6  | 7  | 11 | 9  | 5  | 5              | 6  | 9  | 11             | 6  |
| 5               | 2  | $\overline{2}$ | 3  | $\overline{2}$ |                | 3              | 4              | 5  | 4  | 6  | 3  | 3  | 4  | 8              | 6  | 8  | 9  | 12 | 10 | 6  | 4              | 4  | 7  | 9              | 5  |
| 6               | 3  | 1              | 3  | 4              | 2              |                | 3              | 5  | 5  | 7  | 4  | 5  | 6  | 8              | 6  | 7  | 10 | 13 | 12 | 8  | 6              | 2  | 6  | 7              | 3  |
| 7               | 3  | 2              | 2  | 3              | 4              | 3              |                | 2  | 4  | 6  | 5  | 6  | 7  | 10             | 3  | 5  | 9  | 12 | 11 | 7  | 7              | 5  | 8  | 9              | 3  |
| 8               | 4  | 3              | 2  | 3              | 5              | 5              | 2              |    | 2  | 5  | 5  | 7  | 9  | 12             | 3  | 4  | 7  | 10 | 10 | 8  | 8              | 7  | 9  | 11             | 5  |
| 9               | 3  | 4              | 3  | $\overline{2}$ | 4              | 5              | 4              | 2  |    | 3  | 4  | 6  | 8  | 12             | 5  | 5  | 5  | 9  | 9  | 6  | $\overline{7}$ | 7  | 10 | 12             | 7  |
| 10              | 5  | 6              | 5  | 4              | 6              | 7              | 6              | 5  | 3  |    | 5  | 7  | 9  | 13             | 7  | 5  | 5  | 8  | 5  | 4  | 8              | 9  | 12 | 14             | 9  |
| 11              | 3  | 4              | 4  | 2              | 3              | 5              | 5              | 5  | 4  | 5  |    | 4  | 6  | 10             | 7  | 8  | 9  | 12 | 10 | 5  | 4              | 6  | 9  | 12             | 7  |
| 12              | 4  | 4              | 6  | 4              | 3              | 4              | 6              | 7  | 6  | 7  | 4  |    | 4  | 9              | 9  | 10 | 11 | 14 | 12 | 7  | 3              | 5  | 8  | 10             | 7  |
| 13              | 6  | 5              | 7  | 6              | 4              | 5              | 7              | 8  | 8  | 9  | 6  | 4  |    | 10             | 10 | 11 | 12 | 16 | 14 | 10 | 5              | 6  | 9  | 11             | 8  |
| 14              | 5  | 5              | 6  | 6              | 4              | 4              | 7              | 8  | 8  | 9  | 6  | 4  | 5  |                | 9  | 11 | 12 | 16 | 14 | 10 | 6              | 5  | 8  | 10             | 7  |
| 15              | 5  | 4              | 4  | 5              | 6              | 6              | 3              | 3  | 5  | 8  | 7  | 9  | 10 | 12             |    | 6  | 10 | 13 | 13 | 9  | 10             | 7  | 9  | 11             | 4  |
| 16              | 6  | 6              | 5  | 6              | 8              | 8              | 5              | 4  | 5  | 7  | 8  | 10 | 11 | 14             | 6  |    | 5  | 9  | 11 | 10 | 11             | 9  | 13 | 14             | 8  |
| 17              | 7  | 9              | 7  | $\overline{7}$ | 9              | 10             | 8              | 7  | 5  | 6  | 9  | 11 | 12 | 16             | 10 | 5  |    | 5  | 8  | 9  | 12             | 12 | 15 | 17             | 11 |
| 18              | 11 | 12             | 11 | 10             | 12             | 13             | 12             | 11 | 9  | 9  | 12 | 14 | 16 | 20             | 13 | 9  | 5  |    | 8  | 12 | 15             | 15 | 19 | 20             | 15 |
| 19              | 10 | 11             | 10 | 9              | 10             | 12             | 11             | 10 | 8  | 5  | 10 | 12 | 14 | 18             | 13 | 11 | 8  | 8  |    | 8  | 13             | 14 | 17 | 19             | 14 |
| 20              | 6  | 7              | 6  | 5              | 6              | 8              | 7              | 8  | 6  | 4  | 5  | 7  | 10 | 14             | 9  | 9  | 9  | 12 | 8  |    | $\overline{7}$ | 10 | 13 | 15             | 10 |
| 21              | 5  | 5              | 7  | 5              | 4              | 6              | 7              | 8  | 7  | 8  | 4  | 3  | 5  | 11             | 10 | 11 | 12 | 15 | 13 | 7  |                | 7  | 10 | 12             | 8  |
| 23              | 5  | 3              | 5  | 6              | 4              | 2              | 5              | 7  | 7  | 9  | 6  | 6  | 7  | $\overline{7}$ | 7  | 9  | 12 | 15 | 14 | 10 | 8              |    | 5  | 6              | 4  |
| 24              | 8  | 7              | 8  | 9              | 7              | 6              | 8              | 9  | 10 | 12 | 9  | 8  | 9  | 4              | 9  | 13 | 15 | 19 | 17 | 13 | 10             | 5  |    | 4              | 6  |
| 25              | 9  | 8              | 10 | 11             | 9              | 7              | 9              | 11 | 12 | 14 | 11 | 11 | 12 | 10             | 11 | 14 | 17 | 20 | 19 | 15 | 13             | 6  | 4  |                | 7  |
| 26              | 5  | 3              | 4  | 6              | 4              | 3              | 3              | 5  | 7  | 9  | 6  | 7  | 8  | 8              | 4  | 8  | 11 | 15 | 14 | 10 | 8              | 4  | 6  | $\overline{7}$ |    |

*Tableau II - 5 : Le distancier construit par Géoconcept et exprimé en minutes de déplacements*

Ces temps de parcours, calculés sur la base d'une vitesse moyenne de 50 km/heure, sont étonnamment courts. Ceci laisse présumer qu'ils n'incluent probablement pas les temps d'arrêts. En outre, le problème de cet outil est qu'il ne permet pas de calculer le temps de déplacement au sein d'une même zone (la diagonale de la matrice est vide).

## 5.2. Le calcul de la distance temps à partir de l'enquête ménages

Pour pallier ces inconvénients, nous avons tenté de calculer ces temps de déplacement à partir des heures de départ et d'arrivée indiquées dans l'enquête Ménages- Déplacements. Seuls les déplacements VP de zone à zone ont été pris en considération, tous motifs de déplacements confondus afin d'obtenir des effectifs suffisants pour être représentatifs.

| D ><br>$\vee$ O | $\mathbf 1$ | 2  | 3  | 4  | 5  | 6   | 7  | 8  | 9  | 10 | 11 | $12 \overline{ }$ | 13 | 14             | 15 | 16 | 17 | 18             | 19  | 20                | 21 | 23             | 24 | 25             | 26             |
|-----------------|-------------|----|----|----|----|-----|----|----|----|----|----|-------------------|----|----------------|----|----|----|----------------|-----|-------------------|----|----------------|----|----------------|----------------|
| 1               | 13          | 14 | 14 | 12 | 15 | 17  | 15 | 16 | 16 | 23 | 11 | 14                | 18 | 16             | 12 | 14 | 18 | 23             | 18  | 17                | 20 | 17             | 21 | 17             | 16             |
| 2               | 17          | 10 | 10 | 20 | 14 | 10  | 15 | 13 | 17 | 32 | 16 | 10                | 17 | 10             | 18 | 17 | 26 | 21             | 28  | 17                | 18 | 11             | 16 | 15             | 12             |
| 3               | 17          | 13 | 9  | 13 | 16 | 15  | 12 | 13 | 7  | 13 | 11 | 16                | 13 | 21             | 15 | 13 | 15 | 25             | 21  | 21                | 22 | 13             | 17 | 50             | 22             |
| 4               | 10          | 13 | 13 | 21 | 13 | 19  | 19 | 13 | 13 | 13 | 10 | 14                | 12 | 43             | 15 | 18 | 15 | 21             | 14  | 13                | 17 | 16             | 23 | 16             | 15             |
| 5               | 13          | 5  | 37 | 9  | 6  | 17  | 21 | 18 | 19 | 15 | 14 | 9                 | 12 | 9              | 19 | 21 | 28 | 27             | 18  | 24                | 15 | 18             | 20 | 16             | 15             |
| 6               | 14          | 8  | 9  | 19 | 16 | 14  | 12 | 16 | 18 | 17 | 15 | 16                | 27 | 31             | 11 | 16 | 21 | 23             | 120 | 24                | 16 | 11             | 15 | 15             | 22             |
| 7               | 15          | 12 | 13 | 16 | 16 | 10  | 9  | 11 | 19 | 21 | 18 | 19                | 14 | 18             | 12 | 13 | 21 | 21             | 15  | 17                | 21 | 13             | 10 | 16             | 8              |
| 8               | 15          | 12 | 14 | 13 | 20 | 21  | 9  | 6  | 8  | 15 | 11 | 18                | 10 | 15             | 8  | 7  | 23 | 10             | 12  | 16                | 17 | 16             | 20 | 16             | 13             |
| 9               | 11          | 19 | 9  | 11 | 17 | 15  | 30 | 11 | 8  | 9  | 10 | 15                | 25 | 22             | 13 | 12 | 11 | 19             | 25  | 37                | 19 | 17             | 18 | 28             | 19             |
| 10              | 18          | 18 | 29 | 13 | 17 | 21  | 21 | 11 | 10 | 10 | 15 | 14                | 18 | 15             | 17 | 9  | 18 | 13             | 14  | 11                | 27 | 19             | 30 | 21             | 22             |
| 11              | 14          | 18 | 14 | 10 | 11 | 14  | 18 | 10 | 7  | 11 | 6  | 11                | 16 | 21             | 25 | 14 | 16 | 23             | 20  | 10                | 21 | 15             | 15 | 21             | 18             |
| 12              | 17          | 17 | 15 | 15 | 6  | 18  | 39 | 23 | 17 | 11 | 14 | 11                | 9  | 10             | 19 | 20 | 29 | 40             | 30  | 13                | 23 | 16             | 21 | 19             | 17             |
| 13              | 15          | 14 | 19 | 18 | 9  | 14  | 20 | 5  | 23 | 13 | 17 | 8                 | 6  | 6              | 15 | 19 | 26 | 23             | 15  | 16                | 15 | 12             | 21 | 15             | 14             |
| 14              | 15          | 25 | 30 | 18 | 9  | 19  | 14 | 15 | 22 | 20 | 21 | 15                | 7  | $\overline{7}$ | 14 | 23 | 36 | 20             |     | 20                | 32 | ٠              | 10 | 30             | 14             |
| 15              | 12          | 13 | 18 | 29 | 23 | 10  | 12 | 10 | 12 | 13 | 23 | 17                | 21 | 13             | 9  | 18 | 17 | 15             | 53  | 18                | 17 | 14             | 16 | 12             | 14             |
| 16              | 16          | 17 | 11 | 20 | 17 | 14  | 14 | 9  | 8  | 13 | 14 | 25                | 16 | 28             | 16 | 7  | 12 | 15             | 14  | 17                | 13 | 18             | 27 | 26             | 19             |
| 17              | 20          | 24 | 15 | 14 | 26 | 24  | 13 | 22 | 11 | 16 | 16 | 27                | 21 | 30             | 17 | 18 | 6  | 11             | 9   | 14                | 22 | 30             | 19 | 19             | 22             |
| 18              | 34          | 22 | 15 | 15 | 25 | 23  | 40 | 13 | 21 | 12 | 24 | 40                | 23 | 20             | 15 | 13 | 9  | $\overline{7}$ | 10  | 16                | 25 | $\blacksquare$ | 60 | 39             | 18             |
| 19              | 21          | 20 | 41 | 13 | 19 | 120 | 15 | 18 | 17 | 14 | 20 | 15                | 15 | $\blacksquare$ | 16 | 14 | 9  | 10             | 5   | $12 \overline{ }$ | 15 | 20             | ٠  | $\blacksquare$ | $\blacksquare$ |
| 20              | 20          | 18 | 21 | 15 | 17 | 22  | 20 | 21 | 17 | 11 | 15 | 13                | 10 | 38             | 18 | 22 | 17 | 14             | 13  | 10                | 13 | 21             | 26 | 23             | 18             |
| 21              | 18          | 22 | 20 | 19 | 12 | 19  | 20 | 23 | 23 | 18 | 14 | 13                | 17 | 45             | 22 | 18 | 23 | 23             | 13  | 13                | 9  | 20             | 15 | 16             | 19             |
| 23              | 15          | 11 | 27 | 10 | 14 | 12  | 15 | 15 | 13 | 13 | 10 | 13                | 14 |                | 14 | 25 | 60 | $\blacksquare$ | 20  | 22                | 18 | 10             | 7  | 12             | 8              |
| 24              | 21          | 14 | 16 | 30 | 18 | 13  | 18 | 17 | 19 | 30 | 19 | 18                | 11 | 10             | 17 | 16 | 22 | 60             |     | 22                | 17 | 5              | 7  | 12             | 9              |
| 25              | 17          | 11 | 47 | 18 | 19 | 16  | 11 | 15 | 28 | 21 | 24 | 68                | 15 | 30             | 12 | 29 | 17 | 23             |     | 23                | 14 | 10             | 9  | 15             | 8              |
| 26              | 16          | 17 | 26 | 18 | 18 | 12  | 8  | 14 | 16 | 21 | 17 | 21                | 19 | 18             | 10 | 16 | 19 | 24             |     | 16                | 19 | 9              | 9  | 9              | 6              |
|                 |             |    |    |    |    |     |    |    |    |    |    |                   |    |                |    |    |    |                |     |                   |    |                |    |                |                |

*Tableau II - 6 : Le distancier issu de l'EMD exprimé en minutes de déplacements*

L'intérêt d'utiliser l'EMD pour calculer les distances de déplacement, est qu'elle fournit les distances de déplacement internes aux zones. De plus, les durées calculées ici semblent plus réalistes que celles fournies par Géoconcept. Cependant, des valeurs surprenantes persistent : 120 minutes entre les zones 6 et 19, ce qui semble excessivement long pour une agglomération de la taille de Dijon. Elles résultent d'un nombre d'observations insuffisant pour permettre de calculer une durée moyenne fiable. En conséquence, nous décidons de bloquer les valeurs à 60 minutes, considérant comme nonreprésentatives les valeurs supérieures à ce seuil. Il est aussi possible que certains trajets ne soient pas représentés car n'ayant pas donné lieu à enquête. Ainsi, aucun flux VP n'est indiqué entre les zones 12 et 18. Une partie des valeurs manquantes peut néanmoins être recalculée en posant comme hypothèse que le temps de trajet de la zone i à la zone j est identique au temps de trajet de j à i. En remplaçant les valeurs manquantes sur la base de cette hypothèse (chiffres en gras et italique) il ne reste plus que quelques paires de durée inconnue : (14 ;19), (14 ;23), (18 ;23), (19 ;24), (19 ;25), (19 ;26). Pour ces cas isolés, une valeur, déterminée en observant les temps de déplacements calculés sur des zones proches de l'origine ou de la destination est affectée.

L'inconvénient d'utiliser ces durées de déplacements Enquête Ménages est que le temps indiqué n'est pas consacré uniquement à se déplacer. Comme l'indique Caroline Gallez<sup>15</sup> p. 36, il s'agit en effet de temps en porte à porte qui intègre à la fois les temps d'arrêt ou de correspondance. Enfin, dans la mesure où ce temps est déclaré par la personne enquêtée, on a tendance a obtenir des durées multiples de 5 minutes, ce qui limite la précision de l'analyse.

l

<span id="page-65-0"></span><sup>15.</sup> Caroline GALLEZ, *Indicateurs d'évaluation de scénarios d'évolution de la mobilité urbaine*, Rapport de convention DTT – INRETS n°690-9919-D33, juillet 2000, 120 p. + annexes.

#### 5.3. L'utilisation d'un distancier fondé sur la distance exprimée km

Pour pallier ces limites, il est possible de lever la contrainte posée sur l'usage des distances-temps en leur substituant des distances physiques. En effet, le problème posé par l'utilisation du distancier calculé en durée de déplacement est que les durées inter-zones ne sont pas toujours identifiables dans la mesure ou certaines relations n'ont pas été enquêtées dans les EMD. Ce problème des paires non recensées par l'enquête-ménages, déjà soulevé pour une dizaine de couples à l'échelle du zonage de l'EMD, sera encore plus aigu lorsqu'il s'agira de calculer le distancier sur les zones TMV puisque ces zones sont de taille plus réduite. Or l'utilité du calcul du distancier sur les zones EM est de permettre, via une régression linéaire, de produire une fonction indiquant les volumes d'échanges d'une zone à l'autre compte tenu notamment de la distance séparant les zones. Cette fonction calée sur le découpage EM sera ensuite appliquée au découpage TMV.

Cette méthode ne fournit toutefois pas les distances intrazones. Plusieurs techniques permettent de les estimer. L'INRETS<sup>16</sup> en propose deux :

• Dz<sub>o</sub> =  $\frac{1}{2} \sqrt{\text{Superficie de la zone } z_o}$ 

• 
$$
Dz_0 = \frac{1}{2} * \frac{\sum_{i=1}^{3} Dz_o z_i}{3}
$$

Le CETE privilégie une troisième formule :

$$
Dz_0 = \sqrt[3]{Dz_1 * Dz_2 * Dz_3}
$$

Avec  $Dz_1$ ,  $Dz_2$ ,  $Dz_3$  = distance de la zone aux trois zones les plus proches.

Ces indicateurs ne sont pas plus fiables les uns que les autres comme l'indique l'INRETS :

*« En tout état de cause, quelle que soit la solution retenue, il ne s'agit que d'estimateurs imparfaits, d'autant moins précis que le découpage zonal, souvent irrégulier, comporte des zones de grande taille ».*

Ibidem, p. 29.

En cohérence avec la version 1 de FRETURB, qui demandait à l'utilisateur d'indiquer la distance de chacune des zones retenues avec la zone centre, et qui soulevait le problème de l'estimation de la distance intra-zone pour la zone centrale, nous retenons la première de ces formules, c'est-à-dire l'approximation fondée sur la surface de la zone.

l

<span id="page-66-0"></span><sup>16.</sup> Caroline GALLEZ, Laurent HIVER, *BEED : mode d'emploi. Synthèse méthodologique pour les études budget – énergie – environnement des déplacements*, Rapport de convention ADEME – INRETS, septembre 1998, 85 p.

# **6. Le calcul de la distribution des déplacements VP réalisés pour l'achat, d'une zone à l'autre**

En appliquant les formules présentées plus haut on obtient les résultats suivants :

6.1. Avec la formule du type :  $T_{zozd} = k * O_{zo}^{\beta} * D_{zd}^{\chi} * exp^{(-\alpha d_{zozd}})$  $T_{\text{zozd}} = k * O_{\text{zo}}^{\beta} * D_{\text{zd}}^{\chi} * \text{exp}^{(-\alpha d_{\text{zozd}})}$ 

*Tableau II - 7 : Les coefficients obtenus avec la formule de type 1*

| Cas d'une régression calculée sur les distances km | Cas d'une régression calculée sur les distances temps |  |  |  |  |  |  |  |
|----------------------------------------------------|-------------------------------------------------------|--|--|--|--|--|--|--|
| • $K = exp^{(-5,6447)}$ soit 0,00353               | • $K = exp^{(-3,2589)}$ soit 0,0384                   |  |  |  |  |  |  |  |
| • $\beta = 0,6874$                                 | • $\beta = 0.53$                                      |  |  |  |  |  |  |  |
| • $\chi = 0.7862$                                  | • $\chi = 0.6074$                                     |  |  |  |  |  |  |  |
| • $\alpha$ = -0,1780                               | • $\alpha$ = -0.0451                                  |  |  |  |  |  |  |  |
| Le $R^2$ est très faible : 0,4155                  | Le $R^2$ est encore plus faible : 0,2888              |  |  |  |  |  |  |  |

# 6.2. Avec la formule du type :  $T_{zozd} = k * O_{z0} * D_{zd} * exp^{(-\alpha d_{zozd})}$

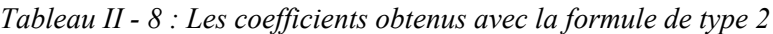

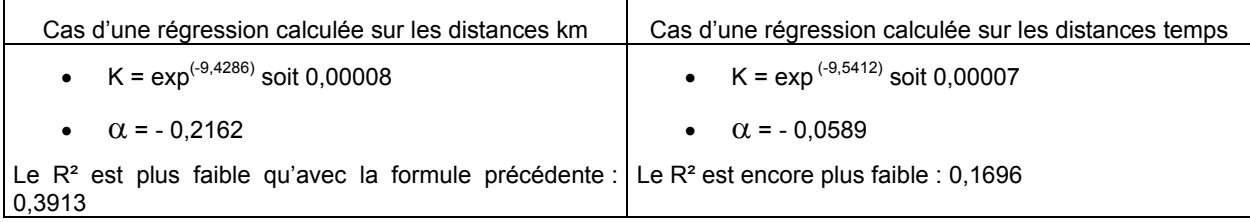

# 6.3. Avec une formule gravitaire classique :  $T_{\text{zozd}} = k * O_{\text{zo}}^{\beta} * D_{\text{zd}}^{\chi} * d_{\text{zzd}}^{-\alpha}$

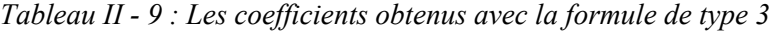

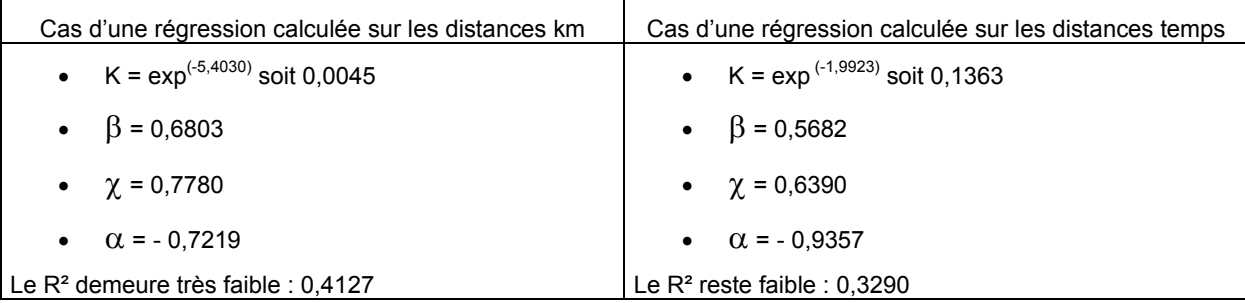

Quelle que soit la formulation envisagée, et le mode de calcul de la distance testé, les résultats sont trop faibles pour permettre de rendre compte, même approximativement, des flux échangés pour motif achats entre les zones de l'agglomération prises deux à deux. En effet, les marges d'erreurs sur les fonctions logarithmiques sont telles, qu'une fois passées en linéaires les écarts entre valeurs modélisées et valeurs observées explosent.

# **IV. Conclusion de la partie II et pistes de réflexion**

Dans sa formulation actuelle, le module Achats produit des résultats trop éloignés de ce qui est observé à partir des enquêtes Ménages pour pouvoir être diffusé. S'il est possible à court terme d'y intégrer les avancées récentes obtenues sur FRETURB en matière de calcul d'itinéraire, il ne sera pas possible de faire l'impasse sur une remise à plat complète des hypothèses ayant servit à bâtir ce modèle, afin de débusquer les incohérences éventuelles qu'il comporte.

## **1. L'estimation d'un distancier construit à partir d'un modèle de calcul d'itinéraire**

Comme le montrera la partie III, les nouveaux modules de distribution des flux et de calcul des émissions polluantes nécessitent d'identifier les itinéraires suivis par les véhicules pour se rendre d'une zone à l'autre de l'agglomération. Ces itinéraires seront modélisés par FRETURB et il sera dès lors possible d'en déduire les longueurs (en kilomètres ou en durées de déplacement), c'est-à-dire de construire un distancier. L'usage de ce distancier pour le module Achats n'a pas encore été testé car il nécessite des traitements particuliers :

- Tout d'abord les barycentre des zones Enquête-Ménages doivent être estimés à partir des barycentres connus des zones TMV.
- D'autre part, il sera nécessaire d'identifier les types de voies permettant de passer d'une zone Enquête-Ménages à l'autre, compte tenu de ce qui est connu sur les zones TMV.

Cependant, et sans faire preuve de pessimisme, compte tenu des médiocres résultats obtenus à partir des distanciers d'ores et déjà testés, et même si cette nouvelle matrice propose des distances temps relativement réalistes (si ce n'est de manière absolue, du moins quant à la hiérarchie des durées de déplacement entre les zones), il y a peu de chances que cela ne modifie suffisamment les résultats pour aboutir à des régressions satisfaisantes. Il est donc impératif de revoir totalement le modèle.

# **2. L'élaboration d'un nouveau module Achats**

Les écarts indiqués et la faiblesse des R<sup>2</sup> calculés sur les fonctions d'Emission et d'Attraction, traduisent vraisemblablement une faille dans la conception actuelle du modèle. En particulier, on peut s'interroger sur la pertinence qu'il y a à traiter conjointement le poids de la population et celui de l'activité commerciale, sans dissocier les flux d'achats selon leur type.

Dans sa version actuelle, des zones de caractéristiques très différentes sont amalgamées par le logiciel ce qui pose question. Prenons l'exemple d'une zone périphérique faiblement peuplée mais concentrant les équipements commerciaux. Cette zone sera fortement émettrice de flux d'achats mais peu de trajets amont des navettes Achats. A l'opposé, une zone résidentielle peu équipée en commerces, émettra beaucoup de navettes et peu de flux achats. Au niveau de la génération, ces deux zones seront traitées sur le même plan car elles émettront des flux comparables. Or leurs caractéristiques concernant les flux générés sont si éloignées qu'il serait au contraire justifié de les traiter séparément. Ne serait-il pas judicieux d'introduire une distinction portant sur la fréquence de l'acte d'achat ? Les flux qui relèvent du quotidien comme acheter le pain ou les cigarettes sont vraisemblablement réalisés à proximité du domicile ou du lieu d'emploi. A l'inverse les courses hebdomadaires sont le plus souvent réalisées dans des grandes surfaces qui polarisent plusieurs communes. Quant aux achats plus rares, tels que l'équipement, ils sont pratiqués dans des magasins spécialisés, souvent regroupés dans un même secteur de l'agglomération, et peuvent être relativement éloignés du domicile de l'acheteur.

## Vers un modèle global de la logistique urbaine

C'est dans cette direction que vont porter nos réflexions à l'avenir. Elles s'appuieront notamment sur les enquêtes réalisées par les CCI sur les aires de chalandise des commerces.

**Partie III - La distribution zone à zone des flux de véhicules de livraison**
La distribution des flux générés par chaque zone consiste à répartir ces flux d'une zone à l'autre. C'est un passage obligé si l'on souhaite ensuite affecter les flux dans l'espace ou sur un réseau, notamment pour alimenter les logiciels de trafic usuels.

Pour procéder à cette distribution, nous sommes partis du principe que le volume de flux qui s'échange entre deux zones dépend de plusieurs facteurs et en particulier :

- des caractéristiques de ces flux,
- de l'éloignement entre les deux zones d'échange,
- des caractéristiques des zones.

Le logiciel FRETURB propose depuis sa version 1, un module (module 3) qui indique pour chacune des zones d'une agglomération, les distances générées par ces zones au sein de l'agglomération. La procédure de distribution des flux a dès lors été soumise à une contrainte forte, celle de produire des flux Origne – Destination dont les longueurs soient cohérentes avec celles exprimées par le module 3 de FRETURB. Cette contrainte justifie que l'on ait conservé dans le module de distribution, la typologie des distances établie à l'occasion du module 3, typologie établie sur la base des caractéristiques des flux, à partir des résultats des enquêtes nationales Marchandises en Ville.

La procédure de distribution doit alors confronter les fonctions de distance ainsi établies aux distances de zones à zones. Cette comparaison suppose qu'un module de calcul d'itinéraire permettant la construction d'un distancier soit proposé par FRETURB. Enfin, sur la base de cette typologie des distances et de ce distancier, l'introduction des caractéristiques des zones (en termes d'opérations générées, et de répartition des différentes activités) permet de réaliser la distribution.

# **I. Rappel de la typologie en 25 groupes établie dans le module 3 de FRETURB**

### **1. Les variables utilisées**

Le critère le plus discriminant pour réaliser cette typologie a tout d'abord été le type d'opération : trace directe ou tournée, en distinguant parmi ces dernières les opérations principales des opérations ordinaires.

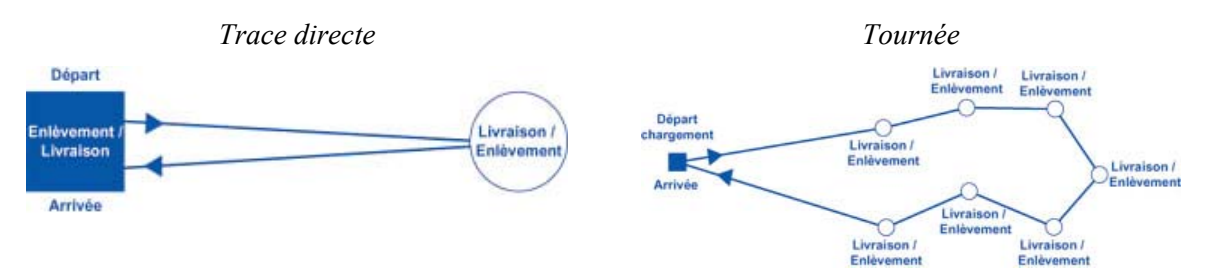

*Figure III - 1 : Les différents types d'opérations*

Une trace directe est un parcours constitué de deux opérations : un chargement et un déchargement. La tournée concerne quant à elle les parcours composés de plus de deux arrêts pour opération. Au sein de cette tournée on appelle Principales les opérations où le camion est complètement chargé (ou déchargé), les autres étant appelées Ordinaires. Il y a généralement deux principales par parcours et la distance qui les sépare de l'opération avec laquelle elles sont en relation, est plus grande que celle qui sépare deux

#### Vers un modèle global de la simulation de la logistique urbaine

opérations ordinaires. Sur la figure ci-dessus, les principales sont représentées sous la forme d'un carré bleu, tandis que les ordinaires sont signalées par un cercle.

Les autres critères utilisés pour construire la typologie sont :

- le type de véhicule, selon trois catégories : moins de 3.5 tonnes, camion porteur ou véhicule articulé ;
- le mode de gestion de l'opération, en trois groupes : compte d'autrui, compte propre réalisé par l'expéditeur, compte propre réalisé par le destinataire ;
- pour les principales, on utilise aussi le type d'activité générateur de l'opération que l'on regroupe en deux classes :
	- les activités dites « de base » : agriculture, industrie, commerce de gros et transport,
	- les activités « d'appoint » : artisanat service, grands magasins, petit commerce et tertiaire ;
- enfin pour les ordinaires, la densité d'opération de la zone génératrice est utilisée selon une séparation en 3 groupes (zones de densité inférieure à 1000 opérations par semaine et par km², zones de densité comprise entre 1000 et 5000 opérations par semaine et par km², zones de densité supérieure ou égale à 5000 opérations par semaine et par km²).

La taille de la tournée, exprimée en six classes d'arrêts (de 3 à 9, de 10 à 19, de 20 à 29, de 30 à 39, de 40 à 54, 55 arrêts et plus), n'est pas utilisée pour constituer les groupes de la typologie. En revanche elle intervient pour déterminer s'il convient ou non de bloquer les fonctions de distance.

# **2. Présentation de la typologie**

Cette typologie est réalisée au module 3 de FRETURB en utilisant les résultats fournis par la table de zonage et la table tblNgvZ qui répertorie les flux générés par chacune des zones de l'agglomération, en les ventilant selon les caractéristiques citées. Elle comporte les 25 groupes suivants :

- **1** (TD3.5T) : Opérations réalisées en Trace Directe par des véhicules de moins de 3.5 tonnes,
- **2** (TDCPORT) : Opérations réalisées en Trace Directe par des camions porteurs,
- **3** (TDArtic) : Opérations réalisées en Trace Directe par des véhicules articulés,
- **4** (PAppCPECA) : Principales de tournées générées par des activités d'appoint, en Compte Propre Expéditeur ou en Compte d'Autrui,
- **5** (PAppCPD) : Principales de tournées générées par des activités d'appoint, en Compte Propre Destinataire,
- **6** (PBasCPD) : Principales de tournées générées par des activités de base, en Compte Propre Destinataire,
- **7** (PBasCPE) : Principales de tournées générées par des activités de base, en Compte Propre Expéditeur,
- **8** (PBasCA) : Principales de tournées générées par des activités de base, en Compte d'Autrui,
- **9** (LdArtic) : Ordinaires de tournées générées par des zones d'une densité d'opérations inférieure à 1000 et réalisées en véhicules articulés,
- **10** (LdCPORTCPE) : Ordinaires de tournées générées par des zones d'une densité d'opérations inférieure à 1000 et réalisées en Compte Propre Expéditeur par des camions porteurs,
- **11** (LdCPORTCA) : Ordinaires de tournées générées par des zones d'une densité d'opérations inférieure à 1000 et réalisées en Compte d'Autrui par des camions porteurs,

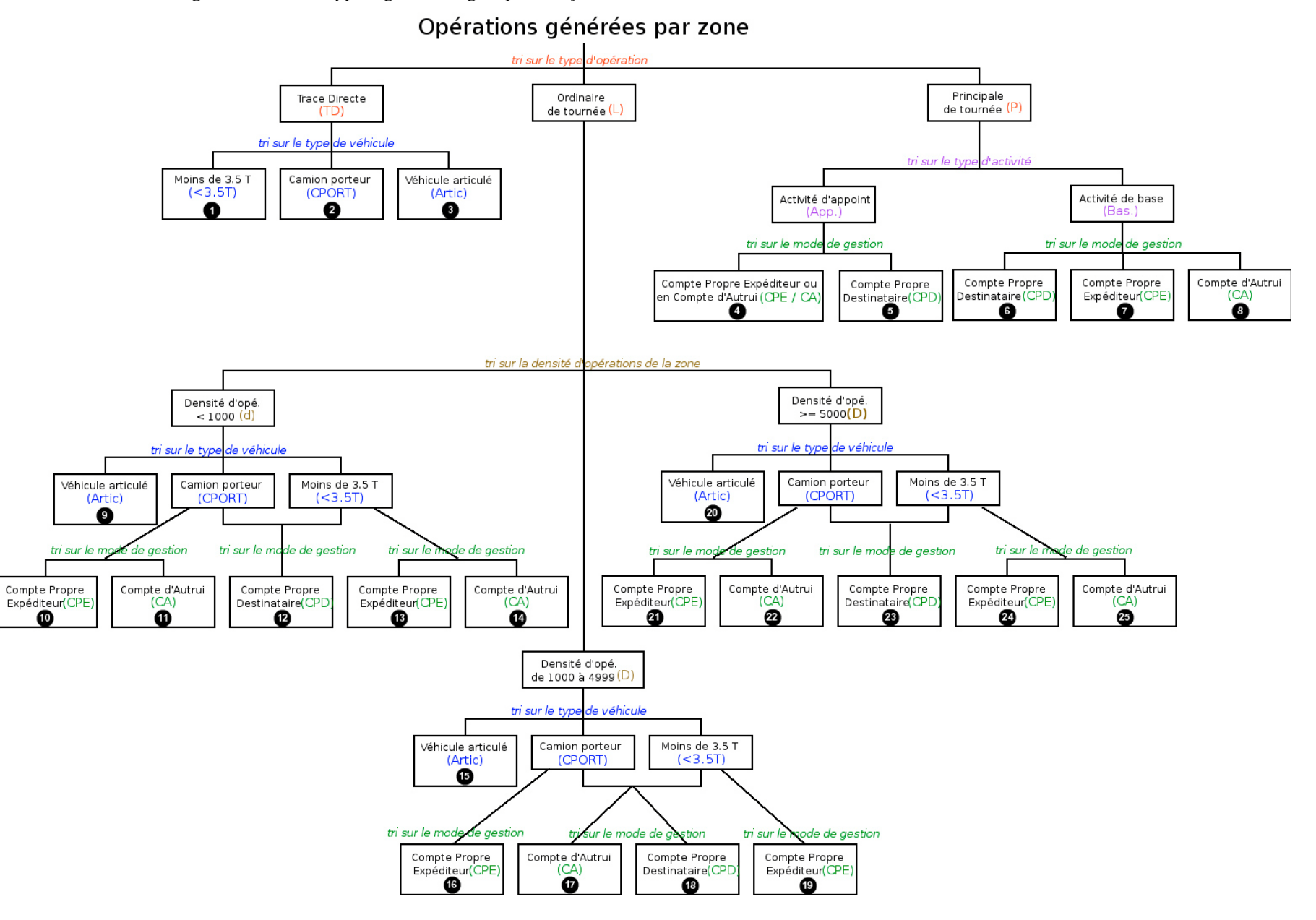

*Figure III - 2 : La typologie en 25 groupes des fonctions de distance utilisées au module 3 de FRETURB :*

- **12** (LdCPORT3.5TCPD) : Ordinaires de tournées générées par des zones d'une densité d'opérations inférieure à 1000 et réalisées en Compte Propre Destinataire par des camions porteurs ou des véhicules de moins de 3.5 tonnes,
- **13** (Ld3.5TCPE) : Ordinaires de tournées générées par des zones d'une densité d'opérations inférieure à 1000 et réalisées en Compte Propre Expéditeur par des véhicules de moins de 3.5 tonnes,
- **14** (Ld3.5TCA) : Ordinaires de tournées générées par des zones d'une densité d'opérations inférieure à 1000 et réalisées en Compte d'Autrui par des véhicules de moins de 3.5 tonnes,
- **15** (LDArtic) : Ordinaires de tournées générées par des zones d'une densité d'opérations comprise entre 1000 et 5000, et réalisées en véhicules articulés,
- **16** (LDCPORTCPE) : Ordinaires de tournées générées par des zones d'une densité d'opérations comprise entre 1000 et 5000, et réalisées en Compte Propre Expéditeur par des camions porteurs,
- **17** (LDCPORT3.5TCA) : Ordinaires de tournées générées des zones d'une densité d'opérations comprise entre 1000 et 5000, et réalisées en Compte d'Autrui par des camions porteurs ou des véhicules de moins de 3.5 tonnes,
- **18** (LDCPORT3.5TCPD) : Ordinaires de tournées générées des zones d'une densité d'opérations comprise entre 1000 et 5000, et réalisées en Compte Propre Destinataire par des camions porteurs ou des véhicules de moins de 3.5 tonnes,
- **19** (LD3.5TCPE) : Ordinaires de tournées générées par des zones d'une densité d'opérations comprise entre 1000 et 5000, et réalisées en Compte Propre Expéditeur par des véhicules de moins de 3.5 tonnes,
- **20** (L**D**Artic) : Ordinaires de tournées générées par des zones d'une densité d'opérations supérieure ou égale à 5000, et réalisées en véhicules articulés,
- **21** (L**D**CPORTCPE) : Ordinaires de tournées générées par des zones d'une densité d'opérations supérieure ou égale à 5000, et réalisées en Compte Propre Expéditeur par des camions porteurs,
- **22** (L**D**CPORTCA) : Ordinaires de tournées générées par des zones d'une densité d'opérations supérieure ou égale à 5000, et réalisées en Compte d'Autrui par des camions porteurs,
- **23** (L**D**CPORT3.5TCPD) : Ordinaires de tournées générées par des zones d'une densité d'opérations supérieure ou égale à 5000, et réalisées en Compte Propre Destinataire par des camions porteurs ou des véhicules de moins de 3.5 tonnes,
- **24** (L**D**3.5TCPE) : Ordinaires de tournées générées par des zones d'une densité d'opérations supérieure ou égale à 5000, et réalisées en Compte Propre Expéditeur par des véhicules de moins de 3.5 tonnes,
- **25** (L**D**3.5TCA) : Ordinaires de tournées générées par des zones d'une densité d'opérations supérieure ou égale à 5000, et réalisées en Compte d'Autrui par des véhicules de moins de 3.5 tonnes.

### **3. Les fonctions de distance**

Ces fonctions sont fournies en *annexe 2*.

# **II. L'élaboration d'un distancier**

Depuis près de cinq ans que le logiciel FRETURB est diffusé, nous avons constaté que dans l'ensemble, ses utilisateurs ne disposent que rarement d'un modèle de trafic associé à un SIG. En conséquence, ils ne peuvent fournir une table de distances et d'itinéraires pour se rendre d'une zone à l'autre. Cette contrainte impose que ce distancier et ce calcul d'itinéraires soient construits par le logiciel FRETURB.

La vocation de ce module de calcul d'itinéraire est double. Il doit non seulement servir à connaître l'éloignement de deux zones mais aussi être utilisé dans le cadre du futur module environnemental de FRETURB. Pour estimer les émissions polluantes liées au transport de marchandises en ville dans les différentes zones de l'agglomération, il est nécessaire de savoir par où passent les flux. Le distancier utile à la distribution des flux a donc été construit à partir d'un calcul d'itinéraire opéré selon la méthode classique de recherche du plus court chemin. Après avoir brièvement présenté la logique suivie par la théorie des graphes pour aboutir au plus court chemin, nous exposerons sa mise en œuvre dans FRETURB en trois étapes :

- le calcul des distances entre zones voisines,
- le calcul des vitesses.
- le choix d'itinéraire.

### **1. Le calcul du plus court chemin dans la théorie des graphes**

Le point de départ du calcul de sélection d'itinéraires est un graphe valué. Graphe car il met en relation des points (dans notre cas il s'agit de zones). Valué car chacune des relations est caractérisée par un coût (dans notre cas une distance). Lorsque plusieurs itinéraires sont possibles à l'intérieur du graphe pour se rendre d'un point à l'autre, c'est l'arbitrage entre les coûts cumulés de chacun des parcours qui permet de retenir le trajet le moins coûteux (donc le plus court). Prenons un exemple pour illustrer la méthode :

*Figure III - 3 : Exemple de graphe valué*

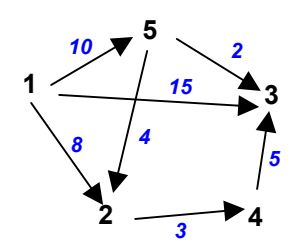

Pour se rendre de 1 en 3, trois itinéraires sont possibles :

- La ligne directe, de coût égal à 15 ;
- Le passage par les points 2 et 4, de coût total égal à 16 ;
- Le passage par le point 5, de coût total égal à 12 ;
- Le passage par les points 5, 2 et 4, de coût total égal à 22.

Le plus court chemin est donc celui qui passe par le point 5.

La première étape pour rechercher les itinéraires les plus courts permettant de se rendre d'une zone de l'agglomération à chacune des autres zones a consisté à construire le graphe valué, c'est-à-dire à identifier les zones qui sont en relation et à affecter une valeur à ces relations.

# **2. La construction du graphe valué dans une agglomération**

Nous posons comme hypothèse que les sommets du graphe sont les zones utilisées par FRETURB, et que les arcs qui les relient n'existent qu'entre des zones contiguës. Ce choix de limiter les arcs aux zones contiguës s'explique aisément dans la mesure où nous construisons un itinéraire routier, donc terrestre. Pour aller d'un point A à un point X, il est nécessaire de parcourir toutes les zones qui séparent A et X.

La construction du graphe a ainsi été réalisée en deux opérations. Au cours de la première les zones contiguës ont été identifiées alors que la seconde a permis d'affecter une valeur aux relations ainsi établies : la distance\*temps.

### 2.1. L'identification des relations : introduction de la notion de contiguïté

Pour déterminer si deux zones sont ou non contiguës, nous avons utilisé le critère suivant :

#### **Deux zones sont contiguës si leur périmètre admet au moins un point en commun**

Le parti pris de ne retenir qu'un seul point de contact pour affirmer que deux zones sont voisines peut être discuté. En toute logique, l'existence d'une frontière commune suppose qu'au moins deux points consécutifs soient partagés par deux zones. Cependant, dans la mesure où les limites des zones sont couramment calquées sur les axes routiers qui entourent les îlots de peuplement ou d'activité, et dans la perspective de construire des itinéraires routiers, nous avons considéré qu'un unique point de contact était suffisant pour affirmer que deux zones sont contiguës, car ce point bien qu'unique signale en général la présence d'une voie de circulation permettant de passer d'une zone à l'autre.

*Figure III - 4 : Exemples de zones contiguës*

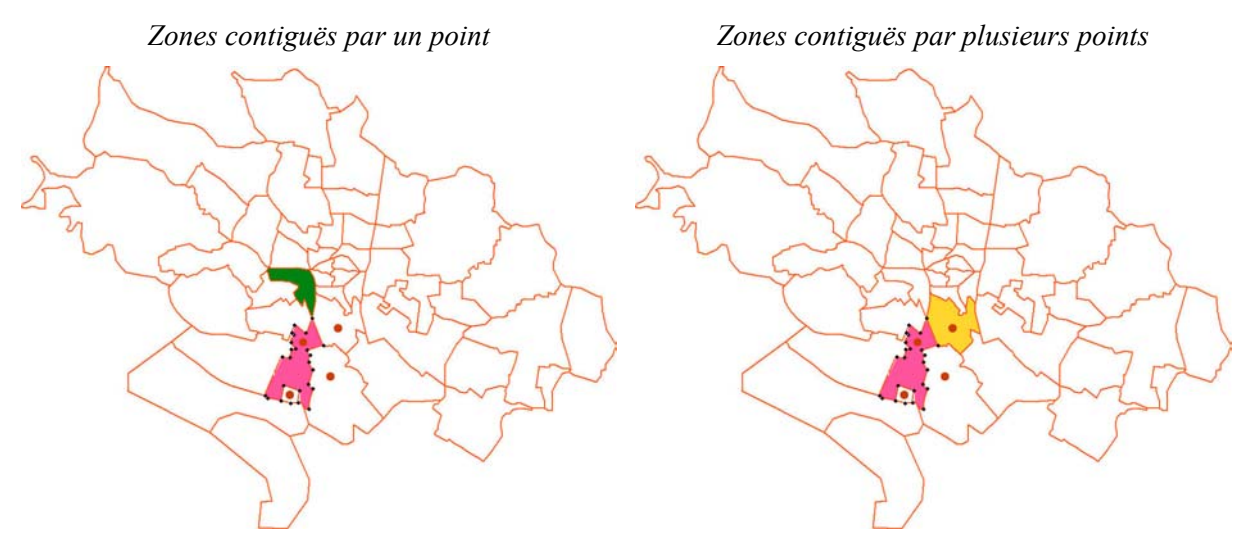

D'un point de vue pratique, cette procédure de sélection des zones contiguës suppose de disposer d'un fichier indiquant pour chacune des zones, les coordonnées des points qui les délimitent. Ce fichier devra être fourni par l'utilisateur en plus des deux fichiers de base de FRETURB (le zonage et la table établissements). Il devra contenir les informations suivantes :

- Coordonnées des points délimitant les zones,
- coordonnées du barycentre de ces zones. Ce barycentre pourra être géométrique ou bien physique, dans ce cas il sera fixé sur la base de la répartition spatiale de l'activité dans la zone.

*Figure III - 5 : Les coordonnées des points caractérisant les zones (zonage de Dijon)*

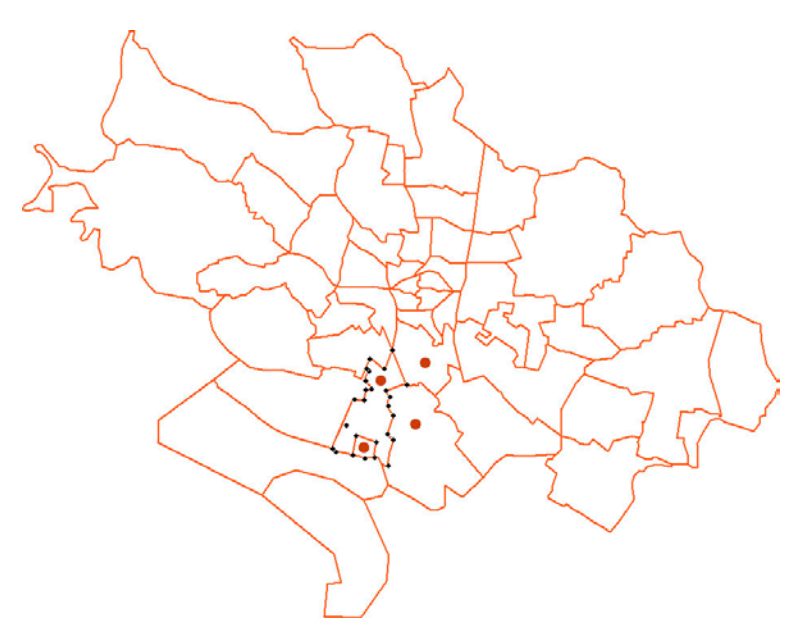

En noir : points délimitant la zone. En rouge : barycentre de la zone.

A partir de cette table, le logiciel est apte à déterminer quelles zones sont contiguës.

#### 2.2. L'affectation d'une valeur aux relations ainsi identifiées

La valorisation que nous avons choisi d'utiliser est la distance de déplacement mesurée en temps de parcours. En effet, dans la procédure de calcul de choix d'itinéraire, nous avons considéré que la durée de déplacement était un critère plus pertinent que les kilomètres parcourus, d'autant plus que nous y avons introduit des éléments qualitatifs afin de déterminer le type de voirie emprunté. En distinguant notamment l'usage de voies rapides urbaines dans le mode de calcul de ces durées, nous avons non seulement pris en compte le fait que ces voies permettent d'aller vite, mais aussi qu'elles permettent de circuler dans des conditions plus confortables, car sur des voies plus larges et plus rectilignes.

Le calcul de la distance temps est opéré en deux étapes, tout d'abord les distances physiques sont estimées, puis l'introduction des vitesses de circulation permet de passer aux durées de déplacement.

#### 2.2.1. Le calcul des distances kilomètres entre zones contiguës

L'estimation de la distance entre deux zones voisines est réalisée à partir de la distance à vol d'oiseau (dvo) calculée par le logiciel FRETURB selon la formule euclidienne fondée sur les barycentres des zones. Cette formule s'exprime ainsi :

La distance  $(d_{OD})$  entre deux points O et D de cordonnées respectives  $(x_0, y_0)$  et  $(x_d, y_d)$  est égale à :

$$
d_{OD} = \sqrt{(x_o - x_d)^2 + (y_o - y_d)^2}
$$

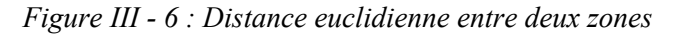

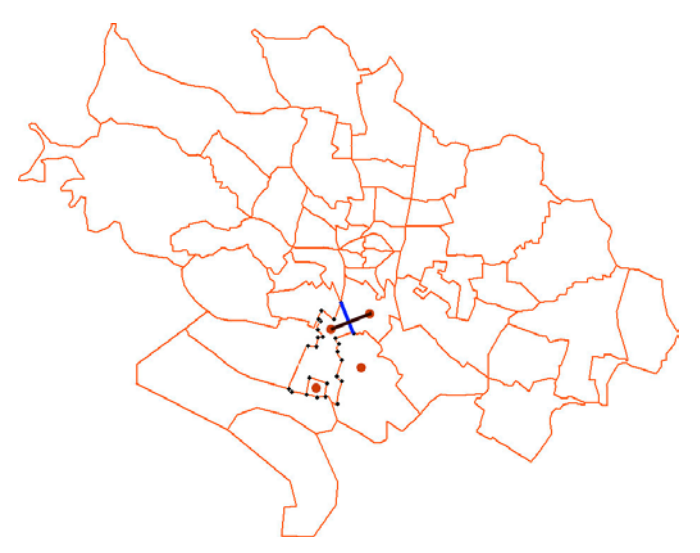

Pour convertir cette distance à vol d'oiseau en une distance réseau (dr), on utilise la formule suivante proposée par l'INRETS $^{17}$  :

- Si dvo = 0 alors dr = 0
- Si dvo  $> 20$  km alors dr = dvo  $* 1.1$
- autres cas : dr = dvo  $*(1.1 + (0.3 * exp(-dvo / 20)))$

Caroline Gallez explique ces formules ainsi :

 *« Le coefficient de redressement classiquement utilisé est égal à 1,3 : il correspond à l'approximation rectilinéaire d'un segment de droite. Afin de tenir compte du fait que l'ampleur de la correction doit être d'autant plus faible que la distance parcourue est longue, nous avons opté pour un coefficient de correction qui dépend de la portée du déplacement : égal à 1,4 pour les trajets les plus courts (dont la portée tend vers 0), il décroît exponentiellement de 1,4 à 1,1 pour les trajets dont la portée varie entre 0 et 20 km, et sa valeur est fixée à 1,1 au-delà »*

Si la perspective de ce distancier avait été uniquement de connaître des distances approximatives entre les zones de l'agglomération prises deux à deux, cette formule aurait pu suffire, mais dans la mesure où ce distancier doit s'accompagner d'une description de l'itinéraire parcouru, ces formules ne constituent qu'une étape vers la recherche du plus court chemin.

### 2.2.2. Le calcul des vitesses

Les vitesses vont servir à convertir les distances précédentes en des durées de déplacement, ceci afin de permettre d'arbitrer entre les différents itinéraires possibles pour se rendre d'un point à un autre. Il n'est pas utile qu'elles soient parfaitement exactes puisqu'elles doivent uniquement servir à sélectionner l'usage d'un type de voie plutôt que d'un autre.

Les vitesses en heures de pointe n'ont pas été distinguées des vitesses en heures creuses, car cela aurait nécessité l'emploi d'un modèle de trafic, dont nos utilisateurs ne disposent pas systématiquement et dont les vitesses apparaissent surestimées (Cf. Partie II sur l'usage des vitesses calculées par les SIG). Nous n'avons pas non plus voulu utiliser les vitesses déduites des durées exprimées dans les enquêtes Ménages pour les raisons présentées également Partie II.

 $\overline{a}$ 

<span id="page-80-0"></span><sup>17.</sup> Caroline GALLEZ, 2000, Op. Cit. p. 35

L'objectif de ce module étant simplement d'obtenir un calcul d'itinéraire relativement grossier, ne demandant à l'utilisateur que la saisie d'un nombre minimum d'informations, nous avons donc choisi de ne retenir que deux critères pour estimer ces vitesses :

- d'une part, la densité de la zone,
- d'autre part, le type de voirie emprunté.

#### *a) Le rôle de la densité*

L'usage de ce critère est justifié par les résultats obtenus dans une étude confidentielle menée par le LET sur les VUL<sup>18</sup>, et réalisée à partir des résultats des Enquêtes Nationales Marchandises en Ville. Cette étude a mis en évidence l'existence d'une relation entre la densité des zones desservies par les véhicules de livraison et la vitesse du déplacement entre ces zones.

L'indicateur de densité utilisé dans cette étude est un **indicateur de densité desservie** (IDD), c'est-àdire qu'il reflète à la fois la densité de population et la densité d'activité des zones touchées. Entre deux zones O et D, il se calcule ainsi :

$$
IDD_{OD} = \frac{(Population_{O} + Population_{D}) + (NbOpérations_{O} + NbOpérations_{D})}{(Superficie_{O} + Superficie_{D})}
$$

Les vitesses calculées sur les véhicules utilitaires enquêtés à Dijon et Marseille, montrent qu'une décomposition en 3 classes de densité suffit pour discriminer les vitesses pratiquées :

| Vitesse pratiquée selon le véhicule ><br>V IDD | $3.5t$ | $3,5t - 7,5t$ | [7,5t - 16t[ | [16t - 32t <sub>[</sub> | > 32t |
|------------------------------------------------|--------|---------------|--------------|-------------------------|-------|
| $2000$                                         | 28.00  | 26.00         | 25.00        | 33.00                   | 35,00 |
| 2000-7999                                      | 20,00  | 16.00         | 17.00        | 15.00                   | 22,00 |
| $>= 8000$                                      | 10.00  | 8.50          | 12.50        | 11.50                   | 8.00  |

*Tableau III - 1 : Vitesses pratiquées selon le type de véhicule et l'IDD*

Si l'on s'affranchit de la décomposition selon le type de véhicule, on peut retenir les vitesses moyennes suivantes ·

- IDD  $\leq$  2000 : 30 km/h,
- $2000 \leq IDD \leq 8000$ : 20 km/h,
- IDD $>= 8000 : 10 \text{ km/h}.$

#### *b) Le rôle de la desserte routière*

l

La vitesse ainsi obtenue est alors modulée selon la qualité de la desserte entre les zones. Pour connaître l'offre routière dans l'agglomération, le logiciel FRETURB demande à l'utilisateur de signaler, pour chaque couple de zones contiguës, le type de voie qui les relie. A chacun de ces types est affecté un coefficient multiplicateur de vitesse :

- voirie de desserte (activé par défaut) : vitesse \* 1
- autoroute urbaine : vitesse \* 2.5
- ou autre axe majeur : vitesse \* 1.5

Lorsque plusieurs types de voies sont présents, on privilégie le type le plus rapide pour le calcul d'itinéraire. On utilise donc le coefficient multiplicateur le plus élevé. Ainsi, le coefficient affecté aux autoroutes urbaines a volontairement été « gonflé », ceci permettra de privilégier leur usage lors du choix d'itinéraire.

Ces vitesses corrigées sont alors utilisées pour calculer les distances – temps.

<span id="page-81-0"></span><sup>18.</sup> Danièle PATIER, Jean-Louis ROUTHIER, Louis ALLIGIER, « Analyse des segments d'usages urbains : les poids lourds de 7 à 19 tonnes », Laboratoire d'Economie des transports, 2004, 34 p.

### **3. La recherche du plus court chemin**

### 3.1. Le choix de l'algorithme

La théorie des graphes propose plusieurs algorithmes de calcul de l'itinéraire le plus court à partir de graphes valués. Citons ainsi les algorithmes de Maria Hasse, de Dijkstra, de Ford – Bellman, de Floyd – Warshall…etc. Si les algorithmes de plus court chemin les plus puissants sont les algorithmes de programmation dynamique, tel Ford – Bellman, qui testent toutes les possibilités de parcours au sein du graphe afin de trouver les trajets les plus courts ; nous avons cependant privilégié l'usage d'un algorithme « glouton », l'algorithme de Dijkstra, car il estime les parcours les plus courts en un temps lui-même très rapide. Cet algorithme est dit glouton car il recherche la solution localement la meilleure. Comme l'indique la page 2 du document publié sur le site internet de l'Université de Strasbourg à l'adresse suivante :

### <http://dpt-info.u-strasbg.fr/~dischler/enseignement/Algo/CoursAlgo8.pdf>

*« Un algorithme glouton détermine une solution après avoir effectué une série de choix. Pour chaque point de décision, le choix qui semble le meilleur à cet instant est retenue. Cette stratégie ne produit pas toujours une solution optimale »*

Le résultat fournit par ce type d'algorithme n'est pas toujours l'optimum exact mais une solution approchée de cet optimum avec un temps de calcul acceptable. Dans la mesure où les valeurs des arcs que nous avons estimées l'ont elles-mêmes été de façon approximative, il aurait été illusoire de mobiliser d'importantes ressources en temps pour rechercher un optimum exact, celui-ci ne pouvant être obtenu du fait d'intrants erronés. En conséquence, le compromis durée d'exécution / fiabilité, fourni par l'algorithme de Dijkstra nous semble largement acceptable compte tenu des contraintes auxquelles nous devons faire face

### 3.2. La procédure suivie par l'algorithme

Cet algorithme construit l'itinéraire de manière incrémentale, en utilisant à chaque étape les itinéraires les plus courts déjà identifiés. Au démarrage du programme, on considère que tous les arcs pour lesquels il n'existe pas de valeur (car les zones d'origine et de destination ne sont pas contiguës) ont un temps de trajet infini. L'objectif de l'algorithme est de fournir une valeur plus courte que ce temps infini et de contrôler que sur les zones contiguës, le trajet direct est celui qui est le plus rapide, dans le cas contraire de proposer un meilleur trajet.

Déroulement de la procédure :

- 1. Choix d'une origine
- 2. Identification des zones contiguës à cette origine et de leur distance. La zone la plus proche de l'origine est sélectionnée (etape1)
- 3. Recalcul de toutes les destinations accessibles via cette étape1 et de leur distance :
	- si la distance est plus courte que le trajet direct, le trajet avec étape 1 est retenu
		- sinon le trajet direct est conservé.
- 4. Sélection de la deuxième zone la plus proche de l'origine (etape2) et recalcul de tous les itinéraires à partir de cette nouvelle étape.
- … et ainsi de suite jusqu'à avoir épuisé toutes les O/D

En sortie on obtient une table qui indique pour chaque Origine - Destination :

- le nombre d'étapes nécessaires avec leur identification (une zone traversée = une étape)
- la longueur de chaque étape

Cette table permet de reconstituer la distance kilomètres totale de chaque trajet O/D, c'est-à-dire de construire le distancier.

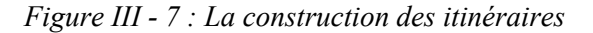

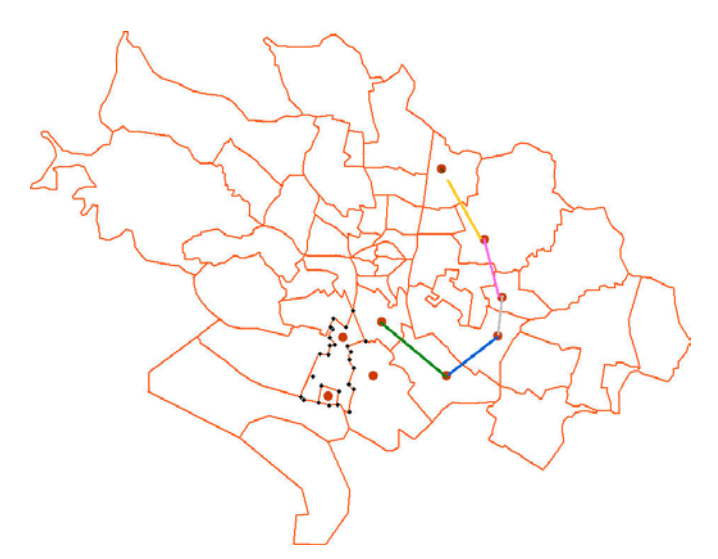

#### **4. L'estimation des distances internes à une zone**

Le distancier ainsi établi doit alors être complété des distances internes à une zone puisque certains trajets mettent en relation une zone avec elle-même.

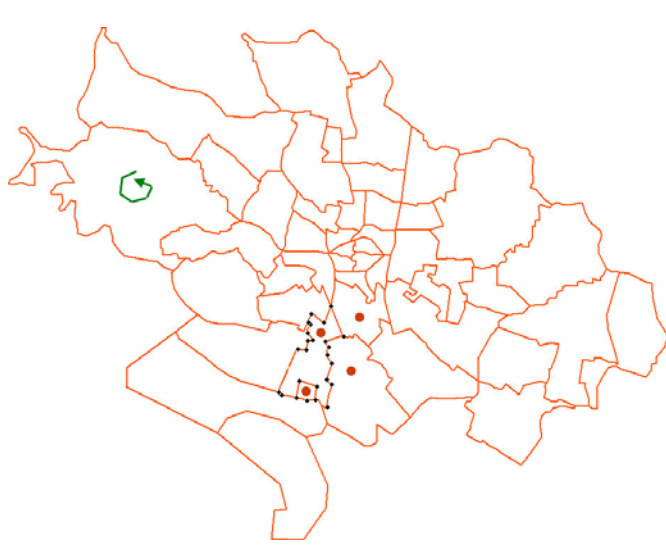

*Figure III - 8 : Distance interne à une zone*

Pour ces déplacements compris à l'intérieur d'une zone, l'usage du barycentre n'est plus possible sous peine d'obtenir une distance nulle. Ainsi qu'il a été présenté dans la partie II, nous avons choisi d'utiliser la superficie de la zone pour estimer ces distances.

$$
Dz_0 = \frac{1}{2}\sqrt{\text{Superficie de la zone }z_0}
$$

# **III. La distribution**

La procédure de distribution est réalisée en 3 phases, déclinées pour toutes les zones et tous les types d'opérations. La première doit permettre d'assurer la cohérence entre les distances générées par les zones produites au module 3 de FRETURB et celles qui résulteront de la distribution. La seconde contrôle que les flux entrants correspondent bien aux flux sortants. La dernière calcule des matrices de flux échangés selon deux critères de proximité et de représentativité des activités, puis les fait converger pour aboutir à la matrice Origines / Destinations finale.

### **1. Le respect de la cohérence avec les résultats produits par le module 3 dans l'identification des zones susceptibles d'échanger avec une zone de référence**

La phase de distribution doit aboutir à l'élaboration d'une matrice indiquant pour chaque couple de zones et chaque type d'opération, les volumes de trafics échangés. Elle nécessite d'identifier pour chacun des 25 types identifiés au I et chacune des zones génératrices de l'agglomération, les couples de zones envisageables, c'est-à-dire ceux pour lesquels la distance Origine / Destination est compatible avec les valeurs des fonctions de distance utilisées au module 3 du logiciel (Cf. annexe 3).

Pour que cette sélection de couples de zones ne soit pas trop restrictive nous avons pris le parti de la réaliser non pas à partir uniquement de la distance moyenne de chacune des fonctions (qu'il a fallu calculer), mais à partir d'une plage moyenne de distance, calculée pour chacune des fonctions sur la base de leur intervalle de confiance.

Illustrons cette démarche par la figure suivante. Le fait de ne conserver que la distance moyenne calculée au module 3 de FRETURB (et figurée par le cercle bleu sur le schéma) ne permettrait à la zone orangée d'échanger qu'avec la seule zone dont le barycentre (en rouge) est situé sur le cercle de cette distance moyenne. Avec une définition aussi restrictive il aurait tout aussi bien pu être impossible de trouver une zone avec le barycentre sur le cercle. En passant du cercle à l'anneau, c'est-à-dire en utilisant une fourchette de distances on augmente le nombre de zones avec lesquelles il est possible d'échanger (zones en mauve sur le schéma).

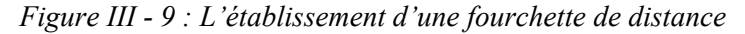

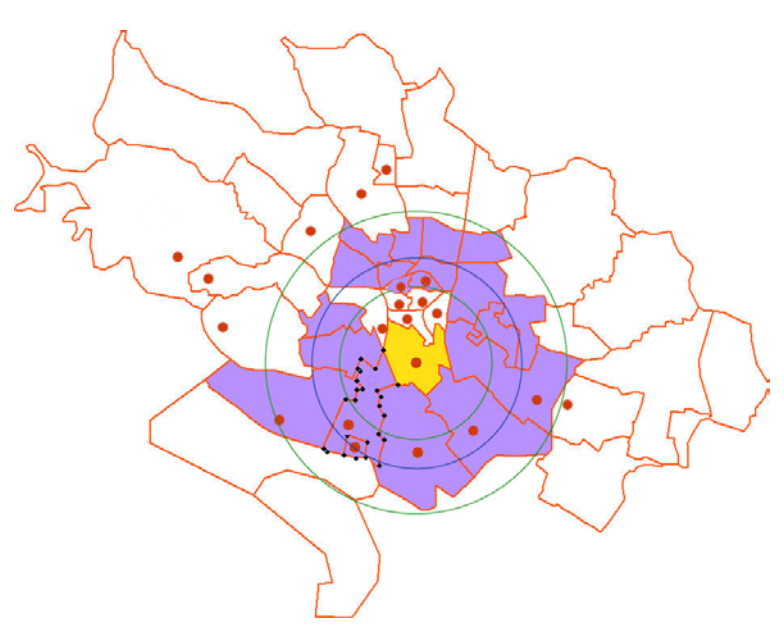

Les valeurs de cet anneau sont alors calculées dans l'agglomération pour toutes les zones et tous les types d'opérations<sup>19</sup>. Sur une agglomération découpée en 46 zones telle que Dijon, cela représente plus de 2000 cas de figure.

### **2. Le contrôle de cohérence entre flux entrants et flux sortants**

Les flux générés par la zone figurée en orangé vont pouvoir être distribués vers les zones figurées en mauve. Cependant, préalablement à cette distribution, il convient de s'assurer que la cohérence entre flux entrants et sortants est respectée.

Ce principe de cohérence s'énonce ainsi :

*Tout flux (caractérisé par les critères listés) qui part d'une zone doit arriver dans une autre zone avec les mêmes caractéristiques qu'au départ !*

En effet, tout flux qui est généré par une zone, selon un mode de gestion particulier, un type de véhicule spécifique, un mode d'organisation et éventuellement une taille de tournée… doit arriver dans une zone en ayant conservé les mêmes caractéristiques. Seules les principales de tournées peuvent échanger avec un type distinct : les ordinaires de tournées, à condition que les autres caractéristiques du déplacement (mode de gestion et véhicule) demeure identique. Il est donc important de s'assurer que les zones réceptrices sont bel et bien en capacité d'accueillir ces flux. La capacité d'accueil d'une zone est identique à sa capacité de génération puisque par définition chaque point touché par une opération de livraison ou enlèvement est en relation avec un autre point comme le montrait précédemment la figure IV. 1. Pour le dire autrement, tout véhicule qui arrive dans une zone en repart, pour une zone donnée, il y a donc autant de flux qui arrivent que de flux qui partent.

Pour permettre de faire coïncider les flux générés par une zone avec les capacités d'accueil des zones destinataires, il va dans certains cas être nécessaire d'élargir l'anneau en agrégeant des zones situées soit à une distance plus faible que la fourchette (en bleu), soit à une distance plus longue que la fourchette (en vert) :

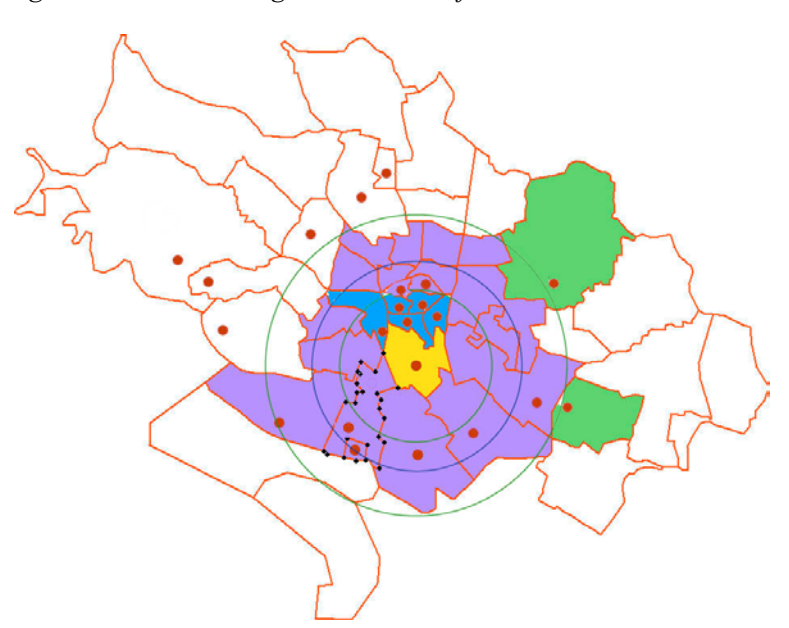

*Figure III - 10 : L'élargissement de la fourchette de distance*

l

<span id="page-86-0"></span><sup>19.</sup> Pour chacun des 25 types, les fonctions permettant de calculer la valeur moyenne ainsi que les bornes supérieures et inférieures de cette plage de distance sont fournies en *annexe n°2*.

# **3. La constitution de la matrice des flux échangés**

Les échanges sont en priorité estimés sur la base de la proximité des zones à la distance moyenne calculée par FRETURB au module 3. Cependant, ces échanges doivent être également en cohérence avec les activités présentes dans les différentes zones. Deux distributions sont ainsi établies, l'une sur la proximité à la distance moyenne, l'autre sur la répartition des activités.

### 3.1. La matrice de proximité

Pour garantir que les distances issues du module de distribution seront proches de celles produites par le module 3 de FRETURB, la distribution est réalisée en pondérant les zones selon leur proximité à la distance moyenne (figurée par un cercle bleu sur le schéma). Ainsi, plus une zone est proche de cette valeur moyenne et plus on y échange de flux.

L'estimation du poids des zones selon leur proximité à la distance de référence est un exercice délicat. Il s'agit d'affecter prioritairement les flux vers les zones les plus proches, sans toutefois y faire converger tous les échanges. Pour obtenir des résultats qui rendent compte de la plus ou moins grande proximité sans polariser exagérément les flux, nous avons utilisé la méthode de calcul des poids suivante :

- Les zones susceptibles d'accueillir les flux (en mauve sur le schéma) sont classées par éloignement croissant à la moyenne utilisée au Module 3.
- On calcule la somme de ces écarts (exprimés en valeur absolue) ainsi que leur moyenne.
- En additionnant ces deux résultats on obtient une valeur de référence  $(\alpha)$  (somme des écarts + moyenne des écarts).
- Sur l'exemple présenté ci-dessous  $\alpha = 5.7 + 1.425$  soit 7.125.
- Pour chacune des zones susceptibles d'accueillir les flux, on calcule alors  $\beta$  qui représente la différence entre la valeur de référence α et l'écart cumulé (α - écart cumulé).
- On peut dès lors calculer le poids de proximité des différentes zones comme étant :  $P = \beta$ /somme de  $\beta$ .

| Zone         | Valeur absolue de l'écart  <br>à la distance moyenne<br>(km) | Ecart cumulé<br>(km) |       | Poids P |
|--------------|--------------------------------------------------------------|----------------------|-------|---------|
|              |                                                              |                      | 7,125 | 37%     |
|              |                                                              |                      | 6,125 | 32%     |
|              |                                                              |                      | 4,425 | 23%     |
|              |                                                              | 5.                   | 1,425 | 7%      |
| <b>Somme</b> | 5.                                                           |                      | 19,1  |         |
| Movenne      | .425                                                         |                      |       |         |

*Tableau III - 2 : Le calcul des poids de proximité*

Les flux échangés par les zones d'accueil avec la zone génératrice (en orange sur la figure) sont alors donnés en multipliant P par les flux totaux générés par cette zone. On obtient ainsi pour chacune des zones un volume de flux échangés « théorique » qui sera confronté à la capacité réelle d'accueil des zones ; capacité d'accueil définie comme étant la différence entre les flux générés par cette zone et les flux déjà distribués dans cette zone. Si les valeurs théoriques sont supérieures à la capacité d'accueil, un redressement est pratiqué, et les flux sont recalculés en fonction de ce redressement.

Prenons un exemple chiffré pour illustrer notre propos. La zone orangée génère 150 opérations d'un type donné (par exemple une ordinaire de tournée, réalisée en compte d'autrui par un camion porteur dans le cadre d'un parcours comportant 10 arrêts). Ces flux générés sont échangés avec les zones 1 à 4 dont les poids de proximité viennent d'être calculés :

| Zone  | Capacité d'accueil de<br>la zone | Flux théorique<br>(Poids P * 150) | Flux affecté |
|-------|----------------------------------|-----------------------------------|--------------|
|       | 50                               | 55,96                             | 50           |
|       | ΙO                               | 48,10                             |              |
|       | 65                               | 34,75                             | 65           |
|       | 124                              | 11.19                             | 25           |
| Total | 249                              | 150                               | 150          |

*Tableau III - 3 : Le calcul des flux selon la proximité, exemple 1*

La capacité d'accueil de la zone 1 est insuffisante pour y affecter les flux qui découlent de son poids de proximité, en conséquence les flux excédentaires devront se reporter sur la zone 2. Mais celle-ci ne permet pas non plus d'accueillir tous les flux théoriques donc ceux-ci se reportent sur la zone 3 puis sur la zone 4. A l'issue de cette procédure les zones 1 à 3 sont saturées pour ce type d'opérations (ordinaire de tournée, réalisée en compte d'autrui par un camion porteur dans le cadre d'un parcours comportant 10 arrêts).

Avec les mêmes zones mais en modifiant les capacités d'accueil on obtiendrait le résultat suivant :

| Zone  | Capacité d'accueil de<br>la zone | <b>Flux théorique</b><br>(Poids P * 150) | Flux affecté |
|-------|----------------------------------|------------------------------------------|--------------|
|       | 124                              | 55,96                                    | 55,96        |
|       | 65                               | 48,10                                    | 48,10        |
|       | 10                               | 34.75                                    | 10,00        |
|       | 50                               | 11.19                                    | 35,94        |
| Total | 249                              | 150                                      | 150          |

*Tableau III - 4 : Le calcul des flux selon la proximité, exemple 2*

# 3.2. La matrice fondée sur le poids des différentes activités

La distribution des flux d'une zone à l'autre doit se faire en préservant le poids des différentes activités dans les zones.

Une seconde matrice est donc construite à partir du poids des 8 activités utilisées par FRETURB. Cette matrice indique pour chaque activité le flux échangé compte tenu des opérations générées dans les différentes zones. Pour la construire, les zones d'accueil des flux sont regroupées pour constituer une macro-zone d'accueil des flux, et on raisonne sur des volumes globaux de flux par activité.

La démarche se déroule selon les étapes suivantes, calculées à type de profil donné (zone, type d'opération, type de gestion, type de véhicule, taille de tournée) :

- Pour la zone de génération (zone i) on calcule les flux générés par activité : *fluxZoneI*
- Pour les zones d'accueil des flux (macro-zone j) on calcule par activité la capacité d'accueil des flux : *fluxZoneJ*
- On détermine pour chacune des activités, leur poids sur cet espace :
- $(fluxZoneI + fluxZoneJ) / Somme (fluxZoneI + fluxZoneJ)$

| <b>Activité</b> | Flux générés par la zone i | Capacité d'accueil de la macro zone j  | Poids des activités |
|-----------------|----------------------------|----------------------------------------|---------------------|
|                 | (en orange sur le schéma)  | (somme des zones 1 à 4 dans l'exemple) | sur l'espace i + j  |
|                 | 0.05                       |                                        | 0.01%               |
|                 | 29,89                      | 61,63                                  | 22,94%              |
| 3               | 12,12                      | 66,08                                  | 19,60%              |
|                 | 10,82                      | 18,61                                  | 7,38%               |
| 5               | 13,77                      |                                        | 3,45%               |
| 6               | 67,40                      | 67,54                                  | 33,82%              |
|                 | 15,95                      | 35,14                                  | 12,80%              |
| 8               | -                          | $\overline{\phantom{a}}$               | $0.00\%$            |
| Total           | 150                        | 249                                    | 100,00%             |

*Tableau III - 5 : Le calcul du poids des différentes activités*

- On calcule alors par activité les flux sur le trajet entre i et j. Compte tenu de notre principe de base qui dit que tout flux (caractérisé par les critères listés) qui part d'une zone doit arriver dans une autre zone avec les mêmes caractéristiques qu'au départ*,* ces flux sont estimés par la formule :
- flux sur l'OD = Somme(fluxZoneI) \*  $2$  \* Poids de chaque activité
- (On multiplie par 2 car chaque opération génératrice de i est forcément reliée à une autre opération en j)
- On en déduit pour chaque activité, les flux théoriques qui vont être échangés avec la macrozone i selon la formule suivante :
- si le flux sur l'OD < fluxZoneI alors on distribue 0 flux
- si le fluxZoneJ < (flux sur l'OD fluxZoneI) alors on distribue fluxZoneJ
- Ces deux premiers cas de figure provoquent des écarts entre les flux affectés et les flux à affecter. En effet dans ces deux cas de figure, les flux déterminés par (flux sur l'OD fluxZoneI) devraient être négatifs, or dans la mesure où cette option est impossible, il y a surestimation des flux à affecter.
- dans les autres cas on distribue (flux sur l'OD fluxZoneI)
- On corrige les écarts éventuels avec le flux qui doit être distribué. Cette correction se fait en répartissant les flux au prorata du poids des ST8 dans la distribution théorique.

| <b>Activité</b> | Flux sur l'O/D | Flux échangés avec j<br>(théorique) | Flux échangés avec j<br>après redressement |
|-----------------|----------------|-------------------------------------|--------------------------------------------|
|                 | 0,03           |                                     |                                            |
|                 | 68,82          | 38,92                               | 38,11                                      |
|                 | 58,80          | 46,68                               | 45,98                                      |
|                 | 22,13          | 11,31                               | 11,05                                      |
|                 | 10,36          |                                     |                                            |
| 6               | 101,45         | 34,06                               | 32,86                                      |
|                 | 38,41          | 22,46                               | 22,01                                      |
|                 |                |                                     |                                            |
| <b>Total</b>    | 300,00         | 153,43                              | 150,00                                     |

*Tableau III - 6 : Le calcul des flux selon l'activité*

Pour les principales de tournée, le calcul est un peu plus complexe puisqu'elles sont en relation avec des ordinaires de tournées. Les calculs doivent prendre en compte cette spécificité.

### 3.3. La convergence de ces deux distributions

Pour rendre compatibles ces deux distributions établies d'une part sur le poids de proximité des zones d'accueil par rapport à la distance moyenne utilisée au module 3 de FRETURB, et d'autre part sur le poids des différentes activités dans les zones, on utilise une procédure itérative de redressement sur les marges. Tant que cette procédure permet de corriger au moins 80% des écarts, ou tant que l'écart total est supérieur à 0.000001, elle est poursuivie. Dans une agglomération telle que Dijon, cette procédure aboutit au maximum en 20 itérations à une convergence satisfaisante.

# **4. La distribution finale**

Une fois la convergence atteinte, il est possible de distribuer les flux sur la base du résultat obtenu et de réduire en conséquence les capacités d'accueil des zones.

La procédure peut alors être relancée sur une autre zone ou un autre type d'opération (mode de gestion, véhicule, type d'organisation, taille de tournée)...

… Et ainsi de suite jusqu'à ce que toutes les zones et tous les types d'opérations aient été traités.

Sur une agglomération comme Dijon, la procédure de distribution est réalisée en 5 heures environ sur un ordinateur qui n'effectue pas d'autre tâche. C'est une procédure lourde qu'il conviendra de réaliser de nuit afin de ne pas bloquer le travail des utilisateurs.

# **IV. Conclusion de la partie III**

La programmation de la distribution des flux vient tout juste de s'achever. Les résultats fournis par le logiciel doivent faire l'objet d'un test afin de contrôler qu'ils sont cohérents avec ceux produits par les autres modules de FRETURB. Une fois la cohérence interne validée, la confrontation des résultats à ce qui a été observé dans les enquêtes pour chacune des trois villes sera pratiquée. Cette étape indispensable permettra de valider ou non la démarche suivie. En fonction de son résultat il sera certainement nécessaire d'apporter des corrections qui pourront porter sur le module d'itinéraire ou sur le module de distribution stricto-sensu.

Une fois ces tests réussis, la distribution des flux servira de base à la mise en œuvre du module environnemental développé en partenariat avec Aria Technologies.

**Partie IV - Les effets du e-commerce sur la logistique urbaine**

# **I. Le Contexte**

Ces dernières années ont été marquées par de profondes modifications liées à la diffusion des nouvelles technologies de l'information et de communication (NTIC) qui ont permis de nouvelles organisations logistiques, de nouvelles offres commerciales et ont participé à la modification de comportement des consommateurs.

L'une des grandes mutations des comportements de consommation à venir concerne la pratique de la vente à distance à l'aide d'Internet, média qui connaît une diffusion très rapide dans les ménages. Il faut ainsi tenir compte de variables macro-économiques, telles que le revenu des ménages, leur composition, leur équipements en véhicules comme en ordinateurs ou tout autre moyen de communication qui peut modifier leur comportement.

Une recherche récente du LET pour le compte de la DTT sur les effets du e-commerce sur la logistique urbaine<sup>20</sup> a permis de mettre en évidence le jeu des acteurs intervenant dans un système complexe de relations où contrairement au marché traditionnel, le service prévaut sur le produit. L'internaute est apparu comme le maillon principal du système. Son comportement, sa réactivité, ses exigences orientent les stratégies des autres acteurs (web-marchands, commerçants, transporteurs, infomédiaires, logisticiens, fournisseurs).

Si la recherche a bien montré les stratégies des principaux acteurs économiques elle s'est vite heurtée à la méconnaissance du maillon central qu'est l'internaute. Les questions que l'on doit se poser portent sur la représentation qu'il se fait du système. S'il n'a pas un contact direct et physique avec l'objet, il a accès à une connaissance très précise de ses caractéristiques intrinsèques par différents moyens (site du distributeur, site du producteur, forums de discussion). L'hypothèse de rationalité économique, lorsqu'elle est perçue comme la recherche du prix le plus bas, ne suffit pas à expliquer le recours à l'achat en ligne. Les prix pratiqués par les web-marchands sont souvent équivalents aux prix pratiqués dans les magasins traditionnels. La prise en compte de facteurs comme la valeur du temps, la rareté de l'objet, les contraintes personnelles, le mimétisme…, peuvent être des facteurs explicatifs de cet acte.

Les interrogations portent à la fois sur :

l

- les déterminants des choix du consommateur, les critères qui le font "basculer" dans cette nouvelle pratique d'achat malgré les freins importants que tous les observateurs ont mis en évidence : incertitude sur la qualité des produits, efficacité de la logistique pour avoir la marchandise en temps voulu, sécurisation du site et des paiements en ligne , obligation d'être présent à la réception.
- L'usage du temps gagné par l'internaute par rapport aux pratiques commerciales classiques : le temps de déplacement économisé lors de l'achat en ligne est il utilisé pour des activités domestiques ou pour effectuer d'autres déplacements ?

C'est à la fois les conditions de développement des achats sur le net et les comportements des consommateurs en matière d'activités de substitution au déplacement d'achat qu'il faut comprendre pour permettre une véritable évaluation des effets du commerce électronique sur la logistique urbaine et en particulier les flux de transport.

Cette étude propose donc d'analyser le secteur de la vente en ligne comme un système global complexe dont le fonctionnement est régi par l'interaction de différents sous systèmes ( production, distribution, transport, consommation) et de différents acteurs (producteur, distributeur, logisticien, transporteur, consommateur, pouvoirs publics). Grâce à une meilleure connaissance du fonctionnement de ce système, la mise en évidence de ces interrelations devra permettre d'en évaluer l'intensité, de réaliser différents scénarios prospectifs sur l'évolution des différents facteurs clés du système.

<span id="page-93-0"></span><sup>20.</sup> PATIER D., ALLIGIER L. (LET), BOSSIN P., PERDRIX A. (Interface Transport), *Les conséquences des nouvelles formes de commerce sur la logistique urbaine*, rapport pour la DTT, nov. 2002, 73 p.

# **II. Le commerce, maillon central de l'approvisionnement urbain**

Le magasin est un lieu de rupture dans la supply chain. En effet, les études que nous avons réalisées ont montré que toute la partie amont du commerce, du fabricant, au producteur, au distributeur, au logisticien et au transporteur, s'est peu à peu développée une intégration logistique optimisant les circuits de ramasse et de distribution, totalement intégrée au système productif, selon les mêmes schémas.

Cependant, la partie aval a été complètement négligée. Pour les distributeurs, la partie aval de la chaîne se situe entre la plate-forme ou le grossiste et le magasin. Dans la logique de la logistique urbaine, la partie aval concerne le dernier kilomètre (du commerce au consommateur). Cette partie est la plus complexe et n'a jamais été intégrée dans le schéma de pensée et d'organisation des logisticiens qui sont censés manager la totalité de la chaîne, du producteur au consommateur.

Le schéma suivant montre à la fois la grande complexité et la diversité des options qui se présentent au consommateur en matière d'approvisionnement. Il montre l'interaction entre le consommateur et les acteurs de la logistique amont et permet d'évaluer les liens sur lesquels toute modification du comportement d'achat des consommateurs peut avoir un effet.

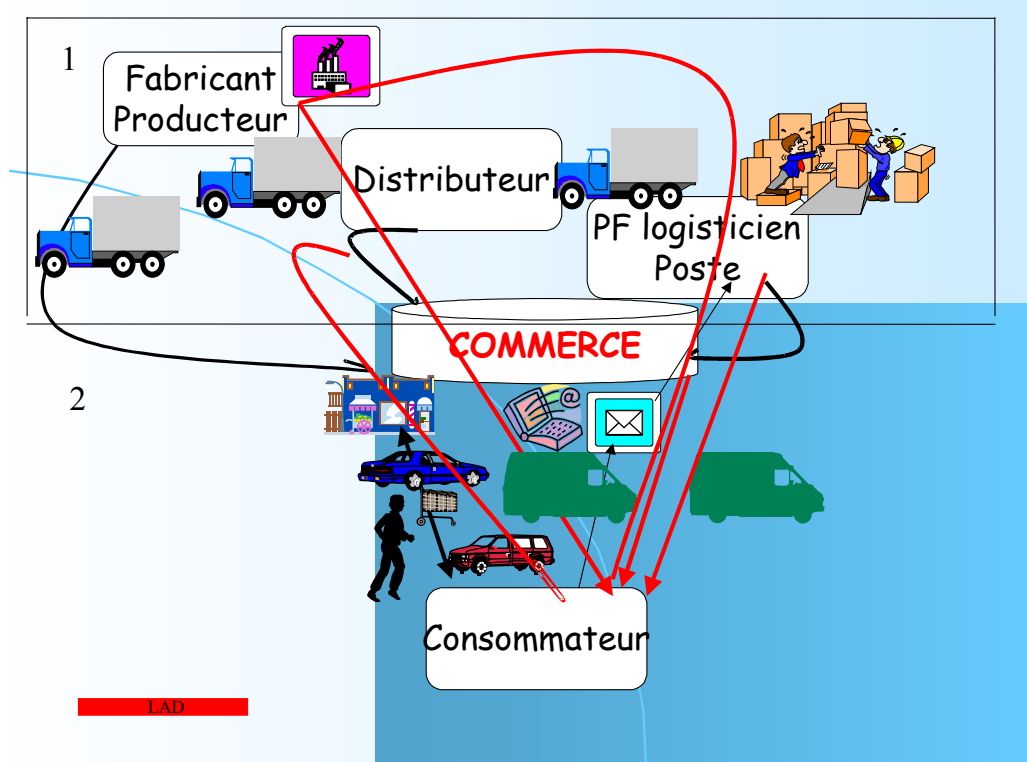

*Figure IV - 1 : Schéma fonctionnel de l'approvisionnement du consommateur*

Le cadre 1 représente la partie logistique intégrée production-distribution Le cadre 2 montre le maillon libre commerce-approvisionnement du consommateur

Le schéma présente l'univers de choix du consommateur. Il porte sur :

• *Le mode d'achat* : magasin traditionnel, Vente à distance à partir de catalogue, Internet…) ainsi que la façon de transporter les achats (dans son véhicule, livraison à domicile après sortie de caisse, ou après un achat sur Internet, récupération des produits dans un point relais, ou à la poste ou encore dans des consignes…)

- *Le type de magasin* selon la taille (Hyper, Super, quartier,…),
- *La localisation* (périphérie, zones spécialisées, centre ville, centres commerciaux)
- *Le mode de transport utilisé* (TC , MAP, Vélo, …ou VP)
- *Le périple* au cours duquel il réalise ses achats (à partir du domicile, en sortant du travail, lors d'une boucle de déplacements…)

Dans ce schéma, un grand nombre de segments ne sont pas du tout optimisés, ce sont les derniers kilomètres, les plus difficiles à gérer et les plus coûteux. Les raisons sont liées à la difficulté d'accès des appartements, le manque de place de stationnement à proximité, l'absence d'ascenseur dans les immeubles anciens, l'absence des destinataires lors de livraison à domicile ou encore d'adresses imprécises ou difficiles d'accès.

# **III. Les tendances**

Quelques chiffres permettent de présenter les enjeux de l'approvisionnement des ménages.

• 80% de la population française vit en ville qui est de ce fait le grand centre de consommation. Le consommateur est le maillon principal. Son comportement, sa réactivité, ses exigences orientent les stratégies des autres acteurs (commerçants, web-marchands, logisticiens, transporteurs). Le système est tiré par l 'aval. Tout changement dans son comportement d'achat entraîne des modifications dans l'organisation stratégique des commerçants, des web-marchands, des transporteurs, etc.

• On dénombre 17,7 millions de déplacements pour achat un jour moyen en France.

L'exploitation des enquêtes « déplacements » des ménages révèle que les déplacements d 'achat sont effectués pour 55 à 60 % en voiture particulière, de 30 à 35 % à pied, et de 5 à 10 % en Transport en commun, le reste en 2 roues ou autres. Ces déplacements se font à 70 % en navette domicile-achatdomicile (c'est à dire avec un aller-retour comprenant, lorsqu'il est effectué en voiture, un trajet à vide), 30 % étant réalisés dans le cadre d'une chaîne de déplacements comportant d'autres motifs.

• Enfin, plus de 80 % des déplacements vers les supermarchés sont réalisés en voiture contre 35 % dans les commerces de centre ville.

Ainsi, compte tenu des distances à parcourir, la consommation movenne d'énergie <sup>21</sup> pour 15€ d 'achats alimentaires dans un hypermarché en périphérie est 2 fois celle d 'un supermarché de quartier. Or, en 2004, la part du Chiffre d'Affaires du commerce en France, se répartit de la façon suivante : commerce de centre ville de 15 à 25 % , le commerce de quartier, 5 à 10 % et une part de 70 à 80 % dans les grandes surfaces de périphérie.

Des mutations importantes sont en cours, qui modifient totalement le paysage économique et pèsent lourdement sur les modes de consommation. Elles peuvent être classées grossièrement en trois catégories : démographiques, économiques, technologiques.

# **1. Les mutations démographiques**

 $\overline{a}$ 

Elles sont intrinsèques au consommateur : le vieillissement de la population, la modification de la composition des ménages, celle des modes de vie, des comportements d 'achat, de mobilité…

En France, le dernier recensement en 2004, révèle un net **vieillissement de la population**. En effet, 9% de la population a plus de 75 ans contre 8 % en 99. Le nombre de personnes de plus de 75 ans a doublé en 40 ans. Grâce aux progrès de la médecine et des conditions de vie, la population vieillit mieux. Elle est ainsi plus mobile et plus apte à intégrer les évolutions technologiques. Cette catégorie de population est de plus en plus maintenue à domicile grâce à de nouveaux services sociaux et médicaux. Si l'on tient compte également des jeunes retraités qui ont bénéficié de départ à la retraite anticipée, une frange importante de la population dispose de plus de temps, de revenus plus importants, donc a une propension à consommer différemment. Face à ce phénomène, les distributeurs lancent des opérations plus ciblées et considère "la ménagère de plus de cinquante ans" comme une cible privilégiée. Ce qui est tout à fait nouveau. La prise de conscience récente par les instances de l 'Etat des problèmes d 'accessibilité des personnes à mobilité réduites (personnes âgées..) ou seules a entraîné la mise en place de nombreux services de proximité tels que le portage à domicile (PAD) ou la Livraison à domicile.

<span id="page-97-0"></span><sup>21.</sup> Source BEAUVAIS Consultant, Impact des formes de distribution sur l'emploi et sur les flux de transport, 1996

**La transformation de la structure des ménages** a des effets tout aussi importants sur les modes de vie et par conséquent sur les comportements en matière d'achats.

En 2004 en France, sur 62 millions d'habitants, 8 millions vivent seuls (veufs, divorcés, célibataires, conjoints qui vivent dans 2 appartements). Cela représente un record d'une personne sur 8 sur l'ensemble du territoire, mais 1 sur 4 à Paris. La proportion des jeunes de 20 à 30 ans vivant seuls a doublé en 20 ans (prolongement des études, mariages plus tardifs…). Si l'on rajoute à cela l'augmentation du nombre des divorces et de la durée de vie, tous ces phénomènes ont des conséquences directes sur le style de consommation et sur la façon d'acheter (lieu, quantité de produits, conditionnement…). Le morcellement de la cellule familiale crée à la fois une atomisation des achats, une modification de leur fréquence, des volumes achetés et bien souvent un changement de mode d'approvisionnement. De nouveaux conditionnements à la portion apparaissent sur le marché ; la diminution de la taille des unités accroît le volume lié aux emballages qu'il faut ensuite évacuer et recycler. On aboutit ainsi à une multiplication des déplacements liés aux approvisionnements et retours, peu optimisables.

Les deux phénomènes précédents entraînent une **modification du mode de vie**. Il est à noter que, plus le consommateur a du temps, moins il veut en consacrer aux corvées. De plus en plus, les achats de consommation courante, réalisées en famille dans les hypermarchés, sont considérées comme des corvées. Plus on vieillit, plus on concentre ses activités en centre-ville. La réduction du temps de travail (35 heures en France) modifie considérablement les modes de vie avec une concentration d'activités et un étalement des loisirs.

**De nouveaux modes d'approvisionnement** apparaissent et en particulier l'achat en ligne et de façon plus générale, la livraison à domicile.

Le consommateur est de plus en plus informé : avec les nouveaux moyens de communication, en particulier avec Internet, il navigue sur les sites, a une infinité de choix; compare les prix, évalue les performances des distributeurs et logisticiens impliqués dans la logistique nécessaire à son approvisionnement. De ce fait, il est de plus en plus exigeant et de moins en moins fidèle (le coût de transfert d'un site à l'autre est nul)... Il est également de mieux en mieux défendu par les associations de consommateurs. Il veut disposer de la marchandise dès la commande et sous-évalue la complexité et le coût des préparation de sa commande, comme celle de la logistique nécessaire aux livraisons en délais très courts. Il méconnaît les coûts de la livraison (logistiques et transport) et ne se pose pas de question ni sur le temps ni sur le coût de la préparation de commande et de la livraison. Pour résumer, il lui faut rapidité, fiabilité, traçabilité…et gratuité ! Il est de plus en plus à la recherche du gain de temps …Tout à fait prêt pour l 'achat ludique, il n'est plus pour l'achat corvée. Il joue la complémentarité des commerces.

# **2. Les mutations économiques**

La mondialisation des échanges entraîne une modification des circuits d'approvisionnements, la réduction des stocks, la pratique des flux tendus provoquent un accroissement des flux de marchandises. Seuls l'intégration de la logistique, la massification des produits, une bonne implantation des platesformes et l 'usage des NTIC (infologistique) en amont peuvent éviter les dysfonctionnement sur l 'approvisionnement urbain.

L 'arrêt des possibilités d 'extension des hypermarchés en périphérie a eu deux effets : le **recentrage** de l'appareil commercial, avec un retour de la grande distribution en centre ville (meilleure offre, réduction des distances, réanimation des quartiers…) et l'extension des galeries marchandes dans les hypermarchés (aux effets contradictoires) et le développement de la **VAD** en particulier par Internet crée de nouvelles exigences en performance qualité, donc des mutations profondes dans l 'organisation logistique.

### **3. Les mutations technologiques**

**L 'explosion de l 'usage des NTIC** a un double effet : sur le consommateur qui a accès à de nouveaux services, à l 'information, mais aussi sur les opérateurs qui vont mettre en place un système d 'organisation complètement intégré, transparent, plus efficace…avec un véritable challenge de perpétuelle course à l'innovation, traçabilité, optimisation des tournées.

**Le taux d'équipement des ménages en nombre de micro ordinateurs** croît d'une façon spectaculaire. Ce taux est de 34 % en 2003, la moyenne des pays européens étant de 18 %. Mais plus significatif encore est l'accroissement du **nombre d 'abonnés au haut débit.** On dénombre 2,039 millions de lignes actives (Abonnement ADSL) en 2003, soit une augmentation de 49.4 % par rapport à 2002 et 341000 abonnements au câble, modem, soit un accroissement de 20 % par rapport à 2002

Il faut souligner qu'actuellement seulement 19 % des communes françaises sont couvertes par le haut débit, mais on peut présager d'une couverture totale dans les cinq ans à venir.

L'introduction des ordinateurs à l'école dès la maternelle banalise complètement l'outil et présage un usage de plus en plus généralisé. Conjointement, la diminution des prix du matériel accélère sa diffusion et l'on assiste à une convergence du développement de l'ensemble des NTIC (appareils photos, teléphones mobiles, ordinateurs et haut débit.

Le graphique suivant montre la progression de l'équipement des ménages en ordinateur et en abonnement Internet à domicile.

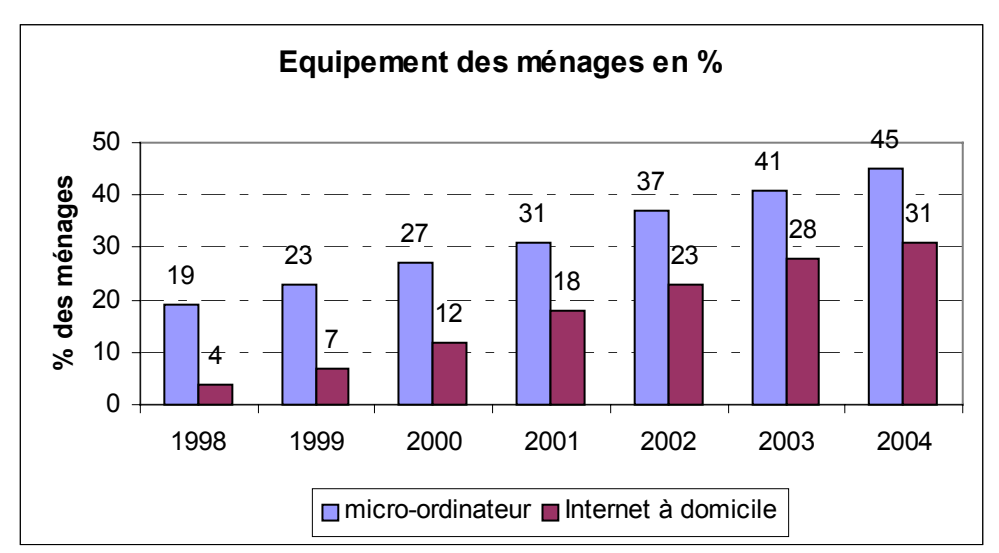

*Figure IV - 2 : Equipement des ménages en micro-ordinateurs et Internet*

Source INSEE, enquête permanente, conditions de vie des ménages, 2005

Une étude du Crédoc en 2003 a montré également une nette réduction de la fracture numérique. Le graphique suivant présente le Coefficient de Gini, calculé pour chacun des critères d'âge, de revenu, de catégorie socio-professionnelle, de la taille de l'agglomération. (moyenne de l 'ensemble des critères). Le coefficient tend vers 0 quand la répartition est égalitaire entre les groupes (et vers 100 si un seul groupe est détenteur)

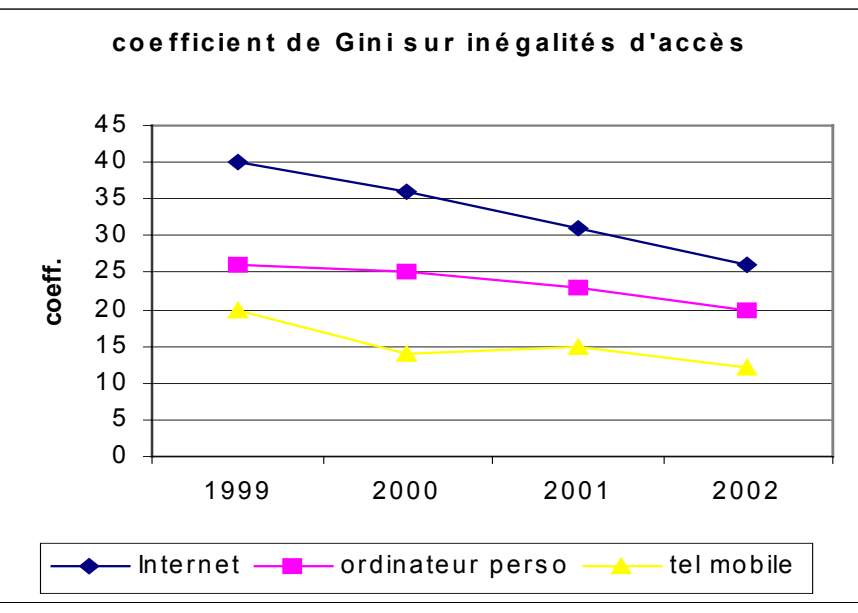

*Figure IV - 3 : Coeficient de Gini sur les inégalités d'accès aux NTIC*

Source Crédoc 2003

Le graphique montre une tendance très nette à la réduction des inégalités devant l'accès aux Nouvelles Technologies de l'Information et la Communication entre les différentes classes sociales et le lieu d'habitation depuis 3 ans.

# **IV. Le commerce électronique et la livraison à domicile**

De 1995, date d'apparition d'Internet sur le marché, à 2003, le e-commerce pouvait être considéré comme un secteur émergeant. En 2004 on peut dire qu'il est devenu une habitude de consommation.

En effet, en 2002, dans le cadre du Programme national Marchandise en ville, la recherche réalisée sur «les effets du e-commerce sur la logistique urbaine  $v^{22}$  avait permis de définir le e-commerce comme un secteur émergeant.

Il se caractérisait par un nombre d'Internautes non négligeables mais dont très peu passaient à l'acte d'achat. Les acheteurs avaient des caractéristiques très typées en 2 catégories : Homme ou femme, jeune, urbain, d'environ 30 ans, ayant un niveau d'études supérieures ou bien ménages bi-actifs, jeunes, avec enfants, aux CSP et revenus élevés, pour lesquels le temps compte plus que le coût.

Entre les 4° trimestres 2002 et 2003 apparaissent de nouvelles cibles,. En particulier, le nombre d'acheteurs de plus de 50 ans a cru de 80 %, celui des femmes de 65 %. On note également une croissance de 61 % d'acheteurs résidant hors région parisienne.

Les achats révélés lors des enquêtes de 2002 portaient plus particulièrement sur les services et les produits informatiques et culturels. En 2004, de nouveaux secteurs apparaissent comme l'habillement, le bricolage, les produits de décoration… Les achats sont de plus en plus passés du domicile, ce qui révèle une démocratisation du canal de vente.

2003 est une année record pour l'e-commerce français.

En 2004, on dénombre en France **23,6 millions d'Internautes** dont la moitié ont déjà acheté en ligne. L'explosion du e-commerce en France attendue depuis 1996 arrive en 2003 avec un marché de 4 et 5 milliards d'euros, en croissance de 60 % par rapport à 2002, un nombre d'acheteurs croissant 2,5 fois plus vite que le nombre d'internautes. En 2004, ce marché atteint les 6 milliards d'Euros, soit une croissance du chiffre d'affaires de 65 % par rapport à 2003.

Il est devenu nécessaire de comprendre les mécanismes du passage d'un mode d'achat traditionnel à un achat en ligne si l'on veut simuler les mouvements à la fois des marchandises (logistique amont pour l'approvisionnement de la ville) et des déplacements des ménages, complètement modifiés par leurs nouvelles pratiques, dans le cadre de leurs achats dans le modèle FRETURB.

# **1. Le cadre méthodologique**

l

La méthodologie développée pour le modèle FRETURB prend en compte les mouvements inter établissements de véhicules de livraison et les déplacements des ménages pour motif achat. Le développement du commerce électronique à destination des consommateurs (B2C) représente un nouveau canal de distribution tout comme une nouvelle façon pour les individus de gérer leur approvisionnement.

Cette nouvelle pratique mérite que l'on s'y attarde puisque d'évidence et comme il l'a été indiqué précédemment, l'impact des livraisons à domicile sur les déplacements réalisés par les particuliers est de taille. L'exemple du commerce électronique alimentaire est particulièrement parlant : une tournée de livraison de produits alimentaires comptant en moyenne quinze points touchés et autant de clients livrés, on comprendra intuitivement qu'une substitution même partielle de ce mode de livraisons aux déplacements individuels modifie la donne.

<span id="page-101-0"></span><sup>22. &</sup>quot;Les effets du e-commerce et de la vente en ligne sur la logistique urbaine", LET, Interface-Transport, pour la DTT, voir sur le site Docapolis.com

En se replaçant dans le cadre de la démarche FRETURB l'objectif est le suivant : fournir des éléments suffisants pour échafauder des scénarios plausibles sur l'évolution des modes de consommation et sur leur conséquence sur la mobilité individuelle.

Ce travail est basé sur une analyse fine et des déterminants de la demande des consommateurs et de l'offre de produits et de services que propose le commerce électronique de détail.

Il s'agit donc d'observer parallèlement la **stratégie des entreprises** qui œuvrent dans ce secteur, qu'il s'agisse des web-marchands, des logisticiens ou des transporteurs, les organisations logistiques mises en place, et les **comportements** d'achats individuels liés à cette pratique. Il conviendra ensuite de tenter de déterminer dans quelle mesure les comportements de chacun de ces acteurs peuvent évoluer.

Avant d'aborder ces différents points il nous paraît utile de présenter en détail l'application web Logiskop<sup>23</sup> qui a été développée spécifiquement pour cette recherche et qui lui confère un caractère innovant, dans la mesure où toutes les enquêtes présentées dans ce rapport – enquête Delphi pour l'analyse systémique de la vente en ligne, enquête comportementale pour l'analyse de l'achat en ligne ont été réalisées sur **Internet**.

# **2. Logiskop, un instrument de recherche**

Le site Internet « Logiskop, *enquêtes en ligne sur la logistique urbaine* » est un progiciel qui permet la réalisation de questionnaires, l'administration d'enquêtes en ligne et la collecte de réponses.

### 2.1. Architecture du site Logiskop

D'un point de vue technique, il s'agit d'une application utilisant le langage de scripts PHP et le système de gestion de base de données MySQL. L'avantage de cette combinaison repose sur la faiblesse de son coût (logiciels libres) et sur la facilité de sa mise en œuvre. Le site, ainsi que la base de données à laquelle il est adossé, sont hébergés sur les serveurs Internet de L'Institut des Sciences de l'Homme.

L'élaboration des questionnaires est réalisée sur un fichier Microsoft Excel. Cette étape était auparavant réalisée en ligne au sein du « back-office » de Logiskop mais l'utilisation d'Excel ou de tout autre tableur permettant de créer des fichiers au format CSV<sup>24</sup> facilite l'opération en amenant plus de souplesse (par exemple, intercaler une question dans une enquête est beaucoup plus simple). Le fichier est ensuite importé dans la base de donnée en MySQL et la génération des questionnaires est réalisée dynamiquement lors de l'accès du répondant au site Logiskop.

Les deux schémas suivants illustrent les différentes possibilités d'administration des questionnaires en ligne, chacune répondant aux besoins spécifiques des enquêtes réalisées.

l

<span id="page-102-0"></span><sup>23.</sup> Louis ALLIGIER (2004-2005), LOGISKOP site de veille sur la logistique urbaine, en ligne : http://logiskop.ish-lyon.cnrs.fr

<span id="page-102-1"></span><sup>24. «</sup> *Coma Separated Values »*, soit une Base de données en ASCII où les virgules servent de délimiteurs.

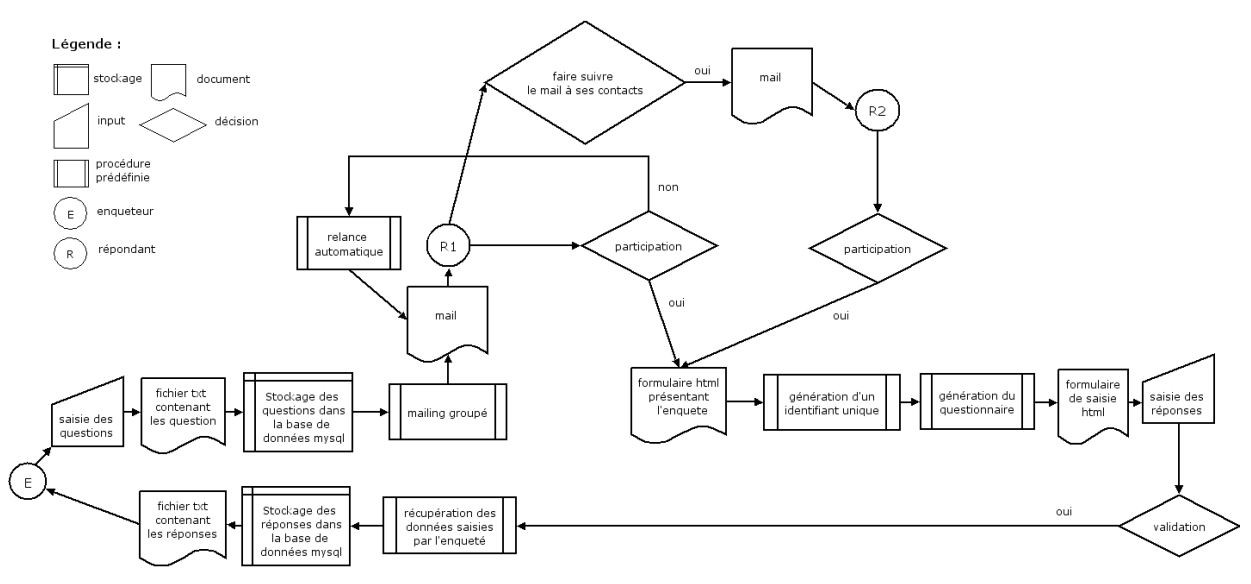

*Figure IV - 4 : Enquête « dissémination »*

La figure IV-4 correspond à une enquête où seule **une partie** des répondants est connue. On dispose d'un fichier d'adresse et on demande aux répondants de faire suivre l'e-mail pointant sur l'enquête à leurs relations professionnelles ou amicales (R1 redirige le mail à R2 qui accède à son tour au questionnaire). La génération d'une clé unique permettant d'identifier les participants et de rassembler leurs réponses est réalisée en **aval**, lors de l'accès au formulaire en ligne. Cette architecture est utilisée dans le cadre de l'enquête sur les comportements d'achat et la mobilité des internautes afin de toucher le plus de répondants possible.

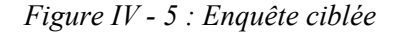

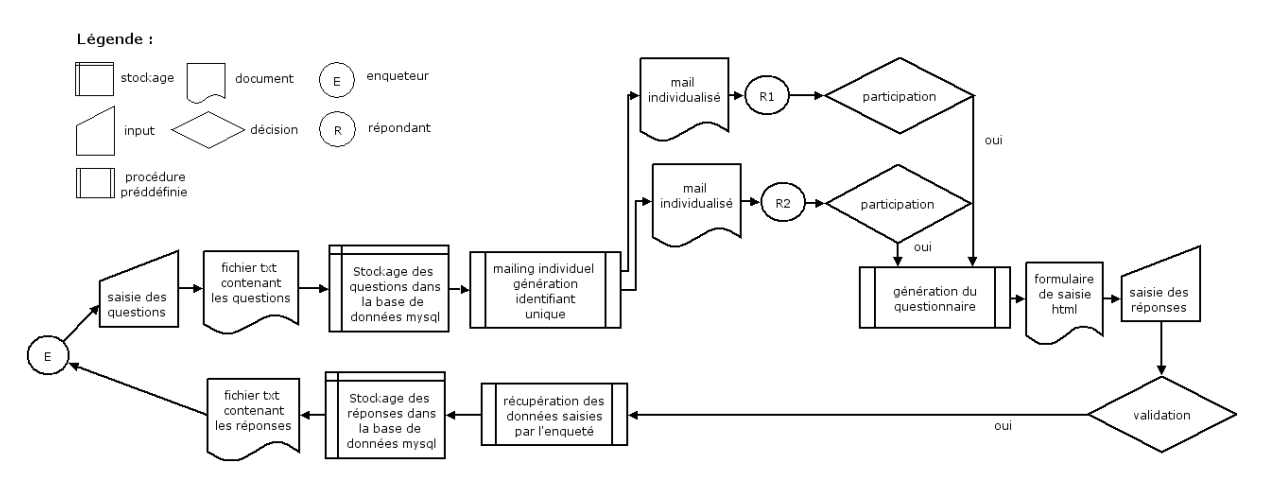

Lors d'une enquête ciblée, les caractéristiques de la population enquêtée sont connues. L'échantillon est déterminé **au préalable** et sa composition ne résulte donc pas du hasard lié à la dissémination des email annonçant l'enquête. Dans ce cas là, la clé unique permettant d'identifier les répondants est générée en **amont**, puis insérée dans le lien que le répondant recevra par e-mail et qui le redirigera vers le formulaire de saisie (R1 et R2 ont deux identifiants distincts et ceux-ci sont connus avant qu'ils accèdent au questionnaire). Ce type d'architecture est utilisé pour l'enquête Delphi et permet d'identifier sans risque d'erreur les répondants lors de l'exploitation des résultats de l'enquête. Il est alors possible de leur ré-adresser des questionnaires personnalisés en fonction de leurs premières réponses.

#### 2.2. Une méthode d'observation appropriée

Le choix d'utiliser un dispositif d'administration et une interface d'enquête en ligne a été motivé par les raisons suivantes.

D'une part le fait de disposer d'un équipement informatique et d'une connexion Internet, que ce soit à son domicile ou sur son lieu d'activité, est la condition sine qua non du statut d'internaute et d'acheteur en ligne. Les caractéristiques majeures de la **population observée** sont donc parfaitement respectées et prises en compte par ce mode de consultation.

D'autre part, notre méthode d'investigation est en complète adéquation avec **l'objet d'observation**, l'achat en ligne, réalisé à l'aide du même médium, Internet, et à partir du même « lieu virtuel », un site web. Les répondants sont parfaitement familiarisés avec ce canal de consultation et de transaction et le pratiquent quotidiennement. Le mimétisme entre le phénomène observé et la méthode d'observation joue donc au maximum.

Ensuite, et d'un point de vue « logistique », l'utilisation du site Logiskop permet de rationaliser et d'optimiser la chaîne ascendante de diffusion des questionnaires et celle, descendante, de collecte et de traitement de l'information :

- Les **coûts** de génération et d'expédition du questionnaire sont **quasi nuls**
- les **délais** d'envoi et de réponse sont **raccourcis**,
- les opérations de **re-saisie** et de **post codage** des réponses sont supprimées.

### 2.3. Un mouvement émergent

On remarquera que notre démarche – créer un site de veille scientifique et d'enquêtes sur le transport n'est pas isolée. La PREDIM (Plateforme de Recherche et d'Expérimentation pour le Développement de l'Information Multimodale) développée dans le cadre du PREDIT propose sur le site observatoire sierra<sup>25</sup> des « enquêtes citoyennes » sur la mobilité et les transports. Les objectifs de ce dispositif d'enquête sont, selon ses concepteurs :

*« D'é***tudier les déplacements urbains et périurbains des français** *… Combien de déplacements ? Quelles motivations ? Quels modes de transport préférés? De* **Comprendre les évolutions de comportements et d'usage** *des différents modes de transport : la voiture particulière, les transports collectifs, le vélo ou la marche à pied. D'a***pprécier la qualité des informations émises en matière de transport** *: sites Internet, horaires, trafic, panneaux d'information. Quelle est leur pertinence ? Satisfont-elles vos besoins ? Sont-elles suffisantes ? »*

Source : [http://observatoire-sierra.org/sierrapp/presentation/accueil.jsp,](http://observatoire-sierra.org/sierrapp/presentation/accueil.jsp) page consultée le 26 juin 2005

Le site Logiskop est utilisé dans le cadre des travaux de recherche en cours sur le commerce électronique, notamment pour mener à bien une enquête DELPHI dans le cadre d'une approche méthodologique plus vaste : l'analyse systémique du secteur de la vente en ligne de détail.

# **3. Analyse systémique de la vente en ligne de détail**

Le cadre de l'analyse systémique, défini notamment par Joël de ROSNAY<sup>26</sup>, convient particulièrement bien à l'étude du commerce électronique de détail. Ce dernier apparaît comme un système dont l'équilibre est le fruit des interactions entre les stratégies de ses différents acteurs. Nous avons choisi d'utiliser la méthode de l'analyse structurelle pour cerner au plus prés ces interactions et leurs effets sur le système.

### 3.1. L'analyse structurelle

L'analyse structurelle est la transposition en France par Michel GODET, professeur au CNAM, de l'analyse d'impacts croisés (*cross impact analysis*) développée en 1966 par T.J. GORDON et O.

l

<span id="page-104-0"></span><sup>25.</sup> Vox Populi (2005), SIERRA site de l'enquête citoyenne « mobilité et transport au quotidien », en ligne : http://www.observatoiresierra.org/

<span id="page-104-1"></span><sup>26.</sup> ROSNAY J. (1975), Le Macroscope, vers une vision globale, Seuil, ISBN:2020045672, 346 pages

HELMER.<sup>27</sup> L'analyse d'impacts croisés a recours aux probabilités pour déterminer la réalisation d'un ensemble d'événements en tenant compte des interactions existant entre ces différents éléments. L'analyse structurelle a pour but de déterminer les influences croisées des variables d'un problème et de les classer en variables motrices et variables dépendantes.

Michel GODET<sup>28</sup> énonce trois étapes successives : le recensement des variables, le repérage des relations dans la matrice d'analyse structurelle et la recherche des variables clés en utilisant la méthode Micmac (Matrice d'Impact Croisés - Multiplication Appliquée à un Classement).

### 3.1.1. L'identification des variables

Cette phase est en cours. Nous avons choisi de la réaliser en administrant une enquête DELPHI auprès d'individus identifiés comme étant des experts du commerce électronique chacun dans leur domaine respectif. Cette méthode ainsi que le questionnaire envoyé aux experts sont présentés et détaillés à la suite de ce paragraphe.

### 3.1.2. La matrice d'incidence et l'étude des relations entre facteurs

Sur la base des résultats de la phase précédente, il s'agit de donner corps à la vision systémique du problème soumis à l'analyse en déterminant la nature des relations que les variables identifiées entretiennent les unes avec les autres. On utilise à cette fin une matrice d'incidence carrée que l'on notera *A*, dite matrice d'analyse structurelle. Elle contient en ligne comme en colonne les variables dégagées lors de l'enquête DELPHI. A partir de cette matrice et en utilisant les propriétés du calcul matriciel, il sera possible de distinguer dans un premier temps les relations directes inter variable.

Les coefficients  $a_{ii}$  de la matrice *A* représentent l'action directe de la variable en abscisse *i* sur la variable en ordonnée *j*. L'objectif est de qualifier la relation entre ces deux variables et de ne retenir que les relations directes de type  $i \rightarrow j$ . Il faut pour cela et pour chacun des  $a_{ij}$  se poser les questions suivantes :

- *i* influence *j* ou *j* influence *i* ?
- la relation entre *i* et *j* n'est- elle pas colinéaire, une troisième variable *k* agissant conjointement sur *i* et *j* ?
- la relation entre *i* et *j* est- elle directe, ou existe-t-il une variable relais ?

L'ampleur de la relation peut ensuite être normée en utilisant un système binaire (1 relation, 0 absence de relation) ou une échelle de valeur (1 influence faible, 2 influence moyenne, 3 influence forte et p influence potentielle).

Les sommes en ligne et en colonne des coefficients de la matrice *A* permettent de réaliser un classement des différentes variables retenues selon les valeurs respectives de leurs indicateurs d'influence (Inf i) et de dépendance (Dep j). Le graphique ci-dessous représente le plan influence/dépendance sur lequel la variable *v* est reportée selon ces coordonnées  $Inf_i$  et  $Dep_i$ .

 $Inf_i = \sum_i a_{ij}$  $Dep_j = \sum_i a_{ij}$  $V(\textit{Dep}_i, \textit{Inf}_i)$ 

l

<span id="page-105-0"></span><sup>27.</sup> GORDON T.J. , Hayward H. (1968), Initial Experiments with the Cross-Impact Matrix Method of Forecasting, Futures, vol.1, no.1, pp. 100–116 (roots of cross-impact-modeling)

<span id="page-105-1"></span><sup>28.</sup> GODET M., (2001) *Manuel de prospective stratégique*. Tome *2. L'art et la méthode*, Dunod, 2e édition, ISBN : 2100082590, 412 pages

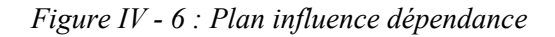

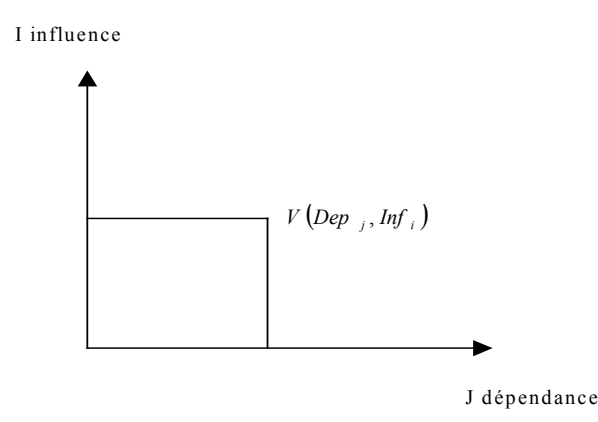

Cependant le classement direct ne permet pas de prendre en compte « les chaînes d'influences », autrement dit les boucles de rétroaction du système et les relations indirectes existant entre i et j. La méthode Micmac systématise la recherche de ces relations.

# 3.1.3. Recherche des variables clés à l'aide de la méthode Micmac

Cette méthode repose sur l'utilisation d'un programme itératif de multiplication matricielle permettant d'étudier la diffusion des impacts par les chemins et les boucles de rétroaction et par conséquent de hiérarchiser les variables par ordre d'influence et de dépendance. A chaque itération on obtient une nouvelle hiérarchie des variables en fonction des sommes en ligne et en colonne de la matrice

On recherche ensuite la stabilité dans la hiérarchie et on interrompt le processus itératif dès lors que cette stabilité est atteinte. Il est ensuite possible de superposer sur le même graphe d'influence dépendance les classements directs et indirects pour chacune des variables afin d'observer l'évolution de la hiérarchie. A la suite de ces traitements il est possible de réaliser un graphe causal illustrant les relations fonctionnelles entre chacune des variables.

Les étapes 2 et 3 de l'analyse structurelle sont considérablement facilitées par l'initiative récente du CNAM de distribuer gratuitement les logiciels qui permettent de mettre en œuvre une analyse structurelle. La réalisation des plans d'influence/dépendance, la recherche des relations indirectes par produit matriciel ainsi que la réalisation du graphe causal sont automatisées, ce qui permettra un gain de temps considérable dans la suite de nos travaux.

### 3.2. Mise en place d'une enquête Delphi

Pour alimenter l'analyse structurelle et cibler les facteurs à prendre en compte dans la matrice d'incidence, la mise en place d'une enquête DELPHI semble parfaitement appropriée. Cette méthode d'enquête consiste à collecter puis à confronter les avis de différents experts sur une question donnée jusqu'à ce qu'un consensus apparaisse. L'enquête est actuellement en cours et devrait donner des résultats au courant du mois de mai.

La méthode DELPHI a été créée en 1953 par Olaf HELMER et Norman DALKEY, appartenant tous les deux à la RAND corporation, principale organe de la prospective nord américaine depuis sa création en 1948.

Le choix de cette méthode a été dicté par des impératifs d'ordre méthodologique et pratique. Tout d'abord, elle garantit l'anonymat des participants, permettant aux experts interrogés une plus grande liberté dans leurs réponses. En excluant les communications entre les participants, elle limite au maximum le biais que l'on trouve dans les méthodes participatives basées sur la confrontation en face à face. Au sein du groupe d'experts, un individu peut influencer les autres parce qu'il saura mieux formuler ses réponses ou parce que sa place dans le système étudié lui confère plus de poids, plus de crédit que les autres. Ensuite il aurait été impossible de réunir physiquement dans un même lieu en même temps tous les experts interrogés, leur emploi du temps respectif ne le leur permettant tout simplement pas.

### 3.2.1. Les bases de la méthode DELPHI

D'un point de vue strictement statistique, la méthode DELPHI repose sur l'utilisation des **fréquences cumulées** remarquables que sont le **quartile inférieur**, la **médiane** et le **quartile supérieur**. L'objectif de cette méthode est de réduire l'amplitude de l'intervalle interquartile autour de la médiane.

On rappellera brièvement la définition et le mode de calcul de ces différents paramètres statistiques :

• La fréquence cumulée d'une valeur d'une modalité est la somme des fréquences des valeurs qui lui sont inférieures ou égales.Elle est obtenue de la façon suivante :

$$
F_i = \frac{i}{n}
$$

*i* : rang de la valeur dans la distribution

*n* : effectif total de cette distribution

- Les bornes de l'intervalle interquartile correspondent aux fréquences cumulées remarquables notées Q1 (quartile inférieur) et Q3 (quartile supérieur), dont les valeurs respectives sont 0,25 et 0,75.
- La médiane est définie comme étant la valeur qui partage une distribution en deux sous-ensembles d'égal effectif, sa fréquence cumulée étant donc égale à 0,5. Elle est aussi, lorsque les différences sont exprimées en valeur absolue, la valeur la plus proche de toutes les autres et vérifie la propriété mathématique suivante :

$$
\sum_{i=1}^{n} |x_i - A| \text{ minimale}, A \text{ représentant la médiane}
$$

La méthode DELPHI consiste donc à observer si et comment convergent les avis des experts autour des valeurs centrales. Pour cela, plusieurs questionnaires successifs vont être envoyés aux experts. Le premier permettra de déterminer Q1, Q3 et la médiane. Le second questionnaire visera à réduire l'amplitude de l'intervalle (Q1,Q3). Pour ce faire, les experts seront informés des résultats du premier questionnaire et devront répondre à nouveau en justifiant leur réponses si elle se situe en dehors de l'intervalle (Q1,Q3). Dans le troisième questionnaire, les arguments avancés pour les réponses situées en dehors de l'intervalle sont présentés aux experts qui devront les critiquer et reformuler leurs réponses. Le quatrième questionnaire donnera la réponse définitive. Toutefois, la plupart du temps seules une ou deux itérations du questionnaire sont nécessaires pour observer une diminution de la variance, symptôme annonciateur d'une convergence des opinions et de l'apparition d'un consensus.

#### 3.2.2. Le panel d'experts

Le panel constitué des d'experts retenus pour participer à cette enquête compte 30 individus, représentatifs des différents acteurs du commerce électronique : on y retrouve des web marchands de taille et de secteurs différents (grande distribution alimentaire, détaillants spécialisés dans le cycle, la chaussure, distributeurs Informatique et HI-FI), des logisticiens, des transporteurs, des consultants ayant une compétence reconnue dans ce secteur, des représentants des pouvoirs publics appartenant à des collectivités, aux instances consulaires ou au ministère des transports, des universitaires belges, français et anglais spécialistes de la question et des internautes. La plupart des experts ont déjà été contactés lors du précédent rapport réalisé par le LET et INTERFACE Transports pour le compte de la DTT.
# 3.2.3. Le questionnaire

Le questionnaire d'« amorce» de l'enquête Delphi, dont le rôle est de collecter les opinions de chacun des experts comprend trois questions. Le schéma ci-dessous reproduit le déroulement du questionnaire. Le lecteur peut se reporter à l'annexe 6 pour avoir un aperçu plus complet du questionnaire.

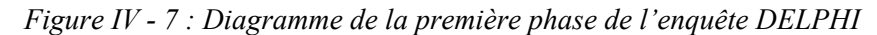

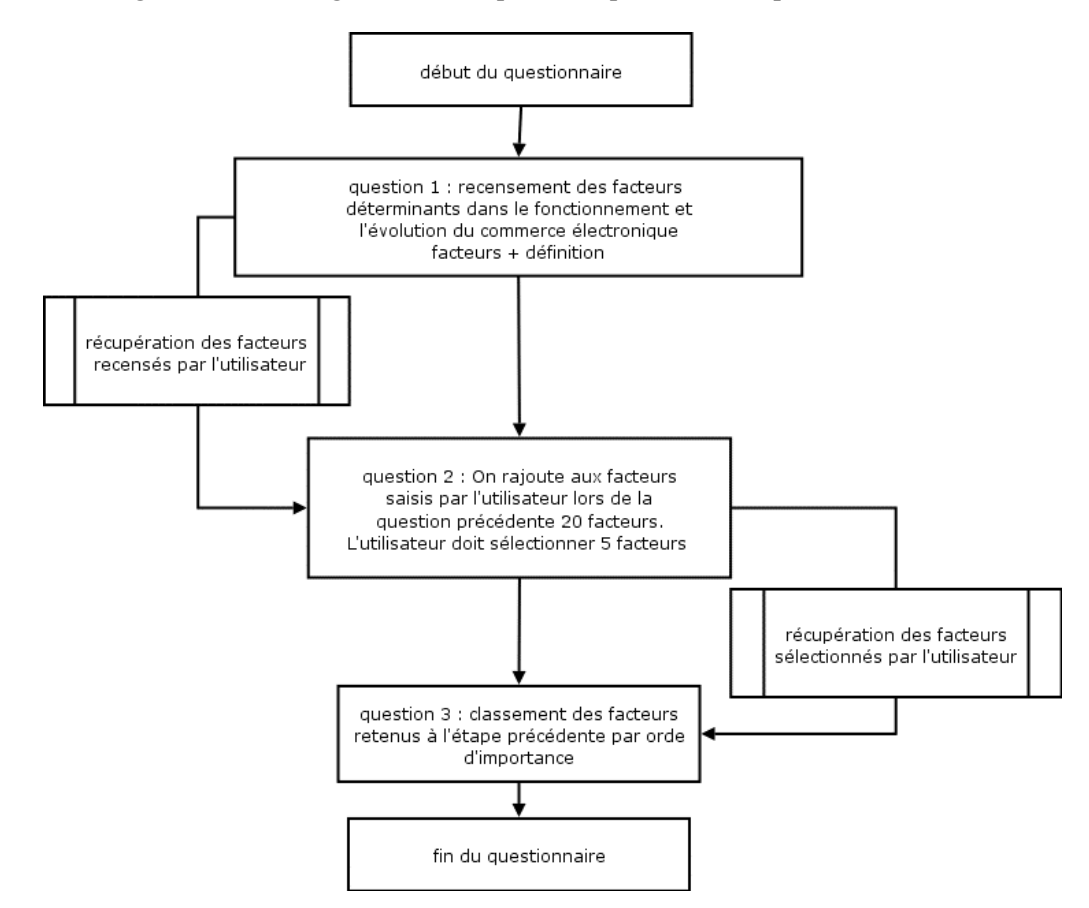

La première question a pour but de **recueillir** les représentations que les acteurs ont du secteur de la vente ligne. Chacun des répondants doit lister et définir les facteurs qui, selon lui, ont un rôle important dans le fonctionnement et l'évolution du commerce électronique B2C.

La seconde question nous permet de **confronter** les facteurs que nous avons recensés au cours de nos recherches<sup>29</sup> à ceux qu'ont déclarés les experts. Ces derniers accèdent à une liste comprenant d'abord les facteurs qu'ils viennent de saisir, puis les facteurs que nous avons identifiés. Il est alors demandé aux experts de ne retenir que les facteurs les plus significatifs.

La troisième question vise à **hiérarchiser** ces facteurs. Il est demandé aux experts de classer par ordre d'importance les facteurs qu'ils ont sélectionnés à la question précédente.

La seconde phase de l'enquête DELPHI, durant laquelle chacun des experts va pouvoir reconsidérer son opinion à la lumière de celles des autres experts, débutera dans la dernière semaine du mois de mai. Un nouveau questionnaire sera alors envoyé à chacun des experts.

L'analyse structurelle apporte un éclairage macroéconomique sur le secteur de la vente en ligne de détail. Elle permettra de mieux saisir les véritables enjeux de son fonctionnement actuel et les leviers de ses évolutions futures. Une approche microéconomique de la vente en ligne de détail et plus particulièrement du secteur alimentaire aura pour rôle d'en mesurer l'impact sur la cité.

 $\overline{a}$ 

<span id="page-108-0"></span><sup>29.</sup> PATIER D., ALLIGIER L., 2002, opus cité

# **4. Comparaison de l'impact environnemental des stratégies d'approvisionnement du consommateur**

Un précédent travail<sup>30</sup> réalisé par ARIA technologies en collaboration avec Jean louis ROUTHIER et Erwan SEGALOU a permis de mettre en avant les émissions de polluant liées au transport de marchandises en ville et plus particulièrement celles générées par les déplacements individuels pour achat. Un module environnemental est en cours de réalisation pour être couplé au modèle FRETURB et inclus dans le logiciel du même nom.

Dans un souci de convergence avec l'approche FRETURB, nous avons cherché à reproduire cette démarche sur les tournées de livraison à domicile. L'idée sous jacente était d'obtenir des données comparables à celles résultant de l'exploitation des enquêtes ménages et concernant les déplacements pour motif achat des particuliers, afin d'avoir une connaissance plus précise de cette activité et d'en réaliser le bilan environnemental.

Il serait alors possible de dresser des scénarii de substitution partielle entre les deux pratiques et d'en constater les effets sur l'environnement.

Il convient maintenant de préciser notre champ d'étude en choisissant parmi les activités commerciales celles qui génèrent un flux important et régulier de mouvements de marchandises et qui touchent la population la plus large possible.

### 4.1. Quel commerce électronique ?

l

Avant de détailler la méthode qui sera appliquée il est indispensable de définir précisément ce que l'on veut observer. Le commerce électronique B2B, inter établissement étant exclu du périmètre de notre étude, c'est sur le e-commerce B2C, à destination du consommateur, que nous allons nous concentrer.

Comme on a pu le voir précédemment, les différents secteurs du commerce utilisent ce mode de distribution. Dès lors, quel secteur suivre si l'on cherche à observer les impacts des déplacements liés à la livraison du produit commandé sur la voirie ?

Lors de l'étude réalisée pour la DTT sur le commerce électronique, nous avons pu observer que la plupart des produits livrés (produits éditoriaux, habillement, Hi-Fi, Informatique) utilisaient des filières logistiques classiques (poste, expressistes), dont le dimensionnement permettait d'absorber ce surplus d'activité sans augmentation notable des mouvements de véhicules. Il faut donc identifier quels sont les secteurs d'activités utilisant une logistique spécifique, les produits vendus ne pouvant passer par les canaux logistiques traditionnels, créant par là même de nouveaux mouvements de marchandises à l'intérieur des villes.

Ensuite il convient de s'interroger sur la fréquence d'achat des produits. En toute logique, plus un individu pratique l'achat en ligne, plus il recourt à la livraison à domicile. A priori et en raison de leur fréquence de réassort élevée chez le consommateur, les produits de consommation courante sont donc susceptibles de générer plus de flux de véhicules que d'autres types de produit. D'un point de vue économique, il s'agit de biens de consommation finaux répondant à des besoins primaires et dont l'**utilité marginale** (satisfaction éprouvée pour chaque unité supplémentaire de bien consommée) pour le consommateur est élevée.

Les produits alimentaires secs et frais semblent réunir ces deux conditions. D'une part leur nature nécessite le plus souvent l'utilisation de véhicules spécifiques disposant de compartiments réfrigérés et thermiquement isolés, dont la température est contrôlée à intervalles réguliers. Les opérateurs de transport classiques et généralistes ne prennent pas en charge leur acheminement, l'investissement dans des véhicules spécifiques étant difficile à amortir dans la mesure où il n'est difficilement possible de mélanger différents types de produits dans ces véhicules pour les livrer au sein d'une même tournée,

<span id="page-109-0"></span><sup>30.</sup> Mise en place d'une méthodologie pour la réalisation des bilans environnementaux du transport de marchandises en ville, LET, ARIA Technologie, Systems Consult, , rapport ADEME, Nov. 2002, 132 p.

donc de les utiliser à d'autres fins. D'autre part, ce sont des produits consommés quotidiennement, ce qui implique un réassort fréquent.

C'est donc cette catégorie de produit et cette partie spécifique du marché de la vente en ligne que nous allons suivre.

# 4.2. Approche économique

Etudier l'impact environnemental d'une activité, dans ce cas précis le commerce électronique, équivaut en termes économiques à en mesurer les **effets externes** liés à l'environnement. La monétarisation de ces effets, leur transformation en **coûts publics**, permet de créer un indicateur utilisable pour comparer, du point de vue des déplacements, **l'efficacité environnementale** du commerce électronique et celle de l'achat classique.

Nous nous limiterons dans le cas du commerce électronique à évaluer uniquement les effets externes des émissions atmosphériques sur le dernier maillon de la chaîne logistique, la **livraison à domicile**. Nous émettons l'hypothèse, confirmée lors d'entretien avec des professionnels de ce secteur, que la chaîne logistique de la partie amont du commerce électronique ne diffère pas ou très peu de celle de la distribution traditionnelle

### 4.2.1. Les coûts externes

La définition d'une **externalité** est la suivante : il s'agit des effets de la consommation ou de la production d'un bien ou d'un service sur l'ensemble des agents économiques.

Ces externalités peuvent être **positives**, représentant dans ce cas un gain collectif, ou **négatives**, en créant une perte de bien être pour l'ensemble des agents économiques. Dans tous les cas, ces « retombées » ne sont pas prises en compte dans le système de prix, ni recouvrées en totalité par l'état.

Le coût externe d'une activité lié à l'environnement est donc une évaluation monétaire des dommages supplémentaires liés aux émissions atmosphériques, de la pollution atmosphérique globale, locale et de la pollution sonore. La plupart des études mettent en avant les effets sanitaires, l'impact sur les bâtiments ainsi que les atteintes à la végétation. Il existe d'autre part une distinction entre les polluants primaires, dont l'impact est local, et les polluants secondaires comme l'ozone intervenant à une échelle plus vaste.

En définitive, notre but est de comparer les coûts externes (émissions de polluants et effet de serre), des déplacements liés à deux types de distribution :

- le **coût externe unitaire** pour un déplacement individuel réalisé par le consommateur pour acheter un produit dans un magasin,
- le **coût externe moyen** pour une livraison à domicile liée à la commande en ligne de ce produit, qui s'applique à la part de déplacement imputable au consommateur dans la tournée du véhicule de livraison. Il correspond donc au coût externe global de la tournée de livraison divisé par le nombre de clients livrés.

Dés lors, comment évaluer ces coûts ?

### 4.2.2. Les méthodes d'évaluation existantes

Il existe deux types d'approche dans l'évaluation des effets de l'exposition aux polluants :

- L'approche de référence dite approche *top-down* : on mesure au préalable des concentrations de polluant et on évalue ensuite la part respective des activités à l'origine de ces émissions. On obtient des coûts totaux ventilés entre différentes sources d'émissions.
- L'approche sectorielle ou approche *bottom-up* : on analyse d'abord les différentes sources de pollution puis on observe l'effet, leur dispersion et leur impact sur un territoire. On obtient les coûts marginaux de chacun des facteurs d'émissions sur des trajets spécifiques.

Nous utiliserons pour mener à bien l'évaluation des déplacements liés aux achats des ménages une approche sectorielle, qui semble particulièrement appropriée dans ce cas de figure. Avant de procéder à

l'évaluation monétaire, il convient maintenant de déterminer comment sera effectuée l'analyse des émissions de polluant.

## 4.3. Evaluation des émissions de polluant liées à la livraison à domicile

Faute de pouvoir les mesurer sur le terrain et en temps réel en utilisant un système de capteurs embarqué, les émissions de polluant et la consommation de carburant d'un véhicule doivent être reconstituées en utilisant un modèle de simulation.

L'ADEME propose depuis 1998 le logiciel IMPACT.Ce logiciel en est actuellement à sa seconde génération et automatise les démarches de modélisation du programme COPERT (*COmputer Program to calculate Emissions from Road Transport*) financé par l'Agence Européenne de l'Environnement.

Cette méthode permet de calculer des émissions de polluants et des consommations en fonction d'une **vitesse moyenne**, pour un segment de voirie **d'une longueur donnée** et selon le **type de véhicule**. Voilà donc les trois paramètres nécessaires pour simuler l'impact environnemental d'un déplacement.

Pour obtenir chacun de ces paramètres sur les tournées de livraison à domicile du e-commerce alimentaire, un partenariat a été passé avec une société de transport spécialisée dans la livraison à domicile particulièrement novatrice dans la gestion de sa flotte de véhicules. Un relevé GPS est effectué tout au long de la tournée de chaque véhicule. Il est donc possible de reconstituer l'itinéraire suivi en disposant de données sur les vitesses.

### 4.3.1. Reconstitution des tournées de livraison à domicile

Les fichiers contenant les données issues du *tracking* des véhicules de livraisons de cette entreprise de transport travaillant pour un site de vente en ligne de produits alimentaires de premier plan ont été dans un premier temps mis en forme et stockés dans une base de donnée Microsoft Access et exploités ensuite à l'aide du logiciel de génération d'itinéraire Microsoft MapPoint Europe 2004.

Le processus de reconstitution des tournées est particulièrement complexe en raison de la configuration du système d'information et donc des données. Il faut croiser trois types d'informations stockées chacune dans des fichiers distincts :

- la composition des commandes
- l'adresse de livraison
- les relevés géocodés tout au long de l'itinéraire

La diversité des matériels utilisés (informatique embarquée dans les véhicules, serveurs de données), la présence de plusieurs acteurs (web-marchand, logisticien-transporteur, prestataire informatique de ce dernier) au sein du système d'information a rendu difficile cette opération de convergence des sources de données. Il a fallu créer un index basé sur le numéro de tournée, auquel correspondait chez le webmarchand le détail des commandes et l'adresse de livraison, et chez le logisticien-transporteur, le terminal informatique portable utilisé par les chauffeurs au cours de leurs tournées pour faire signer aux clients, qui permettait de savoir quel chauffeur conduisait quel véhicule et en utilisant le numéro d'immatriculation de ce véhicule, quel *tracking* correspondait à quelle tournée.

Les tournées ont été reconstituées en ajoutant les coordonnées latitude/longitude des véhicules aux adresses de livraisons indiquées par les clients lors de la prise de commande. Ces données ont ensuite été ordonnées en utilisant l'heure à laquelle a été effectué chaque relevé de position et les heures de passage du livreur chez les clients. Cette dernière information est connue car les livraisons sont suivies en temps réel. Ainsi lorsque le client accuse la réception de sa commande en signant sur le terminal portable du livreur, un sms est automatiquement envoyé sur le serveur du logisticien-transporteur et permet de dater avec précision le passage du livreur.

Reconstituer des itinéraires permet de calculer des **distances**. Pour calculer des **vitesses**, il faut prendre en compte les durées de chacun des arrêts et cette donnée est malheureusement absente du système d'information. Il faut donc la reconstituer. On dispose de plusieurs pistes.

D'une part en faisant coïncider l'heure de passage au domicile du client avec les relevés GPS, nous sommes en mesure de savoir si le véhicule est immobilisé sur une plage de temps importante. Il suffit d'observer les coordonnés latitudes longitudes. Les relevés étant fait toutes les 10 minutes, et toutes les minutes dans certains cas, on dispose d'informations assez fiables.

D'autre part, et sur la base du suivi « terrain » des tournées de livraison à Lyon, on dispose d'observations exactes de la durée de la livraison. En effet, nous avons réalisé pendant une semaine le suivi embarqué de 5 tournées de livraison à domicile sur Lyon et sa proche banlieue. Le lecteur pourra se référer à l'annexe 7 pour avoir un meilleur aperçu du dispositif d'enquête mis en place.

On peut donc calculer un intervalle de temps moyen dans lequel doit s'opérer la livraison. L'analyse statistique des relevés effectués durant ce suivi n'a pas permis d'établir un lien entre la durée de l'arrêt, les caractéristiques de la commande (nombres de bacs à livrer), les caractéristiques du lieu de livraison (nature du domicile du client, nombre d'étages, existence d'un ascenseur, existence d'une place de stationnement…).Nous retiendrons donc une valeur moyenne pour la comparer à ce que l'on obtient avec la reconstitution.

# 4.3.2. La prise en compte de la charge du véhicule

La reconstitution des deux premiers paramètres (vitesse moyenne et distance parcourue) pour une tournée de livraison à domicile de produits alimentaires est quasiment terminée. Parallèlement, le suivi pendant une semaine de tournées de livraison réalisé sur Lyon par l'entreprise dont nous disposons des données GPS a permis de mesurer le poids moyen unitaire de chaque commande en fonction du nombre de bacs contenant les produits commandés. On dispose donc de données suffisantes pour réaliser un bilan environnemental précis et détaillé.

Cependant, la prise en compte de la charge du véhicule dans le calcul de ses émissions demeure problématique. Le logiciel Impact ADEME ne permet pas de la répercuter directement sur un trajet pour les véhicules utilitaire légers, inférieurs à 3,5 tonnes. Or, compte tenu de la charge utile de ces véhicules (entre 1t et 1t6), du poids de certaines commandes (plus de 200 kilos dans certains cas, les clients ne passant qu'une commande par mois et regroupant tous leurs achats alimentaires) et des caractéristiques des tournées ( marche d'approche avant la première livraison souvent longue et à pleine charge, le poids en charge diminuant ensuite régulièrement), il serait particulièrement trivial de les considérer comme circulant à vide pour pouvoir calculer leurs émissions et leur consommation.

Les récentes publications de l'INRETS sur la méthode de modélisation des émissions MEET (*Methodologies for Estimating Air Pollutant Emissions from Transport*) font état d'avancées dans ce domaine.

Il existe désormais des données pour les véhicules inférieurs à 3,5 tonnes de PTAC en fonction du taux de charge. Cependant, ces données ne sont pas disponibles pour un même cycle de circulation : les taux de charges testés concernent de l'urbain dense et des voies rapides. L'effet de la charge sur la consommation n'est pas directement comparable dans la mesure où les vitesses de circulation ne sont pas les mêmes.

Il sera donc nécessaire de formuler des hypothèses afin de surmonter ce problème de non unicité des conditions d'observation. On considérera que les variations du taux de charge des véhicules ont le même effet quelque soit la vitesse de circulation afin de formaliser la relation entre taux de charge et consommation. On pourra alors appliquer les formules développées dans le cadre du programme MEET pour reconstituer dans un premier temps les émissions de polluant puis dans un second temps les consommations en faisant l'hypothèse que la consommation de carburant est directement indexée sur les émissions de CO² (colinéarité).

Une fois l'ensemble des paramètres réunis, il est possible de calculer les coûts externes de la livraison à domicile.

# 4.4. Evaluation des externalités liées à la livraison à domicile

Le rapport Boiteux<sup>31</sup> constitue la référence bibliographique et méthodologique française pour l'évaluation monétaire des effets externes liés au transport. La valorisation des effets externes liés à la pollution atmosphérique peut se faire de trois manières :

- en partant du **coût des dommages** (frais engagés à titre médical, ou pour rénover les façades des bâtiments)
- en utilisant des méthodes de **préférences révélées** (perte de valeurs des logements liés à leur exposition au bruit par exemple),
- en utilisant des méthodes de **préférences déclarées**.

Les effets globaux (participation à l'effet de serre) et les effets locaux (émissions de polluants) sont calculés de la manière suivante :

#### 4.4.1. Pollution globale

La méthode consiste à convertir en carbone les rejets de CO<sup>2</sup> obtenus par simulation à partir du modèle COPERT et exprimés en grammes, sachant que la tonne de carbone est évaluée à 100 €.

### 4.4.2. Pollution locale

Le tableau IV-1<sup>32</sup> adapté du rapport boiteux indique les valeurs à utiliser pour évaluer le coût externe au niveau local. En fonction de la distance parcourue, du type de véhicule utilisé et de la densité de la zone, on obtient les valeurs suivantes :

|                                                   | Zone de circulation |               |
|---------------------------------------------------|---------------------|---------------|
| Type de véhicule                                  | Urbain dense        | Urbain diffus |
| l Véhicule Particulier                            | $0.029*$            | 0.01          |
| l Poids Lourd                                     | 0.282               | 0.099         |
| * Evprimé en euro, par véhicule et par kilomètres |                     |               |

*Tableau IV - 7 : Coût externe de la pollution locale*

Exprimé en euro, par véhicule et par kilomètres

En additionnant les résultats obtenus en appliquant ces deux méthodes, il est donc possible de calculer le **coût externe d'une tournée de livraison à domicile**, et de calculer pour chaque client livré le **coût externe moyen**. Dans un premier temps nous émettrons l'hypothèse, forcément contestable, que les véhicules utilisés dans cette activité sont plus proches des véhicules particuliers en terme de motorisation que des poids lourds.

L'ensemble des méthodes décrites précédemment va nous permettre de quantifier l'impact d'une livraison à domicile de produits alimentaires achetés en ligne. On pourra ensuite, en se basant sur l'analyse en cours des déterminants d'achats en ligne des consommateurs, sur la description du système de la vente en ligne et sur les travaux existants, adopter une démarche plus prospective et formuler des hypothèses sur le développement de la livraison à domicile.

# **5. Suivi comportemental des « cyberconsommateurs »**

Une recherche récente réalisée conjointement avec le LEACM (Laboratoire d'Etude et d'Analyse de la Cognition et des Modèles) pour l'ISH de Lyon nous a permis de coupler des approches économiques et psychologiques dans une enquête auprès d'internautes pour mieux observer les comportements d'achats des cyberconsommateurs. De notre côté nous nous sommes attachés à mieux comprendre les effets de

l

<span id="page-113-0"></span><sup>31.</sup> BOITEUX M., BAUMSTARK L. (2001) transport, choix des investissements et coûts des nuisances, Commissariat général du plan, Paris, La Documentation française,328 pages

<span id="page-113-1"></span><sup>32.</sup> BOITEUX M. , BAUMSTARCK L. (2005) opus cité p. 129

l'utilisation du commerce électronique sur les déplacements pour achat des ménages dont le modèle FRETURB donne une description assez fine.

L'équipe du LEACM a axé ses travaux sur les perceptions et les représentations que se font les internautes des produits au travers des sites marchands.

Cette enquête a été administrée en ligne auprès de 453 internautes de décembre 2004 à début février 2005 par le biais du site internet Logiskop.

Les questionnaires auxquels ont accédé les internautes répondant à cette enquête sont reproduit à l'annexe 8.

#### 5.1. L'internaute à l'aune de ses déplacements

Mesurer l'impact du commerce électronique B2C sur la mobilité du consommateur repose sur l'idée sous-jacente d'une substitution d'une livraison à un ou plusieurs déplacements et d'une réaffectation du temps et/ou du déplacement gagnés à d'autres activités. Il va de soi qu'observer une substitution entre mode d'approvisionnement sans envisager une réaffectation des gains réalisés n'a pas grand sens. Le recours au commerce électronique ne supprime pas le déplacement. Il ne s'agit pas d'un gain net, mais plutôt d'un gain « brut» de temps qui est ventilé entre différentes activités qui peuvent à leur tour être à l'origine de nouveaux déplacements. Cette enquête va nous permettre de tester cette hypothèse.

La méthode d'enquête retenue est celle du dernier achat réalisé en ligne. L'internaute est notamment interrogé sur :

- sa pratique d'achat en ligne globale : quels produits sont achetés en ligne et à quelle fréquence ?
- le dernier achat réalisé sur Internet : modalité de commande et de paiement et surtout déplacements réalisés en lien avec cet achat (voir le produit dans un autre magasin, retirer sa commande)
- la manière dont il réalisait cet achat avant d'utiliser Internet
- l'activité à laquelle il a réaffecté le temps gagné lors de cet achat et les déplacements réalisés dans le cadre de cette activité si tel en a été le cas.

Il est donc possible de comparer, pour l'achat décrit par le répondant :

- les déplacements effectués depuis qu'il utilise le commerce électronique
- les déplacements qu'il effectuait auparavant dans le cadre du système de distribution classique

#### 5.2. Etude psychologique du cyberconsommateur

Cette partie de l'enquête bénéficie d'un questionnaire spécifique placé à la suite de celui qui vient d'être décrit. L'attention a été plus spécifiquement portée sur la représentation que se construit l'internaute du produit à partir des données affichées en ligne sur le site, du ou des modes d'informations choisis par ce même internaute pour choisir le site sur lequel il va réaliser son choix.

Dans la mesure où ce questionnaire a été réalisé par l'équipe du LEACM, et n'ayant pas encore reçu leur contribution, il nous est difficile de commenter plus en avant leur travail.

**Partie V - Le rôle des entrepôts dans la formation des flux de transport en ville**

# **I. Etat des lieux et premières hypothèses**

Cette partie consistait initialement à utiliser les résultats de l'étude exploratoire intitulée "Analyse des entrepôts périphériques", volet 2 de la recherche "Transport de marchandises en ville : quelles spécificités, quelles méthodes". A cela s'ajoute la difficulté de recenser et de mesurer la taille des entrepôts réellement en activité. En effet, comme le rapport cité en référence le montre, les sources sont nombreuses et toutes partielles et parfois contradictoires. Cette étude montre aussi qu'il existe de nombreuses acceptions pour désigner la fonction d'entreposage, aussi, pour constituer une base de données actualisée des entrepôts, il faut confronter les différentes sources disponibles, sans qu'il soit possible d'atteindre l'exhaustivité. Tout au plus peut on redresser le nombre d'entrepôts identifiés à partir des bases de données existantes par le nombre de permis de construire avec un recul d'au moins 20 ans, ce qui donne une idée approximative de l'activité d'entreposage (en nombre d'établissements et en surface de stockage) dans une zone donnée.

Une enquête exploratoire effectuée auprès de 96 entrepôts de la région lyonnaise a permis de tracer quelques traits de la génération de leurs flux de transport. Il ressort que ce sont pour moitié des filiales d'entreprises qui, pour les trois quarts, possèdent plusieurs entrepôts. L'industrie reste concentrée dans la périphérie proche, alors que le négoce et la logistique sont plus excentrés. Les effectifs salariés dédiés à l'entreposage représentent en moyenne 30% de l'emploi total, avec une sur-représentation dans le négoce (50%) et la logistique (42%), contre 25% dans l'industrie et le transport. La superficie moyenne s'échelonne de 4700 m<sup>2</sup> dans le négoce à 12000 m2 dans la logistique. Les entrepôts de logistique présentent un ratio moyen de 400 m<sup>2</sup> par emploi, contre seulement 70 m<sup>2</sup> pour l'industrie et une moyenne de 120 pour les autres activités. L'activité et le statut juridique ont une relation forte avec la taille des entrepôts (en superficie comme en emplois). Les entrepôts ont généralement au moins deux activités logistiques (majoritairement gestion de stock et stockage longue durée. Cinq principales familles logistiques ont été identifiées : le stock déporté à usage interne d'une entreprise, le stock tampon à l'entrée ou la sortie d'une entreprise, la prestation logistique, le traitement des marchandises nécessaires à la production et enfin le stockage avant distribution sans transformation du fournisseur au client de l'entrepôt. Parmi les 64 entrepôts qui ont décrit leurs flux, cinq filières ont été distinguées : l'alimentaire, la chimie, l'automobile, l'industrie diverse et le transport et la logistique non spécialisés. Une description des provenances et destination des flux de ces cinq filières a été réalisée, permettant de construire des types d'entrepôts selon leur vocation : locale, régionale et nationale. Le nombre de véhicules et leur type sont déterminés par le type de filière et les aires de chalandise des entrepôts.

Dans un échantillon de 64 entrepôts le nombre moyen de mouvements journaliers de véhicules est d'environ 2 par emploi (3,6 par emploi dans le transport ou la logistique - TL). Ces ratios s'élèvent à 2,7 par emploi (de 4 à 5,3 par emploi TL) dans les filières alimentaire, automobile et dans le transport et la logistique. Avec une moyenne de 14 mouvements par jour et pour 1000 m² de stockage, c'est la chimie qui provoque le plus de flux avec 50 camions par 1000 m², le transport et la logistique sont à 7, l'alimentaire à 9, l'automobile à 22, les ratios pour 1000 m² des autres activités varient de 1,5 à 4.

Malheureusement, la petitesse de l'échantillon et le fort écart-type des moyennes obtenues nous interdisent d'en tirer des règles de comportement reproductibles des entrepôts.

Un autre aspect important est la répartition spatiale des flux. Selon la filière, nous avons relevé les indications suivantes:

| Filière                 | Provenance Agglo | Destination Agglo |
|-------------------------|------------------|-------------------|
| Alimentaire             | 7%               | 46%               |
| Chimie                  | 0%               | 40%               |
| Automobile              | 10%              | 26%               |
| Industrie diverse       | 27%              | 8%                |
| Transport et logistique | 18%              | 20%               |

*Tableau V - 1 : Part des camions entrant et sortant des entrepôts selon la filière*

Ce tableau montre que la part des échanges de transport des entrepôts avec l'agglomération sont non majoritaires et que ceux qui sont en provenance de l'agglomération sont généralement plus faibles que les flux à destination.

# **II. Les limites de l'exercice**

Il n'est donc pour l'instant pas possible de mettre en évidence des déterminants statistiquement significatifs du nombre de camions générés par un entrepôt :

ni la taille ni la nature de l'activité, ni la filière ne sont significativement déterminants. Les conclusions de ce travail sont que, contrairement aux autres activités, les ratios de mouvements de véhicules par emplois ou par entrepôt ne sont pas calculables sur la base des caractéristiques très grossières que procurent les fichiers SIRENE de l'INSEE et les autres sources statistiques existantes. Une enquête portant sur un beaucoup plus grand nombre d'établissements permettrait probablement de pouvoir tenir compte simultanément de la typologie des produits traités, des acteurs concernés, des fonctions des entrepôts et des activités qui y sont développées. Malgré une telle enquête, il restera probablement difficile d'ériger des règles tangibles et reproductibles sur la formation et la spatialisation de ces flux de transports. En effet, lors du collecte de données d'enquête, ce travail a montré que les flux de transport sont mal connus des responsables logistiques eux-mêmes, car ils apparaissent comme très variables dans le temps et dans l'espace à l'instar des organisations logistiques auxquelles ils sont directement liés.

Dans ce contexte de pénurie de données stables et de ratios aisément calculables sur les données existantes, nous ne pouvons pas en l'état proposer une amélioration substantielle au logiciel FRETURB pour le calcul des flux de transport générés par les entrepôts périphériques.

# **Conclusion**

Ce rapport marque une étape dans le développement du modèle Freturb dans deux domaines.

- 1. L'amélioration des fonctionnalités opératoires du logiciel selon deux nouveaux modules :
	- La possibilité de monter des scénarios de politiques par une transformation des fonctions opératoires du modèle.
	- La possibilité de calculer la distribution zone à zone des flux de déplacements des véhicules de livraison.

En ce qui concerne la distribution des déplacements d'achat des ménages, une refonte totale du modèle doit être opérée. En effet, il n'a pas été possible de rendre compatibles les données des enquêtes ménages avec le mode calculatoire du modèle FRETURB. Les enquêtes ménages, contrairement à celles spécifiquement menées en vue de construire le modèle, ne comportent pas les données fines sur le type de commerce fréquenté, les distances parcourues par les ménages, le type de produits transportés et leur conditionnement (qui ont une importance sur le choix du mode de transport utilisé, et l'enchaînement des motifs des déplacements). Cette refonte distinguera les déplacements pour achats selon leur fréquence, elle pourra compléter les résultats des enquêtes ménages par les données produites par les CCI dans leurs enquêtes sur le comportement d'achats des ménages et, nous espérons qu'elle permettra leur intégration.

Les données quantitatives issues du programme national marchandises en ville ont été exploitées et les résultats introduits dans le modèle FRETURB. Cependant les données relatives aux produits transportés, leur poids ou volume en sont actuellement exclues en raison du faible taux de réponse à un niveau désagrégé. Cette faiblesse devra être comblée lors de la prochaine enquête quantitative "Marchandises en ville" qui nécessitera une nouvelle approche méthodologique intégrant une meilleure connaissance de ces données.

2. Les résultats de recherches portant sur les déterminants de changement des comportements des acteurs de la logistique urbaine afin de construire des paramètres de sensibilité ou des règles de substitution dans le modèle vont maintenant être intégrés dans quelques mois.

Le rapport met en évidence les effets des changements de comportement des acteurs de la vente en ligne (e-commerce) sur la logistique et les flux de transport. Le modèle est tout à fait opératoire pour effectuer des simulations. Les effets du développement du e-commerce pourront être appréhendés dès lors que les enquêtes réalisées auront été totalement exploitées d'ici la fin de l'année 2005.

En ce qui concerne le rôle des plates-formes dans la desserte des villes, le rapport montre clairement la nécessité d'une enquête lourde quantitative et qualitative afin de préciser au mieux les activités qui y sont exercées et les flux de véhicules et de produits qui en découlent. La plus grande difficulté étant de modifier les données recensées dans les différents fichiers usuels ( SIRENE, CCI, ou autres) en fonction

#### Vers un modèle global de la simulation de la logistique urbaine

des réalités de terrain, afin de les intégrer dans un modèle de façon cohérente, une véritable réflexion méthodologique doit être menée en amont sur la façon de recueillir les données les plus efficaces en fonction des problèmes que nous nous posons.

> \* \* \*

FRETURB repose sur des données qui ont aujourd'hui plus de dix ans. De profondes modifications ont eu lieu dans les organisations logistiques comme dans les modes de vie des ménages, en partie liées à la diffusion des nouvelles technologies de la communication et de l'information. Il est nécessaire de mener une réflexion méthodologique afin d'introduire ces transformations et de nouvelles enquêtes ad hoc devront être réalisées.

A un horizon plus lointain, afin de rendre compte de l'évolution de la situation économique et permettre son utilisation à l'étranger, FRETURB devra intégrer des données macro-économiques (PIB, Revenus, Taux de motorisation, Population, Taux d'équipement des ménages en outils de communication…).

**Annexes**

# **Annexe 1 : La construction de la nouvelle table de croisement entre les variables**

# **1. Le redressement sur les modes de gestion**

Il se décompose lui-même en 6 étapes. Dans les équations qui suivent, le mot *modèle* signifie que l'on fait référence à la table X\_FagvTDTour, tandis que le mot *ville* indique que l'on se réfère à la structure de la ville telle qu'elle a été calculée par le module 1 de FRETURB. Les figures I.18 et I.19 retracent ces redressements successifs.

### 1.1. Etape 1 : Calcul de la part de chacun des modes de gestion selon le mode d'organisation et l'activité, dans la ville

La structure de X\_FagvTDTour est reproduite et on y ajoute des colonnes correspondant aux 3 modes de gestion (CA, CPD, CPE). On recalcule alors la ventilation des modes de gestion pour chaque mode d'organisation et chaque classe d'activité, en appliquant la formule suivante à chaque ligne de la table :

$$
\frac{MGville_i * MGmodele_{i/MO}}{(MGmodele_{i/TD} * TDville_i) + (MGmodele_{i/TOUR} * TOURville_i)}
$$

avec :

 $MGville_i = part du Mode$  de gestion dans la ville pour l'activité i

MGmodèle<sub>i/MO</sub> = part du Mode de gestion dans le modèle (table X FagvTDTour) pour l'activité i et le mode d'organisation (lignes 1 à 8 :  $\overline{MO} = \overline{TD}$ , lignes 9 à 16 : $\overline{MO} = \overline{Tour}$ )

MGmodèle<sub>i/TD</sub> = part du mode de gestion dans le modèle pour l'activité i et le mode d'organisation Traces Directes.

 $TDville_i = part$  des Traces Directes dans la ville pour l'activité i

MGmodèle<sub>i/TOUR</sub> = part du mode de gestion dans le modèle pour l'activité i et le mode d'organisation Tournées.

TOURville $i =$  part des Tournées dans la ville pour l'activité i.

Cette table sera désignée étape1 dans la suite de cette présentation.

### 1.2. Etape 2 : Ventilation des modes de gestion par activité et mode d'organisation, selon le type de véhicule utilisé

Le véhicule est alors introduit pour compléter le tableau. A partir de la table créée à l'étape 1, on calcule la ventilation des modes de gestion selon le type de véhicule et ce pour chaque activité et mode d'organisation. Pour cette première approche, la ventilation est calquée sur celle qui figure dans X\_FagvTDTour.

Pour chaque ligne de la nouvelle table l'opération suivante est réalisée :

$$
\mathsf{MG\acute{e}tape1}_i\mathbin{*(MG*VEHI\nmod\grave{e}le_{i/MO})}
$$

### MGmodèle<sub>i/MO</sub>

avec :

 $MGétapel<sub>i</sub> = part du Mode de gestion dans la table product à l'étape 1 pour l'activité i$ 

 $MG*VEHImodèle<sub>i/MO</sub> = part du Véhicule * Mode de gestion dans le modèle (par exemple : part des)$ opérations de compte d'autrui s'étant réalisées en véhicules articulés pour l'activité i et le mode d'organisation (lignes 1 à 8 :  $MO = TD$ , lignes 9 à 16 : $MO = Tour$ )

MGmodèle<sub>i/MO</sub> = part du Mode de gestion dans le modèle pour l'activité i et le mode d'organisation (lignes 1 à 8 :  $MO = TD$ , lignes 9 à 16 : $MO = Tour$ )

Cette table sera désignée étape2 dans la suite de cette présentation.

### 1.3. Etape 3 : Somme en ligne ramenée à 1

La table produite à l'étape 2 est alors modifiée de manière à ce que la somme en ligne sur les modes de gestion soit égale à 1.

Pour chaque ligne et chaque colonne de la nouvelle table on réalise donc l'opération suivante :

$$
\frac{\text{\'etape2}_{i/MO}}{\sum\limits_{MG}\text{\'etape2}_{i/MO}}
$$

avec :

étape $2_{i/MO}$  = Valeur de la cellule de la table étape 2, qu'il s'agisse d'un VEHI\*MG ou d'un MG, selon l'activité et le mode d'organisation

Cette table sera désignée étape3 dans la suite de cette présentation.

#### 1.4. Etape 4 : Redressement secondaire sur les véhicules

La table produite à l'étape 3 est redressée sur les véhicules, à partir du profil de ville calculé par le module 1. Pour chaque enregistrement de la table, on applique la formule suivante :

$$
\frac{\textbf{(MG*VEHIétape3}_{i/MO}) * VEHIville}_i{\left(\sum_{VEHI}\text{étape3}_{i/TD}*TDiville_i\right)+\left(\sum_{VEHI}\text{étape3}_{i/TOUR}*TOURville_i\right)}
$$

avec :

 $MG*VEHI$ étape $3_{i/MO}$  = Part du véhicule \* mode de gestion dans la table étape3 (par exemple : opérations de compte d'autrui réalisées en véhicules articulés) pour l'activité i et le mode d'organisation (lignes 1 à 8 : TD, lignes 9 à 16 : TOUR)

VEHIville $_{i}$  = Part de chacun des véhicules dans la ville pour l'activité i.

Cette table sera désignée étape4 dans la suite de cette présentation.

1.5. Etape 5 : Somme par mode de gestion ramenée à 1

La table produite à l'étape 4 est modifiée de telle sorte que la somme par mode de gestion, sur les véhicules soit égale à 1. L'objectif est d'avoir pour chaque ligne :

 $CA = CA3$   $5t + CACPort + CAArtic = 1$ 

 $CPD= CPD3$   $5t + CPDCP$ ort + CPDArtic = 1

 $CPE= CPE3$   $5t + CPECPort + CPEArtic = 1$ 

On obtient ce résultat en appliquant la formule suivante :

$$
\frac{(MG*VEHI\acute{e}tape4_{i/MO})}{(MG\acute{e}tape4_{i/MO})}
$$

avec :

MG\*VEHIétape4<sub>i/MO</sub> = Part du véhicule \* mode de gestion dans la table étape4 pour l'activité i et le mode d'organisation MO.

MGétape $4_{i/MO}$  = Part de chacun des modes de gestion dans la table étape4 pour l'activité i et le mode d'organisation MO.

Cette table sera désignée étape5 dans la suite de cette présentation.

1.6. Etape 6 : Recalcul des parts des véhicules selon le mode de gestion, l'activité et le mode d'organisation de la ville

Enfin, ces nouveaux ratios de véhicules sont appliqués aux modes de gestion déterminés lors de l'étape 2 :

$$
(MG*VEHI\acute{e}tape6_{i/MO}) = (MG*VEHI\acute{e}tape5_{i/MO}) * MG\acute{e}tape2_{i/MO}
$$

avec :

 $MG*VEHI$ étape $6<sub>iMO</sub>$  = Résultat final : Part du véhicule  $*$  mode de gestion dans la table étape6 pour l'activité i et le mode d'organisation MO.

MG\*VEHIétape $5_{i/MO}$  = Part du véhicule \* mode de gestion dans la table étape5 pour l'activité i et le mode d'organisation MO.

Mgétape $2_{i/MO}$  = Part du mode de gestion dans la table étape 2 pour l'activité i et le mode d'organisation MO.

Cette table sera désignée étape6 dans la suite de cette présentation.

### **2. Le redressement sur les véhicules**

La procédure suivie pour redresser sur les véhicules est le pendant de celle menée sur les modes de gestion. Elle s'exécute également en 6 étapes, la table de départ étant la table étape6 produite à l'issue du redressement sur les modes de gestion, à laquelle on a substitué des colonnes sur les véhicules à celles présentant les modes de gestion.

#### 2.1. Etape 7 : Calcul de la part de chacun des véhicules selon le mode d'organisation et l'activité, dans la ville

La structure de étape6 est reproduite avec un calcul de la ventilation des véhicules pour chaque mode d'organisation et chaque classe d'activité. Pour chaque ligne de la table l'opération suivante est réalisée :

VEHIville<sub>i</sub> \* VEHIétape6<sub>i/MO</sub>

(VEHIétape6<sub>i/TD</sub> \* TDville<sub>i</sub>) + (VEHIétape6<sub>i/TOUR</sub> \* TOURville<sub>i</sub>)

avec :

VEHIville $i =$  part du véhicule dans la ville pour l'activité i

VEHIétape $6<sub>i/MO</sub>$  = part du véhicule dans la table étape6 pour l'activité i et le mode d'organisation (lignes 1 à 8 : MO = TD, lignes 9 à 16 :MO = Tour)

VEHIétape $6_{\text{iTD}}$  = part du véhicule dans la table étape6 pour l'activité i et le mode d'organisation Traces **Directes** 

 $TDville_i = part$  des Traces Directes dans la ville pour l'activité i

VEHIétape $6_{i}$ <sub>TOUR</sub> = part du véhicule dans la table étape6 pour l'activité i et le mode d'organisation Tournées.

TOURvillei = part des Tournées dans la ville pour l'activité i.

Cette table sera désignée étape7 dans la suite de cette présentation.

2.2. Etape 8 : Ventilation des véhicules par activité et mode d'organisation, selon le mode de gestion utilisé

Le mode de gestion est alors introduit. A partir de la table étape7, on calcule la ventilation des véhicules selon le mode de gestion et ce pour chaque activité et mode d'organisation. Dans un premier temps, la ventilation est calquée sur celle qui figure dans étape6.

Pour chaque ligne de la nouvelle table on réalise donc l'opération suivante :

$$
\frac{\text{VEHIétape7}_i * (MG * VEHIétape6_{i/MO})}{\text{VEHIétape6}_{i/MO}}
$$

avec :

VEHIétape $7_i$  = part du véhicule dans la table étape7 pour l'activité i

 $MG*VEHI$ étape $6<sub>i/MO</sub>$  = part du Véhicule \* Mode de gestion dans la table étape6 pour l'activité i et le mode d'organisation (lignes 1 à 8 : MO = TD, lignes 9 à 16 :MO = Tour)

VEHIétape $6_{i/MO}$  = part du véhicule dans la table étape6 pour l'activité i et le mode d'organisation (lignes 1 à 8 :  $MO = TD$ , lignes 9 à 16 : $MO = Tour$ )

Cette table sera désignée étape8 dans la suite de cette présentation.

### 2.3. Etape 9 : Somme en ligne ramenée à 1

La table produite à l'étape 8 est alors modifiée de manière à ce que la somme en ligne sur les véhicules soit égale à 1.

Pour chaque ligne et chaque colonne de la nouvelle table l'opération suivante est réalisée :

$$
\frac{\text{\'etape8}_{i/MO}}{\sum\limits_{VEHI}\text{\'etape8}_{i/MO}}
$$

avec :

étape $8_{i/MO}$  = Valeur de la cellule de la table étape8, qu'il s'agisse d'un VEHI\*MG ou d'un VEHI, selon l'activité et le mode d'organisation

Cette table sera désignée étape9 dans la suite de cette présentation.

#### 2.4. Etape 10 : Redressement secondaire sur les modes de gestion

La table construite à l'étape 9 est alors redressée sur les modes de gestion à partir du profil de ville calculé par le module 1. Pour chaque ligne de la table, on applique la formule suivante :

$$
\frac{\left(\text{MG}*\text{VEHI\acute{e}tape9}_{i/MO}\right)*\text{MGville}_i}{\left(\sum_{MG}\text{\'etape9}_{i/TD}*TDiville}_i\right)+\left(\sum_{MG}\text{\'etape9}_{i/TOUR}*TOURville}_i\right)}
$$

avec :

MG\*VEHIétape9i/MO = Part du véhicule \* mode de gestion dans la table étape9 (par exemple : par des opérations de compte d'autrui réalisées en véhicules articulés) pour l'activité i et le mode d'organisation (lignes  $1 \times 8$ : TD, lignes  $9 \times 16$ : TOUR)

 $MGville_i = Part$  de chacun des modes de gestion dans la ville pour l'activité i.

Cette table sera désignée étape10 dans la suite de cette présentation.

#### 2.5. Etape 11 : Somme par véhicule ramenée à 1

La table produite à l'étape 10 est alors modifiée de telle sorte que la somme par véhicule, sur les modes de gestion soit égale à 1. L'objectif est d'avoir pour chaque ligne :

3  $5t = CA3$   $5t + CPD3$   $5t + CPE3$   $5t = 1$ 

 $CPort = CACPort + CPDCPort + CPECPort = 1$ 

Artic =  $CA$ Artic + CPDArtic + CPEArtic = 1

Pour obtienir ce résultat, on applique la formule suivante :

(VEHIétape10<sub>i/MO</sub>) (MG \* VEHIétape10<sub>i/MO</sub> )

avec :

MG\*VEHIétape10 $_{i/MO}$  = Part du véhicule \* mode de gestion dans la table étape10 pour l'activité i et le mode d'organisation MO.

VEHIétape10<sub>i/MO</sub> = Part de chacun des véhicules dans la table étape10 pour l'activité i et le mode d'organisation MO.

Cette table sera désignée étape11 dans la suite de cette présentation.

#### 2.6. Etape 12 : Recalcul des parts des modes de gestion selon le véhicule, l'activité et le mode d'organisation de la ville

Enfin, ces nouveaux ratios de modes de gestion sont appliqués aux véhicules déterminés lors de l'étape 8 :

$$
(MG*VEHIétape12_{i/MO}) = (MG*VEHIétape11_{i/MO})*VEHIétape8_{i/MO})
$$

avec :

MG\*VEHIétape12<sub>i/MO</sub> = Résultat final :Part du véhicule \* mode de gestion dans la table étape12 pour l'activité i et le mode d'organisation MO.

#### Vers un modèle global de la simulation de la logistique urbaine

MG\*VEHIétape11<sub>i/MO</sub> = Part du véhicule \* mode de gestion dans la table étape11 pour l'activité i et le mode d'organisation MO.

VEHIétape $8_{i/MO}$  = Part du véhicule dans la table étape8 pour l'activité i et le mode d'organisation MO.

Cette table sera désignée étape12 dans la suite de cette présentation.

# 2.7. Etape 13 : Création de tblFagvTDTour

Il ne reste plus qu'à corriger quelque peu la table de manière à ce que les totaux en ligne soient égaux à 100%.

$$
\frac{(\text{MG*VEHIétape12}_{i/\text{MO}})}{\sum(\text{MG*VEHIétape12}_{i/\text{MO}})}
$$

avec :

MG\*VEHIétape12<sub>i/MO</sub> =Part du véhicule \* mode de gestion dans la table étape12 pour l'activité i et le mode d'organisation MO.

Cette table est appelée **tblFagvTDTour**.

# **Annexe 2 : Fonctions de distance utilisées au module 3 pour chacun des 25 groupes :**

#### Rappel de la typologie :

- **1** (TD3.5T) : Opérations réalisées en Trace Directe par des véhicules de moins de 3.5 tonnes
- **2** (TDCPORT) : Opérations réalisées en Trace Directe par des camions porteurs
- **3** (TDArtic) : Opérations réalisées en Trace Directe par des véhicules articulés
- **4** (PAppCPECA) : Principales de tournées réalisées pour des activités d'appoint en Compte Propre Expéditeur ou en Compte d'Autrui
- **5** (PAppCPD) : Principales de tournées réalisées pour des activités d'appoint en Compte Propre Destinataire
- **6** (PBasCPD) : Principales de tournées réalisées pour des activités de base en Compte Propre Destinataire
- **7** (PBasCPE) : Principales de tournées réalisées pour des activités de base en Compte Propre Expéditeur
- **8** (PBasCA) : Principales de tournées réalisées pour des activités de base en Compte d'Autrui
- **9** (LdArtic) :Ordinaires de tournées générées par des zones d'une densité d'opérations inférieure à 1000 et réalisées en véhicules articulés
- **10** (LdCPORTCPE) : Ordinaires de tournées générées par des zones d'une densité d'opérations inférieure à 1000 et réalisées en Compte Propre Expéditeur par des camions porteurs
- **11** (LdCPORTCA) : Ordinaires de tournées générées par des zones d'une densité d'opérations inférieure à 1000 et réalisées en Compte d'Autrui par des camions porteurs
- **12** (LdCPORT3.5TCPD) : Ordinaires de tournées générées par des zones d'une densité d'opérations inférieure à 1000 et réalisées en Compte Propre Destinataire par des camions porteurs ou des véhicules de moins de 3.5 tonnes
- **13** (Ld3.5TCPE) : Ordinaires de tournées générées par des zones d'une densité d'opérations inférieure à 1000 et réalisées en Compte Propre Expéditeur par des véhicules de moins de 3.5 tonnes
- **14** (Ld3.5TCA) : Ordinaires de tournées générées par des zones d'une densité d'opérations inférieure à 1000 et réalisées en Compte d'Autrui par des véhicules de moins de 3.5 tonnes
- **15** (LDArtic) : Ordinaires de tournées générées par des zones d'une densité d'opérations comprise entre 1000 et 5000, et réalisées en véhicules articulés
- **16** (LDCPORTCPE) : : Ordinaires de tournées générées par des zones d'une densité d'opérations comprise entre 1000 et 5000, et réalisées en Compte Propre Expéditeur par des camions porteurs
- **17** (LDCPORT3.5TCA) : Ordinaires de tournées générées des zones d'une densité d'opérations comprise entre 1000 et 5000, et réalisées en Compte d'Autrui par des camions porteurs ou des véhicules de moins de 3.5 tonnes
- **18** (LDCPORT3.5TCPD) : Ordinaires de tournées générées des zones d'une densité d'opérations comprise entre 1000 et 5000, et réalisées en Compte Propre Destinataire par des camions porteurs ou des véhicules de moins de 3.5 tonnes
- **19** (LD3.5TCPE) : Ordinaires de tournées générées par des zones d'une densité d'opérations comprise entre 1000 et 5000, et réalisées en Compte Propre Expéditeur par des véhicules de moins de 3.5 tonnes
- **20** (L**D**Artic) : Ordinaires de tournées générées par des zones d'une densité d'opérations supérieure ou égale à 5000, et réalisées en véhicules articulés
- **21** (L**D**CPORTCPE) : Ordinaires de tournées générées par des zones d'une densité d'opérations supérieure ou égale à 5000, et réalisées en Compte Propre Expéditeur par des camions porteurs
- **22** (L**D**CPORTCA) : Ordinaires de tournées générées par des zones d'une densité d'opérations supérieure ou égale à 5000, et réalisées en Compte d'Autrui par des camions porteurs
- **23** (L**D**CPORT3.5TCPD) : Ordinaires de tournées générées par des zones d'une densité d'opérations supérieure ou égale à 5000, et réalisées en Compte Propre Destinataire par des camions porteurs ou des véhicules de moins de 3.5 tonnes
- **24** (L**D**3.5TCPE) : Ordinaires de tournées générées par des zones d'une densité d'opérations supérieure ou égale à 5000, et réalisées en Compte Propre Expéditeur par des véhicules de moins de 3.5 tonnes

#### Vers un modèle global de la simulation de la logistique urbaine

• **25** (L**D**3.5TCA) : Ordinaires de tournées générées par des zones d'une densité d'opérations supérieure ou égale à 5000, et réalisées en Compte d'Autrui par des véhicules de moins de 3.5 tonnes

#### Fonctions de distance utilisées :

• **1** (TD3.5T) :

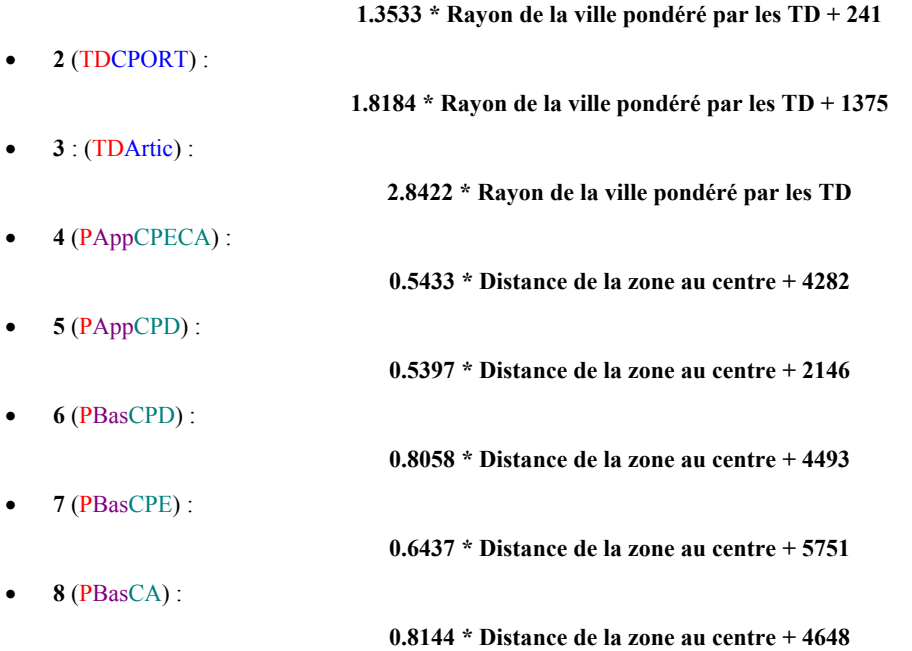

• **9** (LdArtic) :

**-2440.02\* ln (nombre d'arrêts de la tournée) + 1.1717 \* rayon de la ville[33](#page-132-0) + 7415**

*La fonction est bloquée quand le nombre d'arrêts >= 20.*

• **10** (LdCPORTCPE) :

**-3147.05\* ln (nombre d'arrêts de la tournée) + 0.7941 \* rayon de la ville + 9686** *La fonction est bloquée quand le nombre d'arrêts >= 40.*

• **11** (LdCPORTCA) :

**-2405.85 \* ln (nombre d'arrêts de la tournée) + 0.3772 \* rayon de la ville + 9084** *La fonction est bloquée quand le nombre d'arrêts >= 40.*

• **12** (LdCPORT3.5TCPD) :

#### **-2383.82\* ln (nombre d'arrêts de la tournée) + 0.3997 \* rayon de la ville + 9248**

*La fonction est bloquée quand le nombre d'arrêts >= 55.*

• **13** (Ld3.5TCPE) :

**-1308.74 \* ln (nombre d'arrêts de la tournée) + 0.5627 \* rayon de la ville + 4928** *La fonction est bloquée quand le nombre d'arrêts >= 55.*

• **14** (Ld3.5TCA) :

**-1484.55 \* ln (nombre d'arrêts de la tournée) + 0.2432 \* rayon de la ville + 7090**

• **15** (LDArtic) :

**-2261.99\* ln (nombre d'arrêts de la tournée) + 1.6961 \* rayon de la ville + 1821** *La fonction est bloquée quand le nombre d'arrêts >= 20.*

 $\overline{\phantom{a}}$ 

<span id="page-132-0"></span><sup>33.</sup> Il s'agit du rayon de la ville pondéré par les mouvements.

#### • **16** (LDCPORTCPE) :

**-2336.33\* ln (nombre d'arrêts de la tournée) + 0.2723 \* rayon de la ville + 8912**

*La fonction est bloquée quand le nombre d'arrêts >= 40.*

• **17** (LDCPORT3.5TCA) :

#### **-1413.58\* ln (nombre d'arrêts de la tournée) + 0.1384 \* rayon de la ville + 6068**

• **18** (LDCPORT3.5TCPD) :

#### **-1545.02\* ln (nombre d'arrêts de la tournée) + 1.4661 \* rayon de la ville + 738**

La fonction est bloquée quand le nombre d'arrêts  $\ge$  = 10 lorsque le rayon de la ville est inférieur à 2 kilomètres, quand le nombre d'arrêts >= 20 lorsque le rayon de la ville est compris entre 2 et 4 kilomètres. Pour des agglomérations d'un rayon supérieur, la fonction n'est pas bloquée.

• **19** (LD3.5TCPE) :

#### **-794.44\* ln (nombre d'arrêts de la tournée) + 0.1928 \* rayon de la ville + 3860**

• **20** (L**D**Artic) :

#### **-14505\* ln (nombre d'arrêts de la tournée) + 41632**

La fonction est bloquée à 8233 mètres quand le nombre d'arrêts >= 10.

• **21** (L**D**CPORTCPE) :

#### **-1036.32\* ln (nombre d'arrêts de la tournée) + 0.2343 \* rayon de la ville + 3690**

La fonction est bloquée quand le nombre d'arrêts  $\ge$  10 lorsque le rayon de la ville est inférieur à 2 kilomètres, quand le nombre d'arrêts >= 20 lorsque le rayon de la ville est compris entre 2 et 4 kilomètres. Pour des agglomérations d'un rayon supérieur, la fonction n'est pas bloquée.

 $\bullet$  **22** (LDCPORTCA) :

**-429.39 \* ln (nombre d'arrêts de la tournée) + 2840**

• **23** (L**D**CPORT3.5TCPD) :

**On utilise une distance moyenne de 1957 mètres.**

• **24** (L**D**3.5TCPE) :

**-593.60\* ln (nombre d'arrêts de la tournée) + 0.1438 \* rayon de la ville + 2538**

• **25** (L**D**3.5TCA) :

**-258.55 \* ln (nombre d'arrêts de la tournée) + 1859**

# **Annexe 3 : Fonctions de distance moyenne et de seuils inférieur et supérieur de distance utilisées au module de distribution pour chacun des 25 groupes**

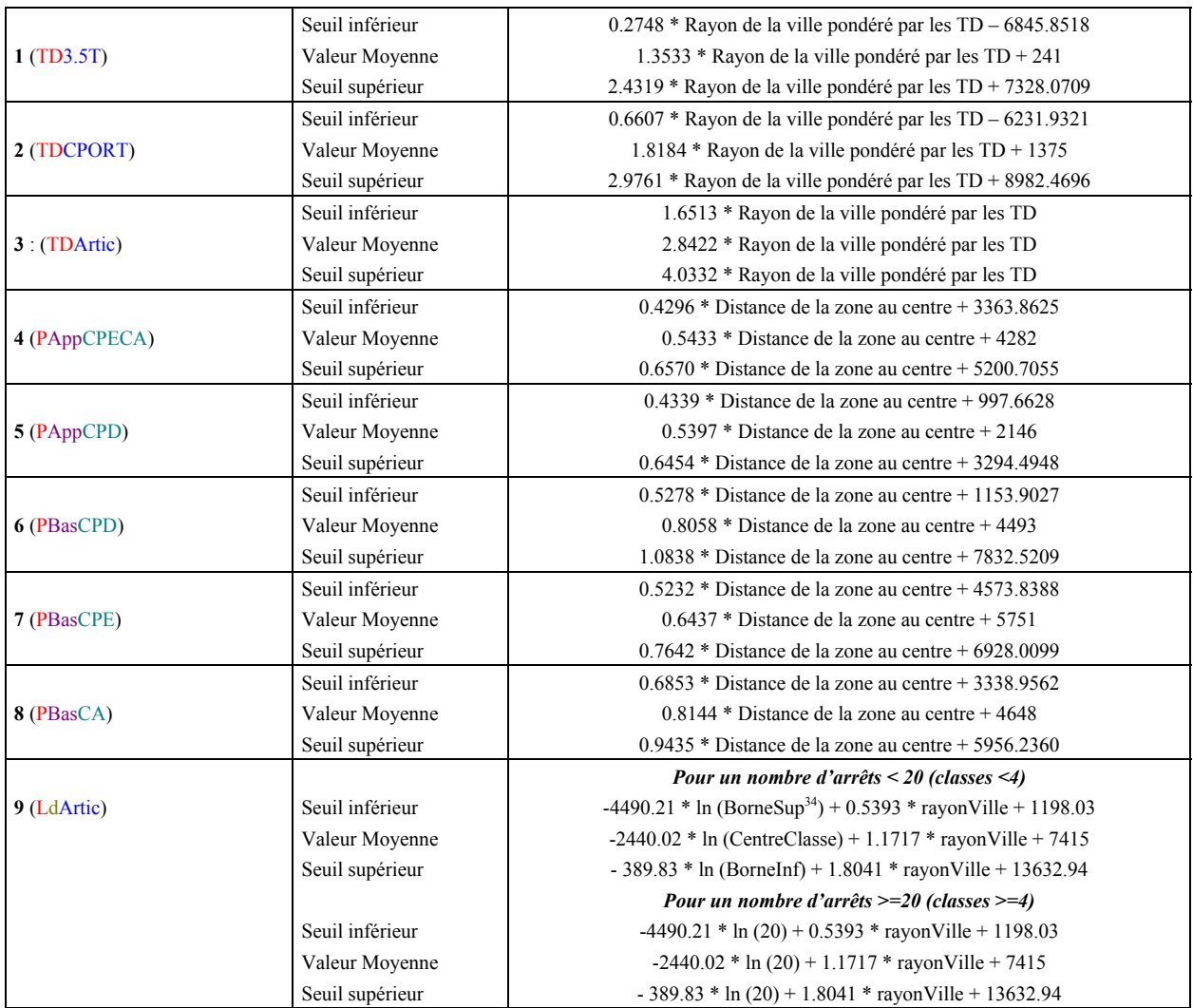

l

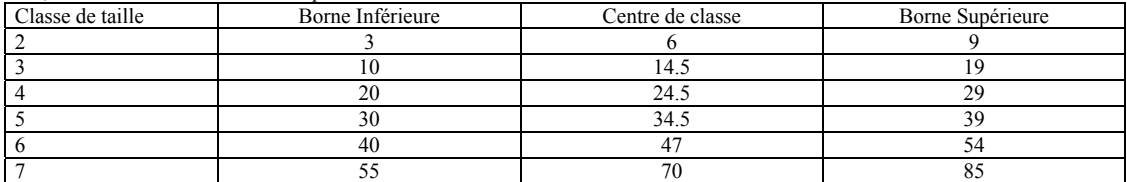

Le seuil inférieur de distance est calculé en utilisant la borne supérieure de la taille de tournée car la fonction de distance est construite de telle sorte que la distance est d'autant plus courte que le nombre d'arrêts est important. Ainsi en appliquant la borne inférieure de la classe de nombre d'arrêts on obtient une distance supérieure à celle obtenue en utilisant la borne supérieure, ce qui explique que dans les fonctions la borne supérieure serve à calculer le seuil inférieur de distance et vice-versa.

<span id="page-135-0"></span><sup>34.</sup> La taille de la tournée est exprimée en classes selon le nombre d'arrêts effectués. Pour chacune de ces classes nous avons fixé une borne Supérieure, Inférieure et un centre afin de permettre les calculs. Ces valeurs sont les suivantes :

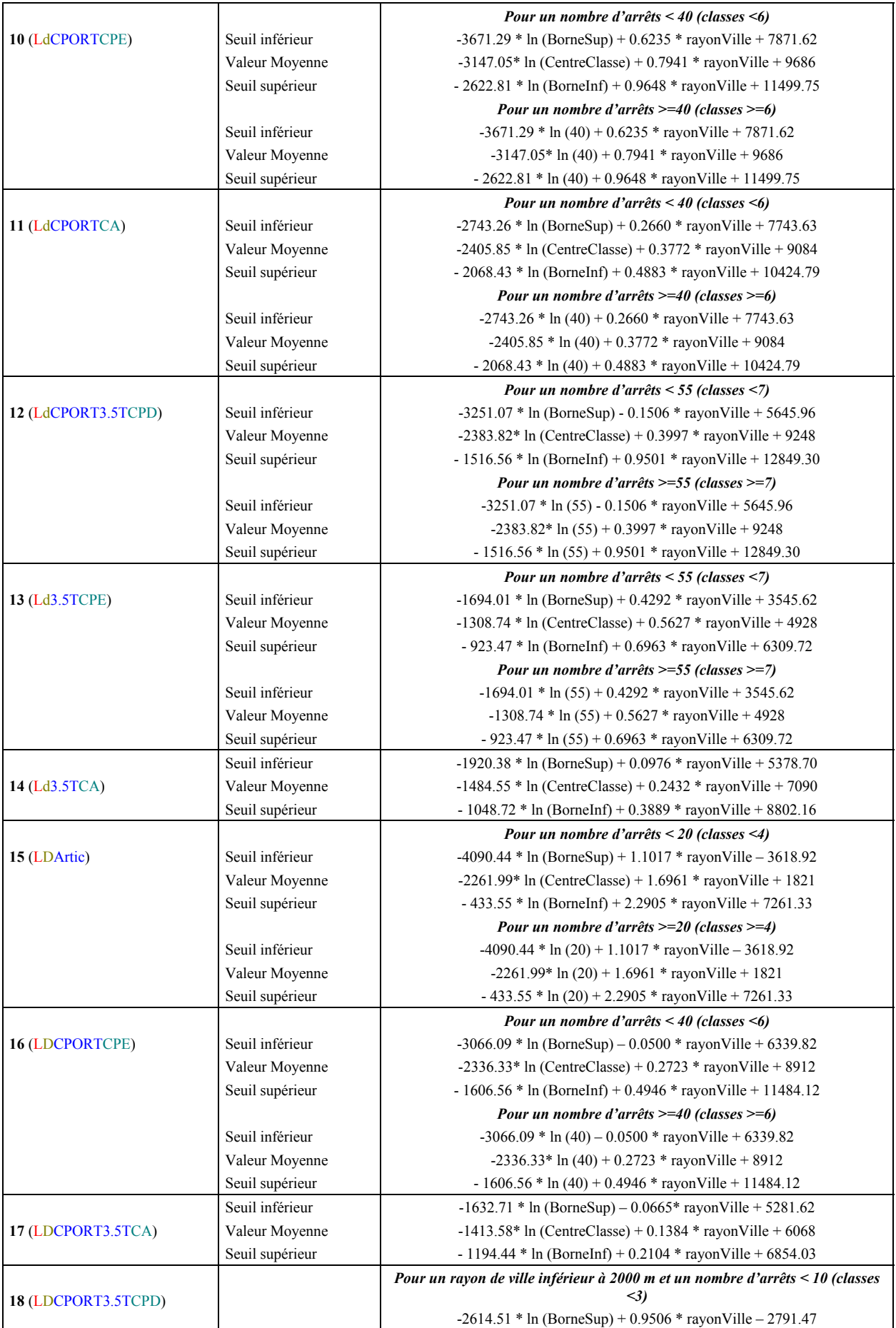

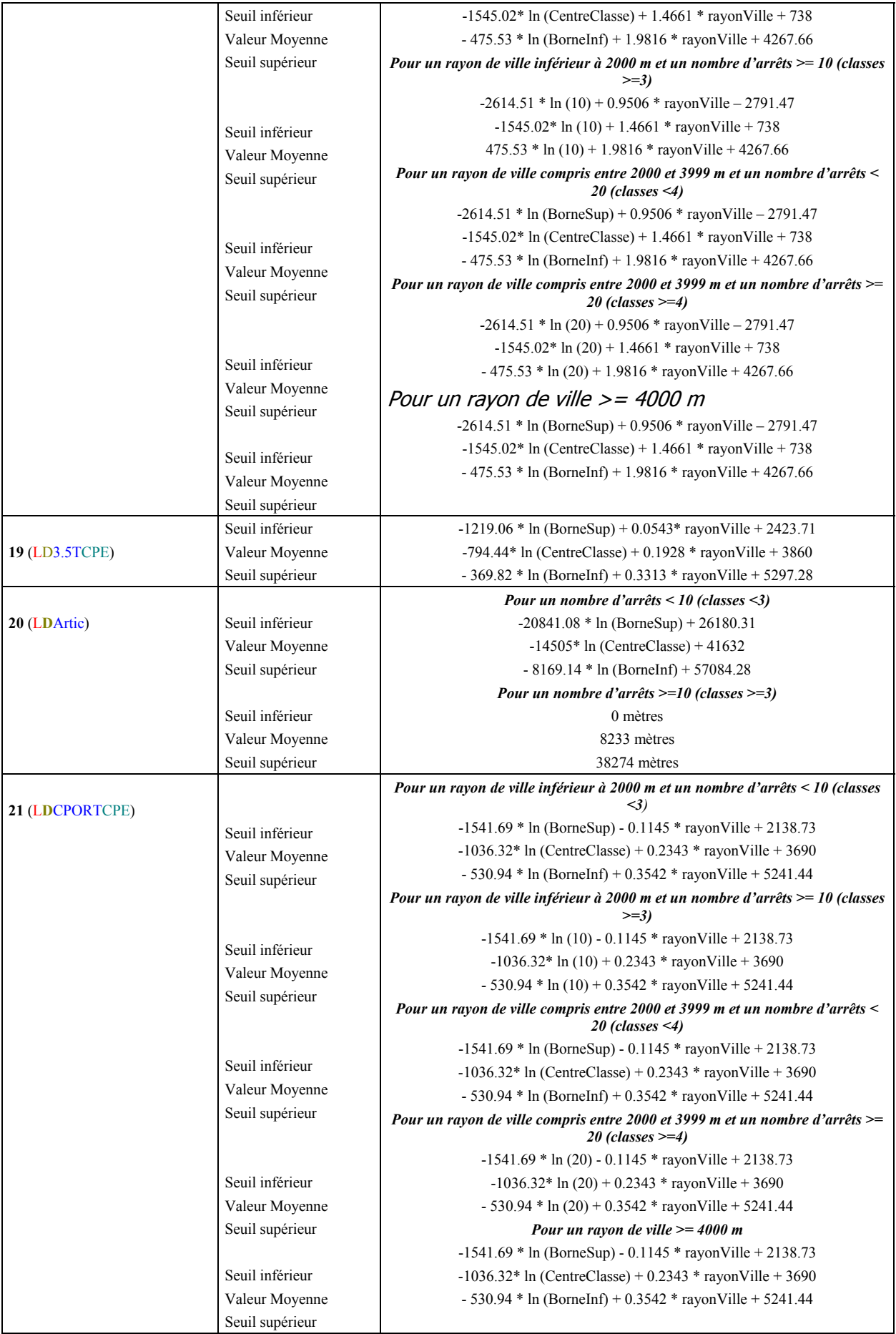

#### Vers un modèle global de la simulation de la logistique urbaine

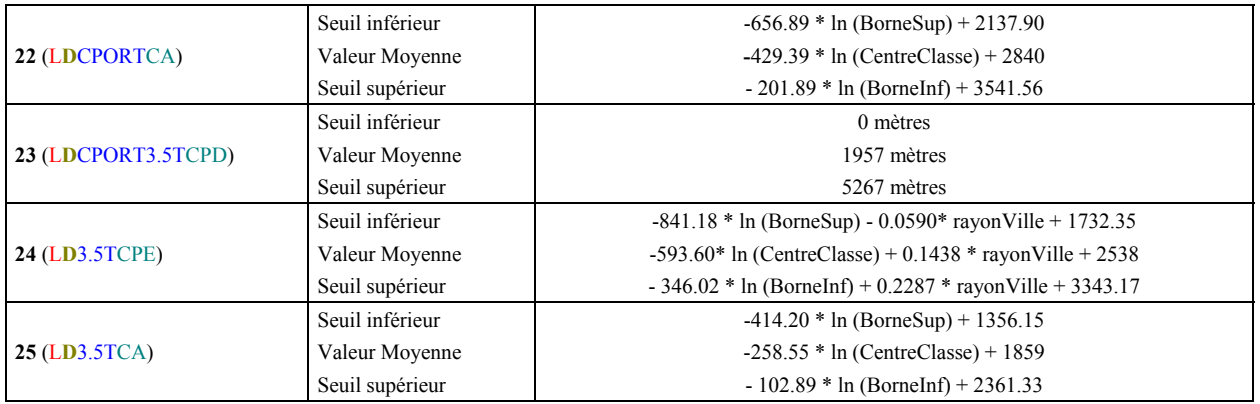

# **Annexe 4 : Les échanges avec les utilisateurs du logiciel**

Bien que l'utilisation du logiciel FRETURB soit assez simple, le travail préparatoire à réaliser sur les fichiers de données qui alimentent le modèle est lourd. Des contrôles de cohérence doivent être opérés sur les fichiers SIRENE, qui doivent en outre être enrichis d'informations relatives au zonage retenu pour faire fonctionner le logiciel. En conséquence, presque tous les usagers de FRETURB ont eu besoin, à un moment ou a un autre, que nous intervenions pour régler des erreurs éventuelles. Ces échanges ont été l'occasion d'améliorer le logiciel, en proposant notamment des graphiques supplémentaires, et de préciser le mode d'emploi distribué avec le logiciel.

Voici le courrier que nous avons envoyé aux utilisateurs de FRETURB pour les aider dans l'usage du logiciel :

*« Madame, Monsieur,*

*Vous venez de recevoir le CD-Rom de la version 1.3 du modèle FRETURB.*

*L'usage de ce logiciel nécessite au préalable de prendre connaissance d'un certain nombre d'informations d'ordre méthodologique et technique. Ces dernières sont contenues pour l'essentiel dans les deux ouvrages :*

*Diagnostic du transport de marchandises dans une agglomération (première version LOGISTMV)*

*Mesurer l'impact du transport de marchandises en ville – le modèle FRETURB (version 1)*

*Une copie de ces ouvrages est fournie sur le CD-Rom (voir ci-dessous).*

*Le premier document présente la méthode de génération des livraisons et enlèvements et les résultats d'enquêtes sur lesquels celle-ci est fondée. Le second décrit dans le détail la méthode et les modes de calcul mis en œuvre dans le modèle FRETURB (occupation de la voirie par les véhicules de livraison, génération des déplacements d'achats, occupation instantanée de la voirie).*

#### Installation

*Avant de procéder à l'installation, nous vous recommandons de lire attentivement la présentation FRETURB.htm situé sur la racine du CD-Rom. Ce fichier propose une présentation, une procédure d'installation et un mode d'emploi du logiciel. Nous résumons ci-dessous les principales règles de fonctionnement à appliquer.*

*Le CD-Rom contient les répertoires suivants :*

*Installation\réseau\ : ce répertoire contient l'ensemble des fichiers nécessaires à l'installation du logiciel sur un ordinateur de type PC. Il supporte les versions Windows 95, Windows 98 et Windows 2000. Les tests de l'installation sur windows XP n'ont pas encore été effectués. Merci de nous contacter en cas de problème d'installation sur ce dernier système. L'installation de FRETURB s'obtient par le lancement du programme* **installation\reseau\install.exe***.*

*Ce logiciel nécessite la présence d'EXCEL (Microsoft) sur votre ordinateur, pour permettre le lancement du module « déplacements d'achats ».*

*Lors de l'installation, certains ordinateurs affichent des messages. Ces derniers doivent être ignorés. Les fichiers.dll déjà existants sur votre machine doivent être conservés (répondre « non » à remplacer). Vous devez aussi ignorer certains messages du type « impossible d'écrire sur…wininet.dll ou urlmon.dll » (voir jaquette du CD-Rom).*

*Exemples\ : fichier de démonstration du logiciel sous différents formats de lecture (access, dbase, excel). Ces fichiers doivent être copiés sur votre ordinateur puis rendus accessibles en écriture (décocher la case « lecture seule » de : menu – fichier – propriétés).*

*Lors de l'exécution de FRETURB, vous pouvez créer plusieurs applications. Le nom des applications ne doivent pas contenir de blanc ni de caractères non alphanumériques. Lorsqu'une application est chargée, il faut refermer le logiciel pour accéder à une autre. D'une manière générale, il n'est encore pas possible de revenir sur une application lorsqu'on a quitté le menu général de résultats des 4 modules.*

*Rapports\ : contient deux ouvrages méthodologiques publiés dans le cadre du programme :*

*plaquette1.pdf : Diagnostic du transport de marchandises dans une agglomération (première version LOGISTMV)*

*plaquette2.pdf : Mesurer l'impact du transport de marchandises en ville – le modèle FRETURB (version 1)*

*notice\ : contient les fichiers .html de présentation du logiciel appelés par FRETURB.htm.*

*N.B. Il n'est pas recommandé de lancer l'installation à partir de cette application car elle ne fonctionne pas sur tous les ordinateurs.*

*Le fichier regression.xls est un fichier de travail nécessaire à la mise en œuvre du module « déplacements d'achats ». Celui-ci doit être copié sur votre ordinateur et rendu accessible en lecture-écriture (cocher dans le menu* – fichier – propriétés*).*

#### Réinstallation

*Si vous réinstallez ce logiciel ou bien en installez les prochaines versions, vous devez désinstaller les versions antérieures du logiciel avant l'installation de celle-ci (Menu* : démarrer – paramètres – panneau de configuration – ajouts suppression de programmes – supprimer tout*). Après chaque réinstallation, vous perdrez les applications déjà chargées dans l'application précédente, mais celles-ci peuvent être assez rapidement reconstruites (environ 10 mn par application).*

#### *Compression des fichiers*

*L'application Access de base occupe un peu plus de 13 Mo sur votre disque dur. Comme indiqué dans la notice d'utilisation, l'application augmente de volume au fur et à mesure du lancement des applications successives. Afin d'éviter de saturer votre disque dur, il est recommandé d'effectuer si nécessaire les deux opérations suivantes :*

*1/ Après avoir chargé les deux tables ou fichiers « notices SIRENE » et « Zones », un menu vous propose de choisir votre application. Vous pouvez à ce niveau supprimer les applications qui ne vous servent plus. Cela signifie que les fichiers de travail issus de l'importation des fichiers « notices » et « zones » seront détruits et que vous devrez effectuer une nouvelle importation si vous voulez retravailler dessus.*

*2/ si vous disposez du logiciel Access (Microsoft), vous pouvez lancer la procédure :*

*Menu :* outils – utilitaires – compacter une base de donnée *en indiquant le nom de la base de donnée située sur votre disque dur : FRETURB 1.3.mdb en entrée et en sortie.*

140

#### Précautions d'utilisation. Interprétation

*N.B. Nous vous recommandons de lire attentivement les pages 74 à 97 du fascicule bleu « mesurer l'impact du TMV – le modèle FRETURB », ou bien les pages 66 à 81 du fichier plaquette2.pdf) qui décrivent dans le détail la mise en œuvre du logiciel et les équations du modèle (chapitre V-6 : mise en œuvre).*

*Les modules 1,2,3,4 « livraisons et enlèvements » nécessitent l'utilisation de fichiers d'établissements (de type SIRENE) localisés sur un zonage préalablement défini. Cela suppose que vous devez informer chaque enregistrement d'établissement du code « zone » auquel il appartient. Cela peut se faire par géocodage (si vous disposez d'un système d'information géographique, soit de manière semi-automatique (à partir d'un répertoire de noms de rues) soit à la main.*

*NB : l'un des « défauts » du fichier SIRENE est une retranscription parfois incomplète des effectifs salariés de chaque établissement (variable généralement dénommée EFFETCENT). Seules les bornes inférieurs de classes d'effectif sont indiquées par cette variable. Il est impératif que seuls les codes suivants soient utilisés dans cette variable :*

*0 : sans salarié ; 1 : 1 à 2 salariés, 3 : 3 à 5 salariés ; 6 : 6 à 9 salariés ; 10 : 10 à 19 salariés ; 20 : 20 à 49 salariés ; 50 : 50 à 99 salariés, 100 : 100 à 199 salariés ; 200 : 200 à 299 salariés ; etc… de 100 en 100 et enfin le code NN pour effectif inconnu. Le logiciel propose un effectif moyen d'emplois pour chaque type d'activité sur la base des enquêtes réalisées par ailleurs. Il calcule également un effectif moyen sur chaque type d'activité (en 45 strates) sur la partie du fichier qui est informée. C'est cet effectif moyen qui est affecté aux établissements (NN) non informés. Cette procédure est détaillée sur le premier fascicule bleu (diagnostic du TMV, ch. IV : «comment calculer la génération des mouvements ?, pages 37 à 60).*

*Par ailleurs, les effectifs salariés des établissements publics sont parfois faux (services communaux, EDF, écoles…), dans la mesure où ces sources ne sont que rarement transmises par les administrations à l'INSEE. Aussi, il convient de contrôler ces effectifs. Par exemple, il n'est pas rare de voir l'effectif total des personnels communaux centralisé sur un seul établissement (la mairie ou l'hôtel de ville), alors que ceux-ci sont répartis sur le territoire communal.*

*Le module 1bis « déplacements d'achats » nécessite des résultats d'enquêtes « ménagedéplacements » sur l'agglomération étudiée. Il permet d'obtenir une génération des déplacements d'achat réalisés au lieu d'achat sur votre agglomération. Il est nécessaire pour cela de connaître sur chaque zone, le taux de motorisation, la part de la VP (à la zone du lieu d'achat), le nombre de déplacements d'achat tous modes au lieu d'achat.*

*La zone d'étude doit être proche de l'agglomération au sens de l'INSEE, car plusieurs variables caractéristiques du modèle sont fonction de la centralité et de la taille de la zone agglomérée.*

*Les résultats produits n'indiquent pas de marges d'erreur, du fait de la construction de type analogique du modèle sur la base d'enquêtes réalisées dans diverses villes. Aussi nous insistons sur le fait que les quantités produites sont des ordres de grandeur des principaux volumes de déplacement et de trafic mis en jeu par le transport de marchandises en ville. Leur précision est d'autant plus faible que les zones concernées sont de petite taille et que les caractéristiques des flux sont fines. Par exemple, le nombre de livraisons effectuées par des camions porteurs en période de pointe auprès de quelques dizaines d'établissements n'aura pas de validité statistique. Néanmoins, les résultats agrégés tels que ceux produits dans les nombreux graphiques produits par le logiciel* *sont utilisables à des fins de comparaison (entre zones, entre communes, entre types de véhicules ou types d'opérateurs, par exemple).*

*D'autre part, les profils horaires (module 4) sont produits à titre indicatif et ne sont fonction que des horaires d'ouverture moyens des établissements enquêtés dans les villes pilote, sans tenir compte des caractéristiques de la ville d'étude.*

*D'une manière générale, les résultats produits ne tiennent pas compte de toutes les spécificités des agglomérations traitées, notamment des rythmes saisonniers (dans les villes touristiques par exemple, la population estivale peut changer fortement et entraîner des changements de comportements importants des flux de transport et des déplacements d'achat qui ne sont pas pris en compte dans le modèle).*

*Le modèle rend compte des transports de marchandises internes à l'agglomération, c'est à dire ayant pour la plupart leur origine et leur destination à l'intérieur de celle-ci. Les flux d'échange d'une agglomération avec l'extérieur correspondent pour une grande part à des flux de trafic interurbains de marchandises qui peuvent être estimés à l'aide d'autres enquêtes (SITRAM – SES par exemple) ou modélisés par d'autres outils.*

*Le module « simulation » ne peut pas encore être utilisé. Il n'est que partiellement sensible aux modifications de localisations d'établissements. Ses résultats sont donc sujets à caution. Il vous sera fourni dès que possible une prochaine version corrigée qui permettra d'effectuer quelques scénarios type.*

*Maintenance, club d'utilisateurs*

*En cas de difficultés d'installation, de mise en œuvre ou d'interprétation des résultats, merci d'envoyer vos requêtes et remarques à : [FRETURB@let.ish-lyon.cnrs.fr](mailto:freturb@let.ish-lyon.cnrs.fr)*

*Vous avez accepté de participer à la liste de diffusion des utilisateurs. N'hésitez pas à nous faire part de vos remarques et suggestions à cette adresse pour faire évoluer ce logiciel. Nous les transmettrons aux autres utilisateurs.*

*Nous vous remercions de bien vouloir citer la source des* résultats obtenus à l'aide du modèle FRETURB – Programme National Marchandises en Ville (Ministère des Transports) – Laboratoire d'Economie des Transports, Lyon *dans tout document publié par vos soins.*

*Merci également de bien vouloir nous indiquer à l'adresse ci-dessus les différents sites sur lesquels vous aurez réalisé l'application de ce logiciel et de nous transmettre les références des documents produits à l'aide des résultats du modèle FRETURB.*

*Restant à votre disposition pour vous fournir les explications qui vous paraîtront nécessaire, veuillez accepter, Madame, Monsieur, mes très cordiales salutations »*

# **Annexe 5 : mode d'emploi du CD-ROM FRETURB V2**

- 1. Insérez le CD-ROM dans le lecteur de votre ordinateur.
- 2. Exécutez le fichier install.exe situé sous Installation / Réseau /
- 3. Lorsque l'ordinateur vous demande l'emplacement où vous désirez installer les fichiers, veillez à bien indiquer : **D**:\FRETURBV2

Si vous ne placez pas le logiciel sur D:\ les fichiers de l'application ne seront pas retrouvés par le logiciel, qui ne pourra donc pas fonctionner.

- 4. L'installation s'exécute. En cas de messages d'erreur ignorez-les.
- 5. L'ordinateur vous propose de redémarrer, suivez cette recommandation.
- 6. Après avoir redémarré l'ordinateur, utilisez l'explorateur pour visualiser le contenu du répertoire : D:\FRETURBV2.
- 7. Contrôlez que les fichiers exemple.mdb et regression.xls ne sont pas des archives ni en lecture seule. Pour cela pointez-les avec la souris et d'un clic droit consultez leurs Propriétés. Si les cases Archive et / ou Lecture seule sont cochées, décochez-les.
- 8. Dans le répertoire D:\FRETURBV2, créez un sous répertoire D:\FRETURBV2\**resultats**

Ce répertoire est INDISPENSABLE pour pouvoir visualiser les résultats produits par FRETURB.

9. Quand vous lancez l'exécution de FRETURB (sur le fichier exemple ou bien sur votre fichier de données), lors du déroulement du module Achats, veillez à bien installer dans Excel les utilitaires d'analyse demandés (un message s'affichera pour vous alerter à ce sujet, suivez ses recommandations).
## **Annexe 6 : Le questionnaire en ligne « Analyse systémique de la vente en ligne »**

Ce questionnaire est actuellement administré en ligne auprès de 30 experts. Pour bien comprendre l'enchaînement des questions et pour conserver l'aspect dynamique du formulaire d'enquête qu'il n'est pas possible de rendre dans ce rapport, il est nécessaire de garder à l'esprit que :

- les réponses des experts à la question 1 sont réintroduites dans la liste de modalités de la question 2,
- les modalités retenues par les experts à la question 2 sont ensuite réintroduites dans liste de modalités de la question 3

ogii Skop

### **Bienvenue sur l'enquête :**

### Analyse systèmique de la vente en ligne

Bonjour,

Vous allez participer à une étude sur le système du commerce électronique à destination du consommateur.

L'objectif du questionnaire que nous vous proposons est d'améliorer la connaissance que les pouvoirs publics ont de ce secteur d'activité afin qu'il soit mieux pris en compte dans leurs politiques et leurs réglementations.

Ce questionnaire s'inscrit dans une enquête de type DELPHI.

Cela signifie que, conformément à cette méthode d'enquête, nous vous recontacterons ultérieurement afin :

- de vous présenter les résultats de ce questionnaire

- de vous demander de confirmer ou de modifier votre position par rapport aux questions qui vous auront été posées.

Lorsque vous remplirez ce questionnaire, nous vous demandons de ne pas revenir en arrière.

**COMMENCER LE QUESTIONNAIRE>>** 

La réponse aux questions posées ci-dessus est facultative. Les informations recueillies sont destinées au Laboratoire d'Economie des Transports (LET), Unité Mixte de Recherche du CNRS N° 5593, dans le cadre de l'enquête universitaire Analyse systèmique de la vente en ligne. Conformément à la loi nº78-17 du 06/01/1978, l'enquété bénéficie d'un droit d'accès et de rectification aux informations nominatives le concernant, qu'il pourra exercer auprès du LET -ISH, 14 avenue Berthelot, 69363 LYON cedex 07.

LogiSkop

question  $1/3$ 

德

Nous vous demandons de citer cinq facteurs qui ont pour vous un rôle déterminant dans le fonctionnement et l'évolution du commerce électronique B2C.

Pour chacun des facteurs cités, vous donnerez une bréve définition.

En cliquant sur un des éléments de la liste, vous pouvez accéder à la définition que vous avez préalablement saisie.

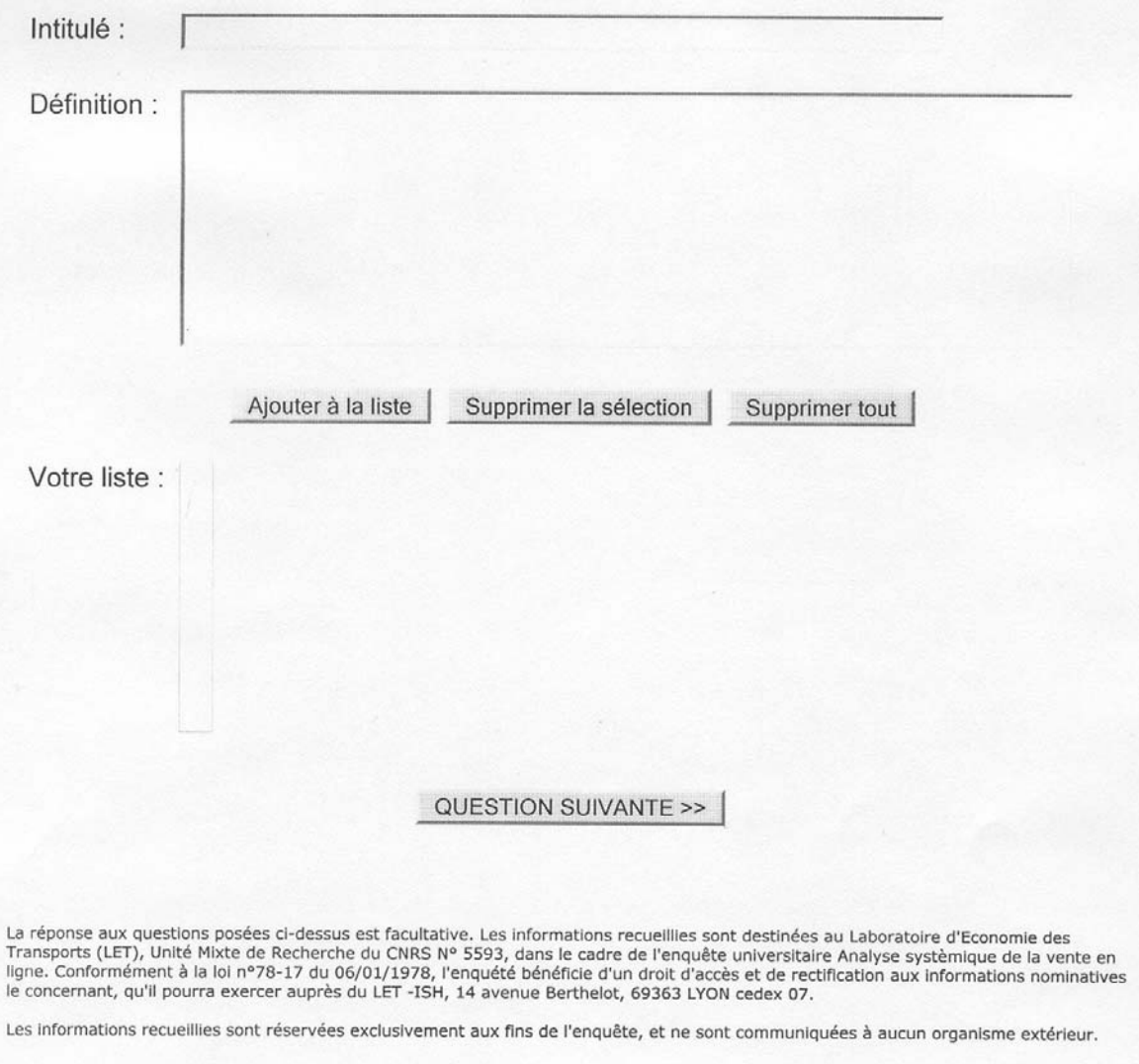

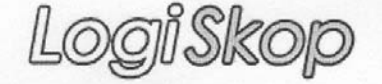

question 2 / 3

Vous allez trouver dans la liste ci-dessous les déterminants, positifs ou négatifs, du fonctionnement du commerce électronique que vous avez recensés lors de la question précédente.

Nous y avons ajouté un certain nombre de facteurs issus de notre réflexion et des études que nous avons réalisées sur le commerce électronique de détail.

Nous vous demandons maintenant de faire une sélection parmi les facteurs que vous avez saisis et ceux que nous avons ajoutés en ne retenant que ceux qui vous semblent les plus pertinents.

Il est possible que certains facteurs soient redondants, vous choisirez dans ce cas celui qui vous semblera le mieux formulé

### Le prix du produit

Pour le webmarchand, le prix de vente est un facteur concurrentiel qui lui permet de se démarquer des autres sites de vente en ligne et des magasins traditionnels.

Pour le consommateur, le prix est un critère de choix important lorsqu'il achéte en ligne car les articles sont souvent moins cher que dans un magasin traditionnel. Il est de plus beaucoup plus facile de comparer les offres de chaque site de vente en ligne (pas de déplacement).

#### Le nombre de références

Pour le webmarchand, le nombre de produits référencés disponibles à la vente, la variété de l'offre permettent de mieux répondre à la demande du client et d'éviter qu'il aille sur d'autres sites. Pour le consommateur, le site proposant la plus grande diversité de produits permet de gagner du temps et de grouper ses achats en ne payant qu'une fois les frais de livraison.

### Le niveau de performance de la livraison

Pour le webmarchand la rapidité et l'efficatité de la livraison des produits commandés ont un impact direct sur la satisfaction et la confiance du consommateur et donc sur le renouvellemnt de ses achats. Pour le consommateur, une livraison rapide et sans surprise incitera à continuer à acheter des produits en ligne.Au contraire, une livraison à domicile déficiente constitue une mauvaise expérience.

#### Le niveau de performance du Service Après Vente

Pour le webmarchand, le service après-vente joue un rôle primordial dans la relation avec le client et dans sa fidélisation. Une mauvaise expérience de l'utilisateur le conduira à ne pas renouveller d'achat. Pour le consommateur, une bonne "hotline" permet d'évaluer le sérieux du web marchand et incite à renouveler son achat sur le site.

#### Le niveau de performance de la logistique amont

Pour le webmarchand, les ruptures de stocks se traduisent soit par des retards de livraison provoquant l'insatisfaction du consommateur, soit par des ventes manquées.

Pour le consommateur, une rupture de stock, lorsqu'elle n'est pas indiquée lors de l'achat, va se traduire par une attente prolongée et donc par de l'insatisfaction.

La capacité d'adaptation du système de distribution aux contraintes logistiques

Pour le webmarchand, la capacité à pouvoir répondre à l'augmentation de la demande et à la croissance de son activité est capitale. Les schémas logistiques et commerciaux sont suceptibles d'évoluer en permanence.

Les spécificités du modèle économique

### Vers un modèle global de la simulation de la logistique urbaine

Le web-marchand est-il un "pure-player" (vente exclusive par internet) ou dispose t-il en parallèle d'un réseau de distribution physique avec des magasins ? Dans ce cas, la distribution en ligne est -elle un stimulant pour dopper l'activité du réseau traditionnel et vice et versa? S'agit-il d'un marché de niche ou d'un marché concureentiel?

### Le degrès d'intégration des prestataires dans le système de distribution

Le web-marchand passe t-il toujours par des grossistes ou achéte t-il directement aux producteurs? Assure t-il lui-même sa logistique ? Assure t-il lui-même le transport ?

### Les marges dégagées par le web-marchand

Pour le webmachand, les marges dégagées après la vente du produit et sa livraison au domicile du consommateur doivent lui permettre d'atteindre l'équilibre et la rentabilité

#### Les coûts d'exploitation supportès par le web-marchand

Pour le webmarchand, les coûts liés à la logistique, au fonctionnemenet du site internet et à l'activité de préparation de commande ont un impact direct sur la rentabilité

### La capacité d'endettement du web-marchand

Pour le webmarchand, la capacité d'endettement est essentielle car à partir d'un certain volume d'activité d'importants investissements sont nécessaires. Elle détermine la durée supportable de recherche de l'équilibre financier, donc le volume de pertes envisageable

### Le comportement d'achat du consommateur

La demande du consommateur est soumise aux fluctuations de la conjoncture (pouvoir d'achat), à son statut social (catégories socio professionnelles) et aux évolutions des modes de vie

### L'accessibilité aux commerces traditionnels

Pour le consommateur, le nombre de véhicules à disposition, l'environnement commercial et la desserte en transport de son domicile et de son lieu d'activité réqulière vont influencer son comportement d'achat (achats de proximité versus achats en grandes surfaces)

### Le pouvoir d'achat des ménages

Pour le consommateur, les dépenses réalisées pour son approvisionnement et ses loisirs sont conditionnées par le budget du ménage

### Le mode de vie des ménages

Pour le consommateur, il s'agit de la capacité à s'approprier un nouveau mode d'achat, le commerce électronique, et à y trouver une réponse à ses attentes.

Source considérable d'informations et d'opporutnités, le commerce électronique représente il une opportunité d'acheter "mieux" ou d'acheter "plus" ?

### La structure des ménages

Chez le consommateur, la structure du ménage (couple sans enfants, couple avec un ou plusieurs enfants, célibataire, divorcé...). l'éclatement de la cellule familiale ont un impact sur ses comportements d'achat

### Le profil démographique de la population

Le viellissement de la population a un impact sur la consommation. les "séniors" ont des habitudes, un pouvoir d'achat, une mobilité et des modes de vie spécifiques donc des comportements d'achat spécifiques. De même, l'arrivée d'une génération familiarisée à Internet en age de consommer peut avoir un impact sur le commerce électronique de détail

### L'équipement informatique des foyers

Il s'agit ici de la rapidité de la diffusion des Technologies de L'information et de la Communication (TIC) auprès des consommateurs, de leur équipement : ordinateur , téléphone, accès haut débit ...

### La règlementation sur la circulation et le stationnement

Pour le transporteur, les restrictions de circulation et de stationnement sont des contraintes à prendre en compte lors des tournées de livraison.

Pour le consommateur, les restrictions de circulation et de stationnement ont un impact sur la mobilité individuelle et pouvent inciter à choisir la livraison à domicile lors de l'achat et favoriser le recours à la vente en ligne.<br>Pour les pouvoirs publics, les réglementations sont des instruments pour mener à bien des politiques urbaines m développement de l'activité économique et protection de l'environnement.

La réglementation sur la livraison à domicile

Pour les transporteurs, l'activité de livraison à domicile est encore peu réglementée. L'accès à la profession, la qualification des chefs d'entreprises et de leurs employés sont en évolution Les conditions de travail des chauffeurs livreurs seront bientôt encadrées et définies par des réglementations plus contraignantes.

### La réglementation commerciale

La réglementation sur l'implantation commerciale et les formes de vente a un impact sur l'évolution des différents modes de distribution. Actuellement la vente en ligne hérite des réglementations inhérentes à la Vente par Correspondance traditionnelle et la grande distribution voit ses véléités d'expansion bridées

#### La concurrence potentielle

Pour le web-marchand, il s'agit des sites internet "pure players" ou nouveaux entrants sur le créneau très concurrentiel de la distribution en ligne.

#### La stratégie des concurrents existants

Il s'agit des magasins traditionnels distribuant des produits similaires, les "click & mortars", qui peuvent développer des sites de vente en ligne

### QUESTION SUIVANTE >>

La réponse aux questions posées ci-dessus est facultative. Les informations recueillies sont destinées au Laboratoire d'Economie des<br>Transports (LET), Unité Mixte de Recherche du CNRS N° 5593, dans le cadre de l'enquête un

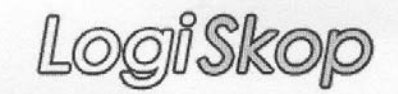

### question 3 / 3

Veuillez maintenant classer par ordre d'importance les facteurs que vous avez retenus lors de la question précédente.

Vous pouvez modifier le classement en sélectionnant un élément dans la liste ci-dessous et en utilisant les boutons monter et descendre.

Les facteurs les plus importants doivent se retrouver en tête de la liste.

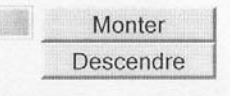

TERMINER LE QUESTIONNAIRE >>

La réponse aux questions posées ci-dessus est facultative. Les informations recueillies sont destinées au Laboratoire d'Economie des<br>Transports (LET), Unité Mixte de Recherche du CNRS N° 5593, dans le cadre de l'enquête un le concernant, qu'il pourra exercer auprès du LET -ISH, 14 avenue Berthelot, 69363 LYON cedex 07.

# **Annexe 7 : Le questionnaire papier « Tournées de livraison à domicile »**

Ce questionnaire papier a été administré lors du suivi embarqué de livraisons à domicile des clients d'un site de vente en ligne alimentaire. Ce suivi s'est déroulé sur une semaine auprès de 4 chauffeurs sur 5 tournées différentes au cours de l'année 2004.

Les relevés de durée concernent :

- le déchargement des bacs contenant la commande à livrer du véhicule
- l'acheminement de ces bacs jusqu'au domicile
- la réception de sa commande par le client
- l'acheminement des bacs vides jusqu'au véhicule
- le rechargement des bacs vides dans le véhicule
- le trajet jusqu'à l'adresse de livraison suivante

### **Questionnaire « tournées »**

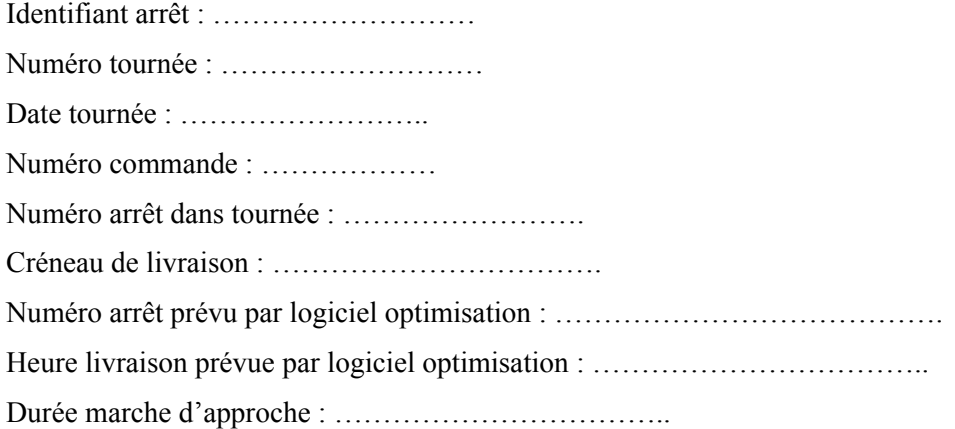

### **Stationnement**

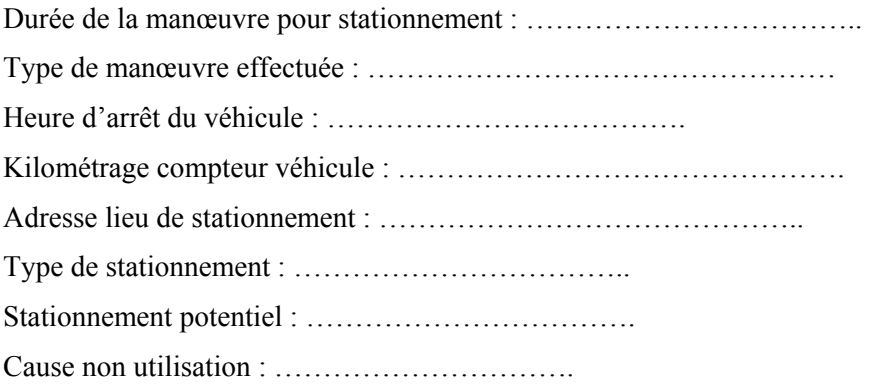

# Déchargement Commande

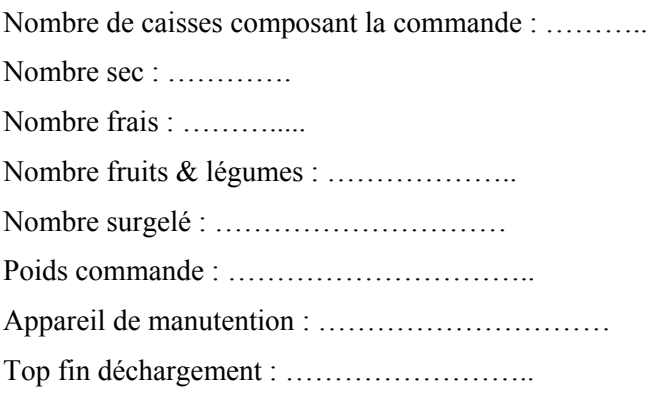

# Livraison client

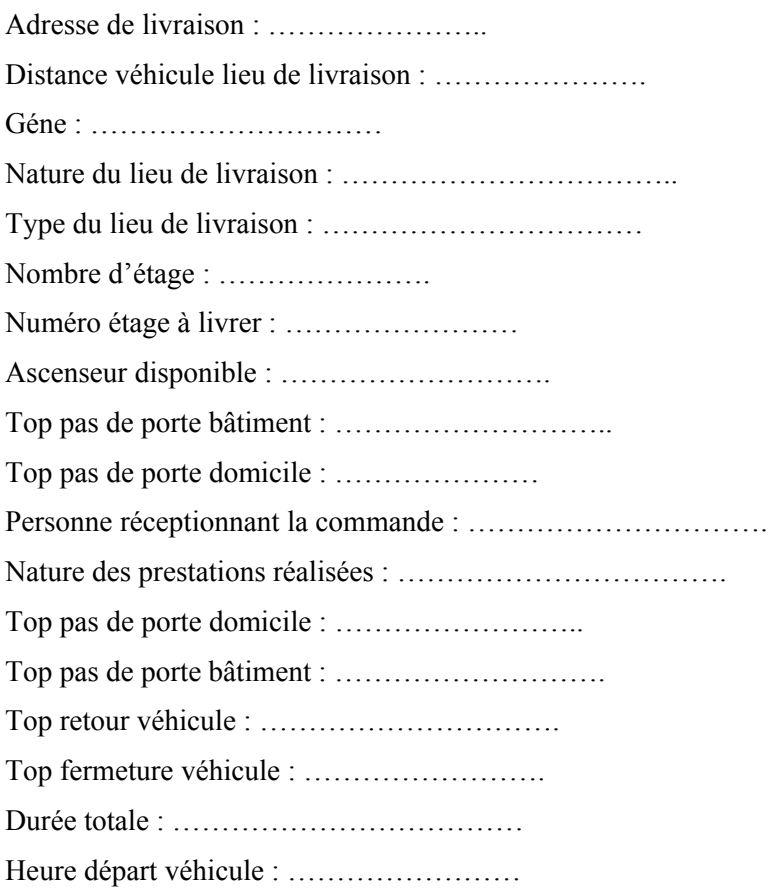

# **Annexe 8: Le questionnaire en ligne « Cyber-achat et Mobilité »**

Ce questionnaire a été administré en ligne auprès de 400 internautes, le nombre de réponses exploitables étant de 300, sur une période allant du mois de décembre 2004 au mois de février 2005.

Comme pour l'annexe 6, le déroulement dynamique du questionnaire, les nombreuses redirections en fonction des réponses des utilisateurs, ne peuvent pas être reproduits dans ce rapport.

Il est présenté ici en 5 parties, présentées dans l'ordre d'apparition à l'écran, et qui correspondent respectivement :

- au questionnaire concernant les déplacements réalisés par les ménages dans le cadre d'achats en ligne,
- au questionnaire réalisé par le LEACM qui comprend 4 parties :
- o un « tronc commun », qui correspond au questionnaire « standard »,
- o un formulaire « internaute ne connaissant pas l'achat en ligne », auquel le répondant accède lorsqu'il déclare ne pas connaître l'achat en ligne,
- o un formulaire « internaute ne voulant pas acheter en ligne », auquel le répondant accède pour préciser les raisons qui font qu'il ne pense pas acheter en ligne à l'avenir,
- o un formulaire « internaute mais pas cyber-consommateur» auquel le répondant accède quand il déclare connaître l'achat en ligne mais ne pas le pratiquer.
- au questionnaire permettant de catégoriser les répondants.

# Questionnaire achat en ligne et mobilité

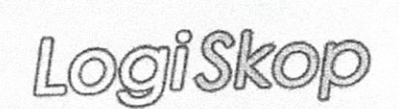

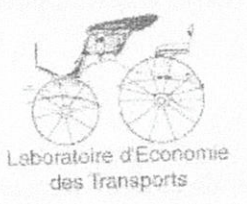

# Bienvenue sur l'enquête Achat en ligne et mobilité

Répondre à cette enquête nécessite entre 15 et 20 minutes.

Au cours du questionnaire, vous pourrez être réorienté automatiquement en fonction de vos réponses vers une autre question ou vers un autre formulaire.

Dans le cas d'une<sub>t</sub>redirection vers une question, elle apparaîtra alors comme cela :

intitulé de la question

Ne revenez pas en arrière lorsque vous compléterez ce questionnaire.

# COMMENCER LE QUESTIONNAIRE>>

La réponse aux questions posées ci-dessus est facultative. Les informations recueillies sont destinées au Laboratoire d'Economie des<br>Transports (LET), Unité Mixte de Recherche du CNRS N° 5593, dans le cadre d'une étude uni

LogiSkop

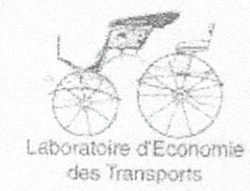

# Bienvenue sur l'enquête Achat en ligne et mobilité

### Vous et l'achat en ligne

Réalisez vous des achats sur INTERNET ?

 $O(1)$ non

### Qu'achetez vous en ligne ?

TRANSPORT (billets d'avion, billets de train, location de voiture)

SEJOURS, VOYAGES, CHAMBRES D'HÔTEL

SPECTACLES, DEVELOPPEMENT PHOTO

PRODUITS CULTURELS (librairie, DVD, musique, jeux)

MICRO-INFORMATIQUE (composants, unités centrales, écrans, portables, consommables)

ELECTROMENAGER (lavage, cuisine, entretien)

IMAGE & SON (hi-fi, home-cinema, TV, téléphonie, photo-video)

ALIMENTATION (produits frais, fruits et légumes, épicierie, épicerie fine)

SOINS DE LA PERSONNE(hygiène, beauté, cosmétiques)

FRET-A-PORTER (mode, vêtements, chaussures, accessoires)

ARTICLES DE SPORT (accessoires, équipement)

EQUIPEMENT DE LA MAISON (meubles, décoration, bricolage, jardinage)

AUTRES, précisez :

### Votre dernier achat en ligne

La DERNIÈRE FOIS que vous avez acheté en ligne, de quoi s'agissait-il ?

TRANSPORT (billets d'avion, billets de train, location de voiture) SEJOURS, VOYAGES, CHAMBRES D'HÔTEL SPECTACLES, DEVELOPPEMENT PHOTO

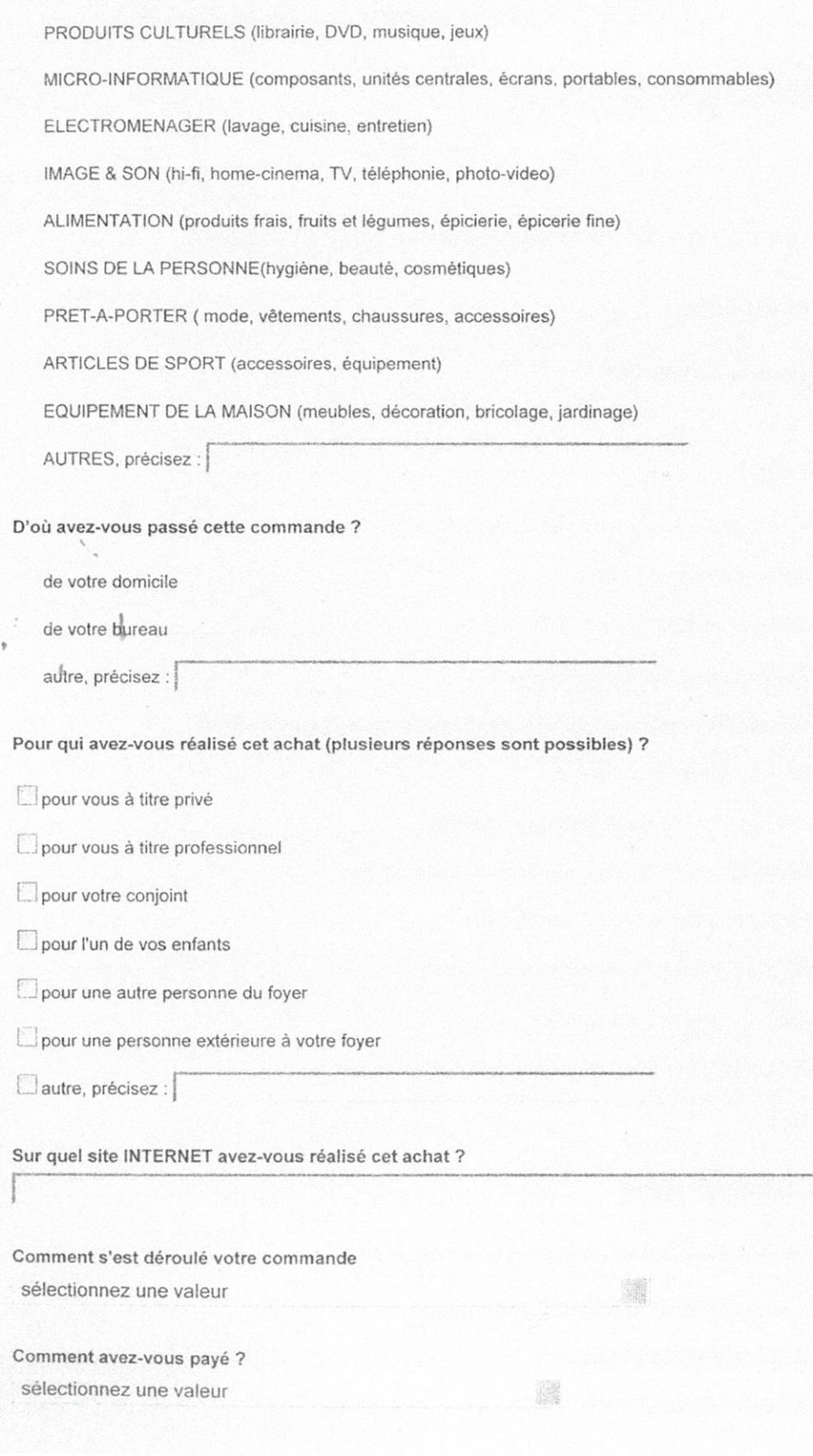

œ

 $\alpha$ 

 $\Box$ 

 $\Box$ 

 $\Box$  $\sim$ 

 $\overline{\mathbb{C}^{n}}$ 

 $\Box$ 

 $\overline{\text{E}}$ 

 $\Gamma$  –  $l$ 

 $E^{-}t$ 

 $\mathbb{R}$  7

hr:

u.

bo.

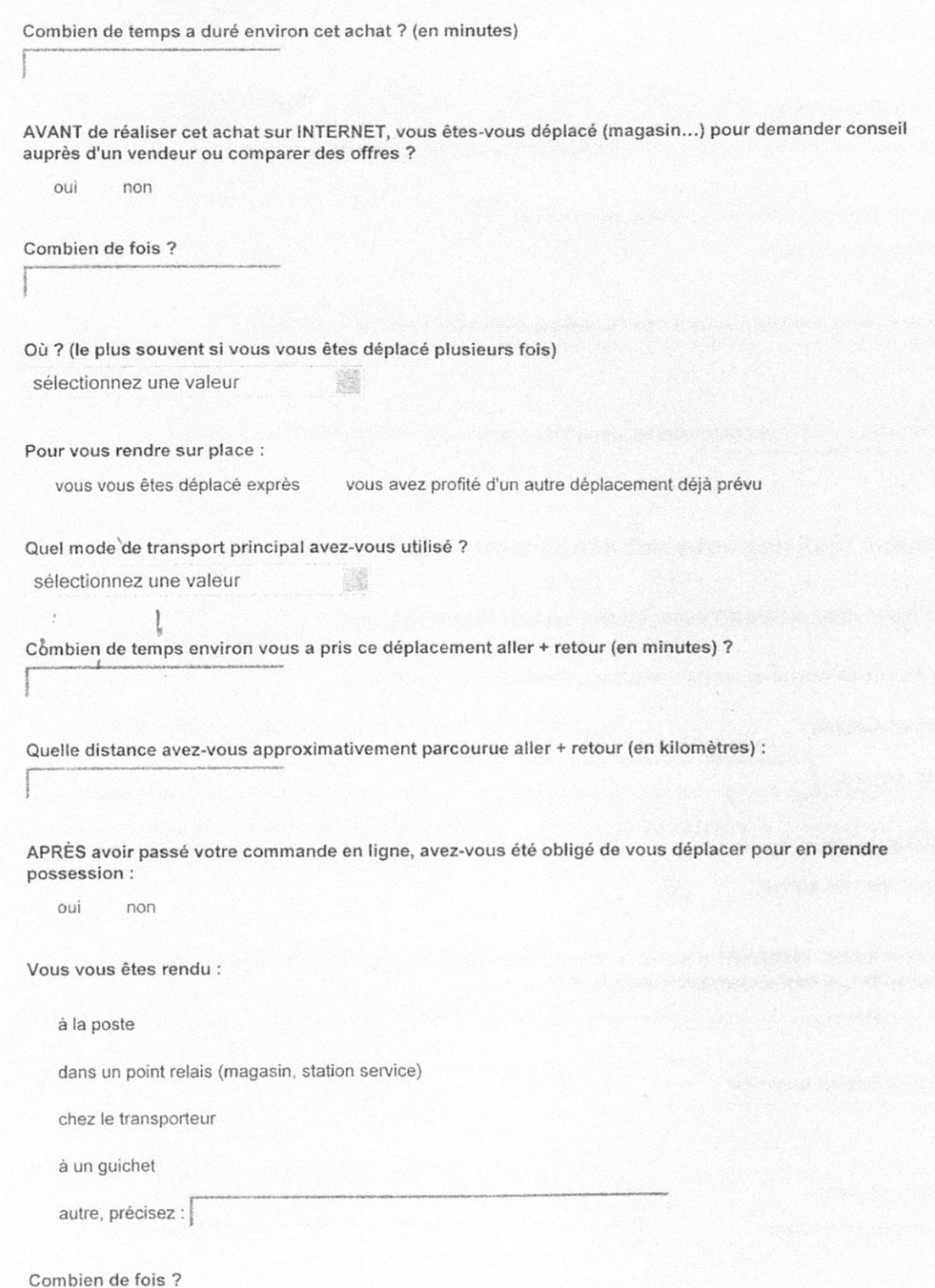

Où ?

 $\frac{1}{2}$ 

w.

m.

### Vers un modèle global de la simulation de la logistique urbaino

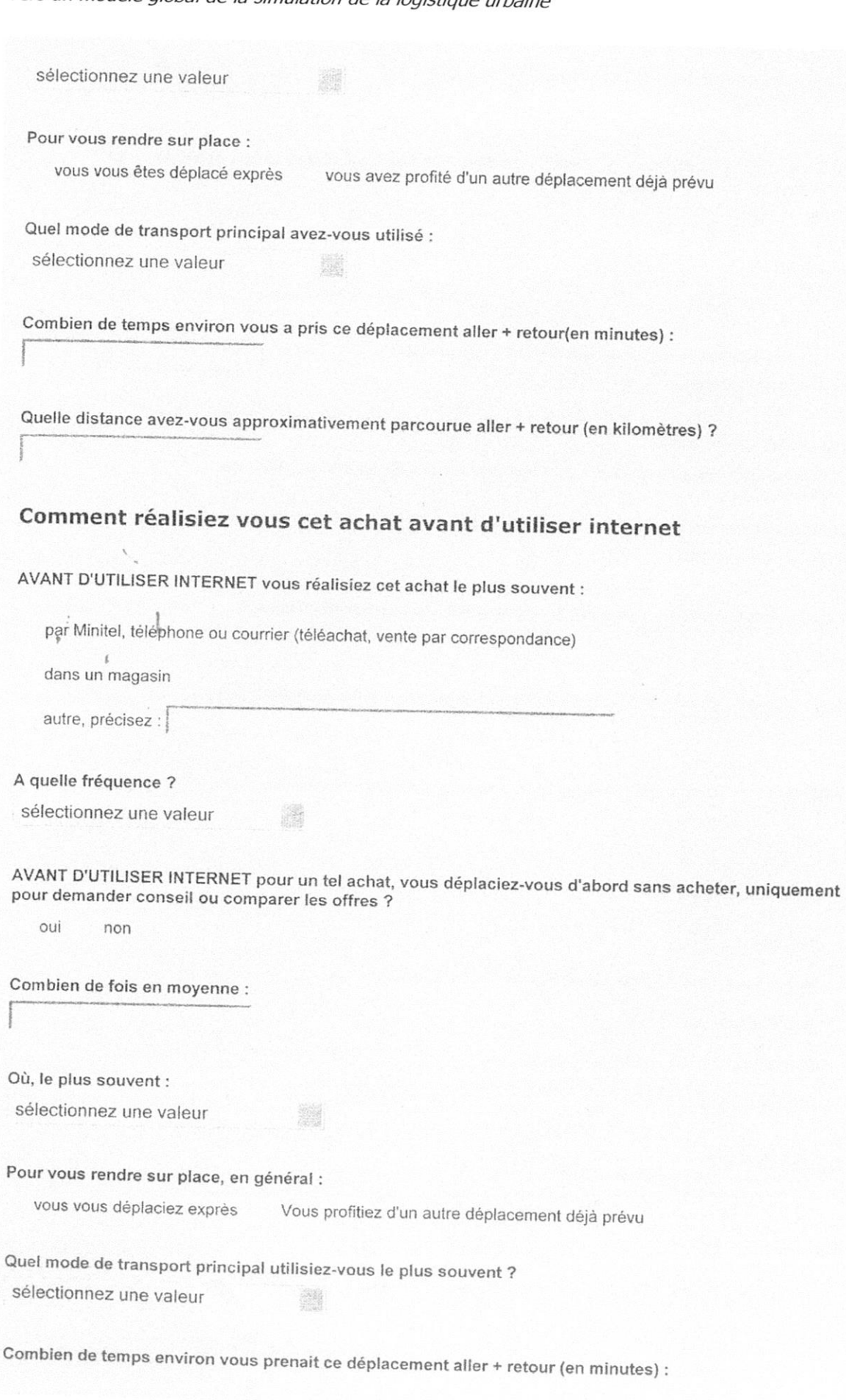

ı

J

J

J

**Contractor** 

I

Quelle distance parcouriez-vous approximativement aller + retour (en kilomètres) :

AVANT D'UTILISER INTERNET, pour effectuer cet achat, vous alliez le plus souvent : sélectionnez une valeur a.

Pour vous rendre sur place, en général :

vous vous déplaciez exprès vous profitiez d'un autre déplacement déjà prévu

Quel mode de transport principal utilisiez vous le plus souvent : sélectionnez une valeur 

Combien de temps environ vous prenait ce déplacement aller + retour (en minutes) :

Quelle distance parcouriez-vous approximativement aller + retour (en kilomètres) :

### Acheter en ligne = gain de temps ?

Depuis que vous utilisez INTERNET pour réaliser cet achat, estimez vous avoir gagné du temps ? oui, sur le choix précédant l'achat oui, sur l'achat oui, sur le choix et l'achat non, je n'ai pas

gagné de temps

Combien approximativement (en minutes) :

A quelle(s) activité(s) pensez-vous avoir affecté le temps gagné (plusieurs choix sont possibles) :

 $E$ <sub>travailler</sub>

ï

voir des amis

s'occuper de vos enfants ou proches

sortir, rencontrer des amis

faire du sport

faire des courses

 $\Box$  se cultiver

 $\Box$  ne rien faire

# Vers un modèle global de la simulation de la logistique urbaine

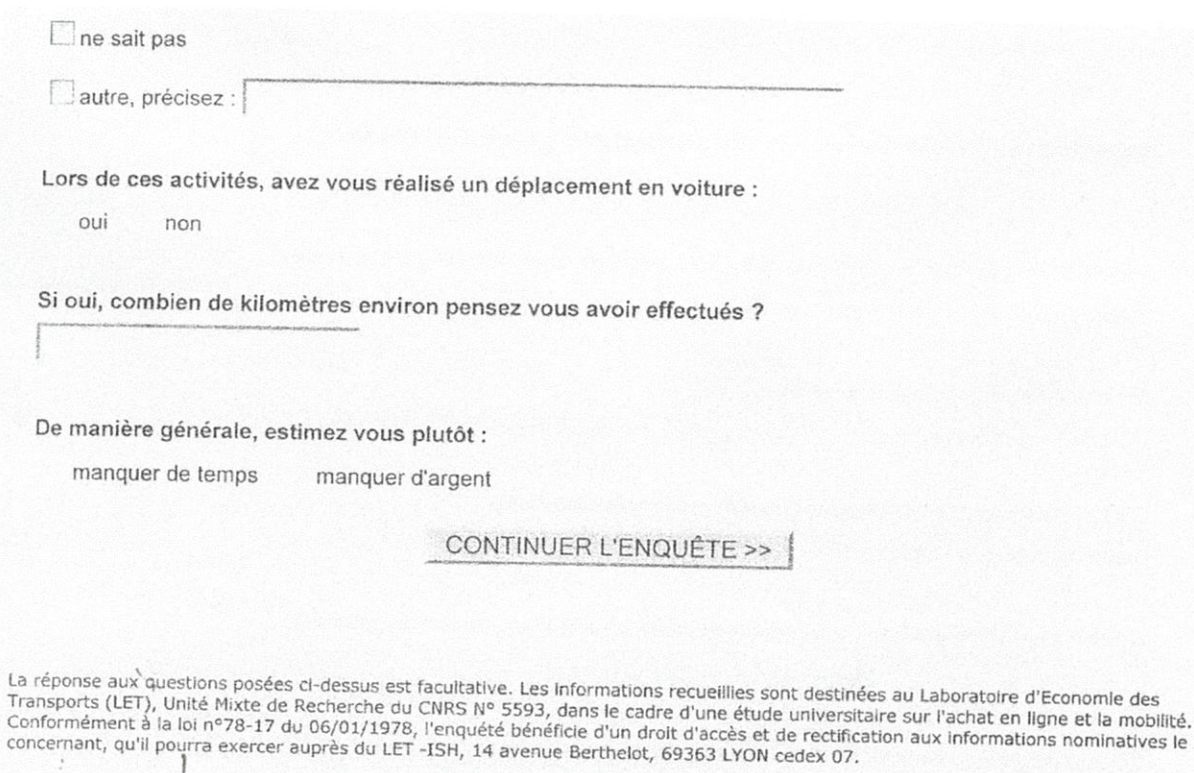

.

÷

ω,

 $\mathcal{H}$ 

 $\mathcal{U}$ 

13

 $\mathbb{Z} \times \mathbb{R}$ 

 $1.18 -$ 

Les informations recueillies sont réservées exclusivement aux fins de l'enquête, et ne sont communiquées à aucun organisme extérieur.

 $\sqrt{1}$ 

### Questionnaire LEACM « standard »

LogiSkop

# Laboratoire d'Economie des Transports

### Bienvenue sur l'enquête enquête mobilité leacm panel3

Connaissez vous l'achat en ligne sur INTERNET ?

oui non

Donnez trois mots ou expressions qui, selon vous, correspondent aux aspects POSITIFS de l'achat en ligne. Nous vous demandons de les reporter ci-dessous en les classant du plus important au moins important :

Donnez trois mots ou expressions qui, selon vous, correspondent aux aspects NEGATIFS de l'achat en ligne. Nous vous demandons de les reporter ci-dessous en les classant du plus important au moins important :

A vote avis, que va changer l'achat en ligne ?

Quelle image avez vous de l'achat en ligne ?

sélectionnez une valeur

Etes vous en accord ou en désaccord avec les propositions suivantes à propos de l'achat en ligne sur Internet? Nous vous demandons de fournir une appréciation personnelle.

÷

-

17

 $\mathfrak{t} \rightarrow$ 

 $\mathbf{r}$   $\mathbf{r}$ 

Acheter en ligne c'est :

Un gain de temps

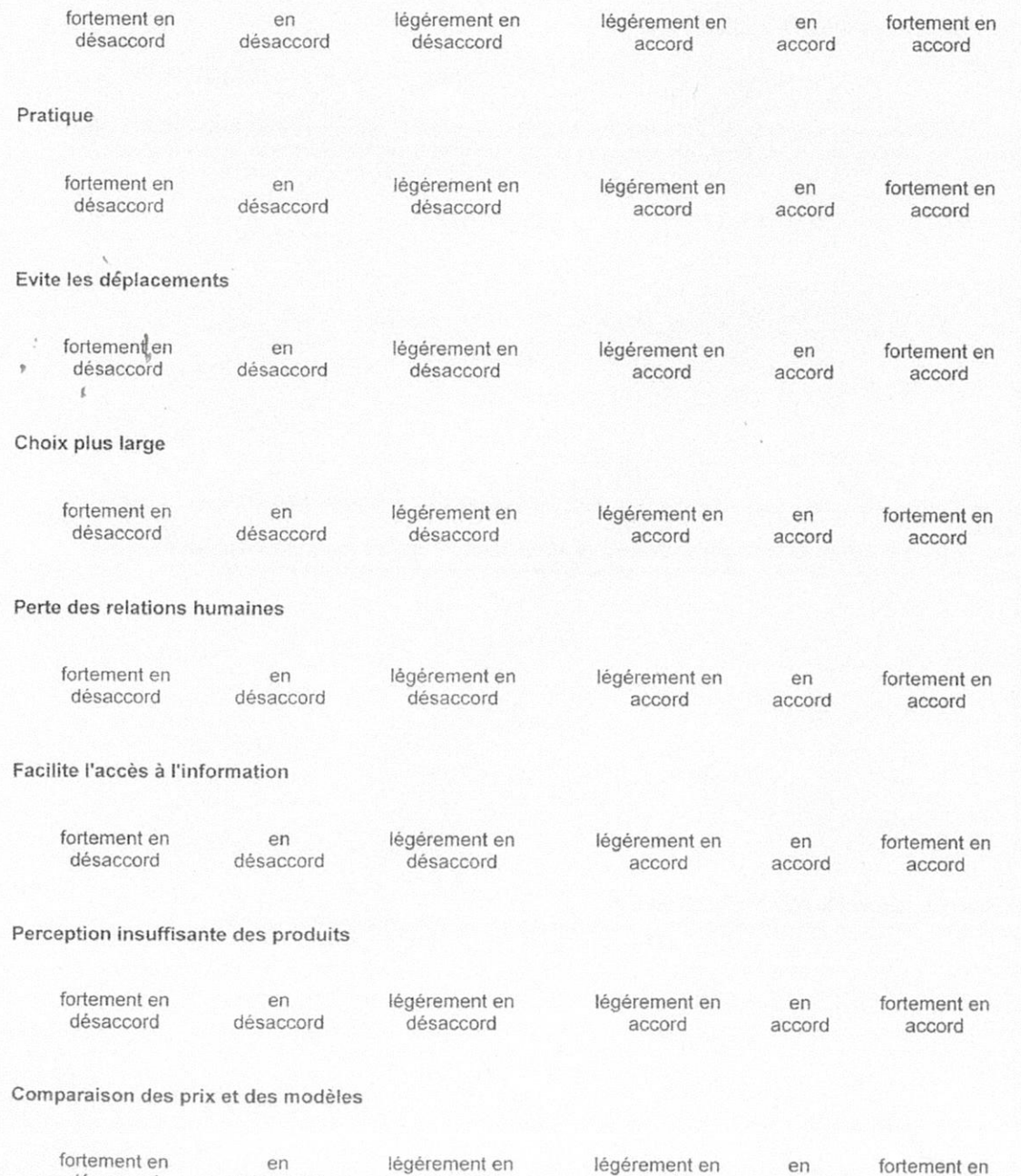

désaccord désaccord désaccord accord accord accord

### Manque conseils du vendeur

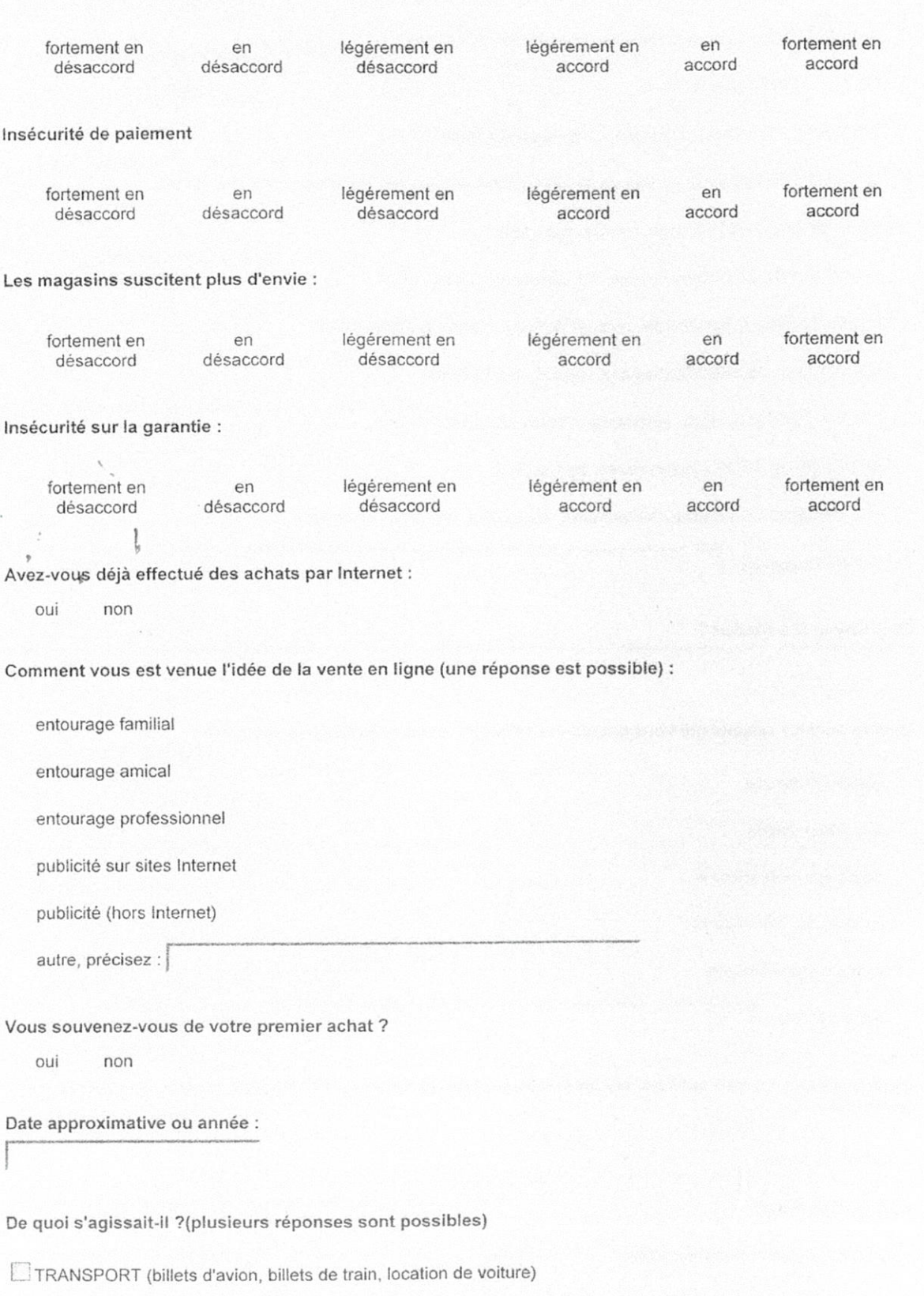

SEJOURS, VOYAGES, CHAMBRES D'HÔTEL

 $\overline{a}$ 

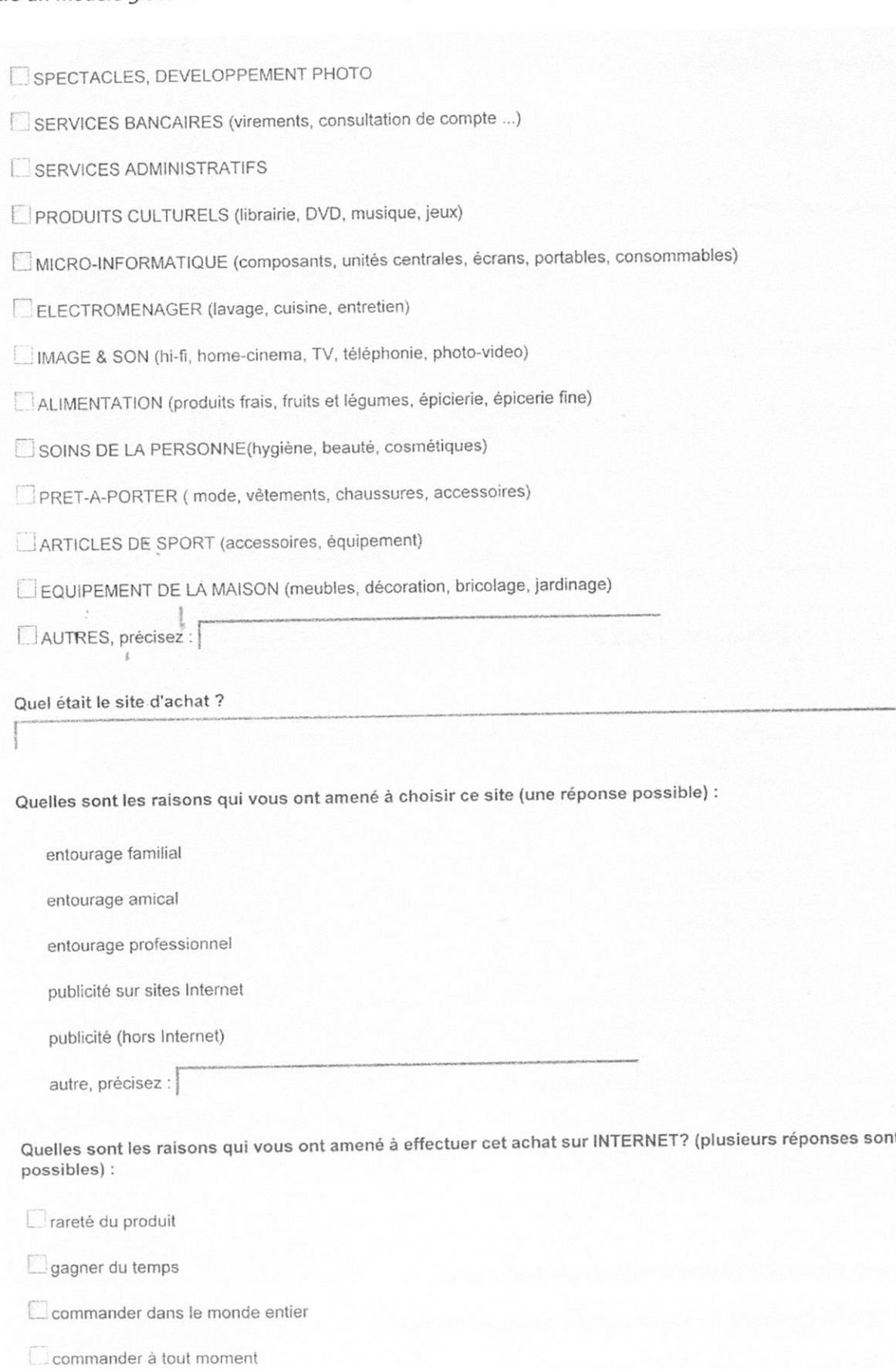

etre livré à domicile

choisir l'heure de livraison

vente exclusive sur Internet

Quelle image gardez vous de ce premier achat en ligne ?

Tout à fait positive

Plutôt positive

Plutôt négative

Tout à fait négative

Qu'est-ce qui vous a plu et/ou déplu dans cet achat ?

Classez les mots ou expressions suivants concernant l'achat en ligne par ordre de préférence. Vous pouvez modifier leur position dans la liste en les sélectionnant par un click puis en utilisant les boutons "monter" et "descendre". Plus vous rapprochez une expression du haut de la liste, plus vous indiquez qu'elle correspond à l'image que vous avez de la vente en ligne.

Monter

éviter de se déplacer choix plus large Descendre personne n'influence mes choix, je suis seul à déc se débarasser des courses utilitaires il y a trop d'informations à prendre en compte, on s gain de temps Trouver des choses rares j'ai horreur de fréquenter les magasins facilite l'accès à l'information perte de relations humaines

Nous vous proposons plusieurs modalités d'informations possibles avant l'achat d'un produit sur Internet. Laquelle choisiriez vous? (une seule réponse est possible):

vous vous rendez plusieurs fois sur le site internet

vous cherchez des avis sur les sites internet les plus "sûrs" (garantie, qualité, produit,...)

vous consultez votre entourage familial

vous consultez vos amis

vous consultez votre entourage professionnel

vous visitez des magasins

vous visistez des magasins pour avoir l'avis d'un vendeur

vous recherchez l'avis des organismes de défenses des consommateurs

vous demandez l'avis d'autres consommateurs

vous consultez le classement des sites de vente (statistiques des meilleures ventes, avis des acheteurs,...)

w

m

ŕп

т

w

vous visitez le magasin de l'enseigne

autre, précisez :

Nous voulons étudier la signification que vous donnez à l'achat en ligne. Nous allons vous demander d'évaluer l'association de ce terme à différents couples d'adjectifs.

### Prenons un exemple :

Soit le mot "CORBEAU" et un couple d'adjectifs situés aux deux extrémités d'une échelle en 6 points. "Laid"

Selon l'idée que vous vous faites du corbeau, vous pouvez placer une croix dans les cases plus ou moins proches de "LAID", ce qui signifiera pour vous que "corbeau" est mieux décrit par l'adjectif "LAID" que par Une croix plus ou moins proche de "BEAU" signifiera que "corbeau" évoque surtout pour vous la beauté.

Vous aurez à évaluer plusieurs couples d'adjectifs sur plusieurs échelles, Essayez de faire chaque fois un jugement direct, sans vous préoccuper des autres réponses que vous aurez déjà pu faire. Dans cet esprit, ne vous reportez jamais aux réponses déjà données.

Le e-commerce est pour vous :

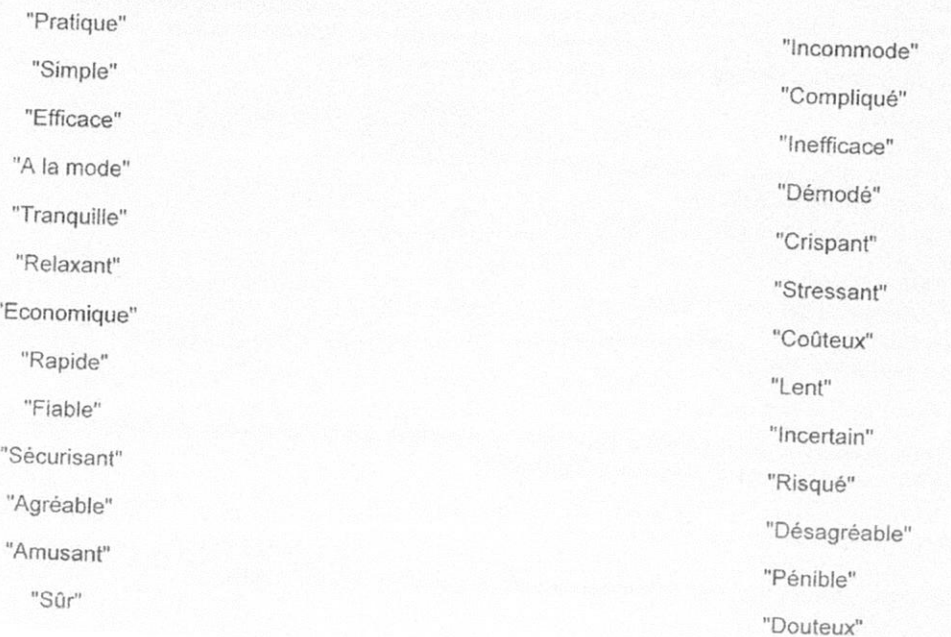

### CONTINUER L'ENQUÊTE >>

La réponse aux questions posées ci-dessus est facultative. Les informations recueillies sont destinées au Laboratoire d'Economie des<br>Transports (LET), Unité Mixte de Recherche du CNRS N° 5593, dans le cadre d'une étude uni

# Questionnaire LEACM « internaute ne connaissant pas l'achat en ligne »

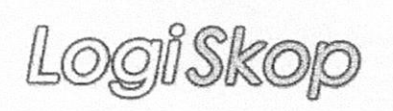

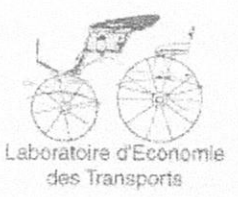

inir

# Bienvenue sur l'enquête enquête mobilité leacm panel3

Souhaiteriez vous acheter en ligne ?

Oui Non

Quelles en sont les raisons ?

L'achat en ligne pour vous, c'est quoi ?

A votre avis, que va changer ce mode d'achat ?

Quel genre de produits ou de services achéteriez-vous sur Internet (plusieurs réponses sont possibles):

TRANSPORT (billets d'avion, billets de train, location de voiture)

SEJOURS, VOYAGES, CHAMBRES D'HÔTEL

SPECTACLES, DEVELOPPEMENT PHOTO

SERVICES BANCAIRES (virements, consultation de compte ...)

SERVICES ADMINISTRATIFS

PRODUITS CULTURELS (librairie, DVD, musique, jeux)

MICRO-INFORMATIQUE (composants, unités centrales, écrans, portables, consommables)

ELECTROMENAGER (lavage, cuisine, entretien)

IMAGE & SON (hi-fi, home-cinema, TV, téléphonie, photo-video)

ALIMENTATION (produits frais, fruits et légumes, épicierie, épicerie fine)

SOINS DE LA PERSONNE(hygiène, beauté, cosmétiques)

PRET-A-PORTER (mode, vêtements, chaussures, accessoires)

ARTICLES DE SPORT (accessoires, équipement)

E EQUIPEMENT DE LA MAISON (meubles, décoration, bricolage, jardinage)

AUTRES, précisez :

CONTINUER L'ENQUÊTE >>

La réponse aux questions posées d-dessus est facultative. Les informations recueillies sont destinées au Laboratoire d'Economie des<br>Transports (LET), Unité Mixte de Recherche du CNRS N° 5593, dans le cadre d'une étude univ concernant, qu'il pourra exercer auprès du LET -ISH, 14 avenue Berthelot, 69363 LYON cedex 07.

# Questionnaire LEACM « internaute ne voulant pas acheter en ligne »

LogiSkop

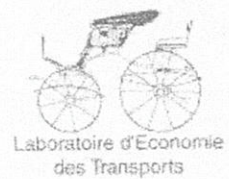

# Bienvenue sur l'enquête enquête mobilité leacm panel3

Vous ne souhaitez pas acheter en ligne. Quelles en sont les raisons ?

### CONTINUER L'ENQUÊTE >>

La réponse aux questions posées ci-dessus est facultative. Les informations recueilles sont destinées au Laboratoire d'Economie des<br>Transports (LET), Unité Mixte de Recherche du CNRS N° 5593, dans le cadre d'une étude univ

 $\mathscr{F}$ 

### Questionnaire LEACM «internaute mais pas cyber-consommateur »

Logi Skop

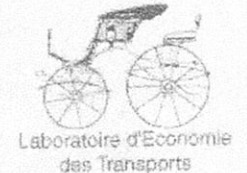

# Bienvenue sur l'enquête enquête mobilité leacm panel3

Vous n'avez pas encore utilisé l'achat en ligne. Quelles en sont les raisons :

Nous voulons étudier la signification que vous donnez au e-commerce. Nous allons vous demander d'évaluer l'association de ce terme à un certain nombre de couples d'adjectifs.

### Prenons un exemple

Soit le mot "corbeau" et un couple d'adjectifs situés aux deux extrémités d'une échelle en 7 points. "Laid"

"Beau"

Selon l'idée que vous vous faites du corbeau, vous pouvez placer une croix dans les cases plus ou moins proche de "LAID", cequi signifiera pour vous que "corbeau" est mieux décrit par l'adjectif "LAID" que par l'adjectif "BEAU".

Une croix au centre de l'échelle signifiera que "corbeau" vous apparaît neutre par rapport à cette échelle. Une croix plus ou moin proche de "BEAU" signifiera que "corbeau" évoque surtout pour vous la beauté.

Vous aurez à évaluer plusieurs couples d'adjectif sur plusieurs échelles, Essayez de faire chaque fois un jugement direct, sans vous préoccuper des autres réponses que vous aurez déjà pu faire. Dans cet esprit, ne vous reportez jamais aux réponses déjà données.

Le e-commerce est pour vous :

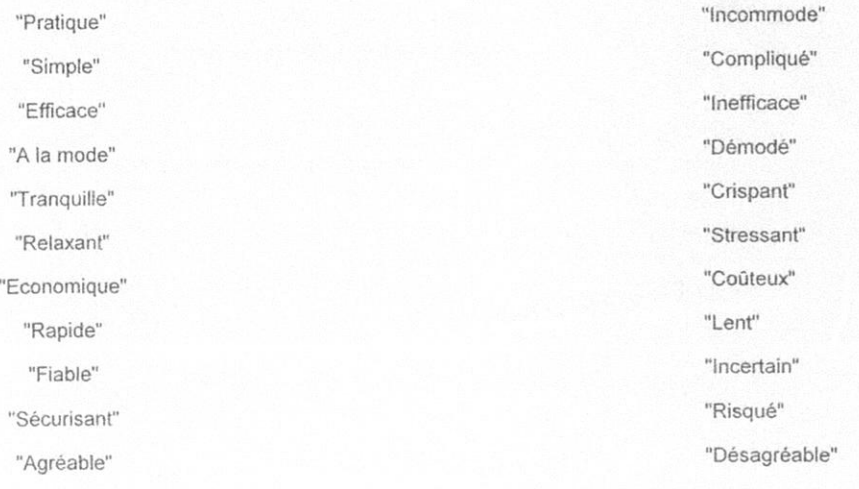

### Vers un modèle global de la simulation de la logistique urbaine

"Amusant"

"Sûr"

"Pénible"

 $\mathbb{T}^{\top}$ 

**NTT** 

E17

 $\mathbb{R}$ 

"Douteux"

### CONTINUER L'ENQUÊTE >>

La réponse aux questions posées ci-dessus est facultative. Les informations recueillies sont destinées au Laboratoire d'Economie des<br>Transports (LET), Unité Mixte de Recherche du CNRS N° 5593, dans le cadre d'une étude uni

# Questionnaire « profil des répondants »

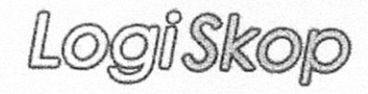

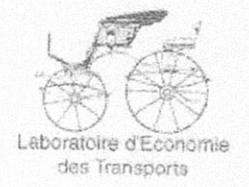

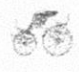

# Bienvenue sur l'enquête enquête mobilité profil panel3

## Nous aimerions mieux vous connaître

Pour accéder à INTERNET vous utilisez régulièrement (plusieurs réponses sont possibles) :

un accès haut débit (ADSL) permanent à votre domicile

un accès bas débit limité en temps à votre domicile

Uun accès haut débit (ADSL) permanent sur votre lieu de travail

un accès haut débit (ADSL) limité en temps sur votre lieu de travail

un accès bas débit permanent sur votre lieu de travail

un accès bas débit limité en temps sur votre lieu de travail

un cybercafé

autre, précisez :

Pouvez vous commander sur internet sans restriction (choix des sites) depuis votre lieu de travail ou d'activité régulière :

Oui Non

Combien de personnes vivent dans votre foyer, vous compris ? sélectionnez une valeur

Parmi ces personnes, combien d'enfants vivent avec vous ? sélectionnez une valeur

Parmi ces enfants, combien de moins de 14 ans ?

Combien entre 14 ans et 17 ans ?

Combien de 18 ans et plus ?

# Vers un modèle global de la simulation de la logistique urbaine

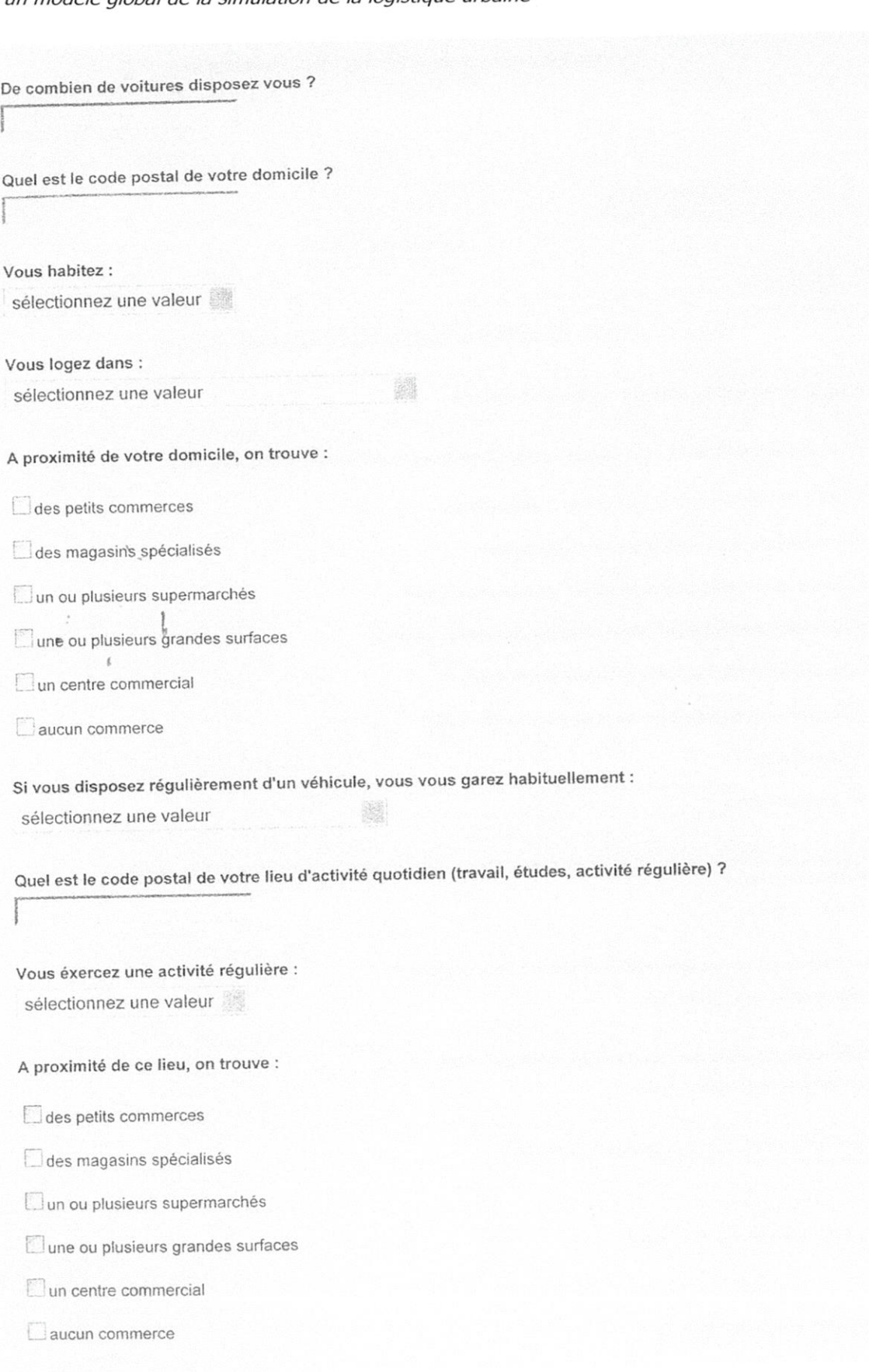

 $\overrightarrow{\textbf{y}}$ 

j.

Î

 $\frac{4}{1}$ 

 $\frac{1}{\sqrt{2}}$ 

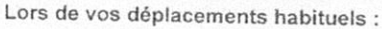

domicile - travail

domicile - études

domicile activité réguliéres (association,...)

autre, précisez :

quels sont les moyens de transport que vous utilisez généralement :

marche à pied seulement

modes doux seulement (rollers, trottinette)

Vélo seulement

scooter ou moto seulement

voiture seulement

voiture et transports collectifs

voiture et modes doux (rollers, trottinette)

voiture, transports collectifs et marche à pied

transports collectifs et marche à pied

transports collectif et vélo

C transports collectifs et modes doux (roller, trottinette)

Cautres, précisez :

Dans votre foyer, vous êtes :

sélectionnez une valeur

### Quel est votre statut professionnel :

Agriculteur exploitant

Artisan, commerçant

Chef d'entreprise

Cadre moyen

Cadres supérieurs et profession intellectuelle supérieure

Profession libérale

Technicien, profession intermédiaire

Employé(e) Ouvrier Etudiant(e) Retraité Autre personne sans activité professionnelle Bénévole à plein temps sans activité professionnelle Si dans votre foyer d'autres personnes exercent une activité rémunérée, quel est leur statut professionnel : Agriculteur exploitant Artisan, commerçant Chef d'entreprise Cadre moyen Cadres supérieurs et profession intellectuelle supérieure Profession libérale Technicien, profession intermédiaire  $\Box$  Employé(e) Ouvrier  $E$ tudiant(e)  $\Box$ Retraité Autre personne sans activité professionnelle Bénévole à plein temps sans activité professionnelle Vous êtes : un homme une femme Vous avez : sélectionnez une valeur Veuillez sélectionner dans la liste ci-dessous la tranche de revenus mensuelle de VOTRE FOYER : moins de 500 euro

entre 500 et 1000 euro

entre 1000 et 1500 euro

entre 1500 et 2000 euro

entre 2000 et 2500

entre 2500 et 3000 euro

entre 3000 et 4000 euro

entre 4000 et 5000 euro

plus de 5000 euro

Veuillez entrer dans la zone ci-dessous votre adresse e-mail :

### TERMINER L'ENQUÊTE >>

La réponse aux questions posées ci-dessus est facultative. Les informations recueillies sont destinées au Laboratoire d'Economie des<br>Transports (LET), Unité Mixte de Recherche du CNRS N° 5593, dans le cadre d'une étude uni

 $\sim 2\,$   $_{\odot}$ 

 $\begin{array}{ccccc} & & & & & \\ & & & & & \\ \bullet & & & & & \\ & & & & & \\ & & & & & \\ & & & & & \\ & & & & & & \\ \end{array}$ 

 $\label{eq:2.1} \frac{1}{2} \sum_{i=1}^n \frac{1}{2} \sum_{j=1}^n \frac{1}{2} \sum_{j=1}^n \frac{1}{2} \sum_{j=1}^n \frac{1}{2} \sum_{j=1}^n \frac{1}{2} \sum_{j=1}^n \frac{1}{2} \sum_{j=1}^n \frac{1}{2} \sum_{j=1}^n \frac{1}{2} \sum_{j=1}^n \frac{1}{2} \sum_{j=1}^n \frac{1}{2} \sum_{j=1}^n \frac{1}{2} \sum_{j=1}^n \frac{1}{2} \sum_{j=1}^n \frac{$ 

 $\Box$  i

**COL** 

 $\mathbb{R}^3$ **Ministers** 

# Table des figures

1

 $\rfloor$ 

1 ᆗ

 $\begin{array}{c} \end{array}$ 

 $\begin{bmatrix} 1 \end{bmatrix}$ 

 $\begin{bmatrix} \phantom{-} \end{bmatrix}$ 

 $\overline{\phantom{0}}$  $\mathbf{r}$ 

 $\overline{\phantom{a}}$ 

 $\begin{array}{c}\n\hline\n\end{array}$ 

 $\overline{a}$ 

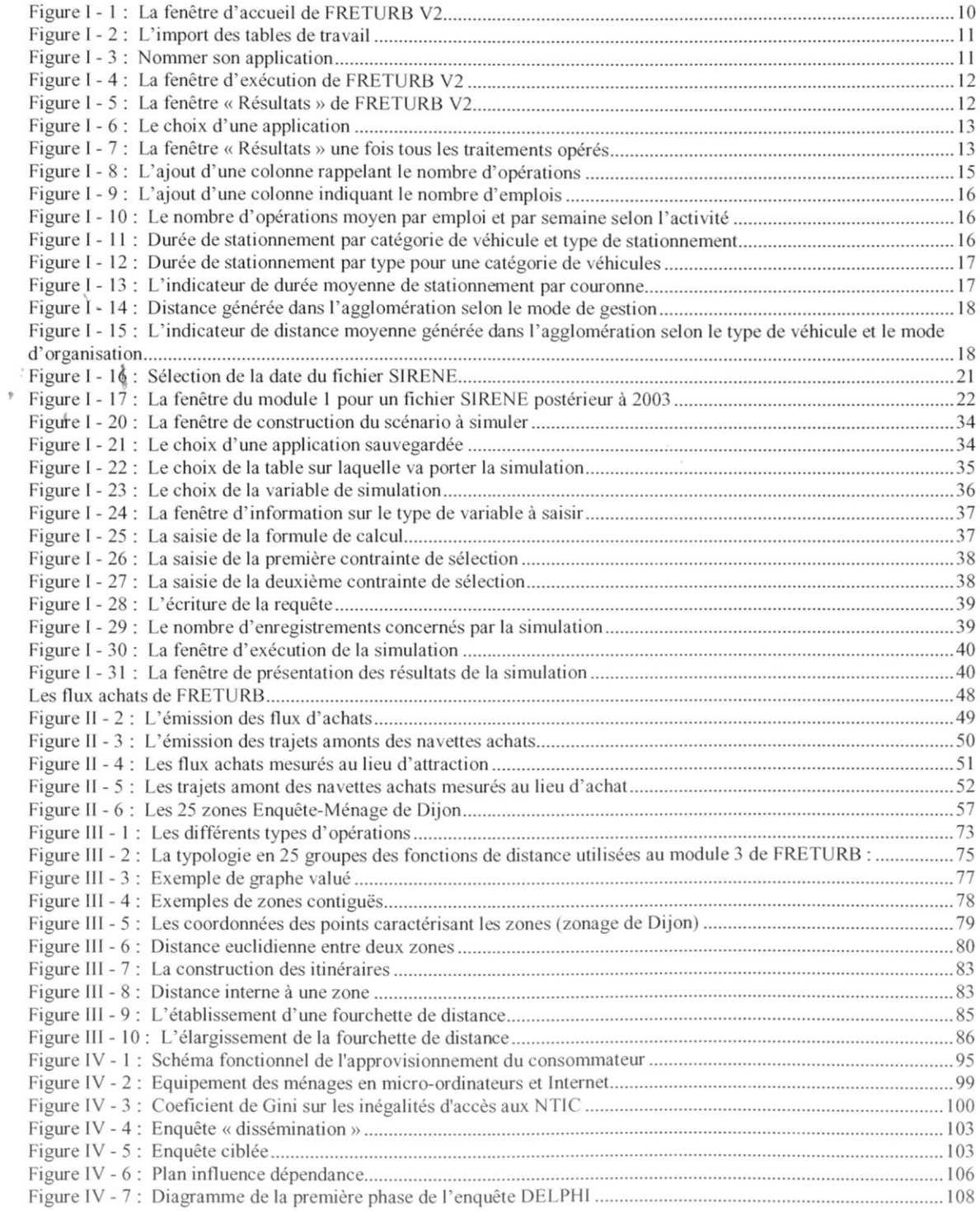
$\frac{1}{2}$ 

## **Table des tableaux**

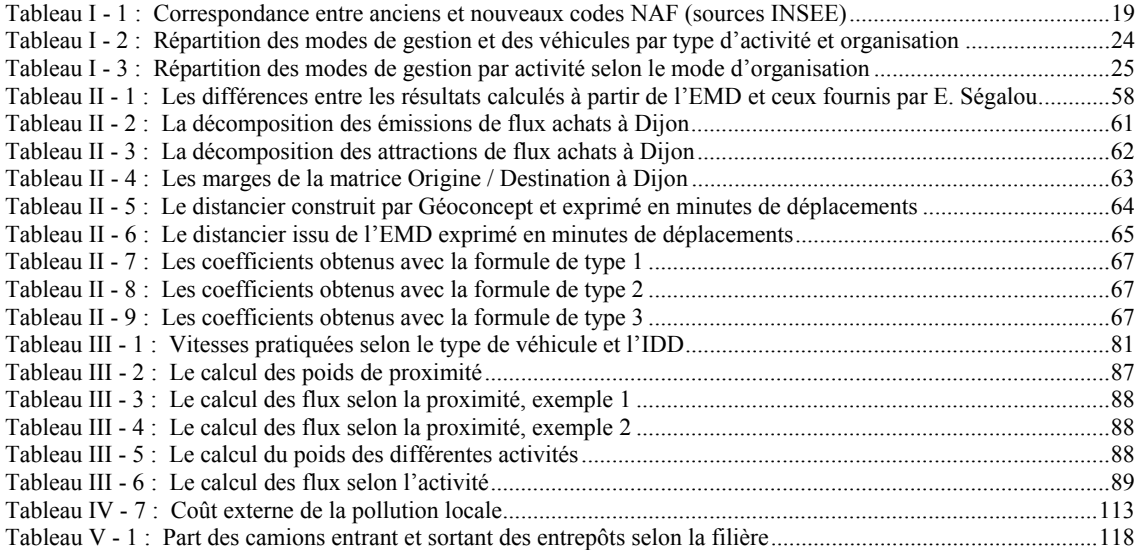

## **Table des matières**

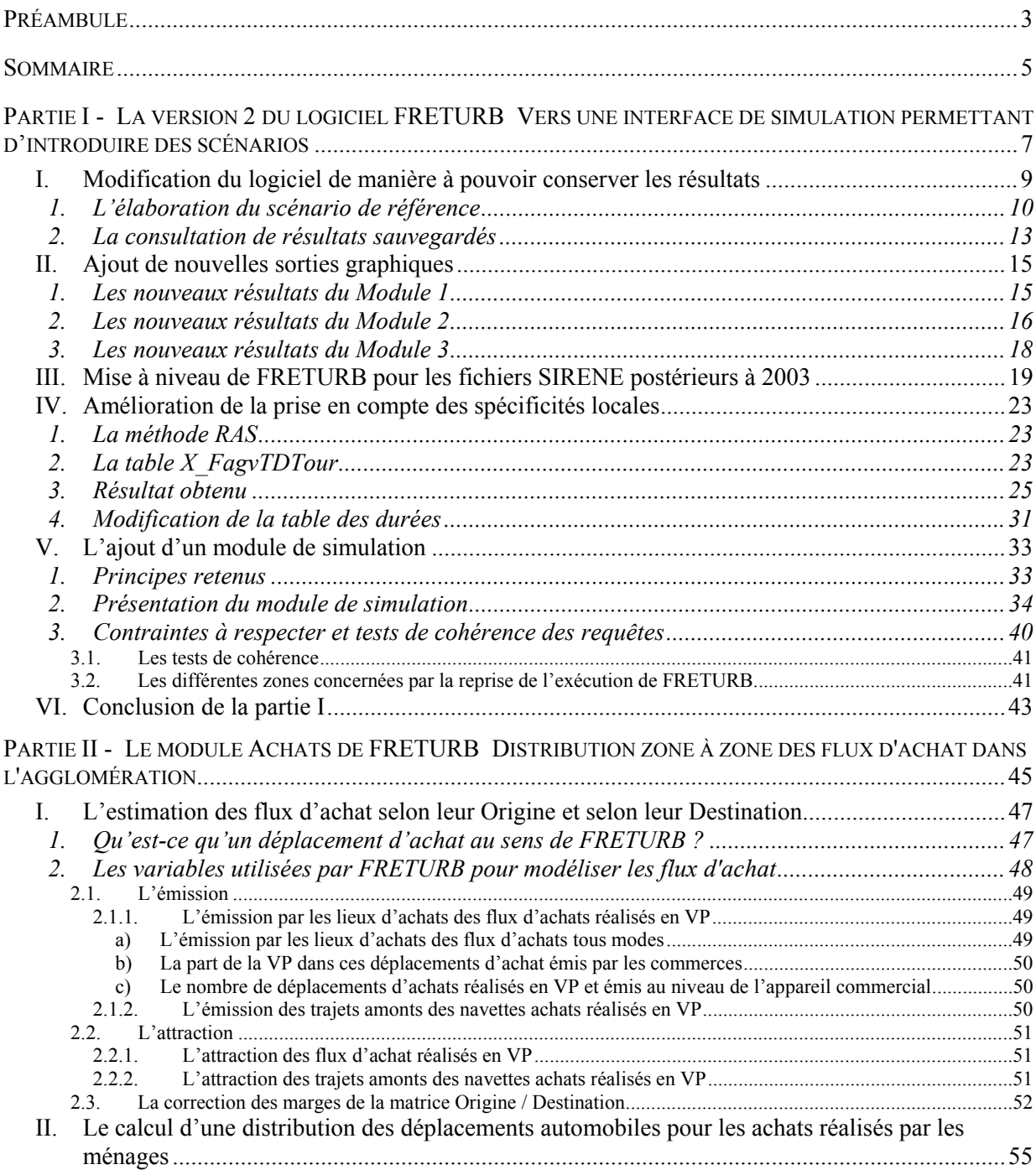

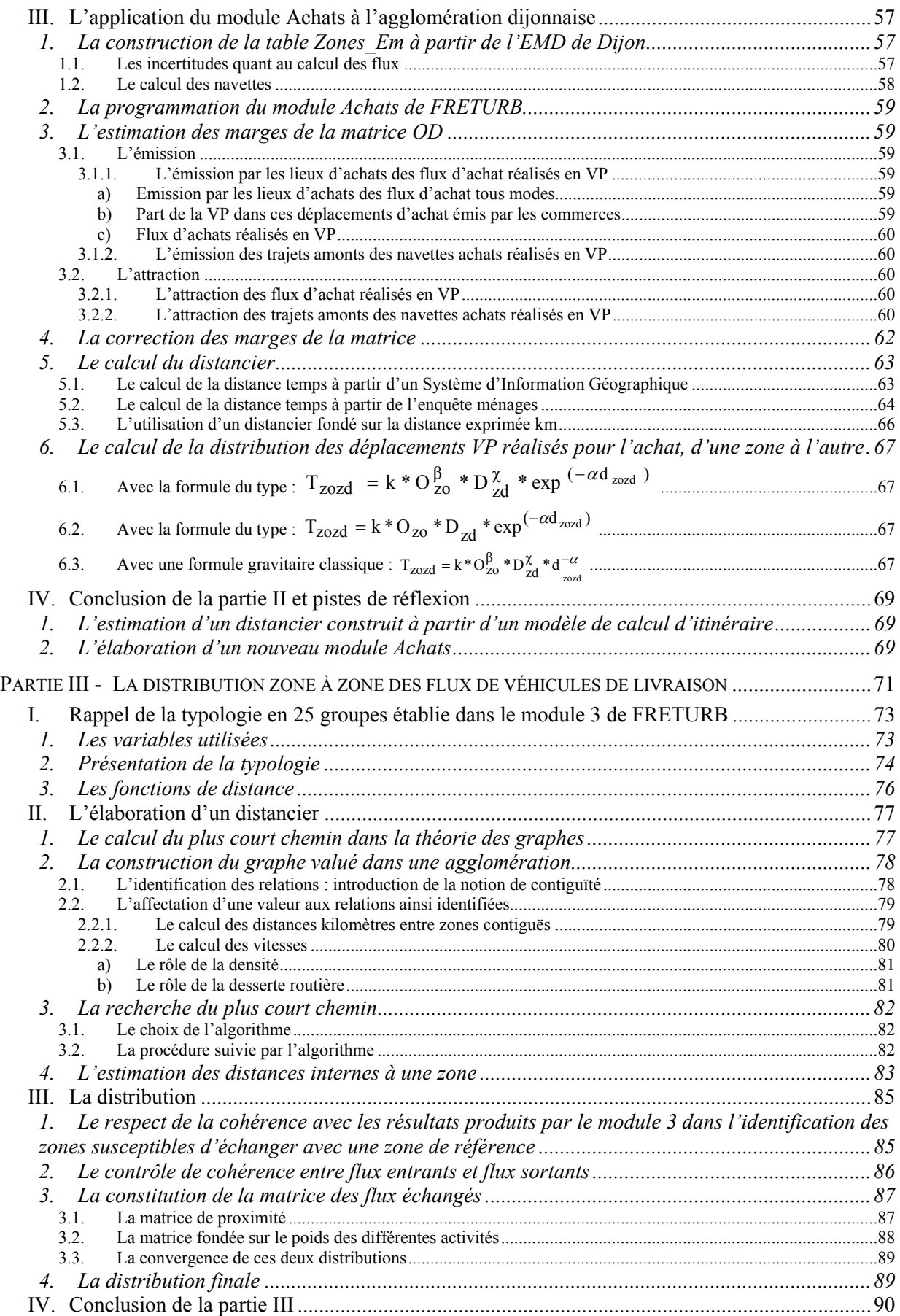

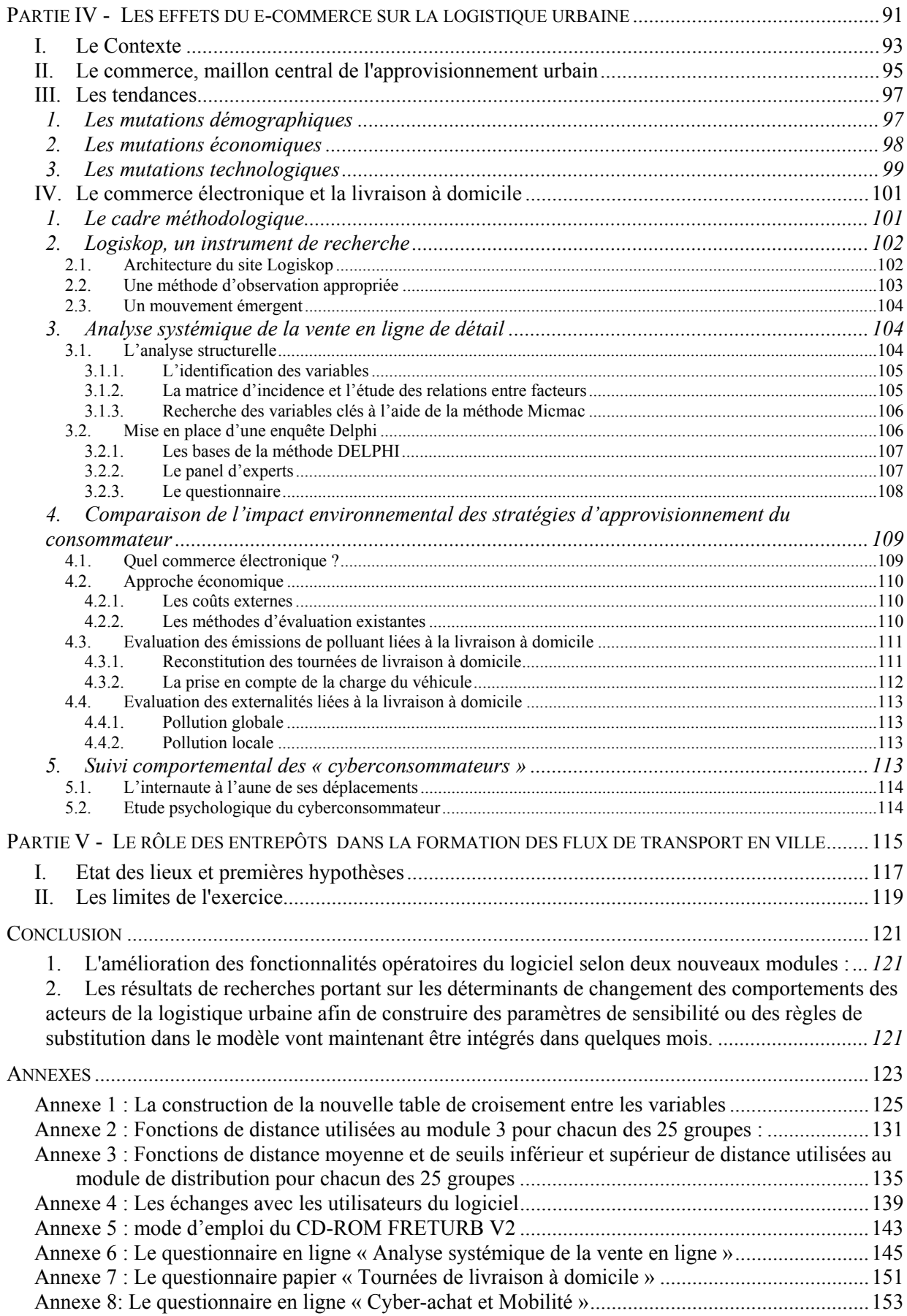

## Vers un modèle global de la simulation de la logistique urbaine

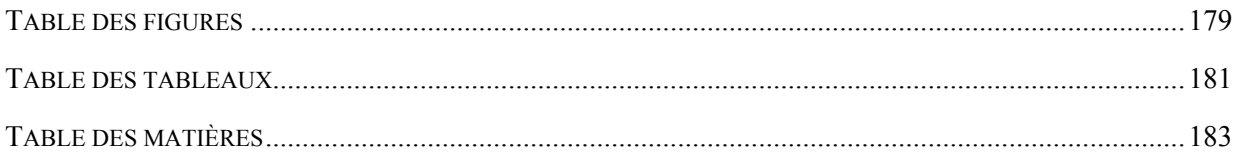